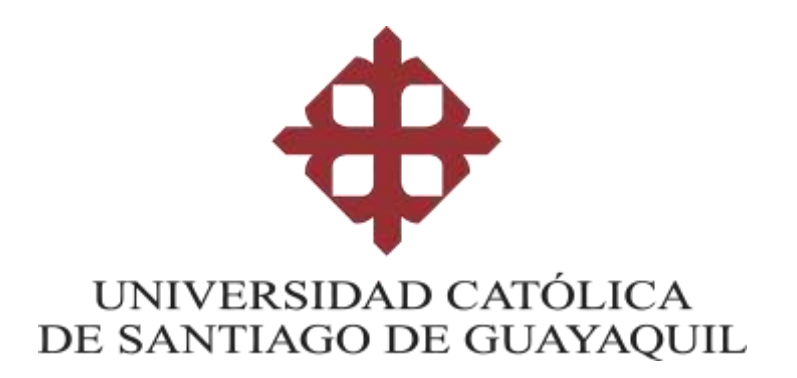

# **FACULTAD DE INGENIERÍA CARRERA DE INGENIERÍA EN SISTEMAS COMPUTACIONALES**

## **TEMA:**

**Plataforma Web para el desarrollo de concursos de investigación "UCSG INVESTIGA" del Instituto de subsistemas de Investigación y Desarrollo (SINDE) de la Universidad Católica de Santiago de Guayaquil**

## **AUTOR:**

**Vargas Astudillo Jefferson Joffre**

**Trabajo de titulación previo a la obtención del título de**

**INGENIERO EN SISTEMAS COMPUTACIONALES**

**TUTOR: Ing. Castro Aguilar, Fernando Gilberto, Mgs.**

> **Guayaquil, Ecuador 20 de septiembre del 2019**

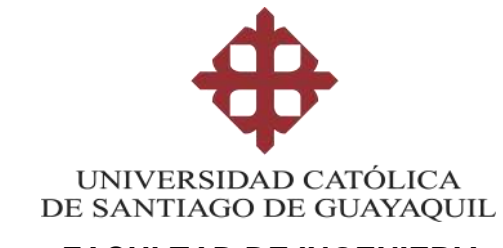

# **FACULTAD DE INGENIERIA CARRERA DE INGENIERIA EN SISTEMAS COMPUTACIONALES**

# **CERTIFICACIÓN**

Certificamos que el presente trabajo de titulación, fue realizado en su totalidad por **Vargas Astudillo Jefferson Joffre**, como requerimiento para la obtención del título de **Ingeniero en Sistemas Computacionales.**

## **TUTOR**

**f. \_\_\_\_\_\_\_\_\_\_\_\_\_\_\_\_\_\_\_\_\_\_ Ing. Castro Aguilar, Fernando Gilberto Msc**

# **DIRECTOR DE LA CARRERA**

**f. \_\_\_\_\_\_\_\_\_\_\_\_\_\_\_\_\_\_\_\_\_\_**

**Ing. Camacho Coronel, Ana Mgs**

**Guayaquil, 20 de septiembre del año 2019**

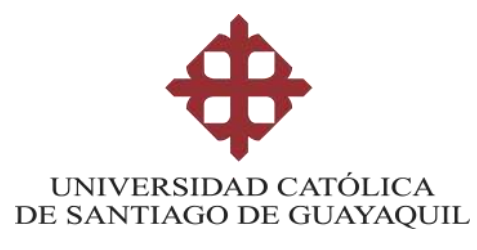

# **FACULTAD DE INGENIERIA CARRERA DE INGENIERIA EN SISTEMAS COMPUTACIONALES**

# **DECLARACIÓN DE RESPONSABILIDAD**

Yo, **Vargas Astudillo Jefferson Joffre**

# **DECLARO QUE:**

El Trabajo de Titulación: **Plataforma Web para el desarrollo de concursos de investigación "UCSG INVESTIGA" del Instituto de subsistemas de Investigación y Desarrollo (SINDE) de la Universidad Católica de Santiago de Guayaquil,** previo a la obtención del título de **(Título al que aspira)**, ha sido desarrollado respetando derechos intelectuales de terceros conforme las citas que constan en el documento, cuyas fuentes se incorporan en las referencias o bibliografías. Consecuentemente este trabajo es de mi total autoría.

En virtud de esta declaración, me responsabilizo del contenido, veracidad y alcance del Trabajo de Titulación referido.

## **Guayaquil, 20 de septiembre del 2019**

**EL AUTOR**

**f.** *f.**<b><i>i <i>i <i>i <i>i <i>i <i>i <i>i <i>i <i>i <i>i* 

**Vargas Astudillo, Jefferson Joffre**

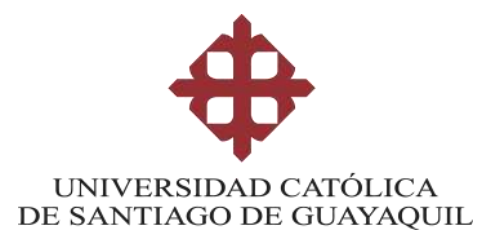

# **FACULTAD DE INGENIERIA CARRERA DE INGENIERIA EN SISTEMAS COMPUTACIONALES**

# **AUTORIZACIÓN**

## Yo, **Vargas Astudillo Jefferson Joffre**

Autorizo a la Universidad Católica de Santiago de Guayaquil a la **publicación** en la biblioteca de la institución del Trabajo de Titulación: **Plataforma Web para el desarrollo de concursos de investigación "UCSG INVESTIGA" del Instituto de subsistemas de Investigación y Desarrollo (SINDE) de la Universidad Católica de Santiago de Guayaquil**, cuyo contenido, ideas y criterios son de mi exclusiva responsabilidad y total autoría.

## **Guayaquil, 20 de septiembre del 2019**

## **EL AUTOR:**

**f. \_\_\_\_\_\_\_\_\_\_\_\_\_\_\_\_\_\_\_\_\_\_\_\_\_\_\_\_\_\_**

**Vargas Astudillo, Jefferson Joffre**

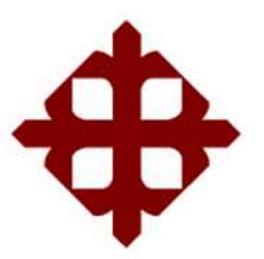

# **UNIVERSIDAD CATÓLICA DE SANTIAGO DE GUAYAQUIL FACULTAD DE INGENIERIA CARRERA DE INGENIERIA EN SISTEMAS COMPUTACIONALES**

**TRIBUNAL DE SUSTENTACIÓN** 

f. \_\_\_\_\_\_\_\_\_\_\_\_\_\_\_\_\_\_\_\_\_\_\_\_\_\_\_\_\_ **Ing. Castro Aguilar, Gilberto Fernando, Ph.D.** DECANO O DIRECTOR DE CARRERA

 $f_{\rm c}$  and  $f_{\rm c}$  and  $f_{\rm c}$  are the set of the set of the set of the set of the set of the set of the set of the set of the set of the set of the set of the set of the set of the set of the set of the set of the se

**Ing. Cornejo Gómez, Galo Enrique, Mgs.** COORDINADOR DEL ÁREA O DOCENTE DE LA CARRERA

 $f_{\rm c}$  and  $f_{\rm c}$  and  $f_{\rm c}$  are all the set of the set of the set of the set of the set of the set of the set of the set of the set of the set of the set of the set of the set of the set of the set of the set of th

**Ing. Erazo Ayón, José Miguel, Mgs.**

DELEGADO DE LA DIRECTORA

f. \_\_\_\_\_\_\_\_\_\_\_\_\_\_\_\_\_\_\_\_\_\_\_\_\_\_\_\_\_

**Ing. Camacho Coronel, Ana Isabel, Mgs. OPONENTE** 

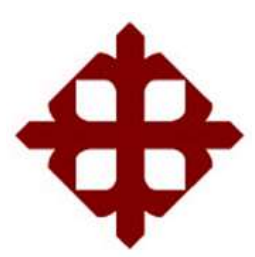

## **UNIVERSIDAD CATÓLICA**

## **DE SANTIAGO DE GUAYAQUIL**

## **FACULTAD DE INGENIERIA**

## **CARRERA DE INGENIERIA EN SISTEMAS COMPUTACIONALES**

## **REPORTE URKUND**

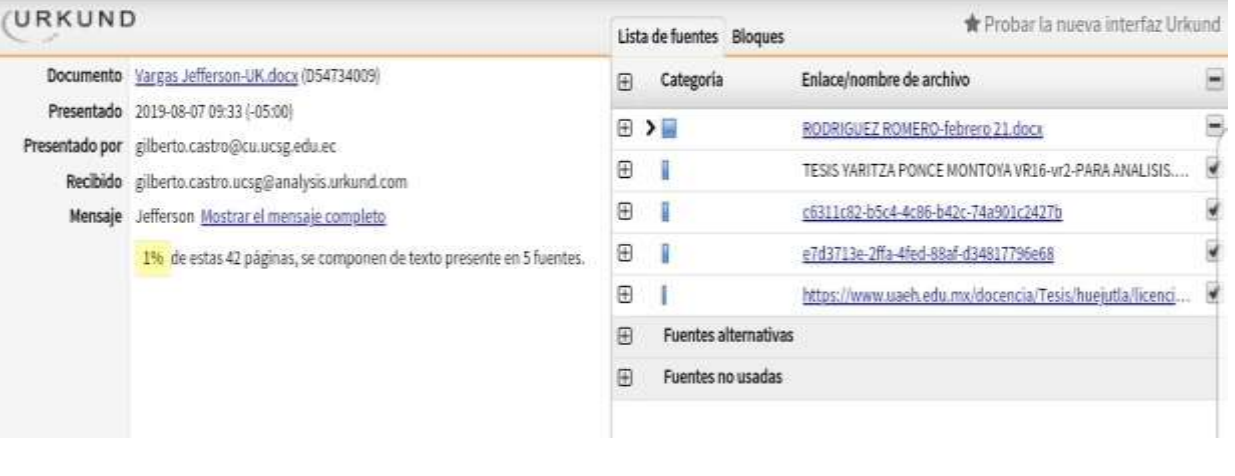

**Ing. Castro Aguilar, Fernando MSc**

f. \_\_\_\_\_\_\_\_\_\_\_\_\_\_\_\_\_\_\_\_\_\_\_\_\_\_\_\_\_

### **DEDICATORIA**

Dedico este trabajo de titulación sobre todo a mi familia que han sido mi pilar fundamental y que me han dado aliento para continuar con este duro proceso, además a todos los profesores que me brindaron un poco de sus conocimientos que fueron mis pilares para poder aprender más y terminar este proyecto. También a todos los amigos que conocí en la UCSG que hicieron más simple, fácil y divertida mi estadía en la Universidad.

### **AGRADECIMIENTOS**

Agradezco sobre todo a Dios, además de todas las empresas que han hecho factible el desarrollo Open Source y de las cuales me serví para desarrollar este proyecto. Además de las amables y hermosas personitas que contribuyen sus conocimientos en foros de ayuda, y tutoriales online y a todas las personas que contribuyen a mejorar el desarrollo web. Y sobre todo al Ing. Fernando Castro Aguilar, sin él esto no hubiera sido posible.

# **INDICE GENERAL**

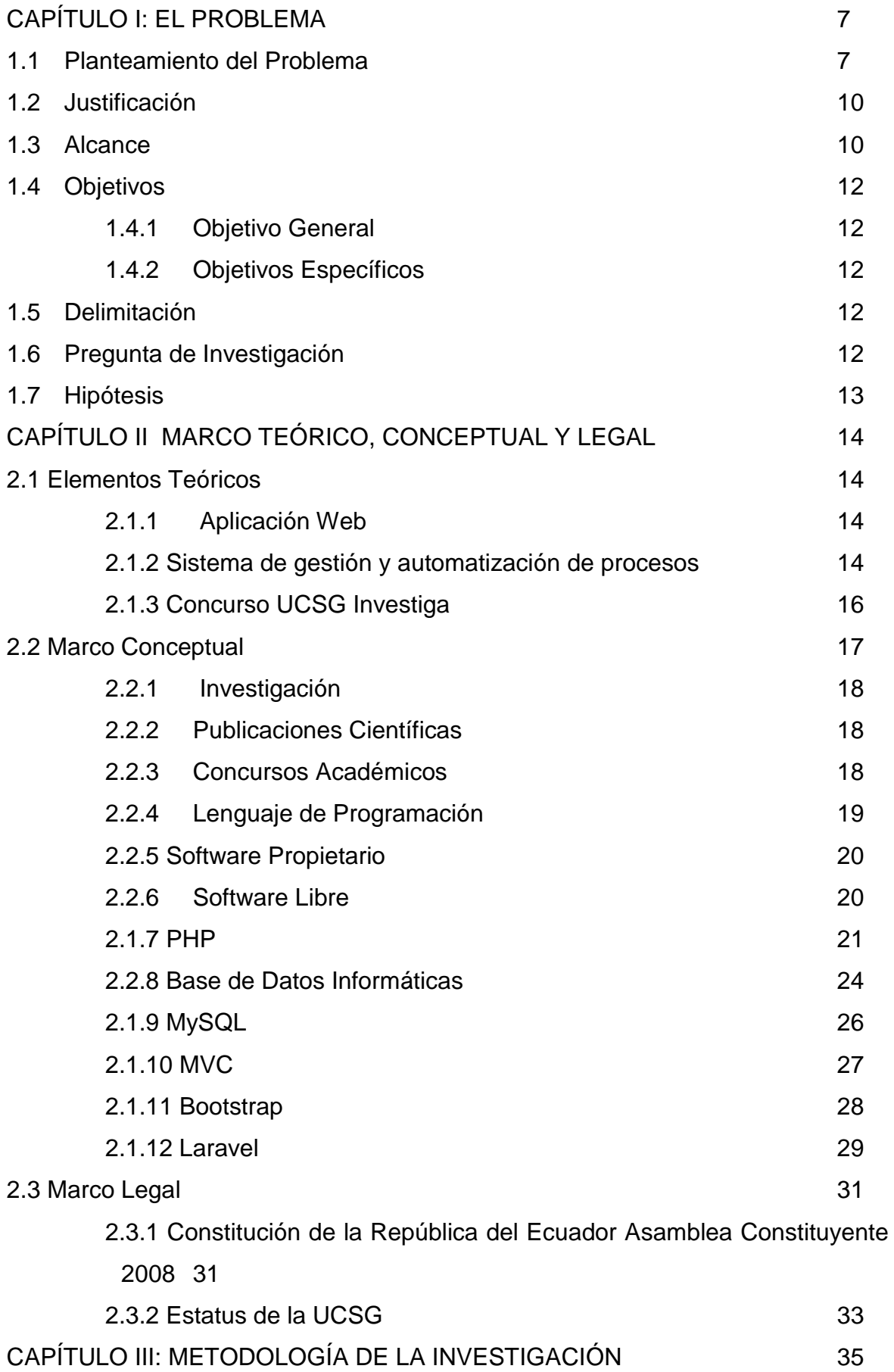

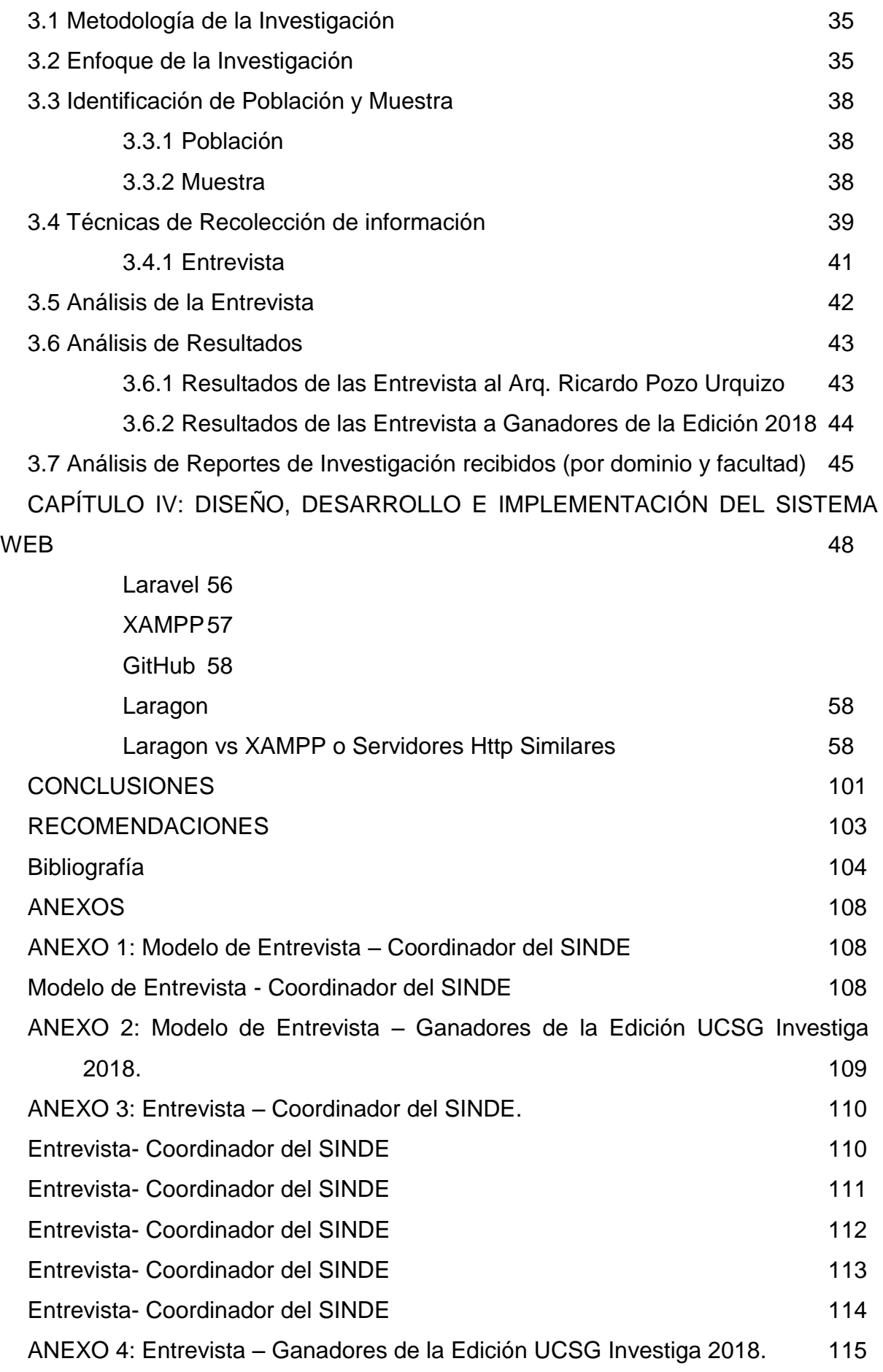

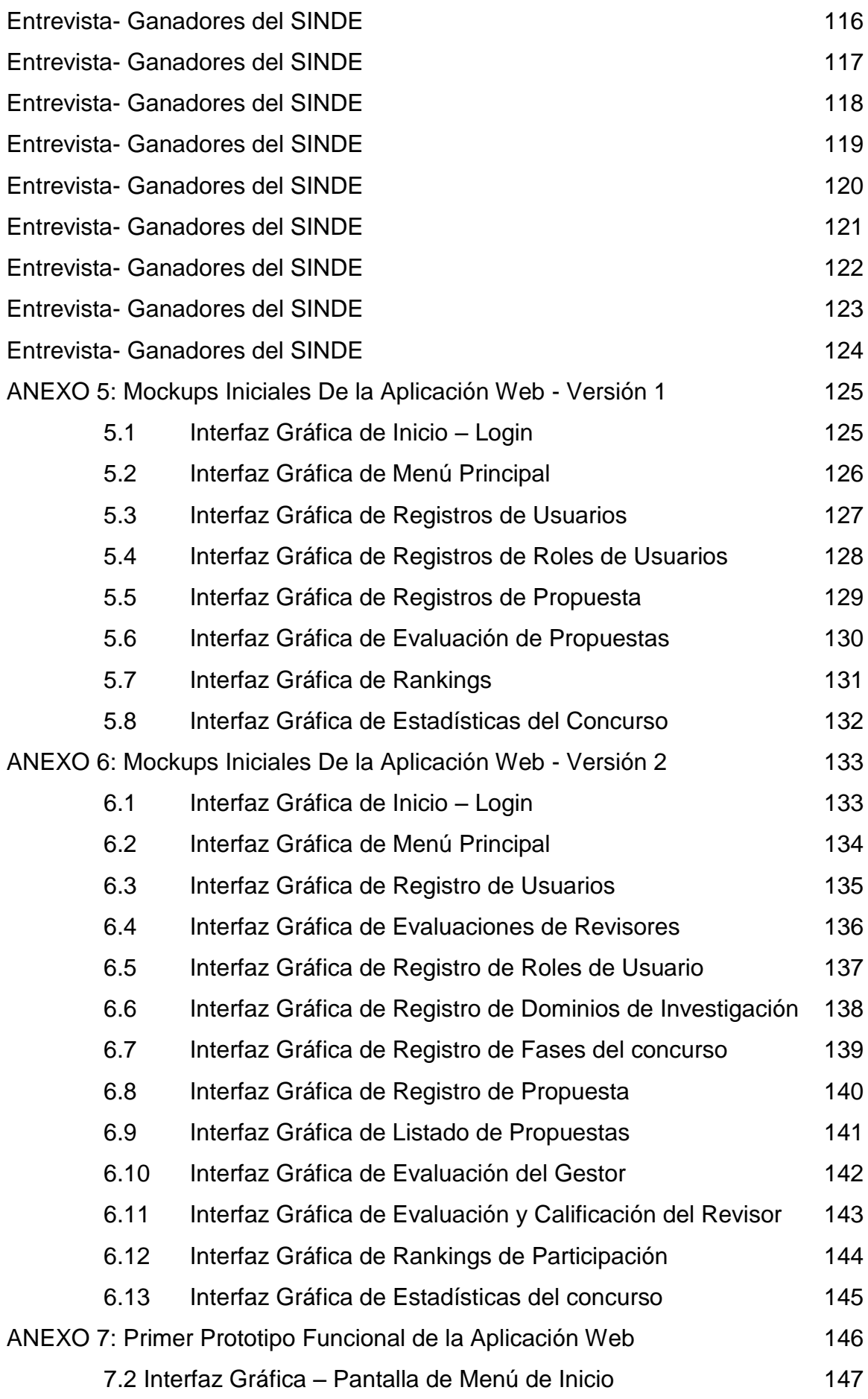

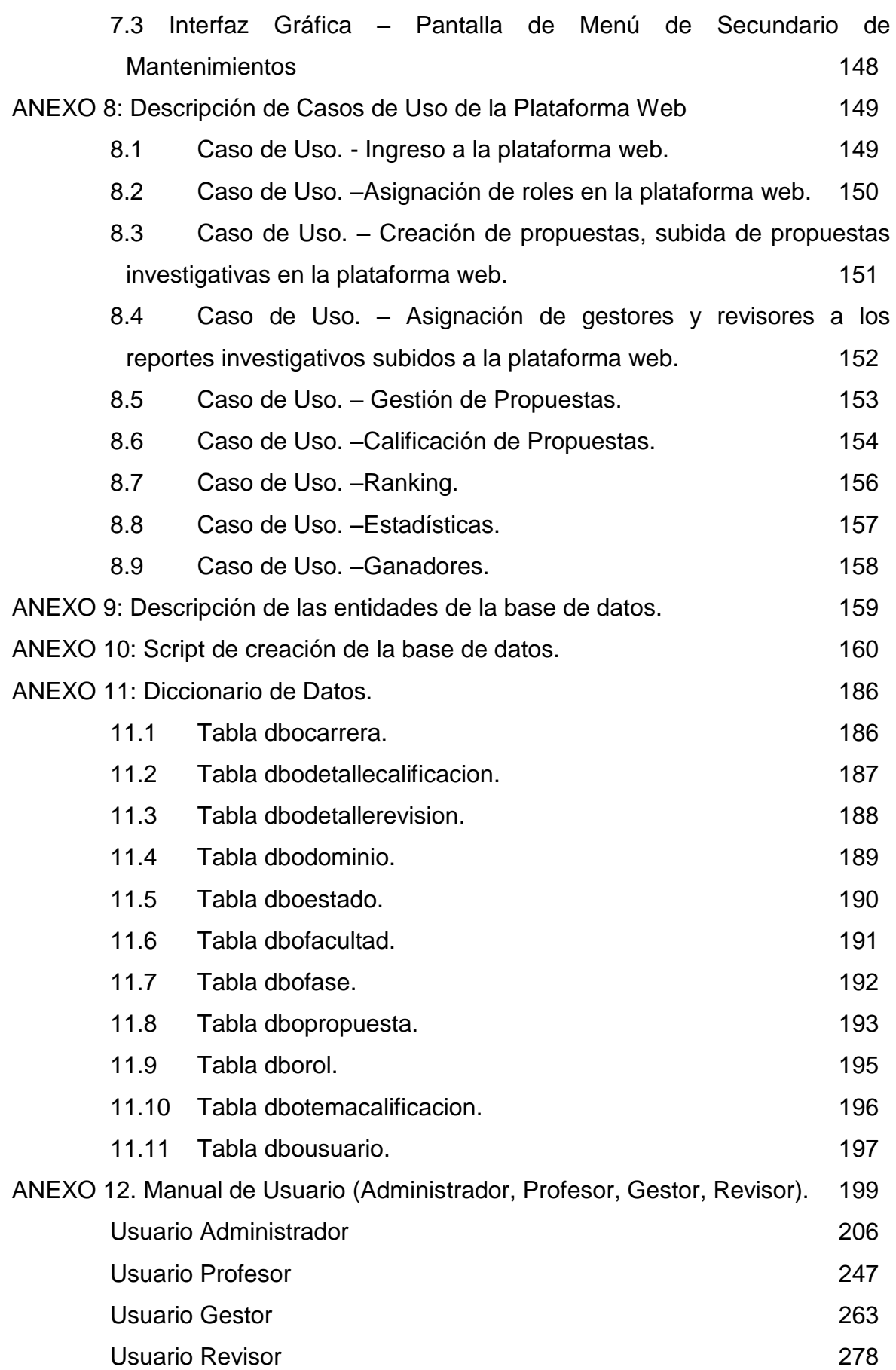

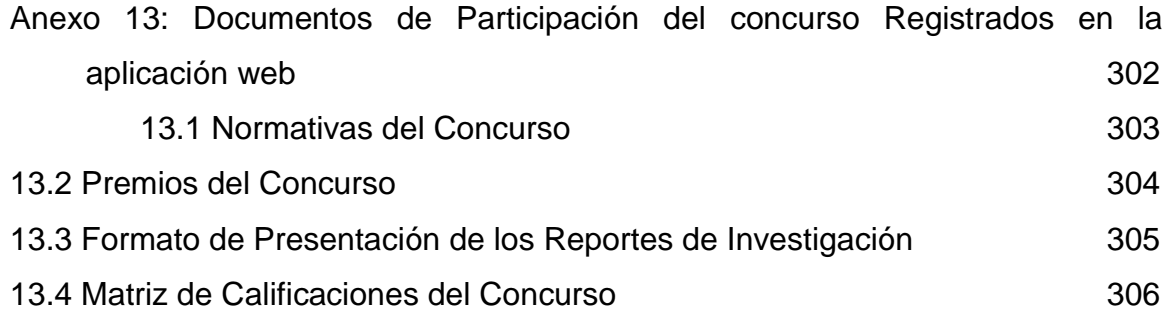

## **INDICE DE FIGURAS**

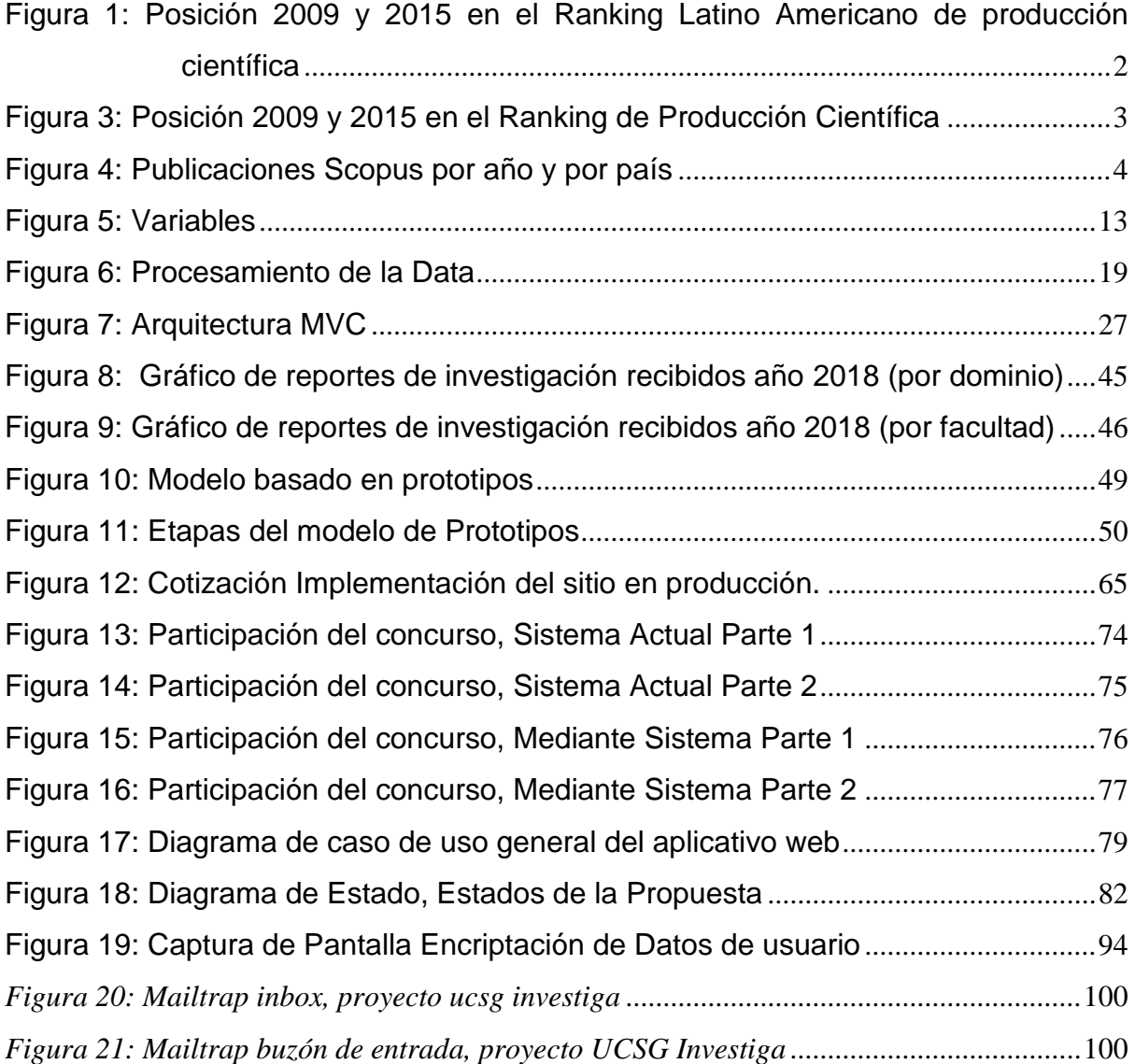

# **ÍNDICE DE TABLAS**

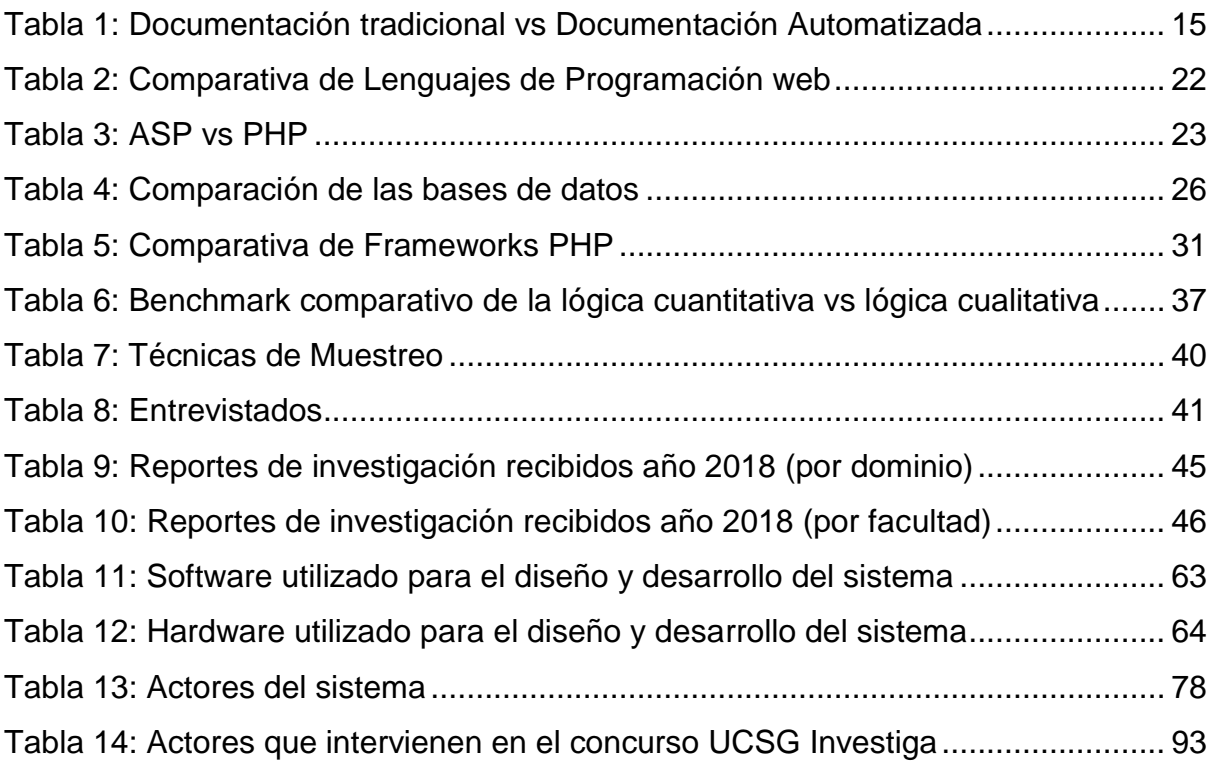

#### **RESUMEN**

El objetivo del proyecto es construir un sitio web que optimice la administración y permita la toma de decisiones, para el concurso de "UCSG INVESTIGA", diseñando una solución informática que facilita la gestión y administración del proceso, de manera que los usuarios y personas interesadas puedan conocer los proyectos ganadores, además permite al administrador del sistema conocer los índices estadísticos del concurso. La investigación es de tipo cualitativa, descriptiva y de campo. Para la obtención y levantamiento de información, se realizaron entrevistas a los directivos del SINDE, donde se conoció como se realiza el proceso de gestión y administración. Con la información obtenida se procedió a crear una plataforma web que sirva como herramienta de apoyo para la gestión y administración del proceso, utilizando tecnologías web de código abierto para el Frontend, Bootstrap y para el Backend, PHP con un framework (marco de trabajo) Laravel y Base de datos MySQL, aplicados en un servidor web para que pueda ser consumido desde cualquier cliente. Además, se utilizó un diseño responsivo para la maquetación de las interfaces bajo la filosofía Desktop First a Mobile First utilizando tecnologías web tales Html5, Css3, JavaScript y Mediaqueries. Finalmente, se desarrolló la plataforma web tomando todas estas consideraciones que mejoran el proceso actual de participación del concurso UCSG-Investiga.

*PALABRAS CLAVE:* Aplicación Web, Toma de decisiones, Free Software, Responsive Web Design, Herramientas Open Source.

# **ABSTRACT**

The objective of the project is to build a website that optimises administration and allows decision making, for the competition of "UCSG INVESTIGA", designing a computer solution that facilitates the management and administration of the process, so that users and interested persons can know the winning projects, also allows the system administrator to know the statistical indexes of the competition. The research is of a qualitative, descriptive and field type. For the collection and collection of information, interviews were conducted with the directors of the SINDE, where it was known how the process of management and administration is carried out. With the information obtained, a web platform was created to serve as a support tool for the management and administration of the process, using open source web technologies for the frontend, bootstrap and for the backend, PHP with a framework (framework) Laravel and MySQL database, applied on a web server so that it can be consumed from any client. In addition, a responsive design was used for the layout of interfaces under the Desktop First to Mobile First philosophy using web technologies such as Html5, Css3, JavaScript and Mediaqueries. Finally, the web platform was developed taking all these considerations that improve the current process of participation of the UCSG-Investiga contest.

*KEYWORDS: Web Application, Decision Making, Free Software, Responsive Web Design, Open Source Tools.*

# **INTRODUCCIÓN**

El panorama internacional para Ecuador no es muy alentador en la actualidad, dado el atraso que se ha suscitado en la generación de innovación, ya que según datos oficiales Ecuador se encuentra veinte años atrasado en lo que respecta a la producción de innovación científica. Una de las posibles causas de esta problemática es la falta de creación de programas educativos, que realmente incentiven a la comunidad universitaria a contribuir en la generación de nuevos conocimientos, que le permita al país poder generar mayor producción científica.

Sin embargo, no hay que desestimar el esfuerzo que realiza el estado a través de organismos de control educativo, tales como el Senescyt y CACES, que principalmente buscan mediante un proceso de acreditación la calidad de la educación impartida en el país. El CACES estipula que una de las bases principales de acreditación para las instituciones de educación superior es la creación de convocatorias, eventos o concursos, incentivando a la comunidad educativa al desarrollo de los saberes ancestrales.

|       | <b>SJR</b>   |                    | Sciennigo Journal & Country Rapk |                         |                             |                 | Enter Journal Tilla, ISSN or Publishir Name |                       | $\alpha$ |
|-------|--------------|--------------------|----------------------------------|-------------------------|-----------------------------|-----------------|---------------------------------------------|-----------------------|----------|
|       |              |                    | Home                             | Journal Rankings        | Country Rankings            | <b>Wz Tools</b> | About Us<br>Help                            |                       |          |
|       | 2015 Country |                    | 2009                             | + Documents             | Citable documents           | Citations       | Self-Citations                              | Otations per Document | Hindex   |
| t     | $\bullet$    | Brazil             | 1                                | 61122                   | 57033                       | 20004           | 6339                                        | 0.33                  | 412      |
| z.    | 84           | México.            | 2                                | 18417<br>$-111$         | 16930                       | 6733            | 1623                                        | 6.37                  | 316      |
| s.    | 雲            | Argentina          | 3                                | 11815<br>$-$            | 10746                       | 5318            | 1130                                        | 0.41                  | 300      |
| 4     | n.           | Chile              | 4                                | 10347<br><b>Service</b> | 9590                        | -5182           | 1290                                        | 0.50                  | 257      |
| s     |              | Colombia           | \$                               | 7500                    | 6990                        | 3092            | Тh<br>431                                   | 0,41                  | 186      |
| ë.    | . .          | Petu               | 8                                | 1813<br>÷<br>w          | 1610                        | 1160<br>75 O G  | 124                                         | 0.64                  | 154      |
| Ÿ.    | Œ            | Cutta              | 7                                | 1760<br>39 M            | 1834                        | 392             | 88                                          | 0.22                  | 127      |
| ×     |              | Verezuela          | 6                                | 37.69<br>1473<br>875    | 개발성<br>1345                 | 495             | 49<br>78                                    | 0.34                  | 166      |
| g:    | <b>STAR</b>  | licuador           | 12                               | 1418<br>200¥            | $1.1 - 1.1$<br>1338<br>20 C | 547             | 103<br>1177                                 | 0.38                  | 111      |
| 10    | 建            | Linduay            | 9                                | 1208<br>- 7             | 1115                        | $-611$          | 119                                         | 0.67                  | 132      |
| 11    | =            | Costa Rico         | 11                               | 720<br>o,               | 656                         | 278             | 34                                          | 0.39                  | 137      |
| 12.   | $=$          | <b>Puerto Rice</b> | 10                               | 660<br>$\sim$           | 604                         | 639             | 35                                          | 0.97                  | 166      |
| $12-$ | a P          | Patisma            | 14                               | 485                     | 457                         | 428             | 98                                          | 0.001                 | 142      |
| 14    | ∝            | <b>Jamalce</b>     | 15                               | 305                     | 268                         | 208             | ë                                           | 0.68.                 | 75       |

<span id="page-16-0"></span>*Figura 1: Posición 2009 y 2015 en el Ranking Latino Americano de producción científica*

*Autor: (González, 2017)*

En 2017 Scopus, una de las más grandes bases de datos bibliográficas y revistas científicas, público los porcentajes e índices de crecimiento de la producción científica a nivel mundial, América Latina y Regiones del mundo, en un periodo de análisis desde 2009 al 2015.

En la figura 1, Se muestra el avance en la producción científica, no solo en Ecuador, sino en toda América Latina. En estos últimos 10 años, Ecuador se encuentra en la 9na. posición del Ranking de Producción Científica en América Latina, aunque a nivel mundial, Ecuador se encuentra muy atrasado en cuanto a producción científica.

|                            | <b>SJR</b>      |                              | Scimago Journal & Country Rank |                          |                           |                | Enter Journal Title, 195% or Publisher Name |                | Q    |
|----------------------------|-----------------|------------------------------|--------------------------------|--------------------------|---------------------------|----------------|---------------------------------------------|----------------|------|
|                            |                 |                              | Home                           | Journal Rankings         | Country Rankings          | Viz Tools      | About Us<br>Help                            |                |      |
| 2015 Country               |                 | 2009                         | 4 Documents                    | Citable documents.       | Citatione                 | Salt-Citations | Citations per Document                      | H Index        |      |
|                            | <b>COLL</b>     | <b>United States</b>         | 1                              | 567007                   | 487064                    | 346567         | 188398<br>nan i                             | 0.61           | 1783 |
| ż                          |                 | China                        | $\mathbf{z}$                   | 416409                   | 401945                    | 168552         | 105917                                      | 0.40           | 563  |
| 3                          | 崇               | United Kingdom               | 3                              | 169483<br><b>MARINER</b> | 142850                    | 112798         | 37049                                       | 0.67           | 1099 |
| x                          |                 | Germany                      | 4                              | 149773<br>نتشئذ          | <b>New Ziel</b><br>133962 | 98755          | sa se<br>34123                              | state!<br>0.66 | 961  |
| 5                          |                 | India                        | 10<br>26                       | 123206<br>sales and      | 113144                    | 37718          | 17210                                       | 0.31           | 426  |
| n                          |                 | Japan                        | 5                              | 109305                   | 100143                    | 47654          | 15993                                       | 0.44           | 797  |
| $\overline{\mathcal{F}}$ : | . .             | France                       | 6                              | 103733<br><b>SOUTH</b>   | 93799                     | 64834          | 18515                                       | 0.67           | 878  |
| n                          | н               | ttaly                        | 8                              | 95836<br><b>Senior</b>   | 83899                     | 61007          | 21562                                       | 0.64           | 766  |
| v.                         | н               | Conteste                     | 7                              | 89312<br><b>Service</b>  | 79115                     | 57616          | 18257                                       | 0.65           | 862  |
| TD                         |                 | Australia                    | 11                             | 82567<br>$\equiv$        | 71905                     | 54061          | 16362                                       | 0.65           | 709  |
| $\mathbb{N}$               |                 | Spain                        | 9                              | 79209<br><b>COLOR</b>    | 70620                     | 45739          | 13221                                       | 0.58           | 648  |
| 12.                        | $\mathcal{D}^*$ | South Korea                  | 12                             | 73433<br>≕               | 69469                     | 32490          | 9668                                        | 0.44           | 476  |
| 13                         | $\bullet$       | Brazil                       | 14                             | 61122<br>$\sim$          | 57033                     | 20004          | 6339                                        | 0.33           | 412  |
| $14-$                      |                 | <b>Russian Federation 15</b> |                                | 57881                    | 55500                     | 16903          | 8142                                        | 0.29           | 421  |

*Figura 2: Posición 2009 y 2015 en el Ranking de Producción Científica Autor: (González, 2017)*

<span id="page-17-0"></span>En la figura 2, se observa que, en el ranking mundial, Ecuador no aparece en el top.

En el Ecuador la investigación se ha centrado en generar productos científicos que aporten a la ciencia. Fiallos (2019) explica que, de las 55 universidades y escuelas politécnicas, tanto públicas como privadas, la universidad de San Francisco de Quito, ocupa el primer lugar en Ecuador, con 604

publicaciones, ocupando el puesto 275 a nivel de Iberoamérica. En Segundo lugar, está la Universidad Técnica Particular de Loja, con 534 publicaciones, ocupando el puesto 209 a nivel de Iberoamérica y en tercer lugar la Universidad pública de las fuerzas armadas Espe con 495 publicaciones, ocupando el puesto 218 de Iberoamérica.

Desde la gubernatura del presidente Rafael Correa Delgado, de febrero del 2008, en el marco denominado "Revolución Ciudadana", se han hecho reformas en el campo de la educación superior, para el fortalecimiento de la investigación, la tecnología y la innovación.

(Universidad Politécnica Salesiana, 2016), menciona que la gran mayoría de las universidades, han invertido gran parte de sus recursos económicos en la fomentación de la investigación, mediante la creación de grupos y centros.

| Año            | 2012   | 2013   | 2014   | 2015   |
|----------------|--------|--------|--------|--------|
| <b>Brasil</b>  | 59.529 | 62.417 | 63.975 | 52.996 |
| Argentina      | 11.949 | 11.942 | 12.412 | 10.597 |
| Chile          | 8.760  | 9.099  | 10.397 | 9.116  |
| Colombia       | 6.486  | 7.184  | 7.666  | 6.219  |
| Perú           | 1.287  | 1.492  | 1.619  | 1.503  |
| Venezuela      | 2.044  | 1.918  | 1.829  | 1.221  |
| <b>Ecuador</b> | 638    | 737    | 976    | 1.174  |
| Uruguay        | 1.085  | 1.145  | 1.344  | 1.074  |
| <b>Bolivia</b> | 247    | 280    | 295    | 255    |
| Paraguay       | 141    | 146    | 152    | 150    |

*Figura 3: Publicaciones Scopus por año y por país*

### *Autor: (Pesantez, 2016)*

<span id="page-18-0"></span>En la figura 3, se puede apreciar que, Ecuador, se encuentra en la parte baja del Ranking de publicaciones, superando en publicaciones científicas a Paraguay, Bolivia y Uruguay, aunque superado por Venezuela, Perú, Colombia, Chile, Argentina y liderando los países latino americanos en producción científica se encuentra Brasil.

La Universidad Politécnica Salesiana (2016) afirma que Ecuador, es el único país en latino América que tiene un índice de crecimiento en producción científica, con un 21%, frente al resto de países de latino América, además explica que este índice seria aún más significativo si se considera la producción científica por el número de universidades por país.

La Universidad Católica de Santiago de Guayaquil como parte de su proceso de acreditación ha implementado mediante el consejo universitario seis departamentos internos de investigación, dividido en dominios del conocimiento, tales como:

- Tecnologías y centros productivos.
- Hábitat y Diseño.
- Economía para el Desarrollo Social y Empresarial.
- Dinámicas Socio-Políticas, Instituciones Jurídicas y Democracia.
- Educación, Comunicación, Arte y Subjetividad.
- Salud Integral y Bio-conocimiento.

Mediante cada uno de los seis departamentos mencionados previamente, la UCSG trata de asegurar que el proceso de generación de conocimiento científico sea lo más limpio posible, asegurando la ética y calidad del contenido producido. Cada uno de los departamentos cuenta con un cuerpo docente especializado y preparado, con el conocimiento y cualidades idóneas para garantizar un proceso investigativo eficiente.

Son muchas las convocatorias realizadas internamente en la universidad, tales como; café científico, concurso Tecnocatol, congresos educativos y el evento "UCSG Investiga".

En cada uno de estos eventos se manejan un sin número de proyectos, participantes en temáticas diferentes, que deben cumplir tiempos preestablecidos como parte del proceso de evaluación, lo que amerita el uso de ayudas tecnológicas para el manejo y para garantizar la eficiencia, la eficacia y lograr resultados transparentes y equitativos.

El presente trabajo de titulación atiende las necesidades puntuales del evento UCSG investiga, logrando la sistematización a través de una aplicación informática, en un ambiente web, que ayuda a eficientes tomas de decisiones.

En este trabajo de titulación se presentan los resultados de investigación, según la siguiente estructura, compuesta por los siguientes capítulos:

Capítulo 1, Se trata de la problemática, se define el planteamiento del problema, Hipótesis, objetivos, justificación y alcance del proyecto.

Capítulo 2, Se hacen referencias algunas teorías referentes al sistema propuesto, conceptos y normativas que avalan el desarrollo del proyecto.

Capítulo 3, Se describe la metodología de la investigación empleada, el proceso del concurso, las técnicas empleadas en el levantamiento de la información y análisis de resultados.

<span id="page-20-0"></span>Capítulo 4, Se presenta la propuesta tecnológica, detallando las funciones y cerrando con algunas conclusiones y recomendaciones.

### **CAPÍTULO I:**

#### **EL PROBLEMA**

En el presente capítulo se identifican aspectos importantes vinculados al concurso UCSG Investiga, evidenciando la problemática durante el proceso de participación y evaluación de los proyectos. Además de analizar y reconocer la problemática de investigación para el diseño de la solución del aplicativo web.

#### <span id="page-21-0"></span>**1.1 Planteamiento del Problema**

La Universidad Católica de Santiago de Guayaquil (UCSG) es considerada una institución de alto prestigio en Ecuador, la cual se rige ante reglamentos y estipulaciones a nivel nacional que deben ser acatadas por todas las IES (instituciones de educación superior) y que su cumplimiento es velado por el CACES (Consejo de Aseguramiento de la Calidad de Educación Superior).

Por lo tanto, la UCSG continuamente ejecuta programas educativos, los cuales buscan la generación de nuevo conocimiento mediante el aporte investigativo de docentes y estudiantes.

La convocatoria UCSG Investiga, que es organizada por el SINDE (Subsistema de Investigación y Desarrollo), es uno de los tantos eventos que se realizan de manera interna en la universidad, el cual está definido como un concurso de investigación científica, que fue creado para incentivar la participación de los docentes de la UCSG.

Es importante mencionar que la Universidad debe brindar todas las prestaciones necesarias para que la ejecución del concurso se realice en óptimas condiciones, por lo tanto, mediante el levantamiento de información para conocer las falencias en la ejecución del evento, se ha podido identificar que para el desarrollo de este concurso los participantes, docentes y organizadores no cuentan con una herramienta tecnológica que les permita realizar las actividades correspondientes a su rol, tales como; control, supervisión y participación, provocando que los procesos propios del concurso no se efectúan ni se gestionan eficientemente.

En este concurso "UCSG Investiga", intervienen 4 actores principales, el profesor, el gestor, el revisor y el coordinador de proyectos de investigación, siendo el Coordinador de proyectos de investigación el más beneficiado como las funciones del sistema Plataforma Web para el concurso de investigación "UCSG Investiga".

Las actividades de los actores en la gestión y administración del concurso se las detalla brevemente:

- El profesor, realiza su propuesta de reporte de investigación.
- El gestor, revisa que cumpla con el formato de presentación de reporte de investigación.
- El revisor, evalúa y califica los reportes de investigación de los profesores participantes según la matriz de calificación del concurso.
- El Coordinador de proyectos de investigación, dirige y coordina los proyectos de investigación del SINDE (Subsistema de Investigación y Desarrollo).

Por otro lado, los reportes de investigación presentados por los participantes (Profesores/Maestros) de la edición 2018 del concurso fueron desiguales, es decir los reportes de investigación de los participantes por facultades fueron en algunos casos 0 o 1 proyecto de investigación presentado por Facultad, mientras que otras Facultades tales como: Arquitectura y Diseño, Ciencias Económicas y Especialidades empresariales presentaron entre 3 y 4 reportes de investigación.

Cabe mencionar que no existe forma de comunicar o de que los participantes se enteren del estado de su propuesta de investigación es decir si ha sido aceptada o rechazada, debido que el profesor tendría que acercarse a la dirección del SINDE (Subsistema de Investigación y Desarrollo) para conocer el estado del mismo o esperar a la finalidad del concurso para enterarse si su proyecto fue aceptado y si resulto ganador.

Actualmente el proceso de gestión y evaluación del concurso es realizado de manera manual, la base de participantes de las ediciones pasadas es llevada en Excel y los documentos son guardados en carpetas físicas; por lo cual requiere un

tiempo considerable de espera para quien necesite analizar o consultar la información, además de que los documentos en formato físico, son susceptibles a daño físico, es decir pérdidas o deterioro.

Considerando todos los puntos anteriormente mencionados se considerarán para el diseño y construcción de la plataforma web, para mejorar el proceso actual de participación, gestión y control del concurso mediante una propuesta tecnológica.

De esta manera se detallan los aspectos a los cuales se ajusta la problemática al objeto de estudio:

Es Delimitado, porque el uso de la solución tecnológica está pensado para el uso de los profesores participantes del concurso "UCSG Investiga" de la Universidad Católica de Santiago de Guayaquil, los entes reguladores, los revisores de reportes de investigación y los administradores o coordinadores del concurso.

Es Claro, porque están definidas las normativas y políticas del concurso mediante la cual se desarrolla la herramienta de propuesta tecnológica, la cual se ajusta a las necesidades del concurso.

Es relevante, porque permite gestionar de una manera más óptima el desarrollo del concurso en todas sus fases desde el inicio del concurso, entrega de los trabajos por parte de los profesores participantes y declaratoria de ganadores según el cronograma planteado por el VIP (Vicerrectorado de Investigación y Postgrado) y el SINDE (Subsistema de Investigación y Desarrollo).

Es evidente, porque se puede corroborar las necesidades y las falencias de no contar con una herramienta tecnológica (software) que les permita una mejor gestión del concurso de manera sistematizada.

Es Contextual, debido a que mediante propuesta tecnológica fomentara la cultura de la investigación en los profesores investigadores de la institución, debido a que reduce o elimina los tiempos de espera y los procesos que tienen que seguir los profesores para poder presentar su propuesta de investigación de carácter científico, ya que dicha propuesta puede ser considerada no apta o rechazada por parte de los entes regulares del concursó por no coincidir con el formato para la presentación de los reportes de investigación.

Es factible por su factibilidad para su desarrollo en el tiempo establecido, permitiendo el alcance de sus objetivos planteados, para los usuarios (profesores) que utilicen la herramienta de la propuesta tecnológica y los administradores del sistema.

#### <span id="page-24-0"></span>**1.2 Justificación**

En la Universidad Católica de Santiago de Guayaquil se desarrollan varias convocatorias internas, y una de las más relevantes en lo que respecta a materia investigativa es el evento de UCSG Investiga, en el cual se busca continuamente incentivar la participación del profesorado, mediante la presentación de proyectos de investigación, pero en su ejecución el ente responsable de la organización de este concurso no cuenta con una plataforma web, que le permita integrar los procesos de gestión y participación.

Por lo tanto, se considera que la creación de una plataforma web para el desarrollo del concurso, optimizara los procesos pertinentes al mismo, ya que mediante esta plataforma se busca permitir una participación activa de los usuarios, en el cual puedan dar seguimiento a las diversas actividades que realicen, ya sea; creación del evento, administración de módulos, presentación de proyectos, revisión y evaluación de los mismos.

Este trabajo de titulación responde a la línea de investigación establecida en la carrera Ingeniera en Sistemas Computacionales, "Desarrollo de nuevos Productos y Servicios".

#### <span id="page-24-1"></span>**1.3 Alcance**

En base a la problemática planteada, se diseñará y se desarrollará una aplicación web para el concurso "UCSG Investiga", considerando las necesidades requeridas.

La aplicación web contará con los siguientes módulos:

 Módulo de Mantenimiento: El Administrador podrá ver y dar mantenimiento a los diferentes estados usados en el sistema (Crear, Editar y Eliminar).

- Módulo de Usuarios: El Administrador podrá ver y dar mantenimiento a los diferentes usuarios que interactúan en el sistema. (Crear, Editar y Eliminar).
- Módulo de Cronograma: El Administrador podrá ver y dar mantenimiento a las diferentes fases del concurso (Crear, Editar y Eliminar).
- Módulo de Calificaciones: Los Gestores podrán calificar si los proyectos asignados cumplen con el formato de participación del concurso.
- Módulo de Revisión: Los Revisores podrán calificar los diversos proyectos de investigación asignados.
- Módulo de Dominios: El Administrador podrá ver y dar mantenimiento a los diferentes dominios de investigación del concurso (Crear, Editar y Eliminar).
- Módulo de Estadísticas: El Administrador podrá ver las estadísticas sacadas en base al concurso, en forma de gráficos estadísticos para el análisis y la toma de decisiones acerca de la participación del concurso).
- Módulo de Roles: El administrador podrá ver los roles de los usuarios del sistema y darles mantenimiento (Crear, Editar y Eliminar).
- Módulo de Publicación: Los profesores podrán subir sus propuestas de investigación, se deberá especificar los campos variables tales como: (Nombre de la publicación, Autor, Dominio), etc.
- Módulo de Asignaciones: El administrador podrá usar el módulo para la asignación de los gestores y revisores de los reportes de investigación. Al realizar La asignación de los revisores y gestores se enviará una notificación al correo, especificándoles sus credenciales de autentificación en el sistema: usuario y password; el link o dirección web para conectarse al sistema y el tema de revisión asignado.

 Módulo de Ganadores: Los diferentes usuarios de la plataforma web podrán consultar los ganadores globales del concurso.

## <span id="page-26-0"></span>**1.4 Objetivos**

Se plantea resolver el problema descrito mediante los objetivos planteados a continuación:

## <span id="page-26-1"></span>**1.4.1 Objetivo General**

Desarrollar una plataforma web que permita integrar las actividades de administración y participación del concurso UCSG Investiga.

## <span id="page-26-2"></span>**1.4.2 Objetivos Específicos**

- Identificar el proceso para el registro y control de los procesos del UCSG INVESTIGA.
- Distinguir los indicadores más importantes del proceso para el registro y control de los procesos del UCSG INVESTIGA.
- Desarrollar la plataforma web con herramienta para toma de decisiones de los procesos del UCSG INVESTIGA.
- Evaluar en un ambiente controlado la plataforma web con herramienta para toma de decisiones de los procesos del UCSG INVESTIGA.

## <span id="page-26-3"></span>**1.5 Delimitación**

El presente trabajo se llevará a cabo, para el concurso de "UCSG Investiga", como una aplicación web para la gestión y administración de los procesos del concurso.

## <span id="page-26-4"></span>**1.6 Pregunta de Investigación**

La presente investigación, pretender resolver las siguientes interrogantes:

¿El desarrollo de una plataforma web para la convocatoria UCSG Investiga permitirá mejorar el desarrollo del concurso y optimizar los procesos de entrega, revisión y determinación de ganadores?

## <span id="page-27-0"></span>**1.7 Hipótesis**

Ante la evidencia del problema, se estima que implementar una plataforma web para el desarrollo del concurso UCSG Investiga, permitirá mejorar el evento, pues se podrá realizar una mejor programación de los procesos pertenecientes al concurso y permitir búsquedas más eficaces de la información.

Para lo cual se plantea entonces la siguiente Hipótesis de investigación:

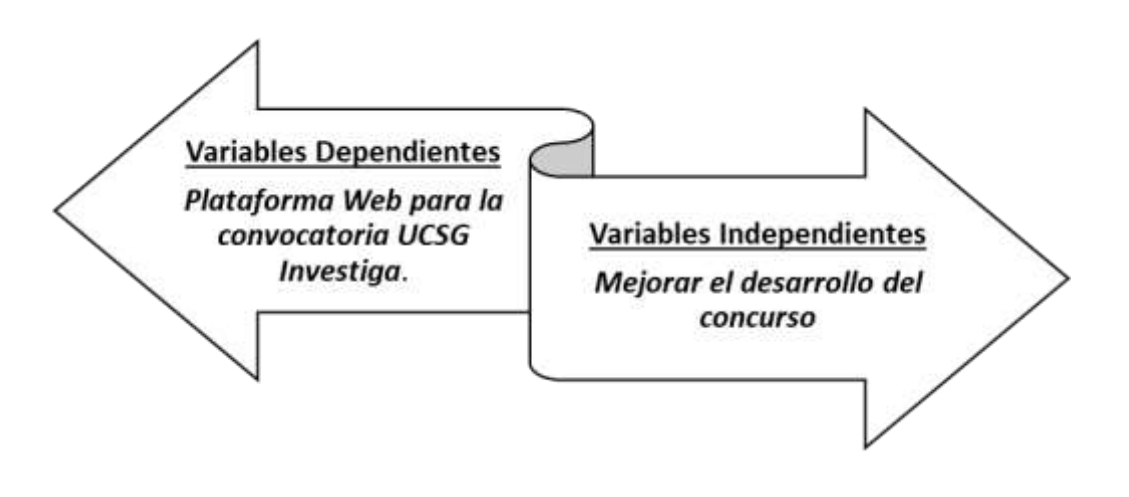

<span id="page-27-1"></span>*Figura 4: Variables*

# **CAPÍTULO II MARCO TEÓRICO, CONCEPTUAL Y LEGAL**

<span id="page-28-0"></span>En el siguiente capítulo se realizarán ciertas definiciones conceptuales que ayudarán a comprender de mejor manera los elementos relacionados a la problemática tratada, y que serán base importante para ´poder establecer una propuesta como solución al problema.

#### <span id="page-28-1"></span>**2.1 Elementos Teóricos**

Se hacen referencias a elementos teóricos de importancia para el proceso de gestión y administración de la plataforma web del concurso UCSG Investiga.

#### <span id="page-28-2"></span>**2.1.1 Aplicación Web**

Una aplicación web es herramienta diseñada y programada en un lenguaje soportado por los navegadores web, para brindar una solución al usuario, accediendo mediante un servidor web a través de internet o mediante un navegador en una red local.

De acuerdo a Guerrero, Díaz, & Delgado (2015) una aplicación web es una herramienta de apoyo en la toma de decisiones y de ayuda en una amplia gama de opciones haciendo una gestión más inteligente.

Área (2005) citado por Quezada & Mengual (2017), dice que las nuevas tecnologías y paradigmas computacionales pueden ser empleados en diversos campos, entre ellos el de educación lo cual sirven para el diseño, búsqueda, presentación, intercambio y reutilización de material debido a que la tecnología permite almacenar, organizar, replicar, difundir, transformar y ser accesible, lo que conlleva al ahorro de tiempo y recursos.

#### <span id="page-28-3"></span>**2.1.2 Sistema de gestión y automatización de procesos**

La automatización de procesos consiste en mejorar los procesos que se realizan de forma manual, permitiendo ahorrar costos, tiempos y gestionar su información de manera ágil, efectiva y eficiente.

La automatización de procesos nos da las siguientes ventajas, frente a los procesos realizados de forma manual:

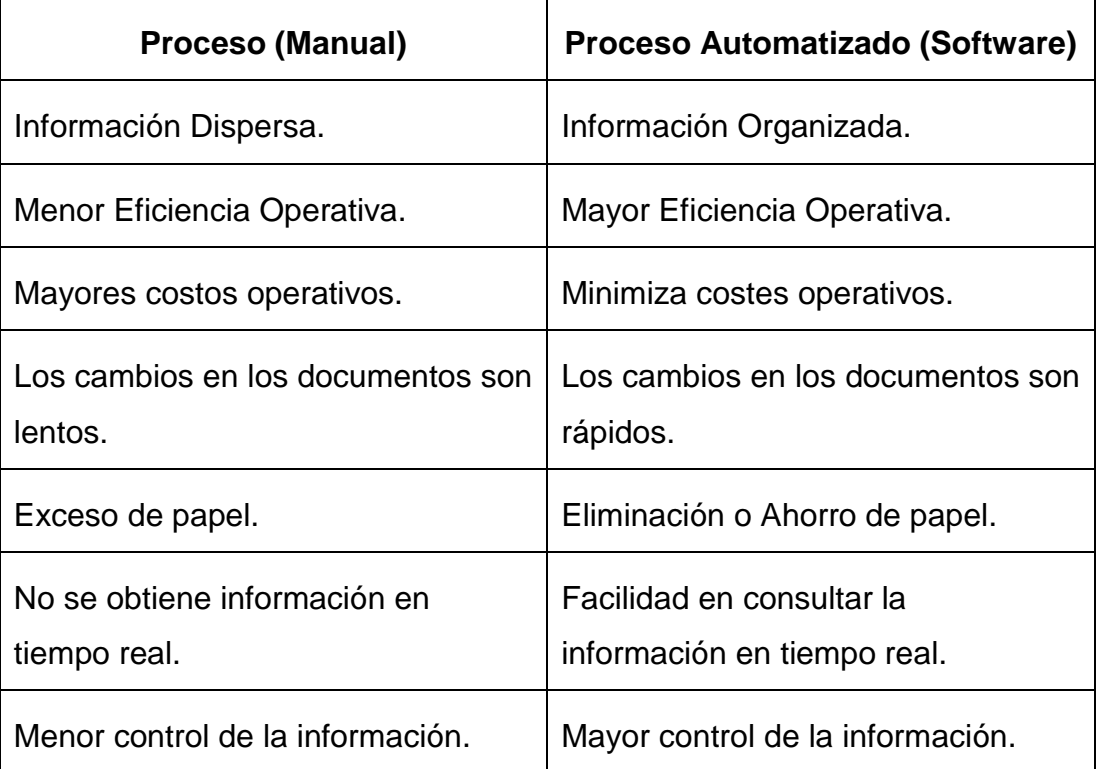

## *Tabla 1: Documentación tradicional vs Documentación Automatizada Autor: (Supelano, 2015)*

<span id="page-29-0"></span>En los últimos años se han diseñado y creado estrategia de manera que se fomente la producción científica en los Institutos de Educación Superior, debido a esto la producción de artículos, revistas, reportes investigativos se han incrementado y para la gestión administrativa depende las habilidades del recurso humano.

De esta manera se utilizan herramientas que permitan gestionar la información de una manera más simple y ágil, mediante espacios virtuales que puedan ser accedidos mediante la nube.

Según Combita & Ariza (2015) afirman que:

"Las TIC constituyen una herramienta indispensable para la organización interna de cualquier empresa, su implementación permite un importante ahorro de tiempo y recursos, ya que permiten simplificar y agilizar la toma de decisiones y los procesos de gestión" (p 78).

De esta forma se puede realizar de una manera más simple, trabajo que puede ser realizado de manera más compleja y dura de forma manual.

#### <span id="page-30-0"></span>**2.1.3 Concurso UCSG Investiga**

La investigación es una de las actividades más importantes desarrollas en los Institutos Educativos los cuales aumentan y enriquecen los conocimientos del Investigador y a la ciencia contribuye mediante el descubrimiento de nuevos hechos, teoremas, algoritmos, avances tecnológicos y pensamientos.

La UCSG como Instituto de Educación Superior como parte de sus actividades busca contribuir a la generación de proyectos de investigación científica mediante diversos actividades y concurso que genera, entre uno de ellos la UCSG Investiga que es un concurso de investigación científica destinado a los profesores de la universidad.

UCSG Investiga es un concurso de investigación organizado por el vicerrectorado de investigación y posgrado (VIP) a través del Subsistema de Investigación organizado por el Vicerrectorado de Investigación y Postgrado (SIPOUCSG) de la Universidad Católica de Santiago de Guayaquil (UCSG), que tiene como objetivo fomentar la cultura de investigación en los profesores en la Institución.

Se detallan las normas y políticas vigentes del concurso:

- Los reportes de Investigación deberán ser el resultado de una investigación realizada por un profesor, deben de ser originales y no publicados anteriormente provenientes de:
	- Proyectos de investigación aprobados por el Consejo de Investigación de la UCSG.
	- Proyectos de investigación.
	- Trabajos de investigación y tesis de programas de posgrado y de estudios doctorales.
- La evaluación de los proyectos de investigación será evaluada por 2 revisores bajo el formato de par ciego de una lista sugerida por el Vicerrector de Investigación Y Posgrado y aprobada por el Comité Evaluador; los evaluadores o revisores usaran criterios de evaluación aprobados por el Comité Evaluador.
- El comité Evaluador está conformado por:
	- El Rector o su delegado, con voto dirimente.
	- El Vicerrector de investigación y postgrado o su delegado.
	- El Director(a) del Subsistema de Investigación (SINDE).
	- El Director(a) del Subsistema de Postgrado (SIPOUCSG).
	- Los Directores(as) del instituto de investigación correspondientes a cada dominio, o sus delegados.
- Los reportes de investigación entregados, en formato digital (Word) e impreso, al Vicerrectorado de investigación y postgrado, quien los remitirá al comité Evaluador, los reportes de investigación serán descalificados si no siguen los formatos oficiales del concurso, en una revisión previa de evaluación.
- Los premios que se entregarán a los ganadores del concurso serán por cada dominio de investigación de la UCSG vigente entre los cuales se premiará a los primeros y segundos lugares de los reportes de investigación con mayor puntaje de los resultados del concurso.

#### <span id="page-31-0"></span>**2.2 Marco Conceptual**

Se describen conceptos relevantes para el desarrollo de la plataforma web "UCSG Investiga" de importancia para un mejor entendimiento del proceso y conceptos del mismo.

#### <span id="page-32-0"></span>**2.2.1 Investigación**

 Con el pasar de los años una de las practicas más esenciales realizadas por la sociedad es la investigación, ya que de esta forma la humanidad ha logrado evolucionar, pero definiendo este concepto desde una perspectiva más contextual, Manterola & Otzen (2013) mencionan que investigar es indagar, buscar la verdad ante una incógnita o en su defecto precisar de una respuesta para la solución de un problema.

Es importante mencionar que la acción de investigar se puede realizar desde una orientación técnica, que es conocida como investigación científica, pero ¿Con que está relacionada este tipo de investigación? Respondiendo ante esta incógnita se establece que "se encuentra ligada a la comunicación y difusión de los nuevos conocimientos generados para que ésta alcance su finalidad más importante, el progreso de la ciencia y de la humanidad" (Rosas, 2016).

### <span id="page-32-1"></span>**2.2.2 Publicaciones Científicas**

La principal vía en que las investigaciones científicas se dan a conocer, es mediante la publicación de las mismas, ya sea por medios digitales o físicos. El proceso de publicación implica varios aspectos para constatar la veracidad de un trabajo investigativo.

"Las instituciones de educación superior (IES) además de la formación de profesionales, tienen como misión la generación y difusión del conocimiento. La generación de conocimiento se logra mediante la investigación y la difusión a través de las publicaciones" (Miyahira, 2017).

### <span id="page-32-2"></span>**2.2.3 Concursos Académicos**

Un concurso es un evento en el cual se convoca al público ya sea manera abierta o cerrada, donde deben pasar por diferentes etapas de partición para demostrar sus habilidades y así poder obtener una premiación en base a su esfuerzo y méritos.

El objetivo de los Concursos Académicos (Concursos, Olimpiadas, Encuentros y Congresos) es apoyar a los jóvenes, adultos en su enseñanza y fomentar la investigación (López & Aguirre, 2015).

Las Universidades atendiendo su responsabilidad como Institutos de Educación Superior buscan continuamente la intervención activa de sus miembros mediante la participación en actividades académicas, en las cuales se busca fomentar la generación de nuevo conocimiento científico que aporte positivamente al desarrollo de la sociedad.

#### <span id="page-33-0"></span>**2.2.4 Lenguaje de Programación**

En el ámbito de la informática programar hace referencia a instruir a una computadora o sistema informático sobre qué acciones debe realizar con el propósito de resolver un problema, mediante a una secuencia de instrucciones previamente designadas. ¿Pero de qué manera un sistema informático comprende las acciones que debe ejecutar? Con respecto a esto Hernández (2014) puntualiza que mediante la creación de uno o varios algoritmos se puede especificar la estructura necesaria para procesar los datos de entrada ingresados por el usuario para que sea convertida a lenguaje de máquina.

A continuación, se muestra un ejemplo de cómo se realiza el procesamiento de la data.

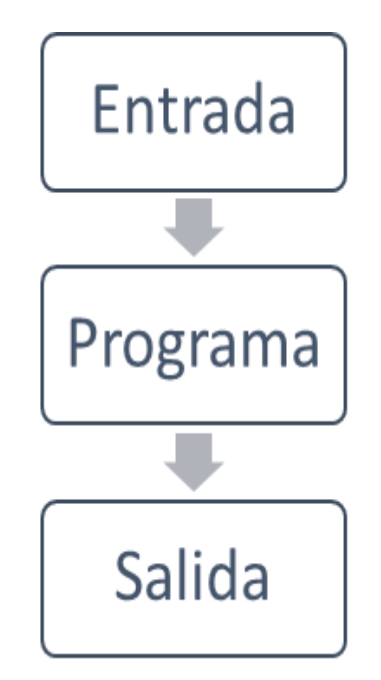

<span id="page-33-1"></span>*Figura 5: Procesamiento de la Data*

*Autor*

Entre la comunidad de desarrolladores existe gran variedad de lenguajes de programación para el desarrollo web, lo cual les permite desarrollar y distribuir programas ya sea bajo el marco de software libre o software propietario. El uso o desarrollo bajo cualquier de los marcos previamente mencionados dependerá de la necesidad del producto o servicio que se busca ofrecer y a qué sector está dirigido.

#### <span id="page-34-0"></span>**2.2.5 Software Propietario**

Desde los inicios desde los inicios de la programación ha existido como uno de los principales métodos de producción y distribución el software propietario, contando con el Sistema Operativo Windows como un claro ejemplo del mismo. Según Martínez (Martínez, 2013):

"Frente al software libre el software propietario (también conocido como software privado, no libre o privativo) carece de las cuatro libertades básicas esenciales para un producto de carácter tecnológico o al menos una de ellas, que son; libertad de uso, análisis, copia y modificación."(p. 1).

El software privativo tiene sus limitaciones ya que no le ofrece al usuario la libertad de modificar o redistribuir un producto ya existente sin la autorización del desarrollador, partiendo de la premisa de protección de los derechos exclusivos del mismo, por lo cual no se puede generar nuevos productos partiendo de un aplicativo ya existente sin los permisos pertinentes.

Por otra parte, también se puede definir Software Propietario, a todo aquel grupo de programas, que tienen limitadas sus funciones en sus distintas versiones, o que restringen al usuario de modificarlos y compartirlos, como por Ej: Los S.O como Windows y Mac, el paquete de Office y los programas de edición como Ilustrador, Photoshop, entre otros (Ibarra, 2016).

#### <span id="page-34-1"></span>**2.2.6 Software Libre**

En conjunto con la evolución del internet y en pro de la accesibilidad a la información se suscitó la creación de un nuevo concepto para la producción y distribución de software, que nació como una contraparte con mayor libertad al software privativo, éste es conocido como software libre. Los principales ideales de esta tendencia de acuerdo a Echeverría (2014) es ofrecerles a los usuarios la posibilidad de estudiar el código de un producto de software, adaptarlo a sus necesidades y brindarles la oportunidad de poder mejorarlo en beneficio de la sociedad.

De Acuerdo a Vallejo & Guevara (2017, p.410), el Software libre posee los siguientes beneficios frente al software privativo:

- Brinda libertad al usuario para estudiar, copiar, distribuir y modificar el código.
- No se infringe leyes de Copyright.
- Se protegen las obras de derecho de autor (como un libro).
- Es mucho más seguro.
- La interface es amigable y simple.
- La aplicación no tiene costo.
- El usuario No depende del creador del Software (usuario libre).

Es importante mencionar que la existencia y acogida actual del concepto de software libre no hubiese podido ser posible sin la iniciativa del proyecto GNU, ya que este buscaba la creación de un sistema operativo con acceso libre al público. Con respecto a este tema Jacovkis (2009) considera que la trascendencia de software libre en la actualidad aún no llega a su clímax, ya que su progreso continua en conjunto con la evolución de las TIC's.

#### <span id="page-35-0"></span>**2.1.7 PHP**

Arce (2018) menciona que PHP es un lenguaje diseñado para crear contenido HTML. PHP puede ser ejecutado de tres formas: en un servidor web, a través de la línea de comandos, o mediante un cliente GUI. El lenguaje puede ejecutarse en prácticamente todos los sistemas operativos actuales y en múltiples servidores web. También soporta una amplia variedad de bases de datos y cuenta con múltiples librerías para ejecutar procesos comunes.
Complementando la definición de dicho lenguaje de programación, en el manual oficial de PHP (s/f) se expone que la ejecución de los algoritmos del lado del servidor genera una respuesta para el cliente en formato HTML, se debe destacar que PHP cuenta con ciertas características que lo hacen único en comparación con otros lenguajes de programación.

Es importante mencionar que otro lenguaje de programación que tiene gran aceptación en el mercado es ASP.NET, siendo considerado como la principal competencia en lo que respecta a desarrollo web. A continuación, se realiza una breve, pero importante comparación entre ambos lenguajes.

Para el desarrollo se analizaron las siguientes herramientas (lenguajes de programación) para el desarrollo del aplicativo web:

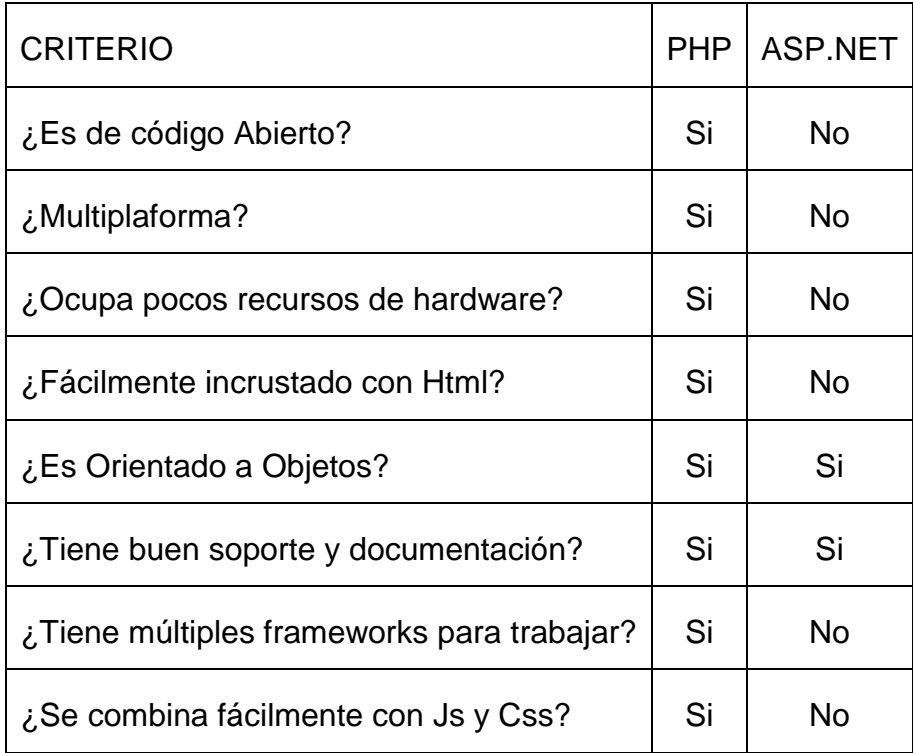

*Tabla 2: Comparativa de Lenguajes de Programación web*

*Autor*

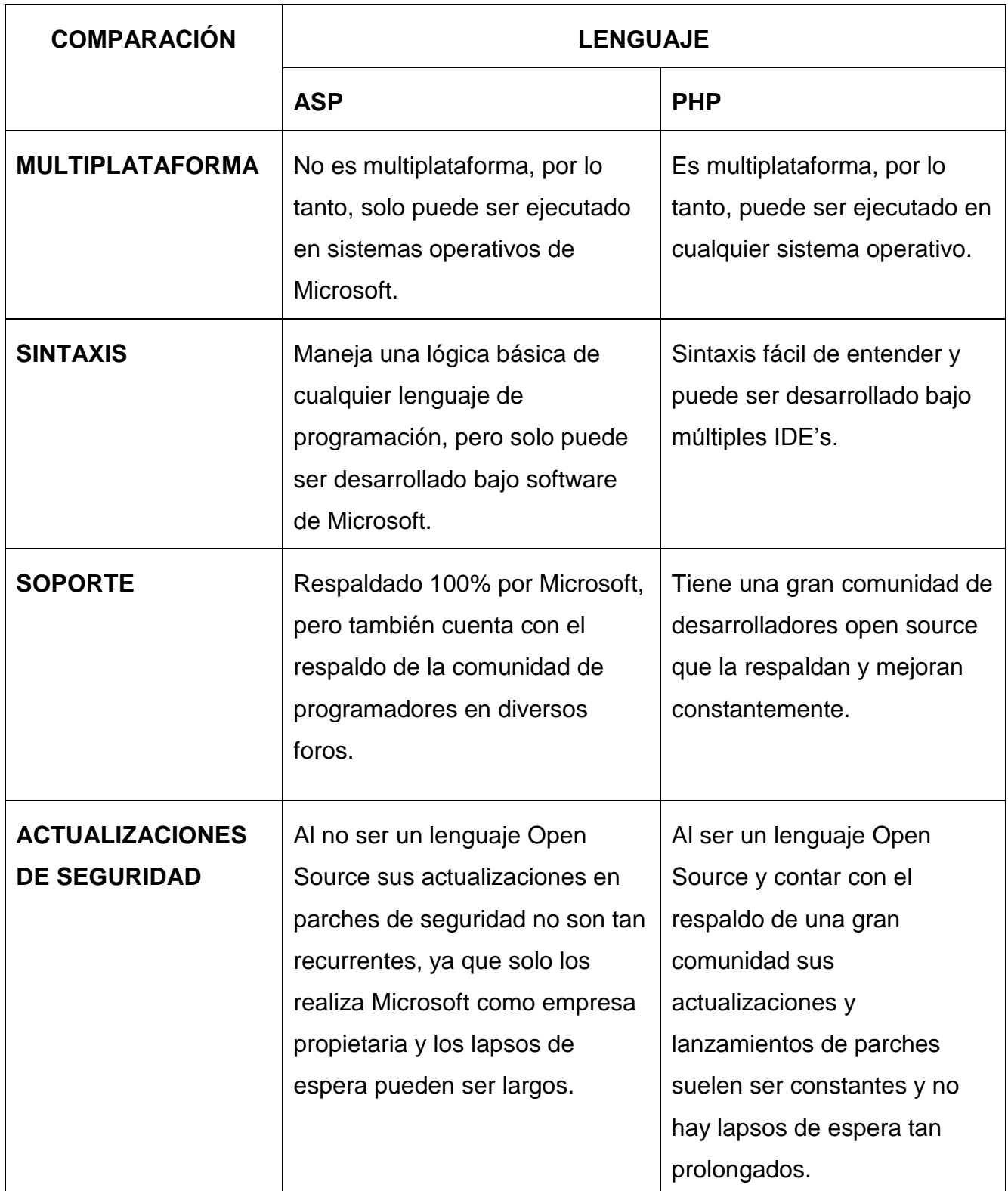

*Tabla 3: ASP vs PHP*

*Autor: (Andrés, 2018)*

De las características analizadas de la Tabla 3 y Tabla 4, se determinó que la mejor opción es PHP para el desarrollo de una aplicación web, debido a todas las características que ofrece y su adaptación a las herramientas Open Source para el desarrollo del proyecto.

### **2.2.8 Base de Datos Informáticas**

 En el mundo tecnológico el surgimiento de las bases de datos se da en respuesta a la necesidad de contar con una estructura donde almacenar de manera esquematizada una gran cantidad de datos importante y críticos, que son generados mediante sistemas o aplicaciones de cómputo. "En otras palabras, una base de datos es un conjunto estructurado o semiestructurado de datos que pueden representar entidades y sus interrelaciones. La representación será única e integrada, a pesar de que debe permitir utilizaciones varias y simultáneas" (Camps et al., 2005, p.7).

Es importante mencionar que las bases de datos cuentan con características que les agrega valor, tales como:

- Proveer seguridad en la protección de los datos.
- Mantener Datos Integridad de Datos.
- Disponibilidad de los Datos.
- Proveer métodos de respaldo y recuperación.

Actualmente existen dos tipos de base de datos muy utilizadas en el ámbito tecnológico, tales como; relacionales y no relaciones (NoSQL), en el caso de la primera los ejemplos más conocidos son los gestores SQL Server y MySQl, mientras en el lado de las no relacionales las más utilizadas son MongoDB y Cassandra.

En el caso de las bases de datos relacionales IBM (2014) menciona que son aquellas que están organizadas por un conglomerado de tablas con campos e identificadores, pueden ser manipuladas de acuerdo a su modelado, además cuentan archivos de configuración contenedores de los valores asignados. Con respecto a las bases NoSQL ("Amazon", s/f. p.1) declara que "estás están diseñadas específicamente para modelos de datos específicos y tienen esquemas flexibles para crear aplicaciones modernas. Las bases de datos NoSQL son ampliamente reconocidas porque son fáciles de desarrollar, su funcionalidad y el rendimiento a escala."

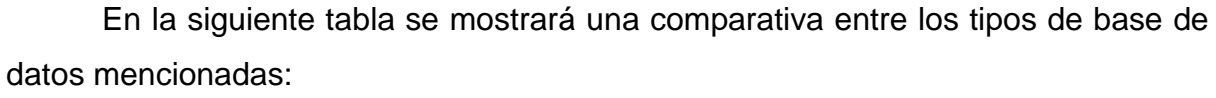

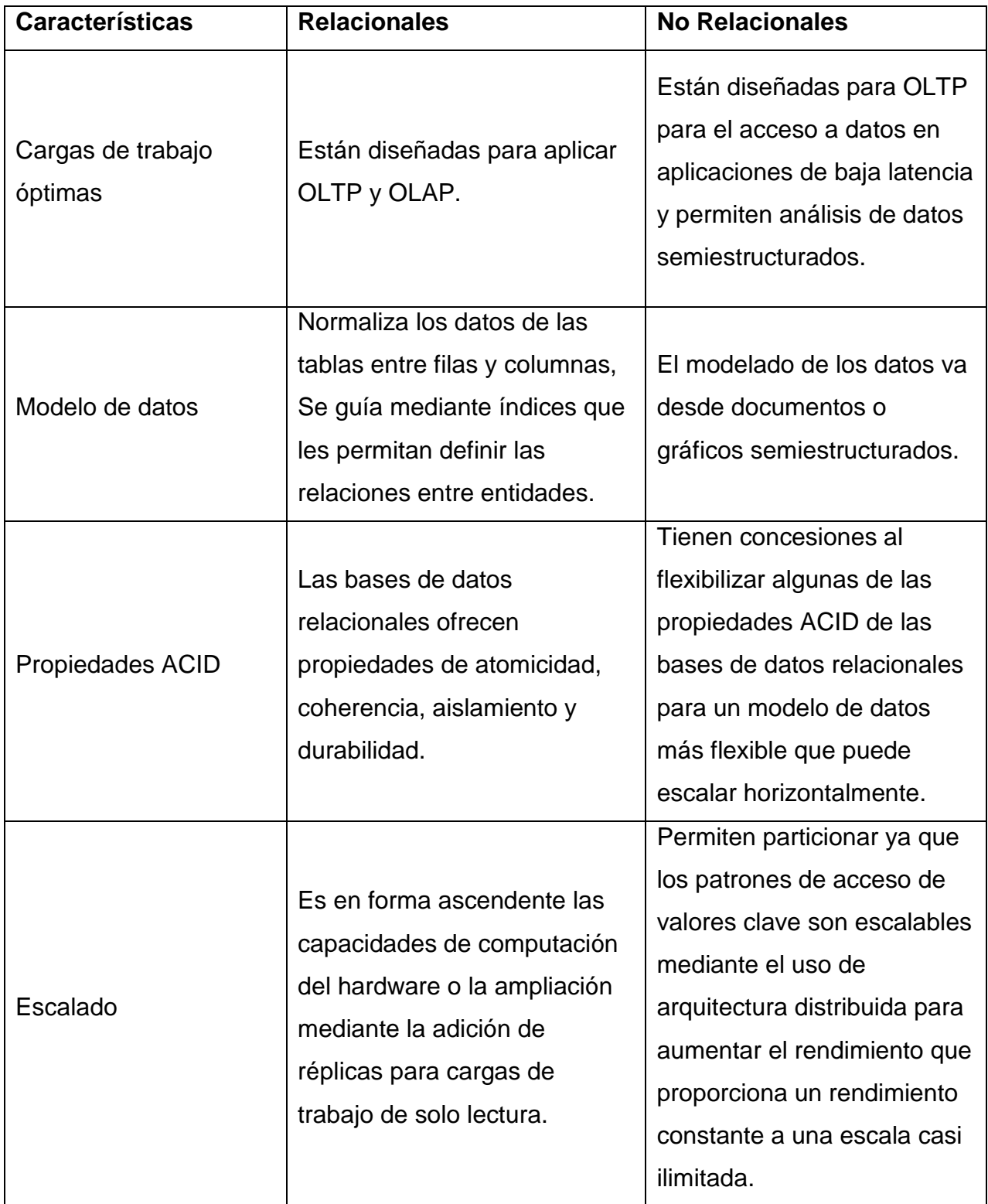

## **2.1.9 MySQL**

"Una base de datos es una Colección de datos, donde los datos están lógicamente relacionados entre sí, tienen una definición y descripción comunes y están estructurados de una forma particular" (Gómez, 2013).

Se eligió el sistema gestor de base de datos MySQL debido que es el más usado para desarrollo de código libre, además que se complementa fácilmente a PHP.

Entre ventajas que nos ofrece MySQL:

- Es Open Source.
- Velocidad al realizar las operaciones.
- Bajo costo en requerimientos para la elaboración de bases de datos.
- Puede ser ejecutado en cualquier maquina sin problemas.
- Soporta gran variedad de sistemas operativos.

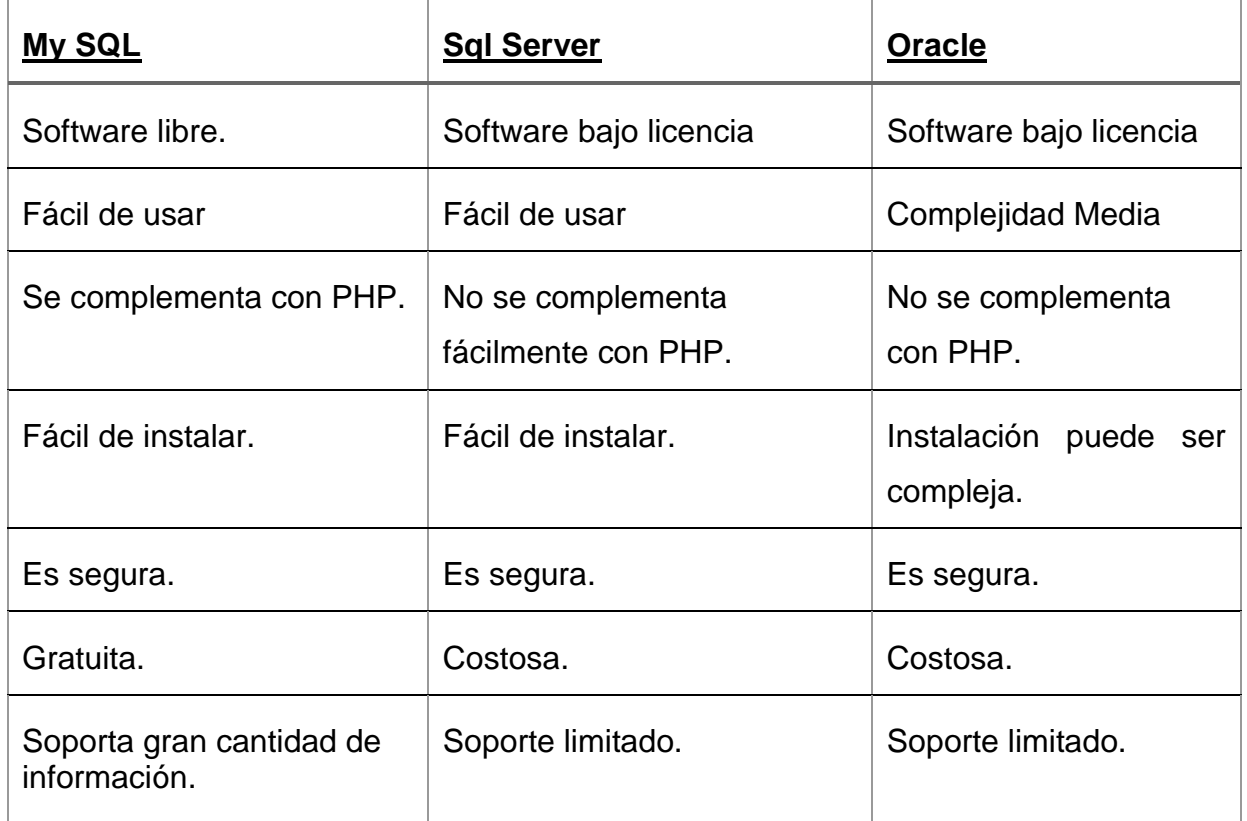

*Tabla 4: Comparación de las bases de datos*

*Autor: (GUZMAN, 2016)*

MySQL, es mejor gestor para el desarrollo web open Source, además que es el gestor por defecto al usar PHP, y debido a su versatilidad y características que nos ofrece como su bajo consumo de procesos de hardware, tales como: procesador, RAM y además de ser Multiplaforma.

## **2.1.10 MVC**

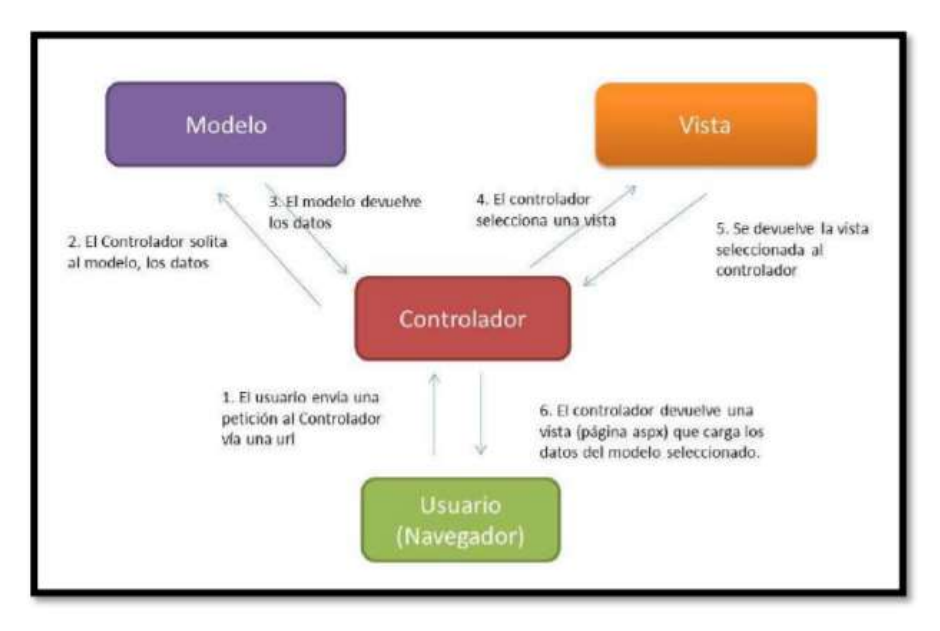

*Figura 6: Arquitectura MVC*

### *Tomado de: (CISNEROS, 2017)*

El patrón MVC, este se divide tres componentes; el modelo, la vista y el controlador, sobre su funcionamiento cada componente cumple una función importante, ya que el controlador recibe las peticiones HTTP del usuario, posteriormente solicita los datos al modelo, siendo aquel que se conecta con la lógica del negocio, consiguiente a esto el controlador procesa la respuesta recibida por parte del modelo y la envía hacia la vista(es la interfaz que visualiza el usuario con la información requerida.

MVC (Modelo, Vista, Controlador) consiste en tres componentes para representar el flujo de procesamiento de la información, que son:

Modelo. - Componente que interactúa con la base de datos, y extrae la información de la base de datos.

De los cuales, el modelo realiza las siguientes funciones:

- Accede y extrae la información requerida de la base de datos.
- Define las reglas de negocio (la funcionalidad del sistema).

Vista. – Componente, con el cual interactúa el usuario y genera la petición o request al controlador.

De los cuales, la vista realiza las siguientes funciones:

- Recibir datos del controlador y los muestra al usuario.
- Muestra la interfaz gráfica que es vista por el usuario.

Controlador. - Componente que procesa las peticiones(request) y interactúa con el modelo en caso de que se necesite consultar o extraer información de la base de datos.

De los cuales, el controlador realiza las siguientes funciones:

- Recibe los parámetros de entrada.
- Contiene y gestiona las reglas de los eventos de la app.

## **2.1.11 Bootstrap**

Conforme va cambiando la web y el internet, los sitios han tenido que adaptarse a las exigencias de los usuarios, lo que ha llevado que los sitios web hayan tenido que cambiar mucho, adaptándose al dispositivo, resolución de pantalla, etc. Tales conceptos son denominados reponsive.

Telefónica Company (2016) define a al diseño Responsive como: "Diseños que se adaptan al tamaño de pantalla de cualquier dispositivo capaz de navegar por la red" (p.2).

Bootstrap es un framework Css desarrollado por Twitter que actualmente continua su desarrollo bajo un repositorio en GitHub. Bootstrap es un framework que nos ofrece la posibilidad de utilizar librerías y componentes ya desarrollados y listos para usarse como lo son: botones, menús, cajas de texto, etc.

Bootstrap nos ofrece las siguientes características:

- Fácil e intuitivo.
- Compatibilidad con todos los navegadores.
- Optimizado para dispositivos móviles.
- Amplia comunidad tras el proyecto.

## **2.1.12 Laravel**

Laravel es un framework para el desarrollo de software que se maneja baja el modelo MVC (modelo-vista-controlador). En la página oficial de (Laravel, s/f.) se declara que es un poderoso framework de código abierto, basado en PHP, además este le ofrece al programador poderosas herramientas que le facilitan el desarrollo de aplicativos webs robustos, priorizando la funcionalidad, personalización y eficiencia del mismo.

De Acuerdo con Armel (2014) Laravel es un marco de trabajo para el desarrollo con PHP, el cual nos evita todas las tereas repetitivas de PHP, para concentrarnos en la estructura del proyecto, además el uso de framework es esencial ya que viene con características de seguridad incluidas, lo cual hace que nuestras aplicaciones sean más robustas.

Entre las otras ventajas que nos ofrece laravel:

- Motor Propio de Plantillas.
- Multiplataforma.
- Implementa MVC.
- Provee Modelos de enrutamiento.
- Fácil de Usar.
- Generación automática de código.
- Seguridad contra inyecciones SQL.

En lo que respecta a frameworks, se realiza una comparativa de los frameworks más Populares para el desarrollo en PHP. Se realiza una comparación entre los siguientes, para poder definir porque se elige Laravel.

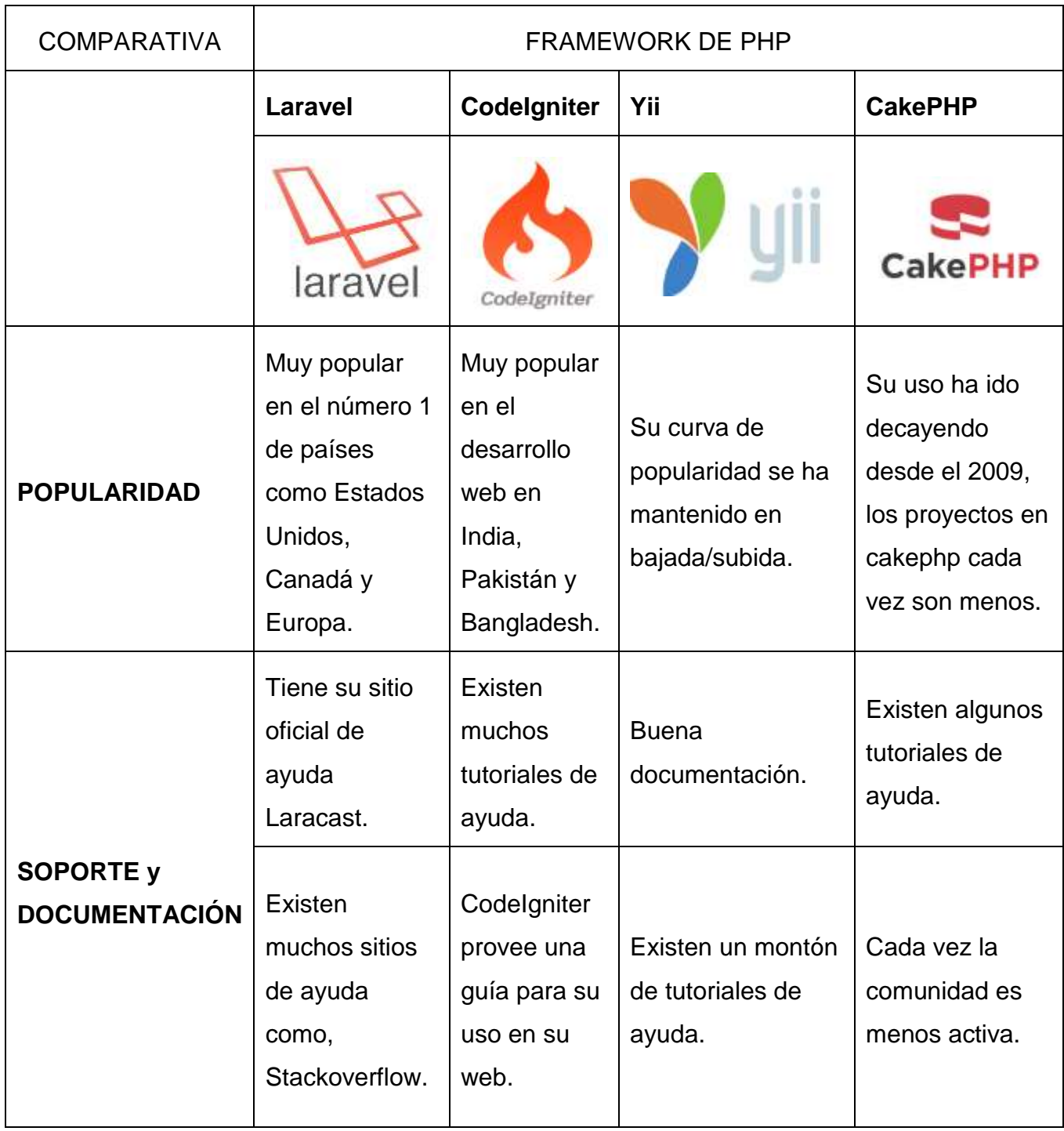

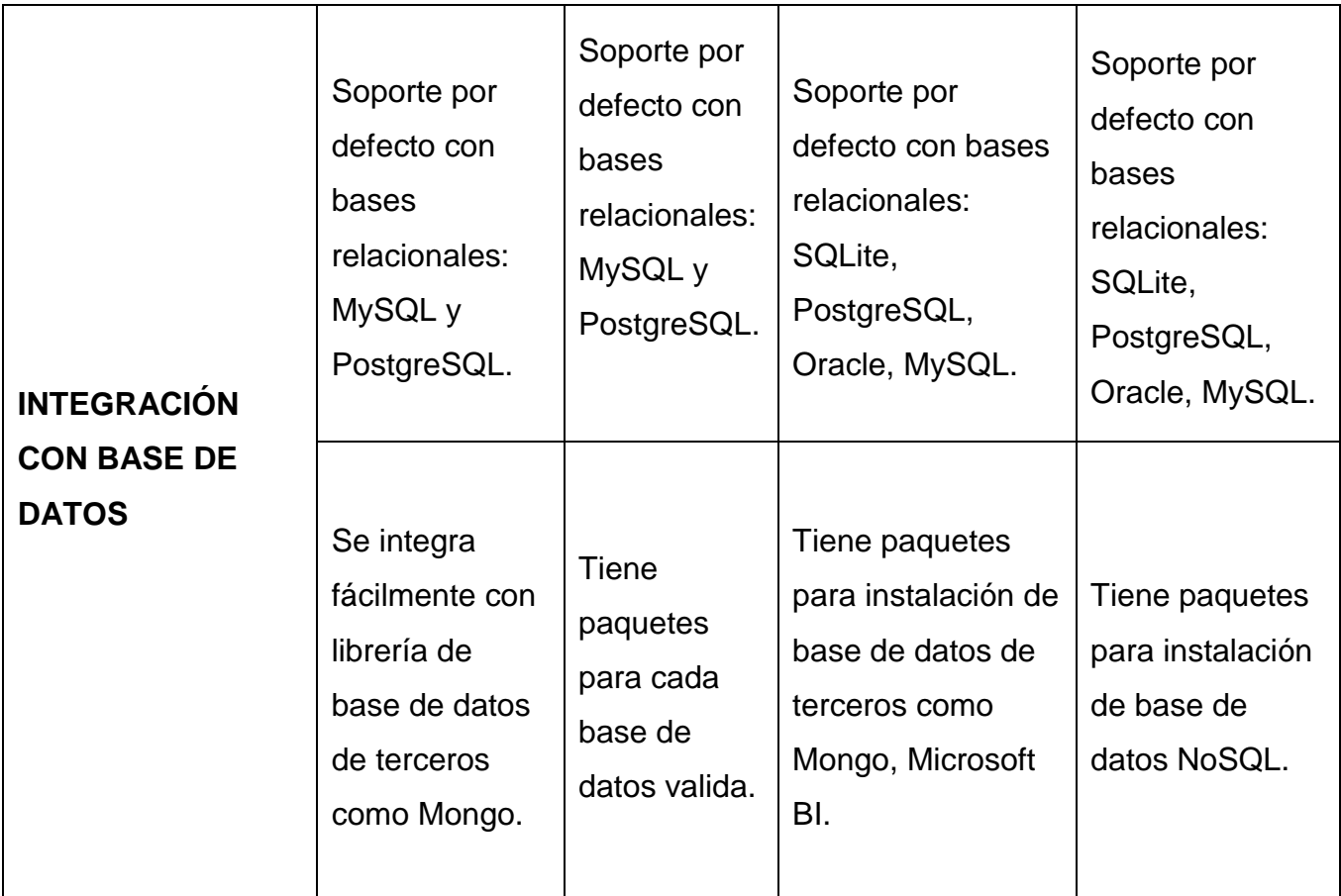

*Tabla 5: Comparativa de Frameworks PHP*

*Fuente: Adaptado de (Medium, s/f.)*

De acuerdo a la Tabla 5 se puede definir que Laravel es el framework que más se adapta a las necesidades del proyecto, ya que ofrece ventajas, como actualizaciones constantes, gran soporte y ayuda en la comunidad, y seguridades mediante sus plantillas Blade.

## **2.3 Marco Legal**

Se describen los artículos y reglamentos a los que está sujeto el proyecto propuesto, en el ámbito de la investigación científica:

## **2.3.1 Constitución de la República del Ecuador Asamblea Constituyente 2008**

## **Sección cuarta. -Presupuesto General del Estado**

**Art. 298**.- Se establecen pre asignaciones presupuestarias destinadas a los gobiernos autónomos descentralizados, al sector salud, al sector educación, a la educación superior; y a la investigación, ciencia, tecnología e innovación en los términos previstos en la ley. Las transferencias correspondientes a pre asignaciones serán predecibles y automáticas. Se prohíbe crear otras pre asignaciones presupuestarias. (CONSTITUCION DE LA REPUBLICA DEL ECUADOR, 2008, p. 94)

#### **Sección sexta. - Ahorro e inversión**

**Art. 350**.- El sistema de educación superior tiene como finalidad la formación académica y profesional con visión científica y humanista; la investigación científica y tecnológica; la innovación, promoción, desarrollo y difusión de los saberes y las culturas; la construcción de soluciones para los problemas del país, en relación con los objetivos del régimen de desarrollo. (CONSTITUCION DE LA REPUBLICA DEL ECUADOR, p. 108)

**Art. 357**.- El Estado garantizará el financiamiento de las instituciones públicas de educación superior. Las universidades y escuelas politécnicas públicas podrán crear fuentes complementarias de ingresos para mejorar su capacidad académica, invertir en la investigación y en el otorgamiento de becas y créditos, que no implicarán costo o gravamen alguno para quienes estudian en el tercer nivel. La distribución de estos recursos deberá basarse fundamentalmente en la calidad y otros criterios definidos en la ley. (CONSTITUCION DE LA REPUBLICA DEL ECUADOR, p. 110)

**Art. 386**.- El sistema comprenderá programas, políticas, recursos, acciones, e incorporará a instituciones del Estado, universidades y escuelas politécnicas, institutos de investigación públicos y particulares, empresas públicas y privadas, organismos no gubernamentales y personas naturales o jurídicas, en tanto realizan actividades de investigación, desarrollo tecnológico, innovación y aquellas ligadas a los saberes ancestrales. El Estado, a través del organismo competente, coordinará el sistema, establecerá los objetivos y políticas, de conformidad con el Plan Nacional de Desarrollo, con la participación de los actores que lo conforman. (CONSTITUCION DE LA REPUBLICA DEL ECUADOR, p. 117)

La ley regulará los servicios de asesoría técnica, consultoría y aquellos que involucren fuentes alternativas de ingresos para las universidades y escuelas politécnicas, públicas y particulares. (CONSTITUCION DE LA REPUBLICA DEL ECUADOR, p. 117)

#### **Sección octava. - Ciencia, tecnología, innovación y saberes ancestrales**

**Art. 387**.- Será responsabilidad del Estado:

1. Facilitar e impulsar la incorporación a la sociedad del conocimiento para alcanzar los objetivos del régimen de desarrollo. (CONSTITUCION DE LA REPUBLICA DEL ECUADOR, p. 117)

2. Promover la generación y producción de conocimiento, fomentar la investigación científica y tecnológica, y potenciar los saberes ancestrales, para así contribuir a la realización del buen vivir, al sumak kawsay. (CONSTITUCION DE LA REPUBLICA DEL ECUADOR, p. 117)

3. Asegurar la difusión y el acceso a los conocimientos científicos y tecnológicos, el usufructo de sus descubrimientos y hallazgos en el marco de lo establecido en la Constitución y la Ley. (CONSTITUCION DE LA REPUBLICA DEL ECUADOR, p. 117)

4. Garantizar la libertad de creación e investigación en el marco del respeto a la ética, la naturaleza, el ambiente, y el rescate de los conocimientos ancestrales.

5. Reconocer la condición de investigador de acuerdo con la Ley. (CONSTITUCION DE LA REPUBLICA DEL ECUADOR, p. 117)

**Art. 388**.- El Estado destinará los recursos necesarios para la investigación científica, el desarrollo tecnológico, la innovación, la formación científica, la recuperación y desarrollo de saberes ancestrales y la difusión del conocimiento. Un porcentaje de estos recursos se destinará a financiar proyectos mediante fondos concursables. Las organizaciones que reciban fondos públicos estarán sujetas a la rendición de cuentas y al control estatal respectivo. (CONSTITUCION DE LA REPUBLICA DEL ECUADOR, p. 118)

### **2.3.2 Estatus de la UCSG**

**Art. 6.- literal f**.- Generar producción científica, humanística y tecnológica, desplegando el diálogo entre el conocimiento y los saberes disciplinares, profesionales y culturales, a través de la investigación, la construcción de los aprendizajes y su transferencia, aportando al pensamiento universal y a los

objetivos de los planes de desarrollo nacional, regional, local y sectorial, en el marco de la sustentabilidad. (UNIVERSIDAD CATOLICA DE SANTIAGO DE GUAYAQUIL, 2016, p. 3)

**Art. 6.- literal** i.- Realizar y participar en actividades que vinculen a la Universidad Católica de Santiago de Guayaquil con la sociedad, a través de consultorías, asesorías, investigaciones, transferencias tecnológicas, estudios, capacitación, intervenciones sociales y otros. (UNIVERSIDAD CATOLICA DE SANTIAGO DE GUAYAQUIL, 2016, p. 3)

**Art. 23.2 literal d**.- Asignar obligatoriamente, en el presupuesto general, lo que disponga y ordene la Ley Orgánica de Educación Superior, en la normativa específica que fuere aplicable, para publicaciones indexadas, y becas de postgrados de sus profesores y profesoras e investigaciones, en el marco del régimen de desarrollo nacional. (UNIVERSIDAD CATOLICA DE SANTIAGO DE GUAYAQUIL, 2016, p. 13)

**Art. 23.3 literal j**.- Crear, fusionar, integrar, auditar, intervenir, suprimir o reestructurar Facultades, Carreras, así como también programas y proyectos convenientes al posgrado y a la investigación, al igual que otras Unidades y/o cargos académicos y administrativos y/o de servicio de la Universidad; para lo cual, el Consejo Universitario deberá analizar y aprobar los informes que constaten la realidad académica, económica, financiera y administrativa, que fundamente la resolución, la que deberá ser adoptada por mayoría absoluta de los votos ponderados de los miembros del Consejo Universitario. (UNIVERSIDAD CATOLICA DE SANTIAGO DE GUAYAQUIL, 2016, p. 16)

**Art. 32 literal m**.- Impulsar la gestión del personal académico de grado, en sus funciones de formación, producción intelectual, investigación y gestión del conocimiento que se concrete en trabajos de investigación, obras escritas, didácticas, audiovisuales o artísticas u otras. (UNIVERSIDAD CATOLICA DE SANTIAGO DE GUAYAQUIL, 2016, p. 23)

**Art. 32 literal s**.- La base investigativa y de indagación de los aprendizajes de grado, guardará y mantendrá la correspondiente relación con los Dominios y líneas de investigación, cuya formulación corresponda a la Universidad Católica de

Santiago de Guayaquil, y para ello, deberá establecerse la relación que mejor corresponda con los Vicerrectorados de Investigación y Posgrado, y el Vicerrectorado de Vinculación. (UNIVERSIDAD CATOLICA DE SANTIAGO DE GUAYAQUIL, 2016, p. 24)

## **CAPÍTULO III: METODOLOGÍA DE LA INVESTIGACIÓN**

En este capítulo se presenta el tipo de investigación realizada con el propósito de obtener más información relevante al objeto de estudio, de tal manera obtener un diagnóstico adecuado de las características que debe tener la plataforma web para el concurso "UCSG Investiga".

#### **3.1 Metodología de la Investigación**

Hernández (2014, p. 22) define a la metodología de la investigación como un conjunto de diversas disciplinas orientadas a disciplinas de la investigación que se fundamenta o radica en diversos campos: sociales, jurídicos, administrativos, económicos, de salud, ingenierías, etc.

Con respecto a selección de los criterios para la selección del tipo de investigación a realizar es decir cuáles son los métodos más adecuados para la investigación a realizar. Muñoz (2015) la describe como "Aquella que da respuesta en que casos recurrir a un determinado grupo de métodos y las razones por las cuales descartar el uso de otros".

Para la siguiente metodología se usó la metodología descriptiva, ya que esta metodología se basa en observar y describir las actividades, procesos y personas de la investigación de objeto de estudio.

#### **3.2 Enfoque de la Investigación**

Para la realización de esta investigación, se centrará en el enfoque cualitativo, el cual se enfoca más en las descripciones de cualidades de un fenómeno, en vez de darle más relevancia a los resultados números y estadísticos. La cual da más flexibilidad al investigador, en las técnicas de recolección de la información con la finalidad de entender de la problemática de mejor manera y

dándole más relevancia a la información obtenida de las observaciones y entrevistas realizadas.

De esta manera, la investigación objeto de estudio tiene un enfoque cualitativo, dado que la investigación objeto de estudio, para la recolección de sus datos no demanda medición numérica (Muñoz, 2015).

En el siguiente cuadro comparativo, se hace una comparación de la metodología cuantitativa y cualitativa, de las cuales depende de que metodología se utilice en la investigación, su alcance y su finalidad.

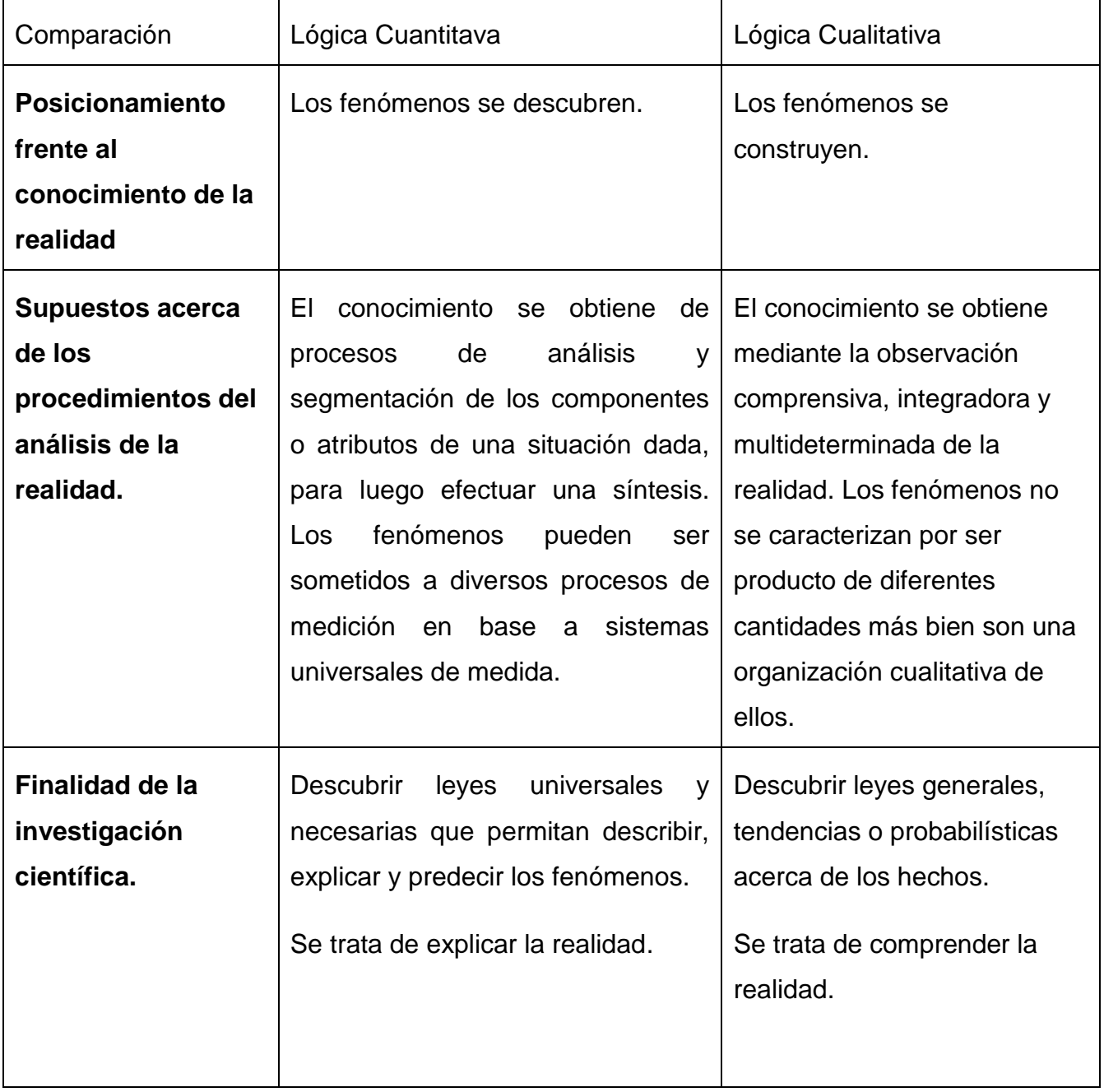

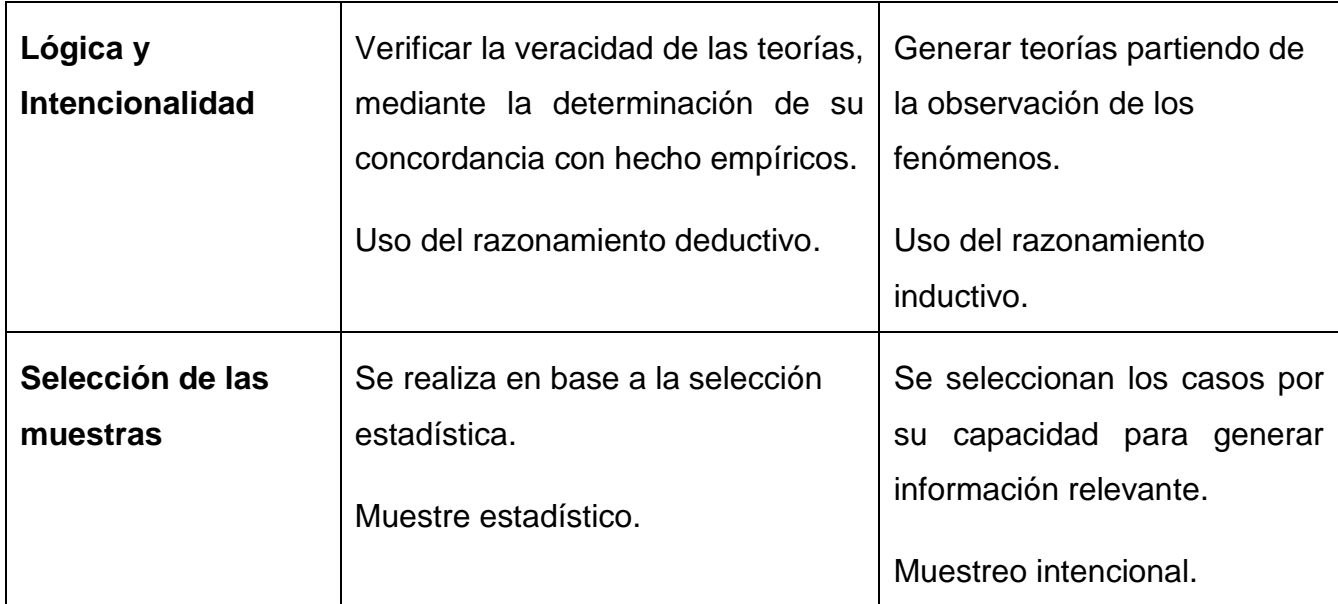

*Tabla 6: Benchmark comparativo de la lógica cuantitativa vs lógica cualitativa Autor: (Yuni & Urbano, 2006)*

En la tabla 6, se describen las decisiones estratégicas que debe de tomar el investigador para seleccionar que enfoque darle a la investigación objeto de estudio.

Se opta por realizar una investigación cualitativa, ya que el desarrollo del proyecto, se enfocó primero en entender la situación de la problemática de estudio del concurso "UCSG Investiga", las normativas/políticas en las cuales se basa y los entes participantes y gestores. Así como tomar las perspectivas y vivencias de los participantes de los anteriores concursos y sus opiniones acerca de la forma de la participación del concurso.

Es una investigación descriptiva ya que de acuerdo a (Ramírez & Zwerg, 2012), consiste en la organización de información en forma útil y comprensible vía indicadores que faciliten la interpretación del fenómeno; los análisis multivariados permiten describir a las estructuras más complejas.

Por último, la investigación también es de campo, ya que este tipo de investigación se apoya en la recolección de información de: entrevistas, cuestionarios, encuestas y observaciones. (Behar, 2008). La aplicación de este tipo de investigación permitió conocer más sobre el proceso de participación del concurso desde la fuente principal, la dirección del SINDE (Subsistema de Investigación y Desarrollo)

Según Muñoz (2015) afirma que: "La investigación de campo, es recomendada cuando el investigador tiene la posibilidad acceder directamente a las fuentes primarias de información".

El método a aplicar en esta investigación es inductivo porque, según Martinez & Galán (2014) lo definen como:

> Es un método consta de analizar casos particulares de los cuales se derivan conclusiones de carácter general, que se basa en la observación y experimentación. El método inductivo se utiliza en distintos estudios descriptivos y experimentales, desde distintas conceptualizaciones de muestreo, control y diferentes pretensiones de generalización de resultado. (p. 37)

#### **3.3 Identificación de Población y Muestra**

#### **3.3.1 Población**

De acuerdo a Malhotra (2004) "Una población es un conjunto de elementos o personas que comparten características en común y que comprenden el universo de la investigación de objeto de estudio" (p. 314)

Para la recolección de información para el proyecto presentado se procedió a consultar a la fuente directa, de forma de obtener información acerca del proceso del concurso valida y certera.

Se procedió a obtener una fracción de la población de los ganadores de las ediciones 2017-2018 del concurso para la realización de las entrevistas, de manera reducir tiempo y obtener una retroalimentación de sus experiencias en el concurso.

#### **3.3.2 Muestra**

Obtener información de toda una población costaría una gran cantidad de tiempo, esfuerzo y se cometerían muchos errores de tal forma solo recoge información de una parte de la población, de todas las personas o elementos que la integran. (Abascal & Grande, 2005). Por tales motivos para la recopilación de la información sobre el universo/población se emplea la muestra, que consiste en

seleccionar una cantidad representativa de la población, para el análisis de las variables objeto de estudio (Muñoz, 2015).

La fórmula que se aplicó para el muestreo aleatorio simple, fue:

$$
n = \frac{m}{e^2(m-1)+1}
$$

Se detallan las variables utilizadas:

m = Tamaño de la población, conjunto de individuos que tienen características en común, que sirven como objeto de estudio investigativo.

e = error de estimación, limite aceptado de fallo de la muestra.

n = Tamaño de la muestra, porción de la población que podemos estudiar.

Como resultado obtenido:

 $n = 13 / (0.05)^{2}$  \* (13-1) +1

m = Tamaño de la población, en este caso la población de participantes de la edición 2018, 13.

e = error de estimación, se estimó un error estimado de 5%.

n = Tamaño de la muestra. El tamaño de la muestra obtenido: 13

Según Rodríguez (2005): "La muestra refleja características que definen una población, en la cual cada uno de sus individuos es una muestra representativa de la población". (p. 82). Debido que la muestra obtenida resulta ser la misma que la población, se procedió a tomar una fracción representativa aleatoria de manera que todas tengan la misma oportunidad de ser tomados para el análisis.

### **3.4 Técnicas de Recolección de información**

Toda investigación tiene su fundamentación en las técnicas de recolección de datos, sin estas la investigación no tiene sentido. De esta forma cada tipo de investigación establece sus herramientas, técnicas e instrumentos que emplea. Para lo cual Behar (2008) afirma que:

Todo lo que va a realizar el investigador tiene su apoyo en la técnica de la observación. Aunque utilice métodos diferentes, su marco metodológico de recogida de datos se centra en la técnica de la observación y el éxito o fracaso de la investigación dependerá de cual empleó. (p. 55)

Como método de recolección de información se utilizó la entrevista y la observación directa como únicas técnicas de recolección de información ya que de acuerdo con Báez & Pérez (2006): "La entrevista puede aplicarse perfectamente como única técnica de investigación, contando con un cierto número de informantes, lo cual produce una gran cantidad de información" (p. 96). Otro criterio para la selección de la entrevista como técnica de recolección de información es que requiere menor costo, tiempo y ejecución, contrario al cuestionario y encuesta.

En la metodología de investigación cualitativa se emplean la entrevista abierta y la observación directa, mientras que en los cuantitativos abarcan un aglomerado de técnicas para el análisis y interpretación de los datos sometiéndolos a análisis rígidos para: analizar hechos, objetivos, leyes y patrones generales. (Ruiz, 2003)

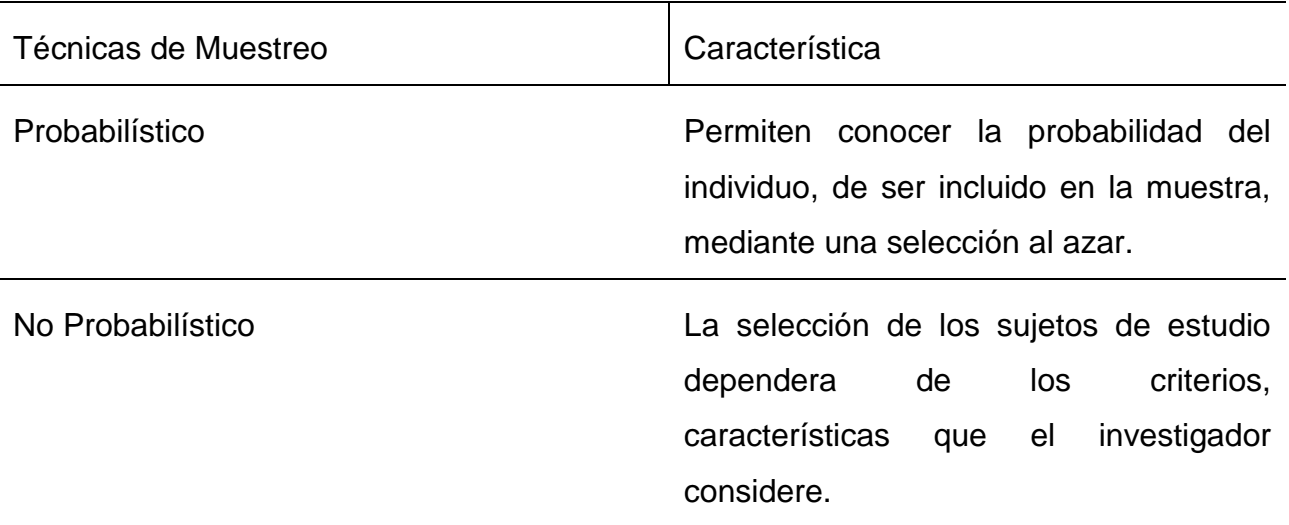

*Tabla 7: Técnicas de Muestreo*

### *Autor: (Yuni & Urbano, 2006)*

En la tabla 7 se muestran la característica de las técnicas de muestreo, para la cual se baso la selección de la muestra de los profesores para la entrevista sobre la problemática o investigacion objeto de estudio. Para cual se determino usar la técnica de muestreo no probabilístico ya que según Otzen & Manterola (2017) esta

técnica de muestreo "permite seleccionar sujetos que sean accesibles y próximos para el investigador al momento de realizar la recolección de información".

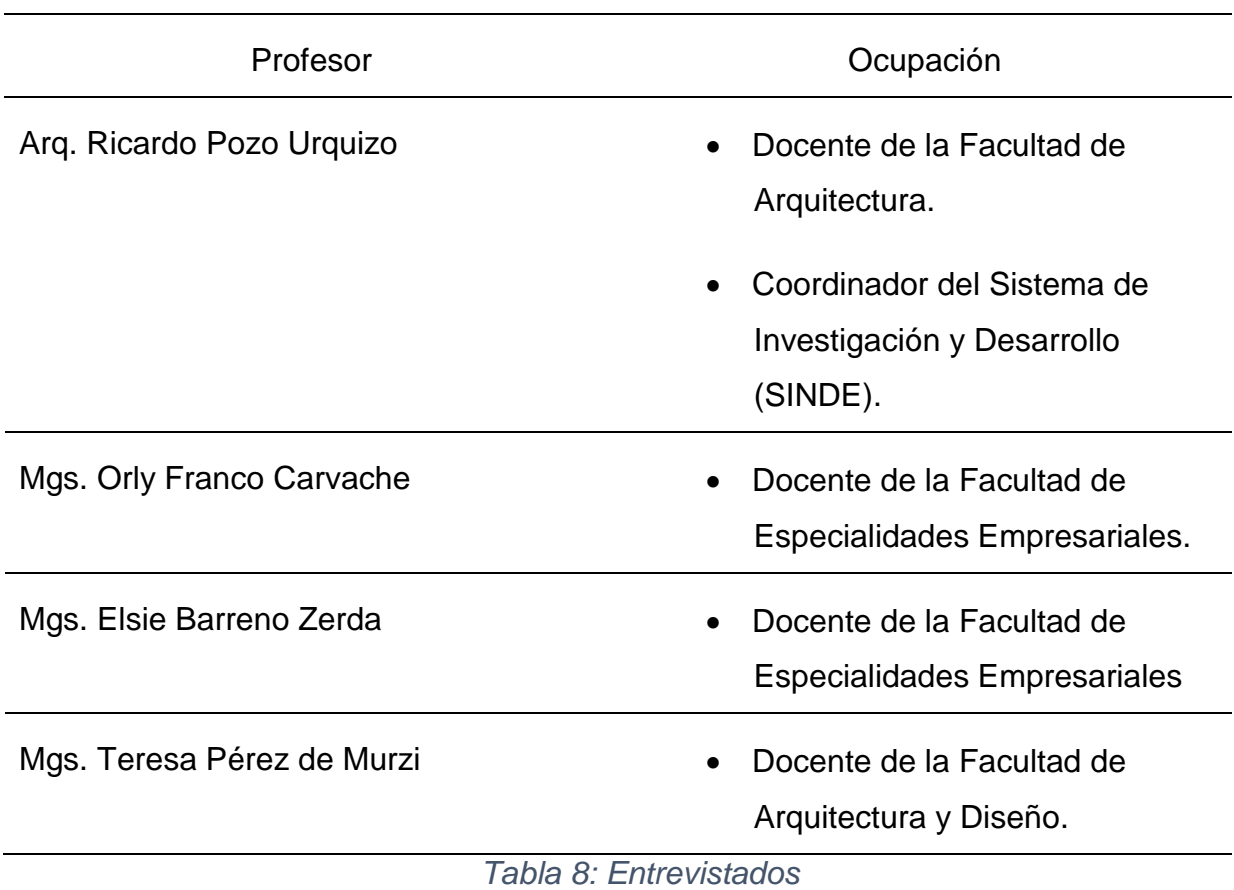

Para lo cual se delimitó la muestra a los siguientes entrevistados:

*Autor*

## **3.4.1 Entrevista**

Martinez & Galán, (2014) mencionan que la principal característica de la entrevista como técnica de recogida de información es que: "Permite profundizar alla de la formulación de preguntas , e incluso añadir nuevas preguntas, para obtener informacin más completa y precisa" (p. 262).

Para las entrevistas realizadas se diseñaron modelos de entrevistas, para la recolección de la información, los modelos de las entrevistas se las adjunta en los anexos 1, 2, 3 y 4.

#### **3.5 Análisis de la Entrevista**

Las entrevistas fueron realizadas el día 28 de mayo del año 2019; las entrevistas realizadas fueron del tipo estructurada porque según Gómez (2006) en este tipo de entrevistas el entrevistador elabora previamente una guía de preguntas en las cuales se sujeta la entrevista, además este tipo de entrevista le da libertad al entrevistador de poder añadir preguntas adicionales, para obtener más información durante la entrevista.

La entrevista fue dirigida a la Arq. María Fernanda Compte, quien es responsable de la dirección del SINDE (Subsistema de Investigación y Desarrollo), la cual nos dirigió la entrevista hacia el Arq. Ricardo Sandoya Lara, quién es el coordinador de la línea de investigación: habitad territorial, urbano y arquitectónico.

En la entrevista realizada fue esencial para conocer el proceso de participación del concurso "UCSG Investiga", además de los entes relacionados con el proyecto, de manera de poder desarrollar un prototipo de plataforma web que solvente las falencias actuales del proceso del sistema actual de participación del concurso mediante una aplicación web, la cual mejore el proceso de participación actual mediante una solución tecnológica.

En la entrevista se obtuvo la información necesaria para poder contratar con los ganadores de las ediciones pasadas del concurso del 2017-2018, de esta forma analizar las perspectivas, punto de vista y opiniones referentes al proceso actual de participación y gestión del concurso, que es realizada manualmente, y como ellos pensarían que podría ser mejorado mediante una solución tecnológica.

Tras el análisis de las entrevistas concedidas por los ganadores de las ediciones pasadas del concurso en sus ediciones 2017-2018, se concluye la necesidad de implementar un sistema web que gestione y mejore el proceso de participación actual, el cual simplifique y permita a los usuarios consultar la información de una manera más veloz y eficiente.

Debido que resulta un inconveniente para los profesores(docentes) que se encuentren activos de la Universidad Católica de Santiago de Guayaquil, al momento de presentar los reportes de investigación ya que estos deben de ser una propuesta única y de carácter científico, referente a uno de los dominios de

investigación que se manejan para el concurso. Esta propuesta pudiendo ser rechazada simplemente por no cumplir con el formato que debe de constar el reporte de investigación o no ser considerada ser la temática lo suficiente innovadora para el concurso.

Los participantes no cuentan con un medio de comunicación por el cual enterarse del estado de su propuesta, es decir hasta la finalización del concurso, y que se determinan los ganadores. Para lo cual se considera viable la implementación de la plataforma web para el concurso "UCSG Investiga".

#### **3.6 Análisis de Resultados**

A continuación, se resumen las preguntas de las entrevistas realizadas a las fuentes directas, al Arq. Ricardo Pozo Urquizo coordinador de la línea de investigación: habitad territorial, urbano y arquitectónico y a algunos ganadores del concurso, de la edición del 2018, las cuales sirvieron como herramientas de recopilación de información, para el levantamiento de información, permitiendo conocer más acerca de los procesos, actividades y actores relacionados con el concurso.

#### **3.6.1 Resultados de las Entrevista al Arq. Ricardo Pozo Urquizo**

La entrevista realizada al Arq. Ricardo Pozo Urquizo, quien es el Coordinador de la línea de investigación: observatorio urbano territorial y Coordinador del Sistema de Investigación y Desarrollo (SINDE), permitió conocer información relevante referente a la participación del concurso, para lo cual se detallan las preguntas realizadas y el análisis de la información obtenida.

Se adjuntan las preguntas realizadas al Arq. Ricardo Sandoya Lara, para consultar el modelo de la entrevista y el análisis, consultar Anexo 1 y Anexo 3.

#### **Pregunta 1.- ¿Cómo surge el concurso UCSG Investiga?**

**Pregunta 2.- ¿Cuántas ediciones del concurso UCSG Investiga han sido celebradas?**

**Pregunta 3.- ¿Cómo es el proceso de participación de los profesores en el concurso UCSG Investiga?**

## **Pregunta 4.- ¿Aproximadamente cuantos profesores han participado?**

**Pregunta 5.- ¿Cómo se desarrolla el concurso UCSG Investiga? ¿Cómo se realiza la evaluación de presentación de proyectos? ¿Qué actividades involucra?**

### **3.6.2 Resultados de las Entrevista a Ganadores de la Edición 2018**

La entrevista realizada a los ganadores del concurso, permitió conocer su experiencia de participación del concurso y que conclusiones y recomendaciones le harían al proceso de participación actual mediante una solución tecnológica, para lo cual se detallan las preguntas realizadas y el análisis de la información obtenida.

Se adjuntan las preguntas realizadas al Arq. Ricardo Sandoya Lara, para consultar el modelo de la entrevista y el análisis, consultar Anexo 2 y Anexo 4.

**Pregunta 1.- ¿Qué lo motivó a participar en la convocatoria UCSG Investiga?**

**Pregunta 2.- ¿De qué manera participo en la convocatoria UCSG Investiga?**

**Pregunta 3.- ¿Cómo considera la forma en qué se administra el concurso UCSG Investiga, negativa o positiva? ¿Por qué?**

**Pregunta 4.- ¿De qué manera cree que se podría mejorar el proceso de participación para los docentes en el concurso UCSG Investiga?**

**Pregunta 5. ¿Cree que una plataforma web podría mejorar la experiencia de participación en el concurso UCSG Investiga para los docentes?** 

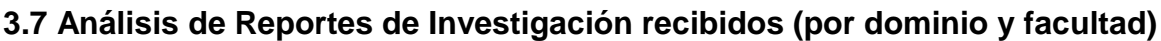

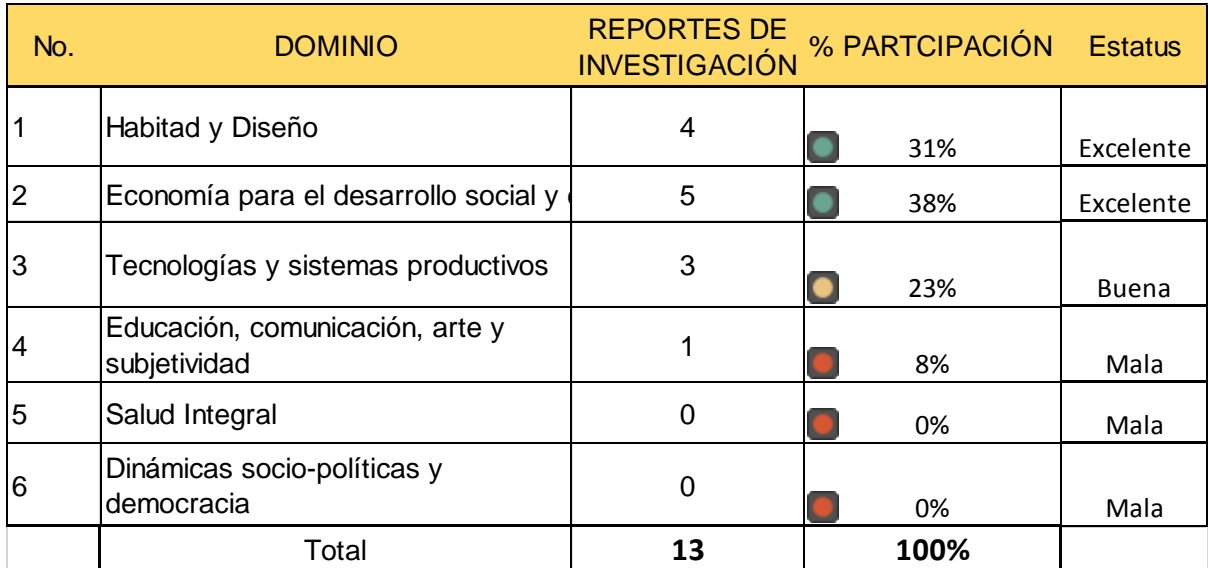

*Tabla 9: Reportes de investigación recibidos año 2018 (por dominio)*

*Autor*

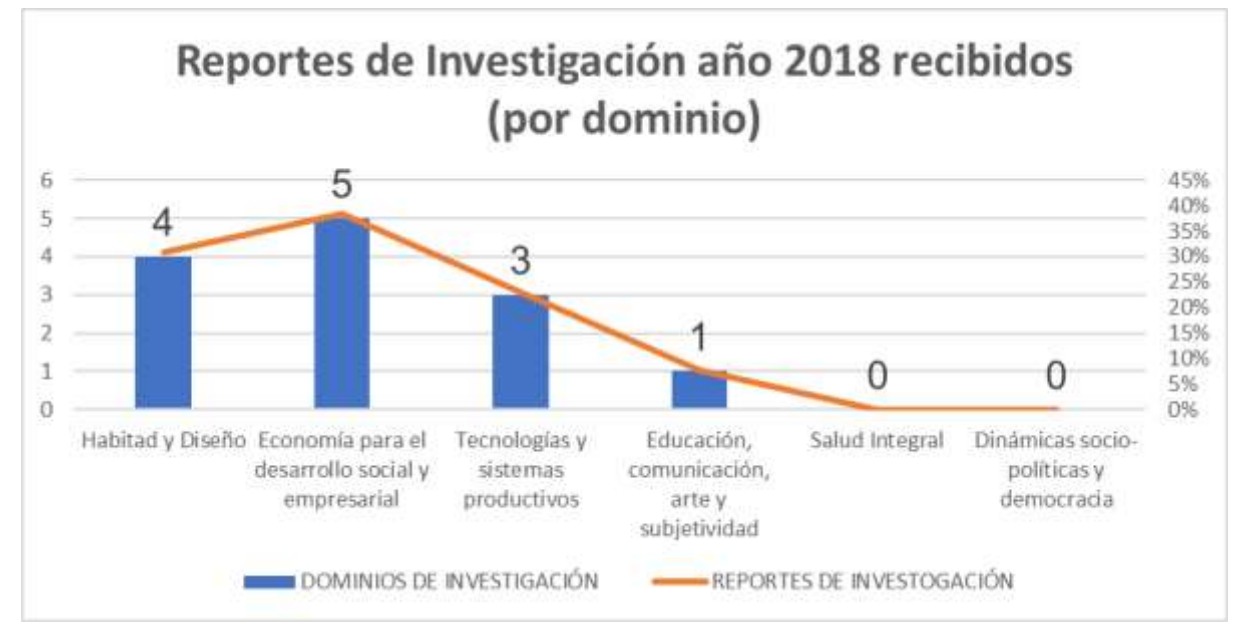

*Figura 7: Gráfico de reportes de investigación recibidos año 2018 (por dominio)*

*Autor*

| No.            | <b>FACULTAD</b>                                | <b>REPORTES DE</b><br><b>INVESTIGACIÓN</b> | % PARTCIPACIÓN | Estatus   |
|----------------|------------------------------------------------|--------------------------------------------|----------------|-----------|
|                | Arquitectura y Diseño                          |                                            | 23%            | Buena     |
| $\overline{2}$ | Artes y Humanidades                            | 0                                          | 0%             | Mala      |
| $\overline{3}$ | Ciencias Económicas                            |                                            | 31%            | Excelente |
| $\overline{4}$ | Ciencias Medicas                               |                                            | 8%             | Mala      |
| $\overline{5}$ | Educación Técnica para el desarrollo           |                                            | 0%             | Mala      |
| 6              | Especialidades Empresariales                   | 3                                          | 23%            | Buena     |
| $\overline{7}$ | Filosofía, Letras y Ciencias de la Educación   |                                            | 8%             | Mala      |
| 8              | Jurisprudencia y Ciencias Sociales y Políticas |                                            | 0%             | Mala      |
| $\overline{9}$ | Ingeniería                                     |                                            | 8%             | Mala      |
|                | TOTAL                                          |                                            | 85%            |           |

*Tabla 10: Reportes de investigación recibidos año 2018 (por facultad)*

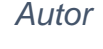

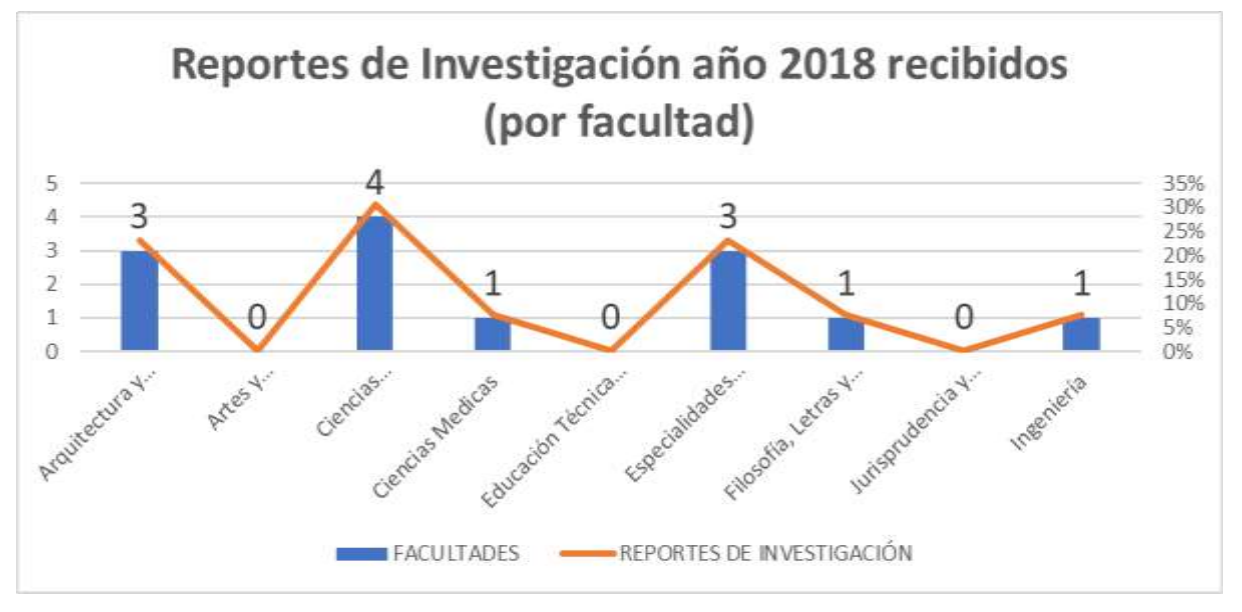

*Figura 8: Gráfico de reportes de investigación recibidos año 2018 (por facultad)*

### *Autor*

Análisis: En las Tablas 9 y 10 se puede observar, que existen dominios y facultades que su % de participación en el concurso, para la edición del 2018, fue baja considerando los dominios y facultades que más aportes de investigación realizaron, entre las cuales se destacan por su participación las facultades de: Arquitectura y Diseño, Ciencias Económicas y Especialidades Empresariales. Siendo las facultades de: Artes y humanidades, Educación Técnica para el desarrollo y Jurisprudencia y ciencias Sociales y Políticas, quienes su participación en el concurso fue nula; lo cual corroborar el testeo obtenido de las entrevistas realizadas a los profesores participantes de la edición 2017-2018.

### **CAPÍTULO IV:**

### **DISEÑO, DESARROLLO E IMPLEMENTACIÓN DEL SISTEMA WEB**

En este capítulo se describe la solución tecnológica aplicada para la problemática, entre los temas a tratar se detalla la metodología utilizada en el desarrollo del software, el diseño de la base de datos y las herramientas que se utilizaron para el desarrollo e implementación del sistema.

#### **4.1 Objetivo**

El objetivo del sistema es brindar facilidades a los profesores investigadores de la UCSG, de manera que tengan todas las facilidades al momento de presentar su reporte de investigación, además de permitirles revisar el estado de su propuesta. Y mediante la herramienta tecnología llevar un mejor control del concurso y tomar decisiones en base a las estadísticas sacadas de las participaciones de los concursos anteriores, que permitan mejorar y fomentar la participación de los profesores investigadores de la institución.

### **4.2 Responsables**

Los principales responsables del concurso son: VIP (Vicerrectorado de Investigación y Postgrado) y el SINDE (Subsistema de Investigación y Desarrollo).

#### **4.3 Metodología de Desarrollo de Software**

La metodología aplicada para el desarrollo de la plataforma web fue la Metodología de Prototipo, ya que esta da la potestad de evaluar el software mediante la creación de un modelo e ir ajustarlo a las necesidades del cliente o personal beneficiado. Esta metodología permite ir refinando el prototipo, además de que el cliente y el programador tienen un mejor entendimiento de las necesidades del proyecto permitiendo un mejor software resultante.

Romero (2015) define a el prototipo como: "Una versión preliminar del sistema que se está desarrollando que permite analizar y evaluar los requisitos a los que se ha llegado entre los clientes y los ingenieros informáticos".

Esta técnica de modelamiento de software resulta ser muy útil para discutir, planificar y definir mejor las ideas del desarrollo del proyecto. Una vez realizado el levantamiento de información y entendimiento de los requisitos y funcionalidades del sistema, se procedió a diseñar las interfaces graficas de la Plataforma Web.

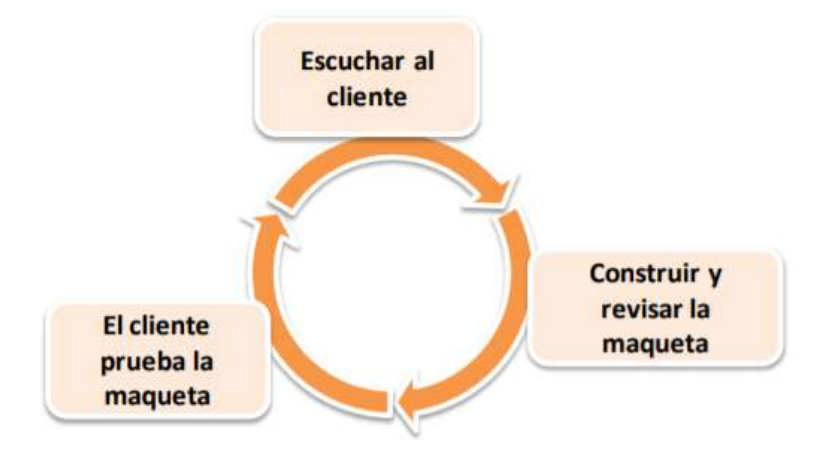

*Figura 9: Modelo basado en prototipos Autor: (Moreno s/f)*

Etapas para la elaboración del modelo Prototipo:

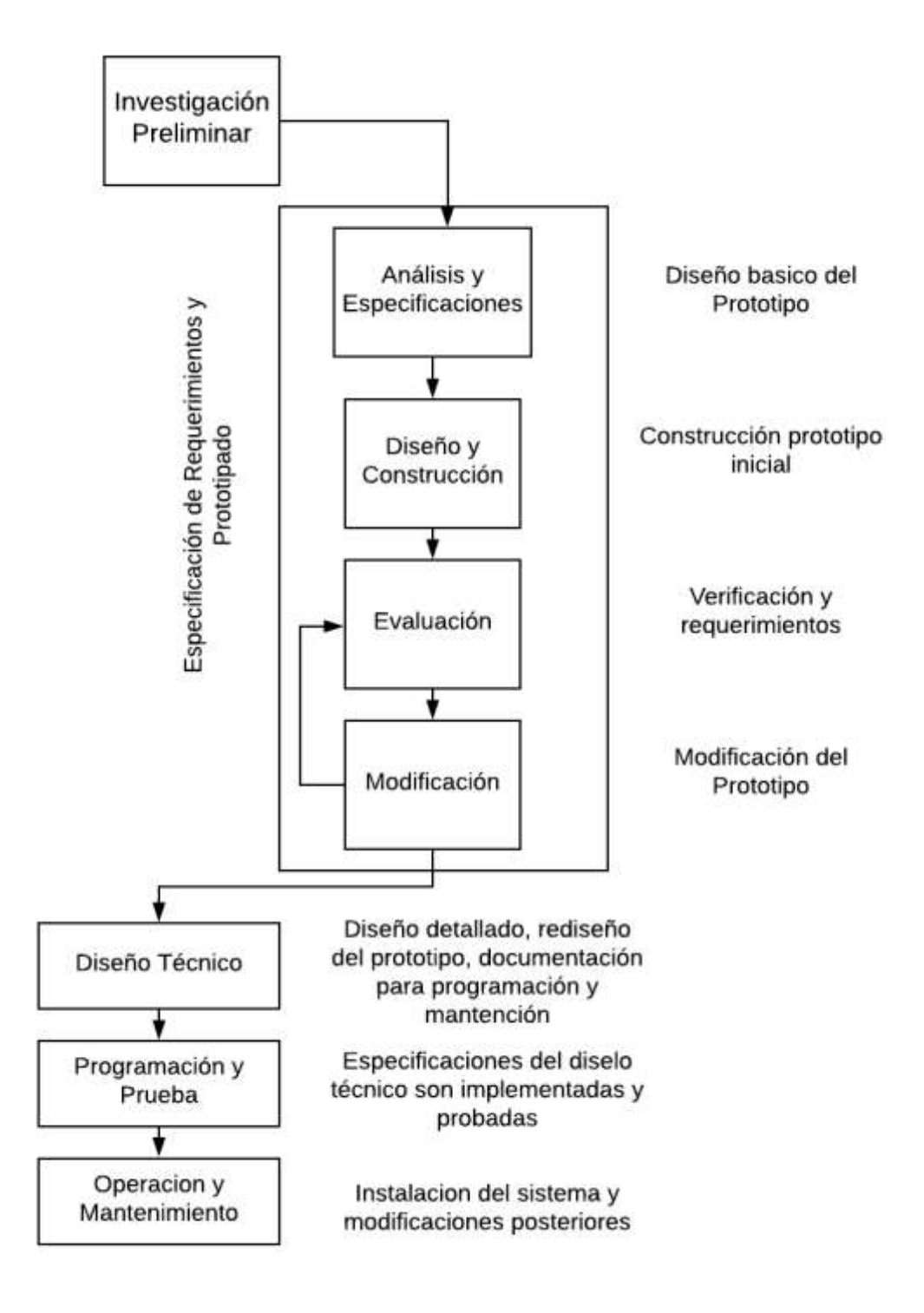

*Figura 10: Etapas del modelo de Prototipos*

*Autor: (Cagua, 2010)*

La elaboración de prototipos tiene 2 usos principales:

- Como método para aclarar los requerimientos del usuario.
- Para verificar la factibilidad del diseño de un sistema.

A continuación, se explican las etapas de la metodología de prototipado:

### **Investigación Preliminar**

En esta etapa el analista determina los requerimientos de información de los usuarios. A su vez determina que herramientas se va a utilizar para recolección de información, tales como: entrevistas, encuestas, muestreos, investigación de datos impresos y cuestionarios.

## **Análisis y Especificaciones**

En esta etapa el analista determina las necesidades técnicas del sistema, para lo cual se apoya de herramientas que le permitan determinar dichos requerimientos, tales como: diagramas de flujo, diagramas de entrada, procesos y salidas. Del diagrama de flujos, desarrolla un diccionario de datos que enliste todos los datos usados en el sistema.

## **Diseño y Construcción**

El analista utiliza la información recopilada de las primeras fases para realizar el diseño lógico del sistema, además del diseño de archivos y de la base de datos que son indispensables para el funcionamiento de cualquier sistema de información. Además, debe consultar a los usuarios/clientes de manera que las interfaces se ajusten a sus necesidades.

### **Evaluación**

El analista obtiene las especificaciones de partes de los usuarios y evalúa que el prototipo se adapte a los requerimientos, si se encuentran fallas o que el prototipo no se adapta, este se corrige las veces que sea necesario hasta que se cumplan los requisitos de los usuarios.

### **Modificación**

Aquí el analista debe modificar el prototipo adaptando a las necesidades cambiantes o porque los requerimientos han sido alterados en la etapa de evaluación de acuerdo a las peticiones del usuario.

## **Diseño Técnico**

Una vez el prototipo es estable y completo, se realiza la documentación del sistema, el cual sirve para modificaciones futuras. En la documentación se debe describir la estructura del software, interfaces de usuario, funciones y control de flujo.

#### **Programación y Prueba**

Se identifican que los cambios en el diseño técnico han sido corregidos y probados, además se realizan pruebas tantas veces sean necesarias para verificar que no exista ningún fallo o anomalía en el sistema.

#### **Operación y Mantenimiento**

El analista participa en la implementación del sistema, además en esta fase capacita a los usuarios del manejo del sistema, aunque esta etapa es menos compleja para el usuario ya que se ha ido familiarizando con el sistema. Este proceso incluye conversión de los formatos anteriores de archivos a nuevos, construcción de la base de datos e instalación de los equipos y puesta en producción del nuevo sistema.

Después de ser instalado un sistema de cómputo, estos son modificados y actualizados cuando la empresa lo requiera ya sea por corrección de errores, estos errores son conocidos como anomalías, las cuales se las corrigen en el lanzamiento de nuevas versiones del software o por añadir nuevas funcionalidades al sistema.

#### **Ventajas**

- No modifica el flujo del [ciclo](https://www.ecured.cu/index.php?title=Ciclo&action=edit&redlink=1) de vida.
- Útil si el cliente conoce los objetivos generales del desarrollo del software.
- Reduce el riego de construir un producto que no satisfaga las necesidades del cliente.
- Incremento de aceptación del nuevo sistema.
- Permite una mejor comunicación entre el desarrollador y el usuario.

### **Desventajas**

- Debe de desarrollarse rápidamente.
- Mayor Énfasis en las interfaces de usuarios en las primeras etapas del ciclo de vida del producto.
- Debido que el usuario ve el desarrollo del prototipo en las primeras etapas del desarrollo entiende que es el producto final.
- No es aconsejable en el desarrollo de sistemas muy extensos o complejos.

En conclusión, se debe dejar claro que el prototipo no es la versión final del desarrollo del producto y que el diseño final puede ser completamente diferente, ya que solo es un mecanismo para la definición de requerimientos y obtener un enfoque hacia la realidad del producto deseado. Esta metodología de desarrollo de software fue la seleccionada ya que da potestad al desarrollador de mostrar los avances del proyecto mediante un prototipo que se acerca a los requerimientos del usuario, refinando el producto en cada iteración.

### **4.4 Solución Propuesta**

Hoy en día tanto en las organizaciones, empresas y universidades en el mundo existe un auge en los sistemas y tecnologías de información que utilizan. Ya que mediante estas tecnologías podemos recopilar, almacenar, consultar la información que es la de vital importancia para la toma de decisiones para futuros proyectos a realizar o mejorar procesos actuales que se pueden automatizar mediante una solución tecnológica tanto de software como de hardware. Cabe recalcar que mediante métodos tradicionales como uso paquetes informáticos para gestionar la información, puede ser una opción viable, aunque si se quiere mejorar el uso, seguridad y gestión de la información es necesario, tomar en cuenta el

desarrollo de una plataforma totalmente independiente donde se administre esta información. Ya que en el mundo real estos archivos son susceptibles a perdidas, extracciones, robos, mal uso de la información. De esta manera surgen cada vez más el desarrollo de proyectos tecnológicos que aseguren la calidad, seguridad y un buen uso de la información por parte de los diferentes usuarios del sistema. Los sistemas de información son clasificados según su funcionabilidad y usabilidad entre los cuales se encuentran los: sistemas de automatización de oficina (STC), sistemas de información para la administración (SAO) y sistemas para soporte de decisiones (SSD), entre otros.

De los cuales estos se caracterizan porque simplifican las tareas a nivel administrativo en niveles inferiores y superiores en la toma de decisiones mediante análisis de costos, precios, beneficios. Aunque la solución planteada no es con fines de lucro servirá para mejorar el proceso de participación del concurso actual en los niveles operativos de la organización de manera que se centraliza las operaciones, actividades en un entorno de producción, siendo esta una plataforma web que facilita la búsqueda, el acceso, la gestión, la administración, la toma de decisiones y que permite eliminar las ineficiencias de tener que gestionar la información de manera manual mediante métodos tradicionales y que permitirá una comunicación más eficiente entre los diferentes tipos de dispositivos finales que harán uso de la solución propuesta.

#### **4.4 Herramientas Tecnológicas**

Se describen las herramientas tecnológicas utilizadas para el desarrollo de la plataforma web, de acuerdo al análisis comparativo de las tecnologías más utilizadas para el desarrollo web, analizadas en el capítulo II.

### **Visual Studio Code**

Visual Studio Code es un editor de texto gratuito potente, rápido y ligero, gratuito y de código abierto, desarrollado por Microsoft y multiplataforma para para [Windows](https://es.wikipedia.org/wiki/Microsoft_Windows) , [Linux](https://es.wikipedia.org/wiki/Linux) y [macOS,](https://es.wikipedia.org/wiki/MacOS) que es compatible con casi todos los lenguajes de programación recientes. Se utilizó como editor de código para la maquetación de las interfaces de nuestro sitio web.

Se eligió el entorno de desarrollo, Visual Studio Code ya que este Editor de código, ya incluye muchas herramientas instaladas, que facilitan la vida al desarrollador web, tales como: Emmet que facilita la maquetación y permite ahorrar tiempo al escribir código Html, Css, por medio de abreviaturas para cualquier página o sitio web que se quiera realizar. Este plugin funciona en la mayoría de los Editores de código, tales como (Sublime Text, Brackets, Notepad ++, Atom, Netbeans y el más reciente Visual Studio Code, considerado por muchos desarrolladores web como el rey de los editores de código).

Otras las bondades que ofrece, es que incluye una terminal integrada, lo cual es estupendo ya que ahorra tiempo y la molestia de tener que estar cambiando de pantalla, para escribir comandos para moverse a través de la estructura de directorios de la raíz o crear nuevos archivos. También resulta muy práctico, el uso de una terminal integrada ya que constantemente se ejecuta comandos artisan que son parte del framework, esto facilita el desarrollo ya que caso contrario se tendría que crearlos desde cero. Además de que permite trabajar directamente desde el repositorio si se está utilizando Git. Asimismo, para los amantes de los temas o personalizaciones, permite instalar numerosas extensiones que amplían las funcionalidades que brinda y todo esto consumiendo pocos recursos de la máquina.

#### **MySQL Workbench**

MySQL Workbench es una herramienta visual de diseño de bases de datos que integra desarrollo de software, administración de bases de datos, diseño de bases de datos, gestión y mantenimiento para el sistema de base de datos [MySQL.](https://es.wikipedia.org/wiki/MySQL)

Cabe recalcar que no se usó MySQL Workbench, para el diseño de la base de datos, más bien fue usado como editor de Sql, para la creación del script de la base de datos y para la creación del diagrama lógico de la base o Modelo Entidad Relación. Por lo cual no debería utilizarse para modificar la base de datos. Laravel como marco de trabajo, ofrece un mecanismo de ejecutar las migraciones sobre los cambios de la estructura en la base de datos, en la que se incluye el nombre del archivo y la fecha y hora en que fue realizada la migración en formato (timestamp).

#### **PHP**

Es un [lenguaje de programación](https://es.wikipedia.org/wiki/Lenguaje_de_programaci%C3%B3n) [de propósito general](https://es.wikipedia.org/w/index.php?title=Lenguaje_de_programaci%C3%B3n_de_prop%C3%B3sito_general&action=edit&redlink=1) de [código del lado del](https://es.wikipedia.org/wiki/Script_del_lado_del_servidor)  [servidor](https://es.wikipedia.org/wiki/Script_del_lado_del_servidor) originalmente diseñado para el [desarrollo web](https://es.wikipedia.org/wiki/Desarrollo_web) de [contenido dinámico.](https://es.wikipedia.org/wiki/Contenido_din%C3%A1mico) Fue uno de los primeros lenguajes de programación del lado del servidor que se podían incorporar directamente en un documento [HTML](https://es.wikipedia.org/wiki/HTML) en lugar de llamar a un archivo externo que procese los datos.

Fue el lenguaje seleccionado para el desarrollo del Back End del Sistema Web debido a la capacidad conexión con la mayoría de la motores de bases de la actualidad, de las cuales destaca su conectividad con [MySQL](https://es.wikipedia.org/wiki/MySQL) y [PostgreSQL,](https://es.wikipedia.org/wiki/PostgreSQL) otra característica es que permite el desarrollo mediante la programación orientada a objetos, en la que todas las propiedades y métodos relacionados a los objetos se los agrupa en clases, para lo cual la clase funciona como una plantilla o contenedor. Otra de los puntos analizados y cuál fue el principal motivo de su selección fue porque es de código libre, lo cual resulta ser lo idóneo para el tipo de proyecto a realizar además de que se conjuga bien con las herramientas utilizadas para el desarrollo.

## **Laravel**

Laravel es un [framework](https://es.wikipedia.org/wiki/Framework) de [código abierto](https://es.wikipedia.org/wiki/C%C3%B3digo_abierto) para desarrollar aplicaciones y servicios web con [PHP](https://es.wikipedia.org/wiki/PHP) 5 y [PHP](https://es.wikipedia.org/wiki/PHP) 7. Su filosofía es desarrollar código PHP de forma elegante y simple, evitando el "código espagueti". Su principal objetivo es ser un framework que permita el uso de una sintaxis elegante y expresiva para crear código de forma sencilla y permitiendo multitud de funcionalidades. Intenta aprovechar lo mejor de otros frameworks y aprovechar las características de las últimas versiones de PHP.

Las características más notables que laravel ofrece:

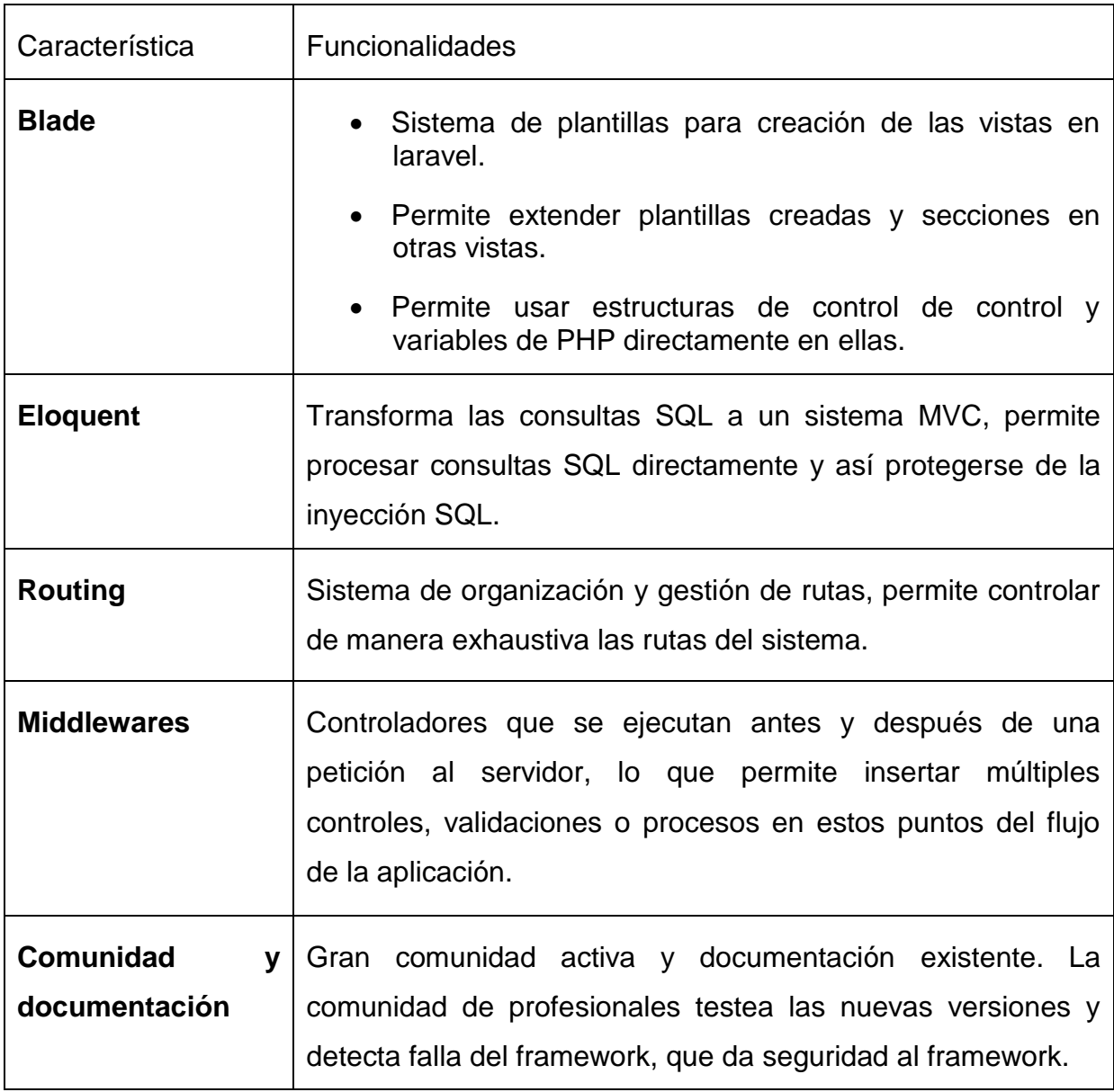

Se eligió laravel como marco de trabajo por las características nombradas anteriormente, además de que su uso es gratuito, tiene una excelente documentación y aporte de su comunidad. Y sus actualizaciones son constantes.

# **XAMPP**

XAMPP es un servidor independiente multiplataforma de tipo [software libre,](https://www.ecured.cu/Software_libre) que consiste principalmente en la base de datos [MySQL,](https://www.ecured.cu/MySQL) el [servidor Web Apache](https://www.ecured.cu/Apache_Servidor_Web)  [y](https://www.ecured.cu/Apache_Servidor_Web) los intérpretes para lenguajes de [script:](https://www.ecured.cu/JavaScript) [PHP](https://www.ecured.cu/PHP) y [Perl.](https://www.ecured.cu/Perl) Se uso este programa porque permite testear el aplicativo en un ambiente local, además su configuración y su
instalación es muy sencilla, basta con descargarlo, extraerlo y usarlo. Mas adelante se lo cambio por Laragon, el entorno de desarrollo propio de laravel.

# **GitHub**

GitHub es una plataforma para el desarrollo colaborativo, utilizado para alojar proyectos de manera gratuita pública y privada de pago, se utilizó este repositorio ya que es gratuito, rápido, el cual permite mediante el visor del navegador visualizar el código almacenado en el repositorio, lo cual nos permite hacer consultas rápidas del código o copiar porciones de código que hayamos realizado de proyectos anteriores. Otras de las razones por las que se utilizo es por su compatibilidad con todos los sistemas operativos. Por último, se decidió albergar el proyecto en un repositorio en la nube, porque siempre se tiene el código disponible para descargarlo.

## **Laragon**

Laragon es una opción relativamente nueva para la creación de lo que se llama el entorno de desarrollo, es decir, todo un conjunto de programas necesarios para desarrollar aplicaciones. Sirve para trabajar con PHP, pero también c después de haberlo instalado trae consigo PHP, MySQL, Node JS, Python, Java, Go, Ruby, Apache, Nginx, entre otras tecnologías que Laragon ofrece. Laragon ofrece la posibilidad de crear proyectos con todas estas tecnologías y luego desplegarlos en Laragon.

# **Laragon vs XAMPP o Servidores Http Similares**

Los desarrolladores web cuentan con múltiples herramientas para el diseño y desarrollo de páginas o sistemas web, las cuales utiliza en su día a día. Por tal motivo debe de seleccionar las herramientas con las que se siente más cómodo, que le permitan desarrollar de manera más ágil, pero también que le permitan gestionar los proyectos con un alto rendimiento, estabilidad, simplicidad, flexibilidad. El Autor decidió utilizar este servidor web propio de Laravel por las siguientes razones:

*Ligero*, solo utiliza cerca de 4 MB de RAM cuando es ejecutado.

 *Rutas URL Amigables,* genera la url laravel.test en vez de localhost/laravel sin necesidad de configurar o tocar algún archivo.

 *Portátil,* puede mover la carpeta de Laragon a otros discos, PCs, Laptops, subirlo a servicios de Almacenamiento Cloud como Google Drive, Dropbox, etc. sin problemas.

 *Despliegue Rápido,* permite desplegar un proyecto con un solo clic, sea un proyecto WordPress, Laravel, etc.

 *Edición de Versiones,* permite cambiar la versión de PHP que se está usando, incluso la versión de Apache o MySQL / MariaDB.

 *Diferentes Versiones,* brinda 3 diferentes versiones con la finalidad de poder usarlos según las necesidades y brinda la capacidad de poder agregar tecnologías simplemente mediante algunos Clicks.

 *Múltiples Servidores Http,* permite trabajar con Ngnix, además de Apache.

## **MailTrap.io**

Es un servicio que se puede utilizar para realizar las pruebas de envío de correos, esto es debido a que es un servidor SMTP falso para que los equipos de desarrollo puedan probar, ver y compartir correos electrónicos enviados desde los entornos de desarrollo y sin clientes reales.

Se utilizo para probar las notificaciones de los procesos del sistema web en un ambiente de pruebas de manera que se pueda probar, ver y compartir correos electrónicos enviados desde los entornos de preproducción y probar con datos reales sin el riesgo de enviar spam a clientes reales.

59

| Criterio                                      | PHP | Asp.net |
|-----------------------------------------------|-----|---------|
| Multiplataforma                               |     | X       |
| <b>Open Source</b>                            |     | X       |
| Orientado a objetos                           |     |         |
| Poco consumo de<br>hardware                   |     | X       |
| Fácil aprendizaje                             |     |         |
| Integración con biblioteca<br><b>Externas</b> |     |         |
| Múltiple soporte de Base<br>de datos.         |     | X       |
| Múltiples Frameworks de<br>desarrollo.        |     | Χ       |
| Seguridad Implementada                        |     |         |
| Trabaja con cualquier IDE                     |     | Χ       |
| Trabaja con múltiples<br>servidores           |     | X       |
| Soporte y Documentación                       |     |         |

**Criterios para la selección de lenguaje de programación**

 $\overline{a}$ 

El lenguaje de programación escogido para el desarrollo del BackEnd del aplicativo fue PHP, debido a todas las ventajas que ofrece: es open Source por lo cual es gratuito para su uso, cuenta con múltiples frameworks para facilitar el desarrollo web, fácil integración con Html, Css y Javacript, es multiplataforma por lo cual se puede trabajar con cualquier sistema operativo para su desarrollo, ya sea Windows, Linux o Mac, además se puede trabajar múltiples servidores web ya sea Stack Lamp(Linux, Apache, MySQL y PHP) o LEMP(Linux, Nginx, MySQL y PHP). El rendimiento es más notorio si se utiliza Nginx como servidor web.

Otra de las ventajas de utilizar PHP es su portabilidad es decir ejecutarlo tanto en Linux, Windows o Mac.

## **Criterios para la selección de la base de datos**

Para el desarrollo de la plataforma web se analizaron las siguientes bases de datos:

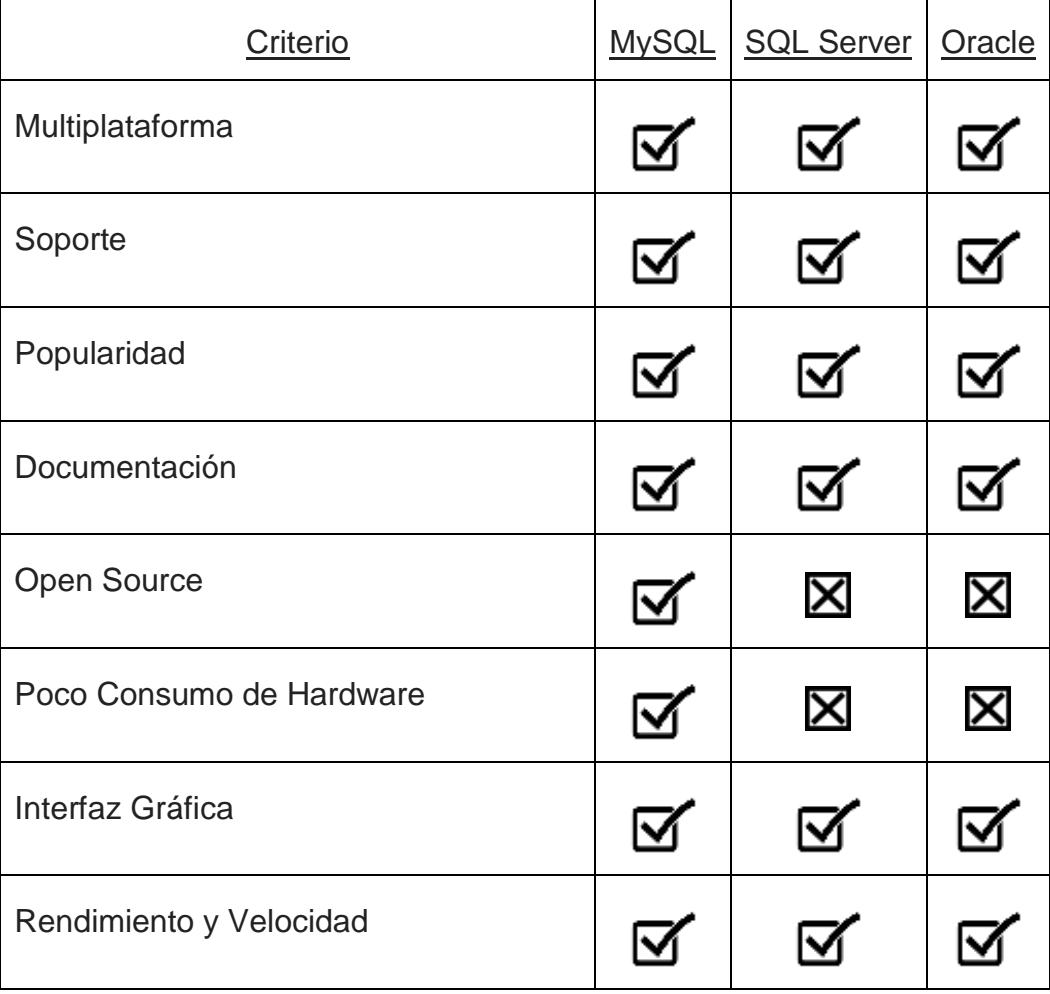

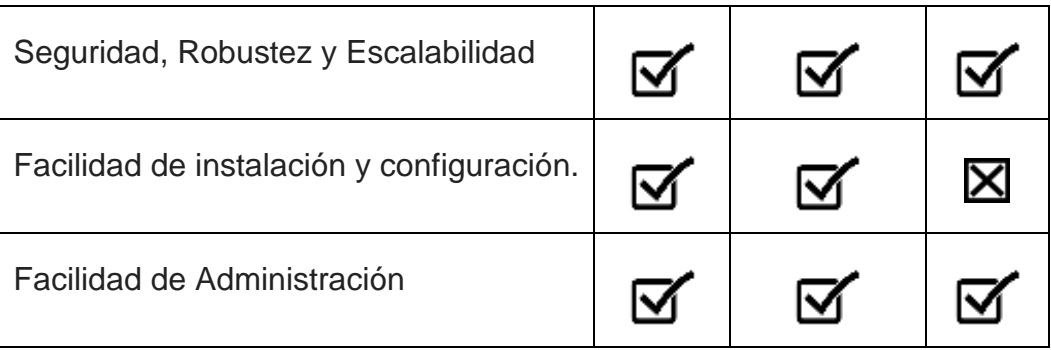

# *Autor*

El gestor de base de base de datos elegido es MySQL debido a su popularidad, a que es open source, es multiplataforma, a su alta performance, sus bajos costos de implementación, facilidad de instalación y administración de registros comparado con los otros gestores analizados.

Según las cifras del fabricante, existirían más de seis millones de copias de MySQL funcionando en la actualidad, lo que supera la base instalada de cualquier otra herramienta de bases de datos.

# **4.5 Factibilidad para el desarrollo del sistema**

# **4.5.1 Factibilidad Técnica Económica**

Para el desarrollo del aplicativo web se utilizaron las siguientes herramientas para el diseño y desarrollo del sistema:

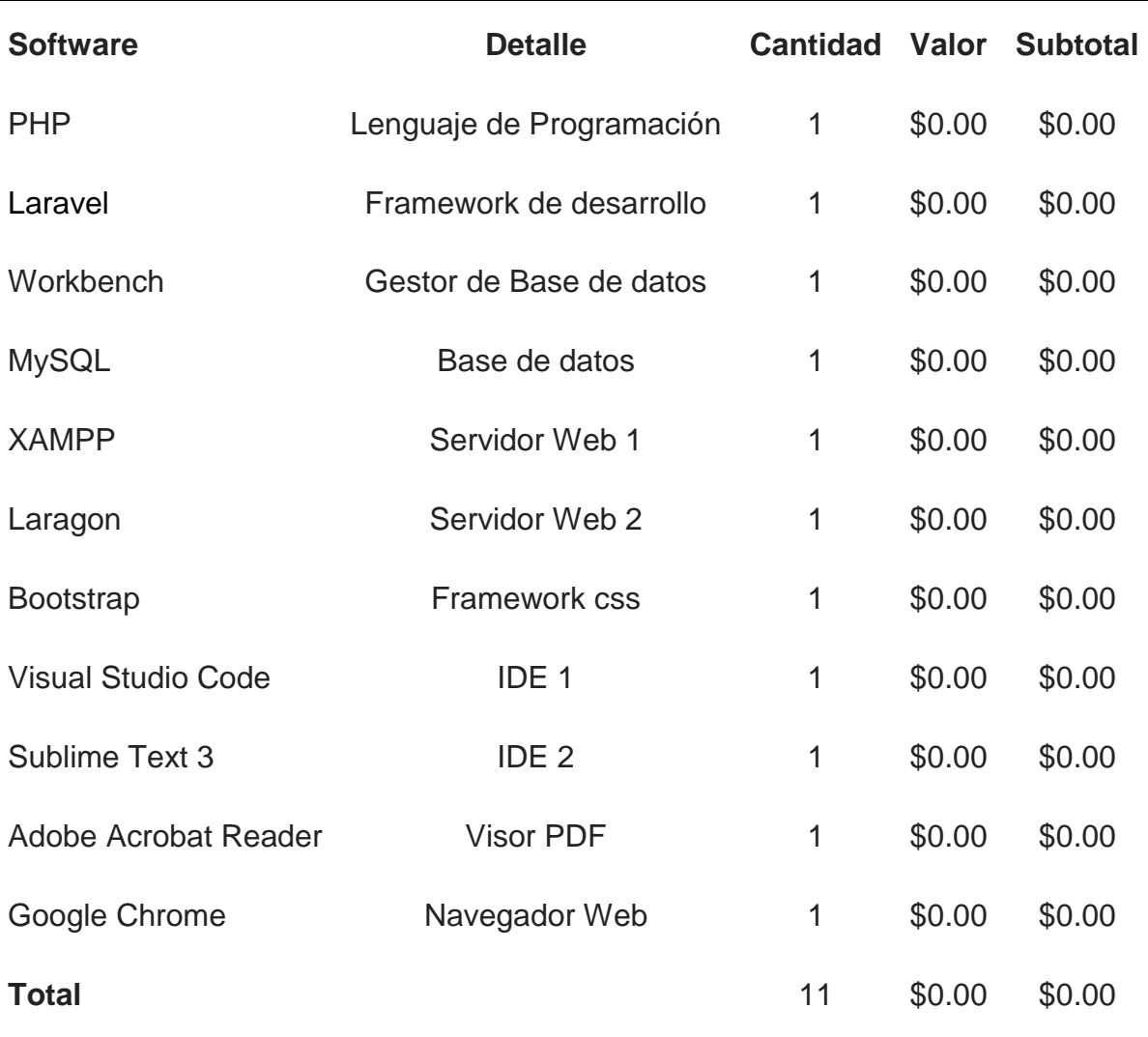

# **Software utilizado para el diseño y desarrollo del sistema**

*Tabla 11: Software utilizado para el diseño y desarrollo del sistema Autor*

En cuanto hardware, se utilizaron los siguientes dispositivos:

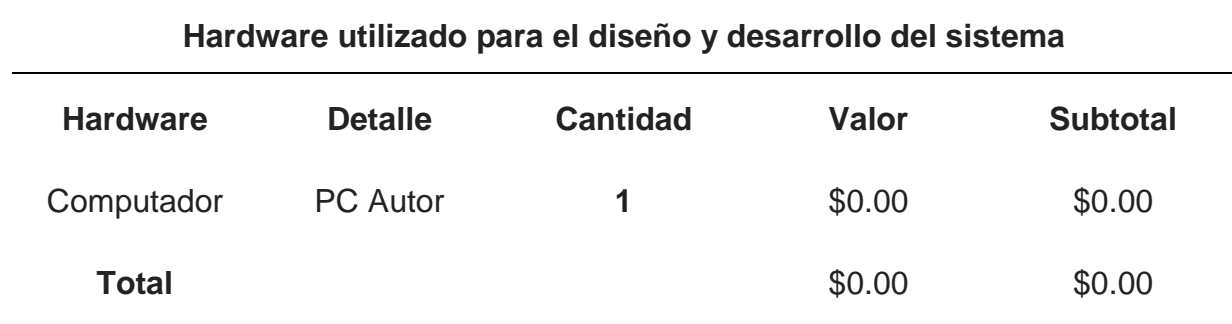

*Tabla 12: Hardware utilizado para el diseño y desarrollo del sistema Autor*

En cuanto a lo que respecta a gastos económicos en el desarrollo del aplicativo web se usó software gratuito y hardware propio por lo que la factibilidad técnica-económica es válida.

### **4.5.2 Implementación y Costos Asociados**

La aplicación fue desarrollada en un ambiente de pruebas o local, pero si se quiere utilizar en un ambiente de producción o real de manera que pueda ser consumida por múltiples dispositivos, hay un coste que hay que pagar por la adquisición de un hosting y servidor de correos electrónicos, se presenta una cotización que hizo en hostgator, que brinda una gran de calidad de servicios a bajos costos.

Sin embargo, la universidad consta de servidores dedicados alojados en la nube que podrían utilizar para darle implementación al proyecto en un entorno de producción.

64

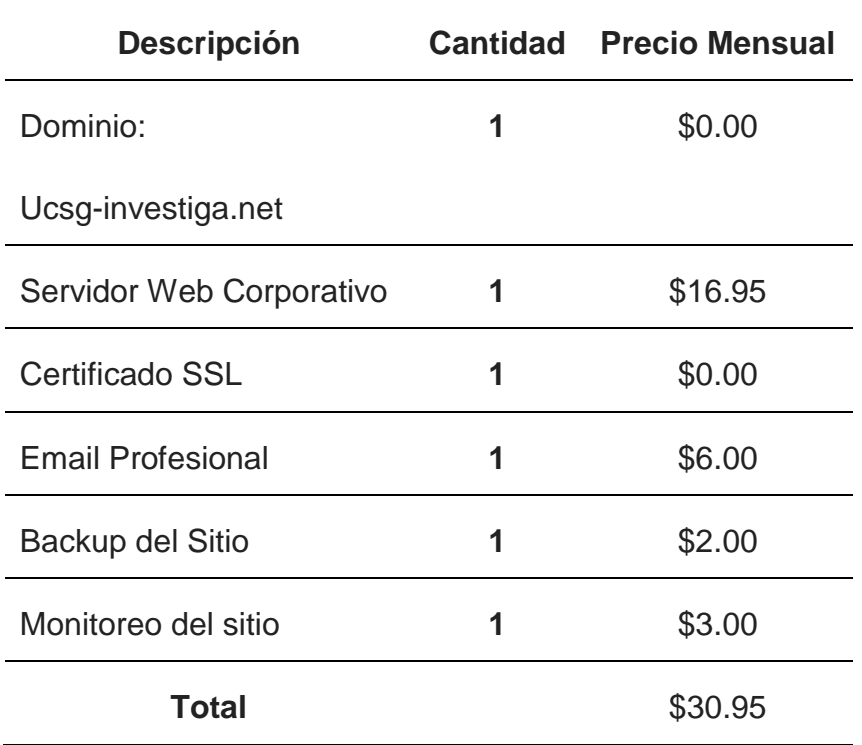

*Figura 11: Cotización Implementación del sitio en producción.*

*Autor*

# **4.5.3 Requerimientos de Hardware**

Para el correcto funcionamiento del sistema web, al funcionar con una arquitectura cliente/servidor el autor ha considerado los siguientes requisitos mínimos que debe constar los equipos clientes y servidores para el correcto funcionamiento de la aplicación web de manera fluida.

Características con las que debe de contar el equipo servidor:

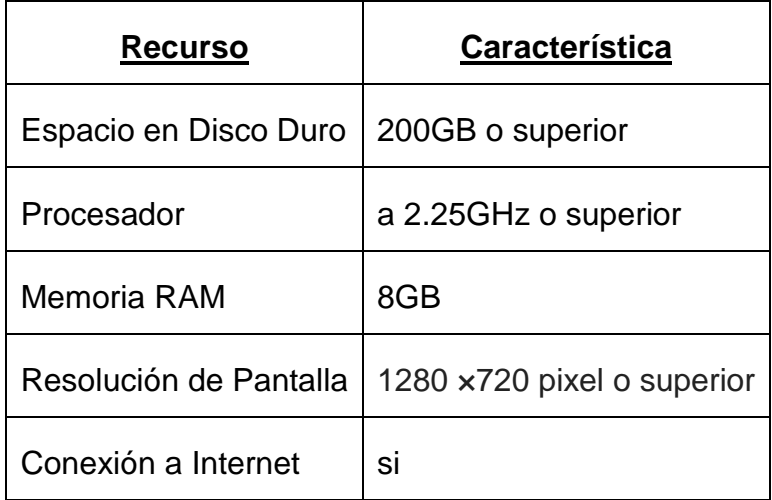

Características con las que debe contar el equipo cliente:

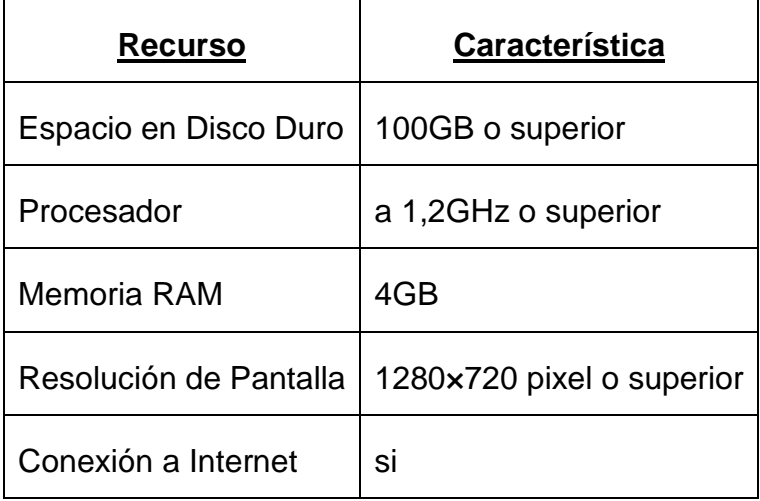

# **4.5.4 Requerimientos de Software**

Se mencionan los requisitos básicos que deben constar los equipos clientes para el funcionamiento del aplicativo web:

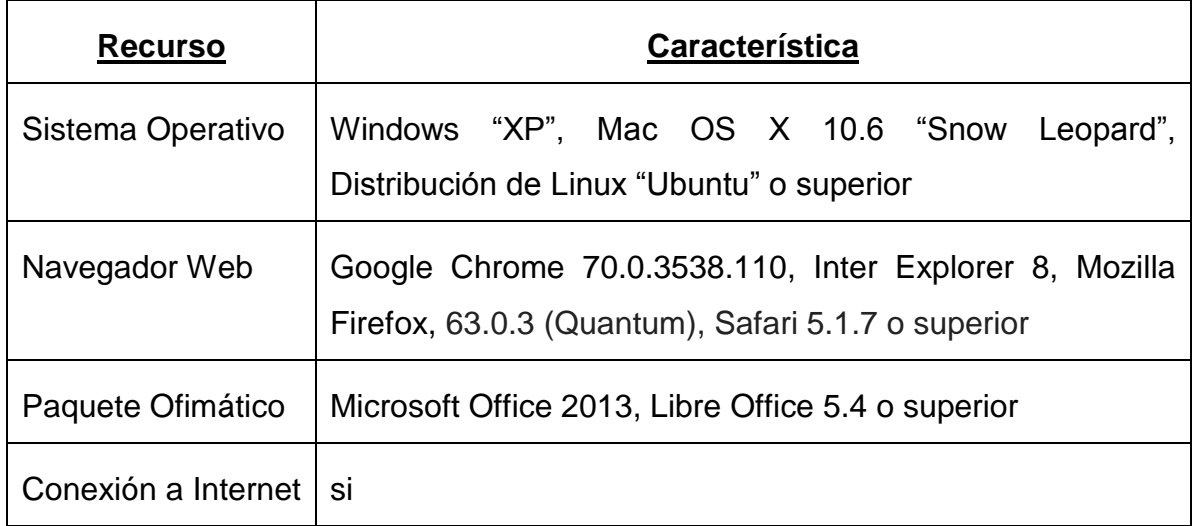

Las consideraciones que debe tener el servidor web para su correcto funcionamiento:

- Servidor web, para enviar las páginas generadas al navegador web, Apache versión 2.4 o superior.
- PHP para ejecutar el software, versión 7.0 o superior.

• Servidor de base de datos para archivar los datos, versión MySQL 6.3.4 o superior.

### **4.5 Mockup inicial del aplicativo**

En la fase inicial del desarrollo del prototipo, se procedió a realizar una maquetación o bosquejo de la solución tecnológica, para realizar este bosquejo se utilizó la herramienta Gliffy, la cual permite realizar diseños de prototipos iniciales con buenos acabados visualmente, cabe recalcar que la maqueta inicial no es el diseño final, por lo cual se realizó el cambio en el producto final. La maqueta sirvió para tener una mejor idea la solución a elaborar, para disminuir fallos e ideas no tan buenas antes entregar el aplicativo final.

En el aplicativo se han considerado el desarrollo de los siguientes módulos: módulo de mantenimientos, módulo de publicaciones, módulo de Gestión de propuestas, módulo de Calificación de propuestas, módulo de Asignaciones, módulo de Estadísticas, módulo de Rankings, módulo de seguridad y módulo de concurso.

Los mockups realizados se los adjunta en los anexos N. 5 y N.6.

#### **4.6 Modelo Entidad Relación**

Se adjunta el modelo lógico de la base de datos diseñado para la solución tecnológica de investigación objeto de estudio, en la cual se ha representado la información referente al concurso "UCSG Investiga" de la recopilación de la información obtenida y representándola mediante entidades, que son personas, objetos o conceptos, se relacionan entre sí dentro de un sistema y un conjunto de símbolos definidos en los modelos E/R, para interconectar las entidades, relaciones y atributos.

67

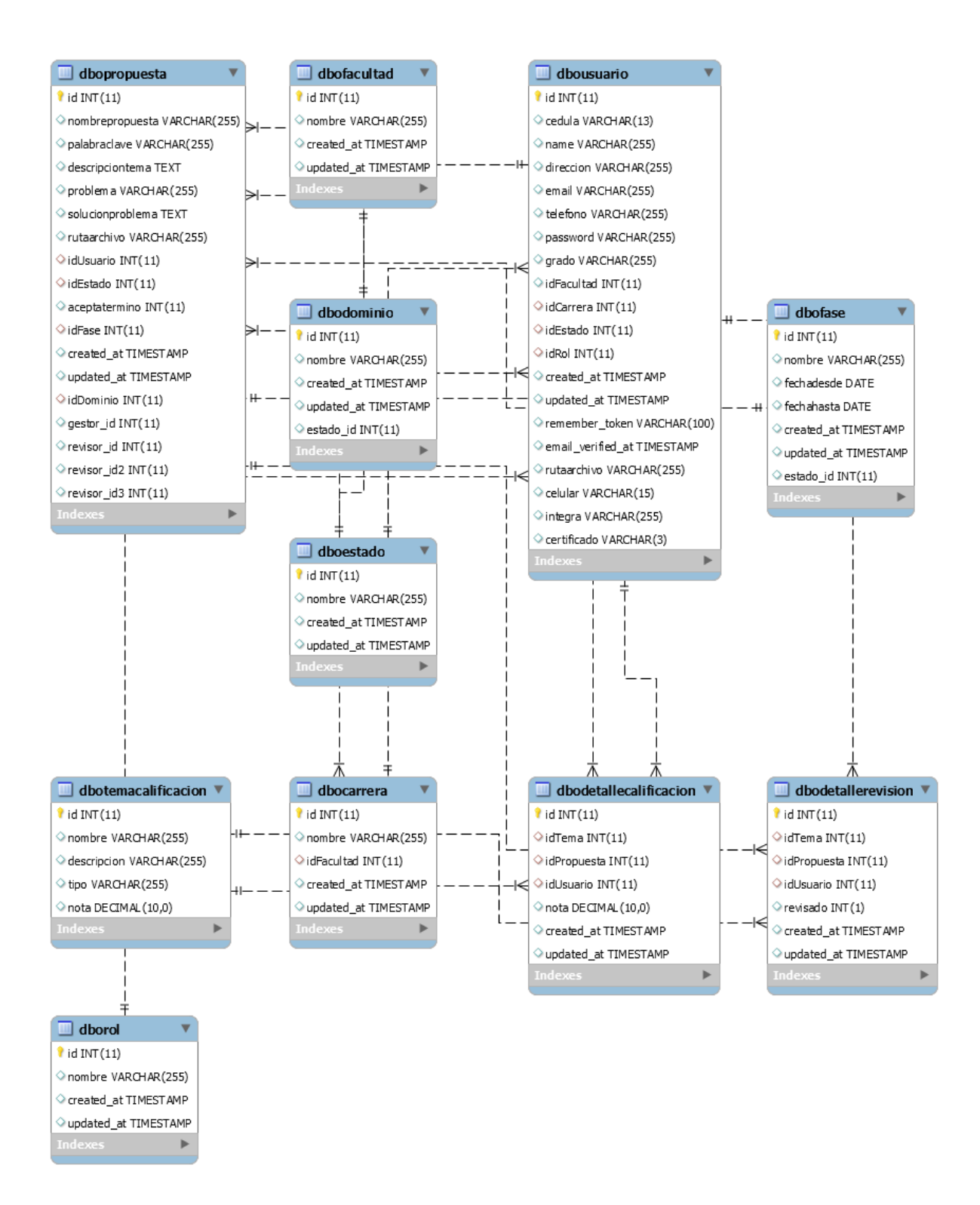

En el Anexo 9 y 10 se describen las tablas utilizadas en el diseño de la base de datos.

## **Modelos, Eloquent ORM**

En Laravel se puede hacer uso de un [ORM](https://es.wikipedia.org/wiki/Mapeo_objeto-relacional) llamado Eloquent, un [ORM](https://es.wikipedia.org/wiki/Mapeo_objeto-relacional) es un Mapeo Objeto-Relacional por sus siglas en inglés (Object-Relational mapping), que es una forma de mapear los datos que se encuentran en la base de datos almacenados en un lenguaje de script SQL a objetos de PHP y viceversa, esto surge con la idea de tener un código portable con el que no se tenga la necesidad de usar lenguaje SQL dentro de las clases de PHP.

En general en laravel se utilizan los modelos para:

- Establecer los parámetros de interacción con la tabla correspondiente en la base de datos (nombre, llaves, campos protegidos, etc.)
- Establecer las relaciones con otras tablas, para poder precargar dicha información como propiedad de cada modelo (tal vez la función más importante de todas, y la que más tiempo puede ahorrar)
- Realizar ciertas tareas simples y típicas como guardar, obtener todos los registros, borrar, etc.

Los modelos implementados se los llamo de acuerdo a el nombre de las tablas utilizadas en la base de datos, se los lista a continuación:

- Carrera.php.- Representa la tabla Carrera de la base de datos.
- DettalleCalifica.php.- Representa la tabla DettalleCalifica de la base de datos.
- DetalleRevisado.php.- Representa la tabla DettalleRevisado de la base de datos.
- Dominio.php.- Representa la tabla Dominio de la base de datos.
- Estado.php.- Representa la tabla Estado de la base de datos.
- Facultad.php.- Representa la tabla Facultad de la base de datos.
- Fases.php.- Representa la tabla Fases de la base de datos.
- Publicacion.php.- Representa la tabla Publicación de la base de datos.
- Rol.- Representa la tabla Rol de la base de datos.
- Temas.- Representa la tabla Temas de la base de datos.

## **Vistas**

Para el desarrollo de las vistas se utilizó el sistema de plantillas Blade propio de laravel, de manera que la maquetación de los layouts sea más dinámica, evitando escribir mayor cantidad de código repetido. También se dividió los componentes básicos que utiliza la estructura de los layouts, en las siguientes secciones: header, layout, footer, aside. Por consiguiente, el resto de los layouts extenderán de las plantillas creadas.

## **Controladores**

Los controladores son el punto de entrada de las peticiones de los usuarios y son los que deben contener toda la lógica asociada al procesamiento de una petición, encargándose de realizar las consultas necesarias a la base de datos, de preparar los datos y de llamar a la vista correspondiente con dichos datos.

Los controladores implementados se los detalla a continuación:

AsignacionesController, Este controlador lista las asignaciones de gestor y revisor asignadas, crear nuevas asignaciones de gestor y revisor a un reporte de investigación con estado de ingresado y desasignar.

AuthController, Controlador que se encarga de la autentificación de usuarios y cierre de sesión.

CarreraBladeController, Este controlador se encarga de listar las carreras presentes de la universidad, y realizar mantenimiento del módulo.

CarreraController, Controlador que obtiene un listado de las carreras de forma separada desde fuera de la sesión.

DominioController.- Este controlador se encarga de listar los dominios de investigación que maneja la universidad, y realizar mantenimiento del módulo.

EmailController, Controlador que se encarga del envió de las notificaciones a los usuarios registrados en el aplicativo. (Registro de usuarios, Recuperación de clave, Notificación de Estado de Propuesta, Emisión de Certificados).

EstadisticasController, Controlador que crea las estadísticas que maneja el aplicativo.

EstadoController, Controlador que lista los diferentes estados que se manejan en el aplicativo y darle mantenimiento.

FacultadController, Controlador que obtiene un listado de las facultades de forma separada desde fuera de la sesión.

FasesController, Controlador que lista las fases del cronograma de participación del concurso y darle mantenimiento.

GestionControler, Controlador que lista las propuestas a revisar por los gestores, actualiza el estado de la propuesta si es rechazada o revisada.

InicioControler, Controlador que valida los datos que registra el usuario al registrarse en el aplicativo.

MenuController, Controlador que redirecciona al menú principal del aplicativo.

PublicacionesControler, Controlador que lista las propuestas y realiza mantenimiento del módulo.

RankingController, Controlador que saca el ranking de los ganadores del concurso.

RevisionController, Controlador que lista las propuestas a calificar, cambia el estado de la propuesta a calificado, y guarda la nota del revisor.

RolControler, Controlador que da mantenimiento a los roles de los usuarios.

UsuarioControler, Controlador que da mantenimiento a los usuarios del sistema y gestiona la actualización de claves de usuarios.

71

ValidarController, Controlador que valida la cédula del usuario coincida el algoritmo de módulo 10 de validación de cédula ecuatoriana.

## **4.7 Diagramas de Flujo**

Un diagrama de flujo es un diagrama que describe un proceso, sistema o algoritmo informático. Se usan ampliamente en numerosos campos para documentar, estudiar, planificar, mejorar y comunicar procesos que suelen ser complejos en diagramas claros y fáciles de comprender.

Los diagramas de flujo emplean rectángulos, óvalos, diamantes y otras numerosas figuras para definir el tipo de paso, junto con flechas conectoras que establecen el flujo y la secuencia.

## **4.7.1 Diagrama de Actividades**

Un diagrama de actividades es, básicamente, un diagrama de flujo que muestra actividades ejecutadas por un sistema.

Los diagramas de actividades presentan una serie de beneficios para los usuarios, de los cuales se han considerado los siguientes, para plasmar el proceso actual de participación del concurso mediante diagramas de actividades:

- Ayudan a demostrar la lógica de un algoritmo.
- Describen los pasos realizados en un caso de uso.
- Ilustran un proceso de negocios o flujo de trabajo entre los usuarios y el sistema.
- Simplifican y mejoran cualquier proceso clarificando casos de uso complicados.

## **4.7.2 Diagrama de Flujo del Proceso Actual del Concurso**

Para iniciar a crear diagramas de actividades se debe de mencionar los componentes básicos, entre los cuales los más comunes son:

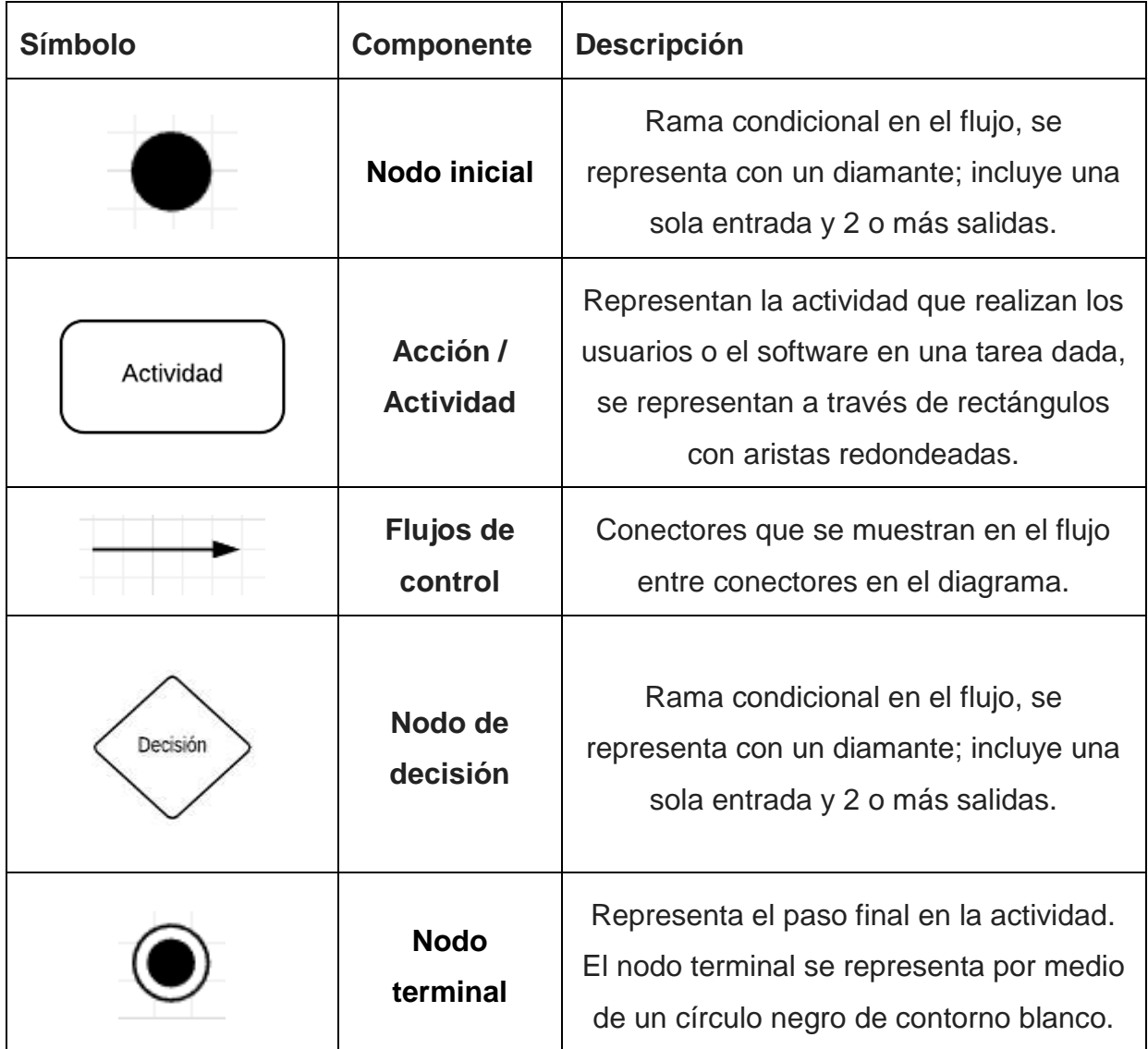

Se adjunta el diagrama del proceso actual de partición del concurso, mediante diagrama de actividades especificando las actividades que realizan los actores en el proceso actual.

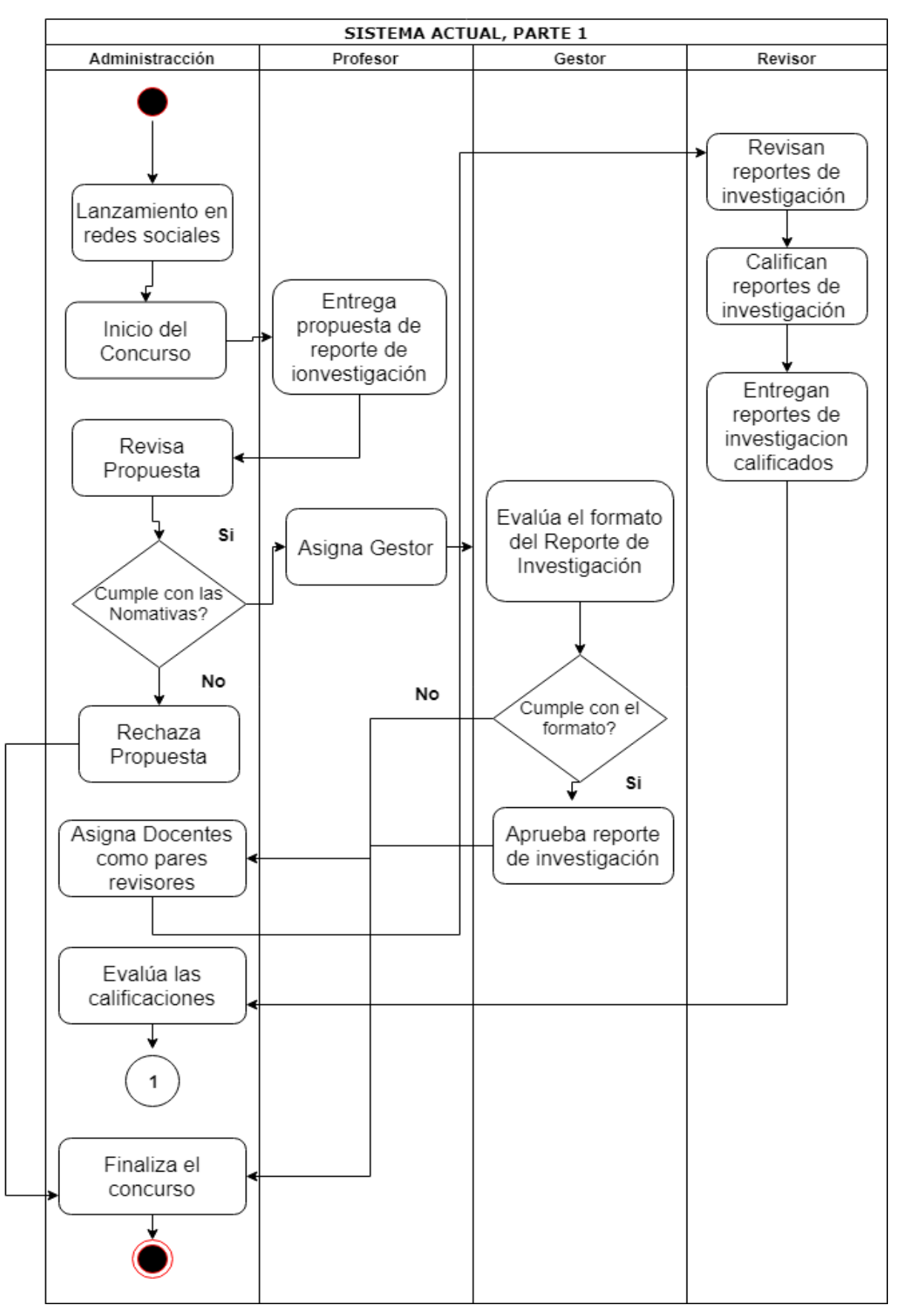

*Figura 12: Participación del concurso, Sistema Actual Parte 1*

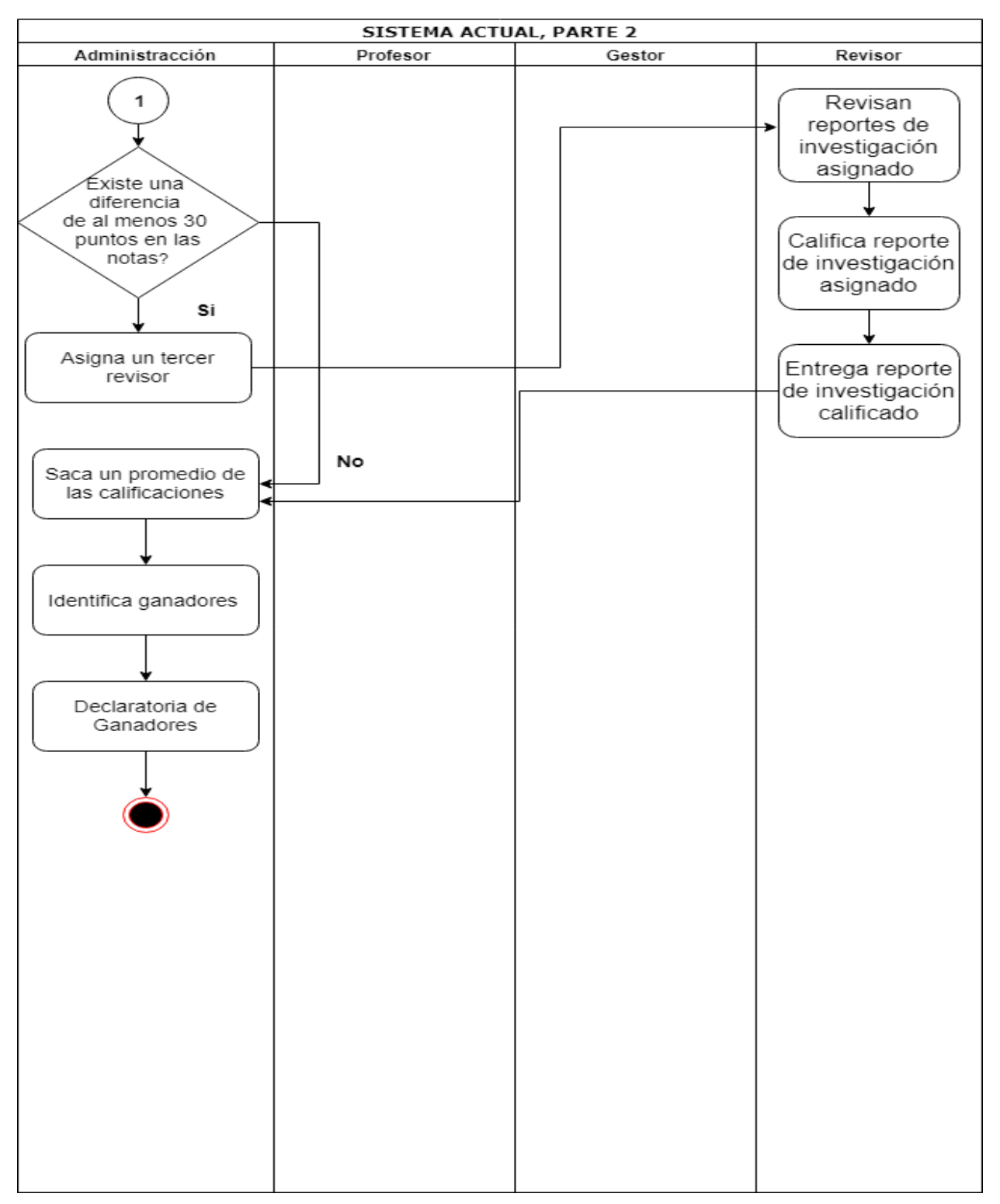

*Figura 13: Participación del concurso, Sistema Actual Parte 2*

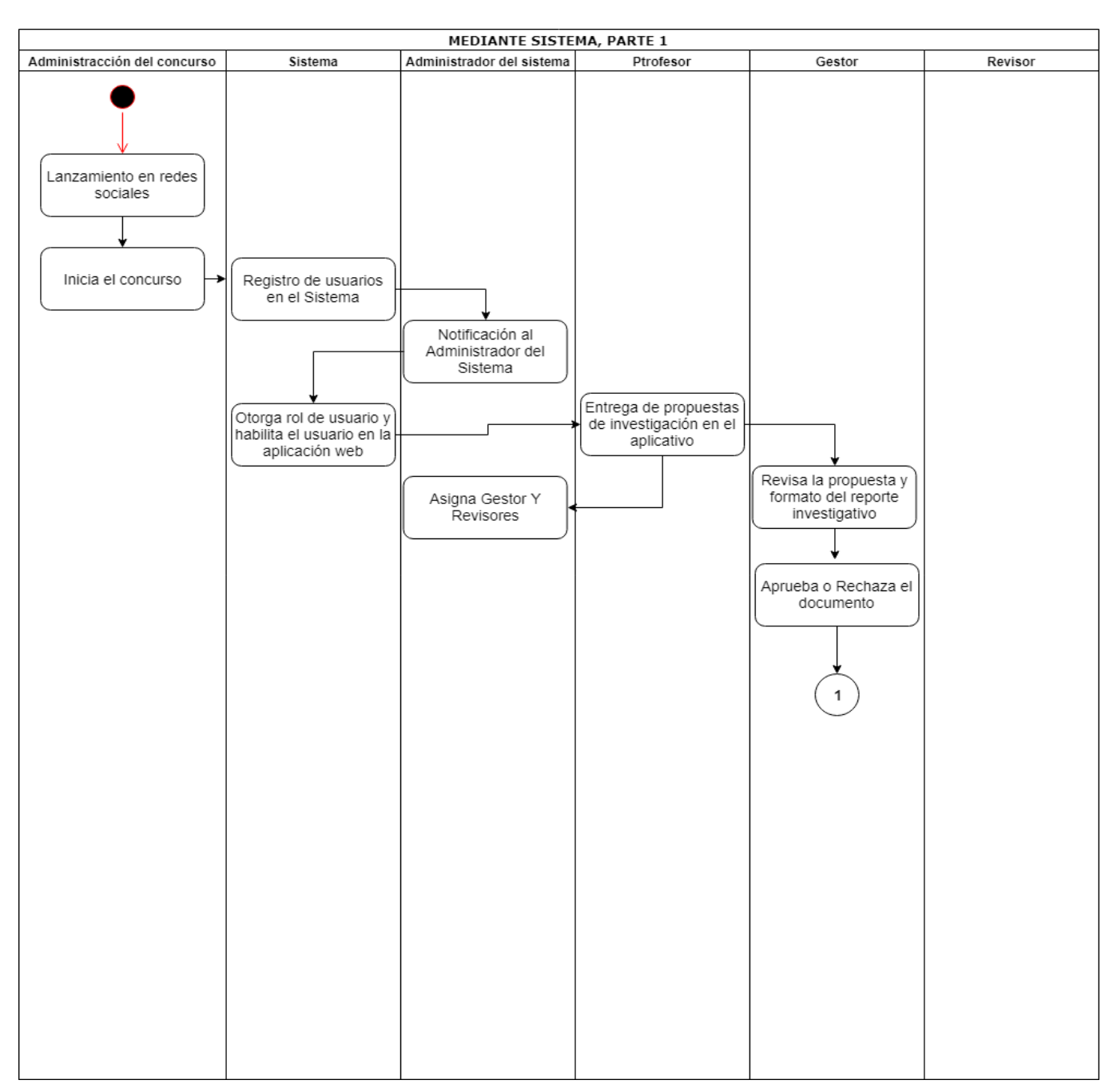

# **4.7.3 Diagrama de Flujo del Proceso mediante el sistema**

*Figura 14: Participación del concurso, Mediante Sistema Parte 1*

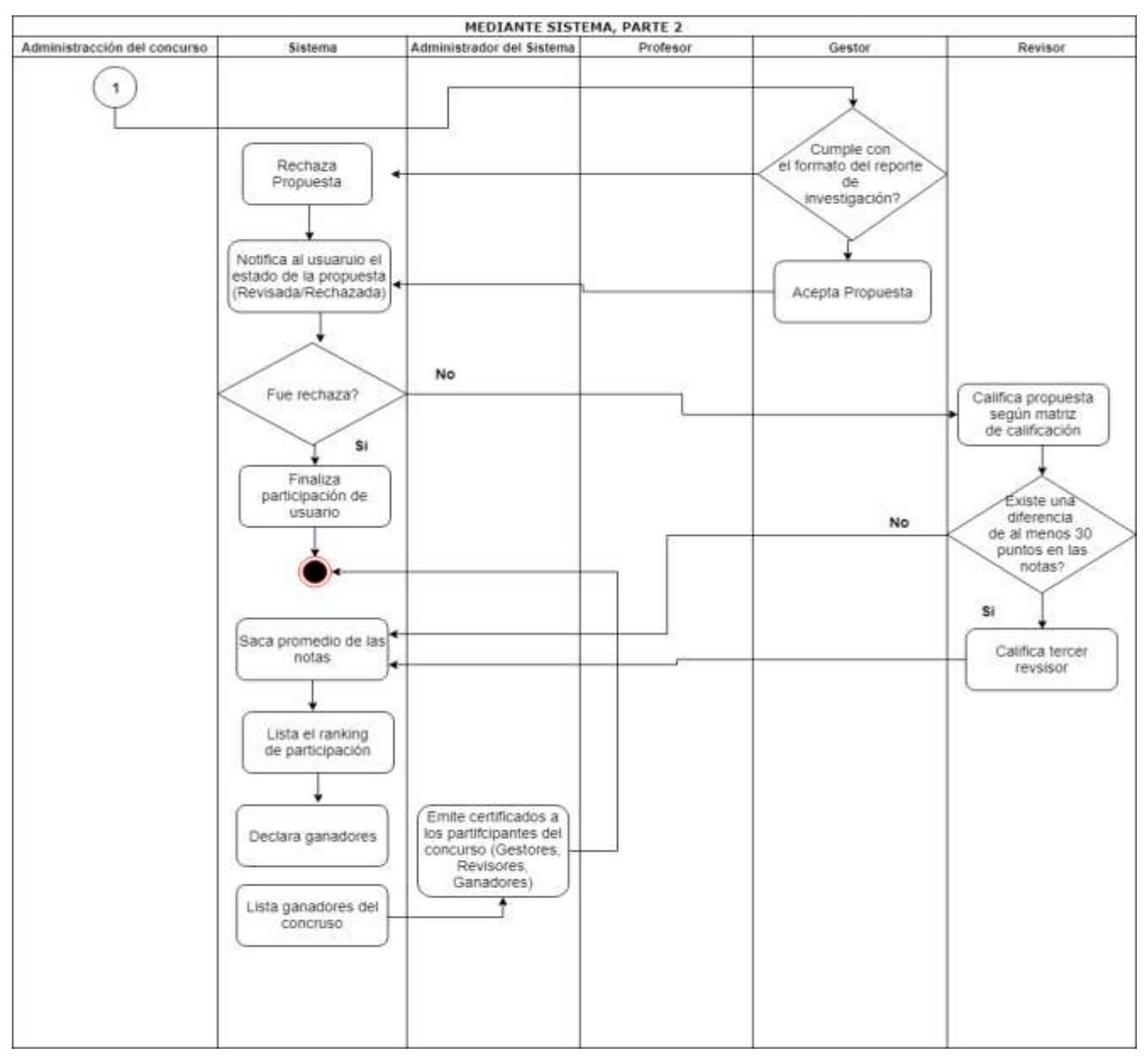

*Figura 15: Participación del concurso, Mediante Sistema Parte 2*

*Autor*

#### **4.8 Casos de uso del sistema**

Los casos de uso sirven para especificar la comunicación y el comportamiento de un sistema mediante su interacción con los usuarios y otros sistemas.

Los casos de uso pretenden ser herramientas simples para describir el comportamiento del software o de los sistemas. Un caso de uso contiene una descripción textual de todas las maneras que los actores previstos podrían trabajar con el software o el sistema.

Los casos de uso no describen ninguna funcionalidad interna (oculta al exterior) del sistema, ni explican cómo se implementará. Simplemente muestran lo que el actor hace o debe hacer para realizar una operación.

De los objetivos de los casos de uso son los siguientes:

- Capturar los requisitos funcionales del sistema y expresarlos desde el punto de vista del usuario.
- Guiar todo el proceso de desarrollo del sistema de información.

# **4.8.1 Actores del Sistema Web**

Los actores que intervienen en el sistema son: el profesor, el Gestor, el revisor y el administrador.

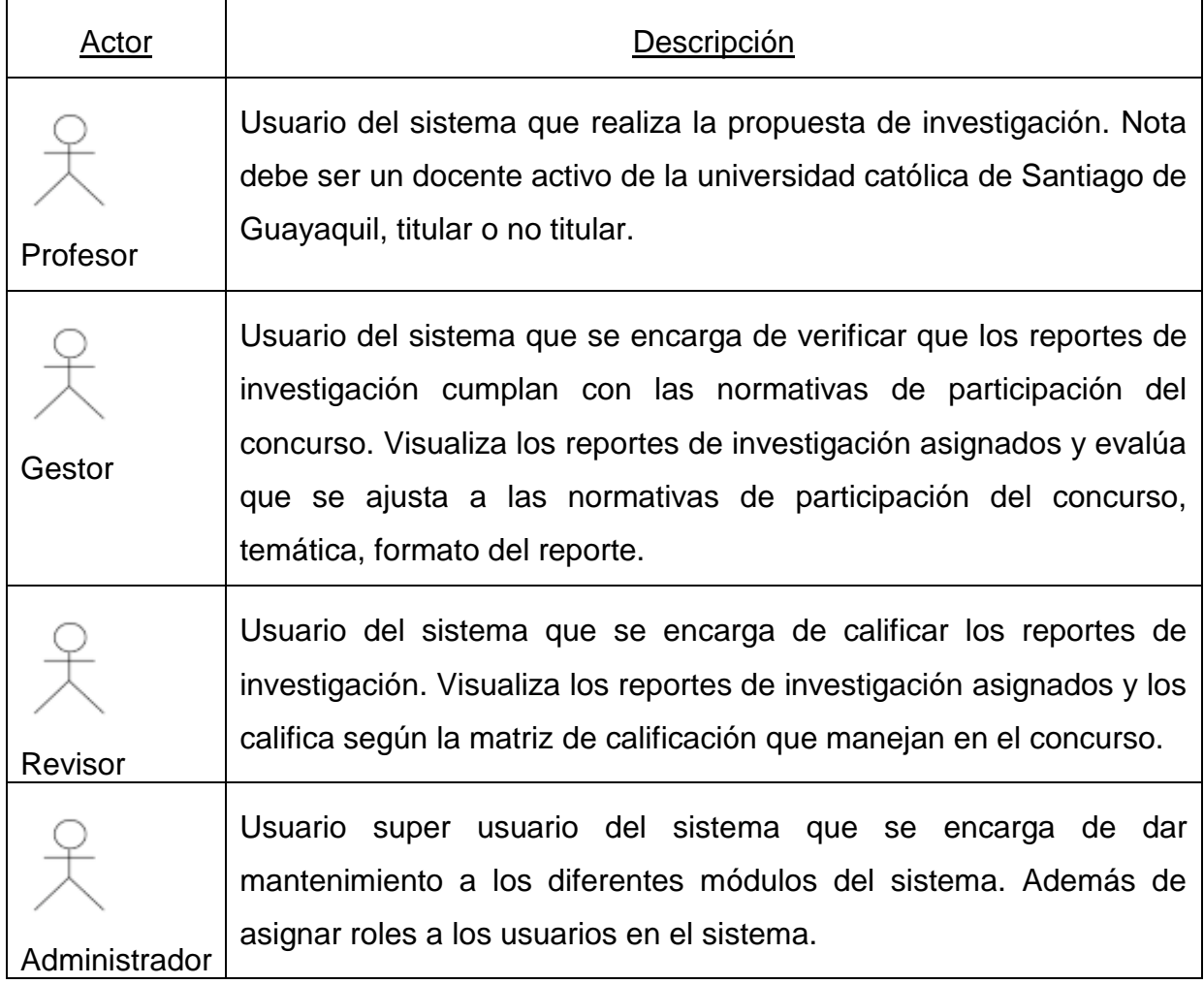

*Tabla 13: Actores del sistema*

## **4.8.2 Definición de casos de uso**

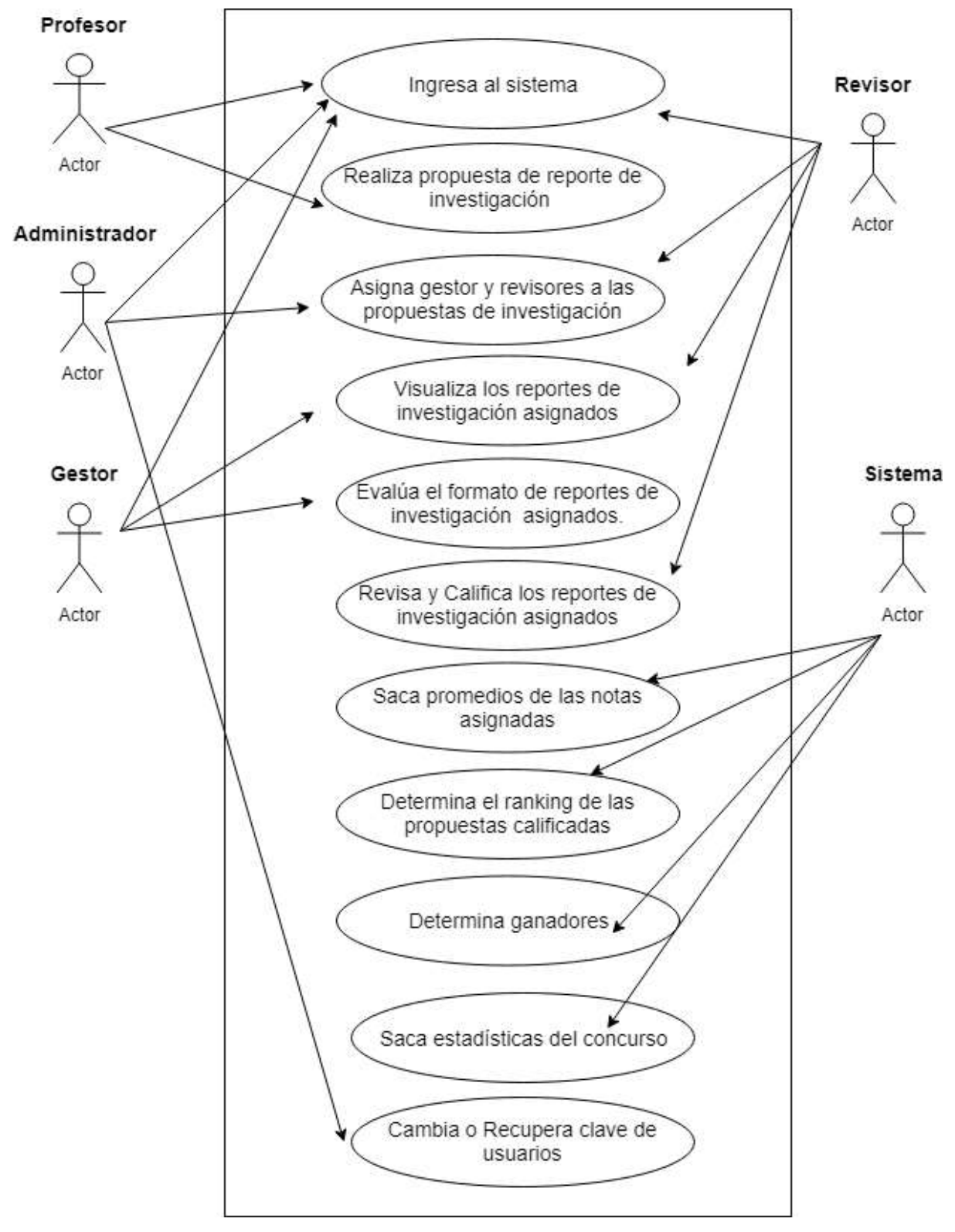

### **Diagrama caso de uso general del aplicativo web**

*Figura 16: Diagrama de caso de uso general del aplicativo web*

En la figura 14 se pueden observar las actividades que pueden realizar los actores dentro del sistema según su establecido.

En los gráficos se pueden observar la especificación de caso de uso general del aplicativo web, así como su interacción con los actores.

Se detallan casos de usuarios que intervienen en el sistema:

- Diagrama de caso de uso del Administrador.
- Diagrama de caso de uso del Profesor.
- Diagrama de caso de uso del Gestor.
- Diagrama de caso de uso del Revisor.

## **Diagrama caso de uso de uso Administrador**

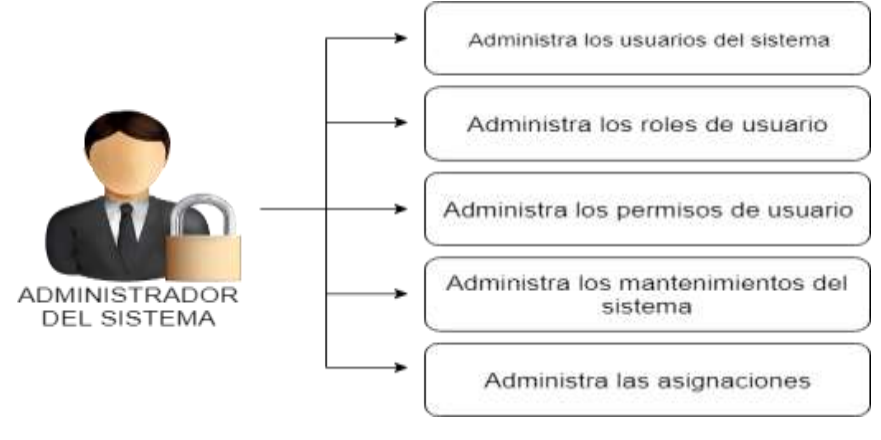

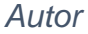

## **Diagrama caso de uso de uso Profesor**

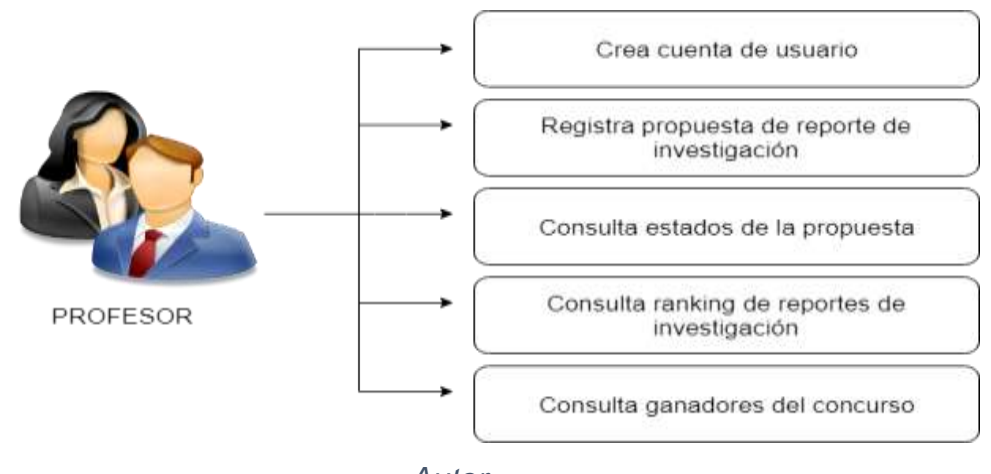

## **Diagrama caso de uso de uso Gestor**

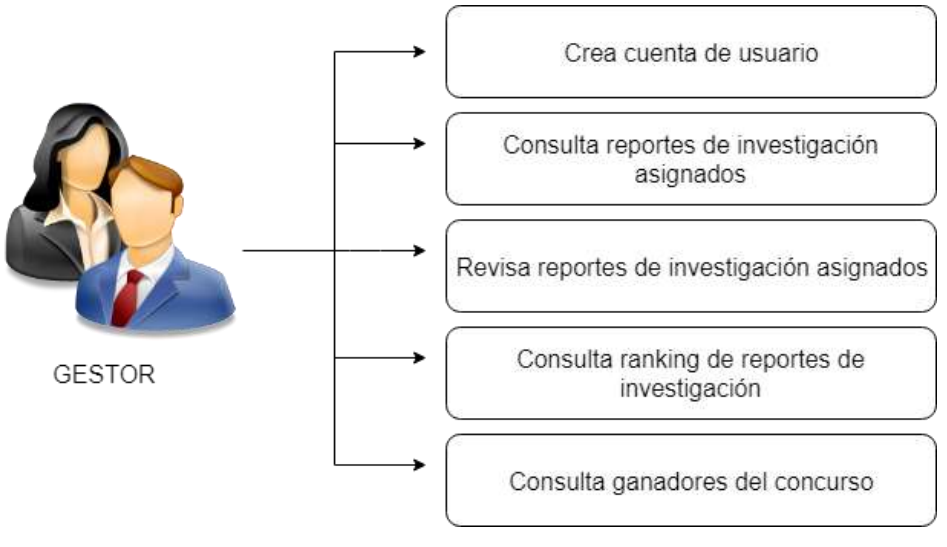

*Autor*

## **Diagrama caso de uso de uso Revisor**

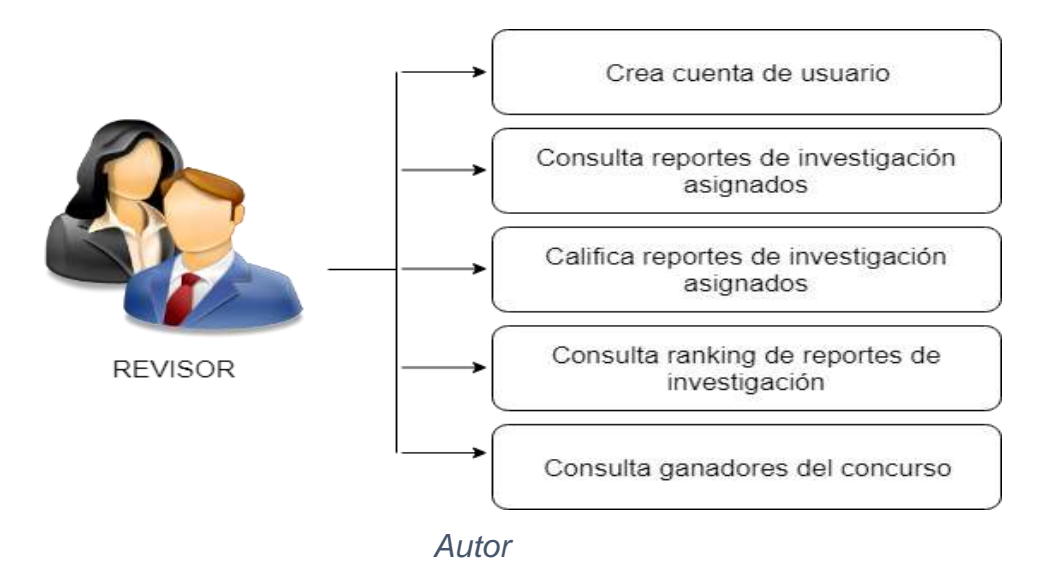

### **4.8.3 Descripción de los casos de uso**

Se elaboraron tablas de la descripción de los casos de uso del sistema, en la cual se detalla su descripción, Actores, Precondiciones, Flujo Normal, Flujo alterno. (ver Anexo 8).

## **4.9 Diagrama de Estados**

Un diagrama de estados, en ocasiones conocido como diagrama de máquina de estados, son el conjunto de estados por los cuales pasa un objeto durante su vida en una aplicación en respuesta a eventos, por ejemplo, mensajes recibidos, tiempo rebasado o errores), junto con sus respuestas y acciones.

Los diagramas de máquinas de estado son útiles para describir el comportamiento de clases y sistemas que han sido concebidos haciendo uso de un modelo de estados.

La figura muestra el diagrama de estados por los que pasa la propuesta de reporte de investigación en el concurso.

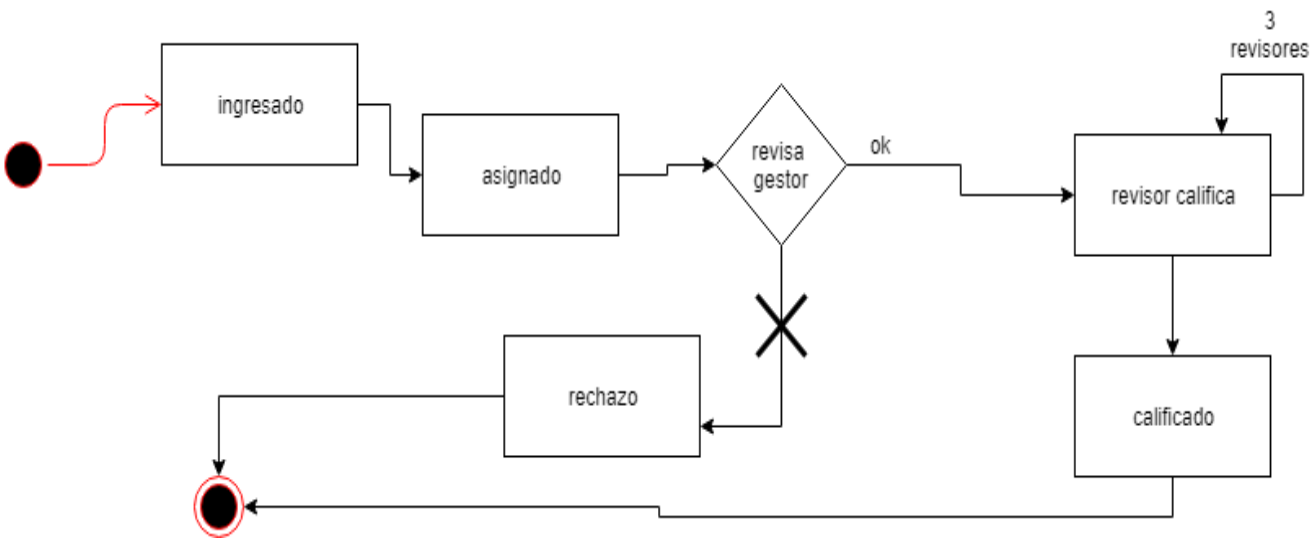

*Figura 17: Diagrama de Estado, Estados de la Propuesta*

## *Autor*

Descripción de los estados por los que pasa la propuesta de reporte de investigación:

Ingresado

El reporte de investigación fue ingresado al aplicativo web.

Asignado

Al reporte de investigación se le han asignado gestor y revisores para la etapa de evaluación y calificación.

Rechazado

El reporte de investigación fue rechazado por el gestor.

Revisado

El reporte de investigación fue revisado por el gestor.

Calificado

El reporte de investigación fue calificado por el revisor.

## **4.10 Componentes del Aplicativo**

El aplicativo web se divide en 4 componentes principales, para el funcionamiento del sistema, se describe para que se usó, cada uno de estos componentes.

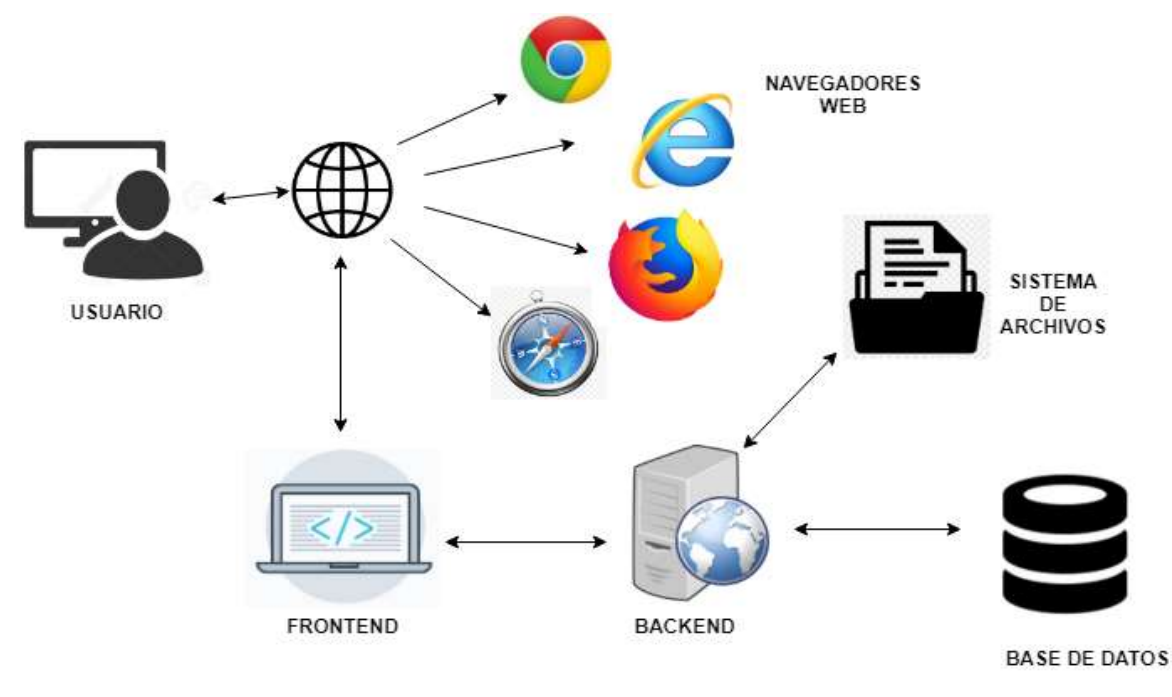

*Autor*

# **FrontEnd**

El FrontEnd, es el encargado de la parte visual de nuestra página o sistema web, a diferencia del BackEnd, el FrontEnd maneja un estándar base de tecnologías, tales Html, Css, JQuery que son las herramientas básicas para maquetar una web, pero igual que el BackEnd maneja frameworks entre los lenguajes de programación, el FrontEnd maneja frameworks Css, estos nos facilitan la maquetación de la Interfaz Gráfica ya que nos permiten acceder a una biblioteca de estilos genéricos que podemos utilizar para implementarlos en nuestros diseños web. Para el desarrollo del FrontEnd se usó Bootstrap ya que el autor considera que los estilos visuales y componentes que utiliza este framework Css, permiten crear interfaces amigables con un diseño profesional y que nos facilitan la adaptación a reponsive web design.

### **BackEnd**

El BackEnd, lado del servidor o también traducido como parte trasera del inglés, es el componente que se encarga de toda la lógica nuestra página o sistema web y como lo hace, este proceso es totalmente invisible para el usuario, ya que todo lo gráfico y visual es parte del FrontEnd.

También es el que se encarga de que toda la web funcione correctamente, esta toma los datos del usuario al procesarlos de un formulario, valida los datos, y se encarga de realizar peticiones o consultas a la base de datos en caso de que lo amerite. Además, funciona como conector entre el sistema de archivos y la base de datos. Para nuestro aplicativo web se ha desarrollado el BackEnd en laravel que es un Framework escrito en PHP que nos provee funcionalidades como: la Autentificación de usuarios, Encriptaciones, y Seguridades como la protección ante Inyecciones Sql.

#### **Base de Datos**

En la base de datos se almacenan todos los datos procesados en la aplicación web, así mismo como la ruta de los documentos generados mediante la aplicación y los datos de los diferentes usuarios que intervienen en el sistema, así mismo como toda la información necesaria para la participación en el concurso. El script de creación de la base de datos se encuentra adjunto en los anexos, cambiar si es necesario el email del administrador, pero no el nombre de usuario ya que esta validado su búsqueda mediante el mismo.

#### **Sistema de Archivos**

El almacenamiento de archivos en PHP, puede ser muy problemático tanto trabajándolo en localhost como en la subida de archivos a un servidor web; la subida de archivos se realiza por medio de http a través de una página con un formulario, donde se permite seleccionar el archivo que queremos cargar a nuestro disco duro.

84

Para la subida de archivos se ha usado el componente Storage de Laravel nos permite de una forma muy simple almacenar y recuperar archivos dentro de nuestra aplicación web. Además, se ha implementado nuevas funcionalidades desde la versión [5.5.22,](https://github.com/laravel/framework/releases/tag/v5.5.22) que añaden 2 nuevos métodos a este componente, que permiten retornar cualquier archivo como una descarga directa o streaming para ser mostrado en el navegador.

Se añade la ruta usada para poder acceder al archivo:

```
Route::get('publicacion/storage/{archivo}', function ($archivo) {
    $public path = public path();
    $url = $public path.' storage /'.$archivo;
        return response()->download($url);
\});
```
#### *Autor*

En este caso se utilizó el método **download()**, que permite realizar una descarga directa del archivo almacenado localmente, caso contrario si se desea mostrar el archivo mediante streaming en el navegador se debe de cambiar el método download() por file().

Cabe recalcar que se creó un directorio storage, para almacenamiento de los archivos locales en la ruta App\public;

el método where() nos permite agregar una expresión regular que podemos usar para restringir el acceso solo a ciertos tipos de archivos.

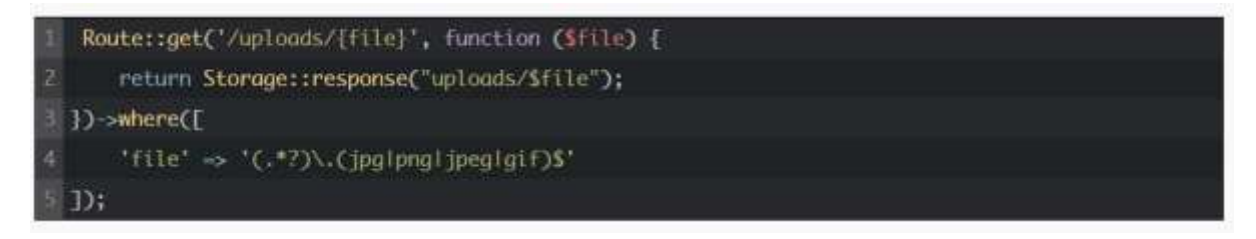

*Autor*

### **Carpetas Esenciales del Framework**

Se muestran los directorios principales que se crean al realizar la instalación de laravel en el proyecto.

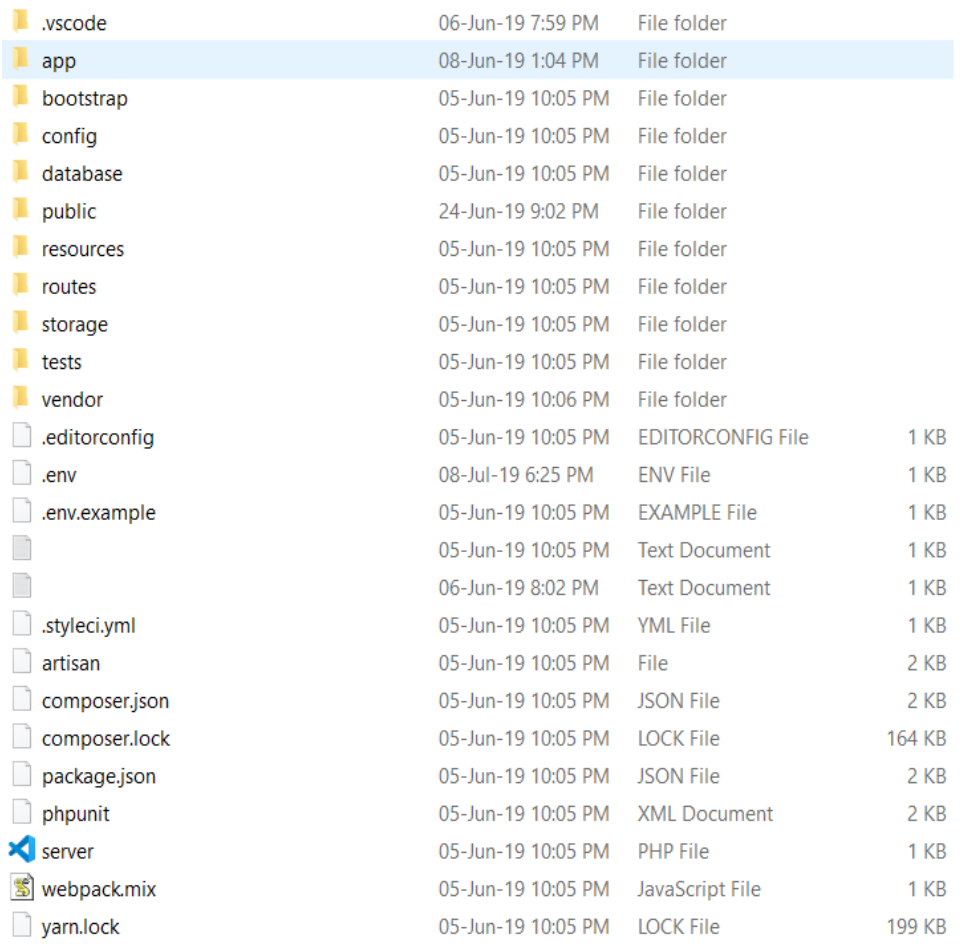

#### *Autor*

Se detallan los archivos más importantes de la carpeta raíz del proyecto en laravel:

## **Carpeta app:**

Este directorio tiene a su vez diversas carpetas importantes para el desarrollo del proyecto, este directorio es el más importante dentro del proyecto. Entre las subcarpetas que contiene, se encuentran Model, donde se almacenan los modelos para recibir o enviar información en la base de datos y en Http encontramos las subcarpetas Controllers y Middlewares donde se programa la lógica del BackEnd en laravel.

### **Carpeta config:**

Aquí se maneja la configuración del framework, como para la aplicación.

Los archivos usados en este directorio son:

- app.php.- En este archivos podemos configurar el lenguaje de nuestra aplicación, la zona horaria, los providers y alias de las clases más comunes.
- database.php.- En este archivo se configura el motor de base de datos al cuál deseamos conectarnos.

## **Carpeta database:**

Se encuentran archivos relacionados con el manejo de la base de datos.

En este directorio se encuentran los subdirectorios:

- factories: Aquí escribiremos nuestros model factories.
- migrations: Todas las migraciones que creamos se ubican en este subdirectorio.
- seeds: Contiene todas las clases de tipo seed.

## **Carpeta public:**

Aquí se colocan todos los recursos estáticos de nuestra app: archivos css, js, imágenes y fuentes.

### **Carpeta resources:**

Dentro de este directorio se encuentran los siguientes subdirectorios:

assets: Aquí se ubican todos los archivos less o sass de nuestra aplicación, se tendrían que compilar para generar las hojas de estilo públicas. No es necesario usar esta carpeta ya que podemos escribir directamente las hojas de estilo dentro de la carpeta public.

lang : Aquí se encuentran todos los archivos de internacionalización, es decir, los archivos para poder pasar nuestro proyecto de un idioma a otro, solo será necesario utilizarla en caso que se desee que la aplicación se pueda traducir.

Normalmente habrá una carpeta por cada idioma, ejemplo:

- en: idioma inglés
- es: idioma español

views: Aquí ubicaremos nuestras vistas en formato php o php.blade, es recomendable crear una carpeta por cada controlador.

#### **Carpeta storage:**

En esta carpeta Laravel almacena toda la información interna necesarios para la ejecución de la web, como son los archivos de sesión, la caché, la compilación de las vistas, meta información y los logs del sistema. Normalmente tampoco tendremos que tocar nada dentro de esta carpeta, únicamente se suele acceder a ella para consultar los logs.

#### **Carpeta test:**

Esta carpeta se utiliza para los ficheros con las pruebas automatizadas. Laravel incluye un sistema que facilita todo el proceso de pruebas con PHPUnit.

El archivo .env no existe cuando instalamos laravel, en este archivo se configurará el modo en que se ejecuta nuestra aplicación, además podemos configurar la conexión a la base de datos y la conexión con el servidor de correo electrónico. El archivo .env lo creamos copiando el archivo .env.example y renombrando la copia como .env.

Por motivos de seguridad de la base de datos el archivo.env nunca se sube cuando hacemos un push en nuestro repositorio. Es por eso que aparece escrito dentro del archivo .gitignore en la raíz de nuestro proyecto.

#### **4.11 Seguridades del Aplicativo Web**

#### **Seguridad en Aplicaciones Web**

Desde el crecimiento exponencial que ha tenido internet, hoy en día las aplicaciones han pasado de funcionar en un entorno local a estar expuestas en la web, de esta forma quedan expuestas cualquier a cualquier tipo de ataque por personas mal intencionadas.

Hay que recalcar que en internet se albergan una gran cantidad de información, estas si no están blindadas por algún mecanismo de protección, pueden ser accesibles por todo el mundo lo que perjudicaría a la empresa o persona de quienes son esos datos. Es verdad que no podemos garantizar el 100% de la seguridad nuestra página o sitio web ya que existen muchas herramientas disponibles de las cuales los hackers malintencionados pueden hacer uso, para violentar la seguridad de nuestro sitio web.

El activo más importante de una empresa o organización es su información y debido es que se producen miles ataques de hackeo. Con respecto a esto los Frameworks ofrecen un apoyo en la seguridad y protección de os datos, de manera que se restringe solo a personalidad autorizado que puede ver, manipular y manejar dicha información.

Laravel como marco de trabajo nos ofrecen algunas herramientas para ayudarnos con el tema de seguridad de nuestros datos, estas herramientas se usaron en el desarrollo del aplicativo, Se detallan a continuación:

### **Autentificaciones de Usuario**

La autenticación en Laravel es un proceso que nos permite comprobar que el usuario es quien dice ser, por medio de un nombre de usuario o una dirección de email y una contraseña.

El método attempt(método de intento), los valores de la matriz se utilizaran para encontrar al usuario en la tabla de su base de datos. Por lo tanto, el método recuperara el valor que se pasó como su primer parámetro en nuestro caso se usó el correo electrónico ya que un usuario puede repetirse, en cuanto un email es único ya que no se pueden crear 2 correos iguales, el segundo parámetro es la contraseña hash almacenada en la base de datos, se comparar con el valor de la contraseña que se pasó al método a través de la matriz. Nota no debe de aplicarse hash a la contraseña especificada como valor de la contraseña, ya que el framework automáticamente lo hará antes de compararlo con la contraseña en la base de datos.

89

Si las 2 contraseñas coinciden la autentificación será exitosa caso contrario devolverá falso. El método redireccionara a la URL que intentaba acceder antes de ser interceptado por el middleware de autentificación si la autentificación fue exitosa caso contrario devolverá el mensaje de error indicado.

Se añade un ejemplo utilizado en la autentificación de usuario en el aplicativo:

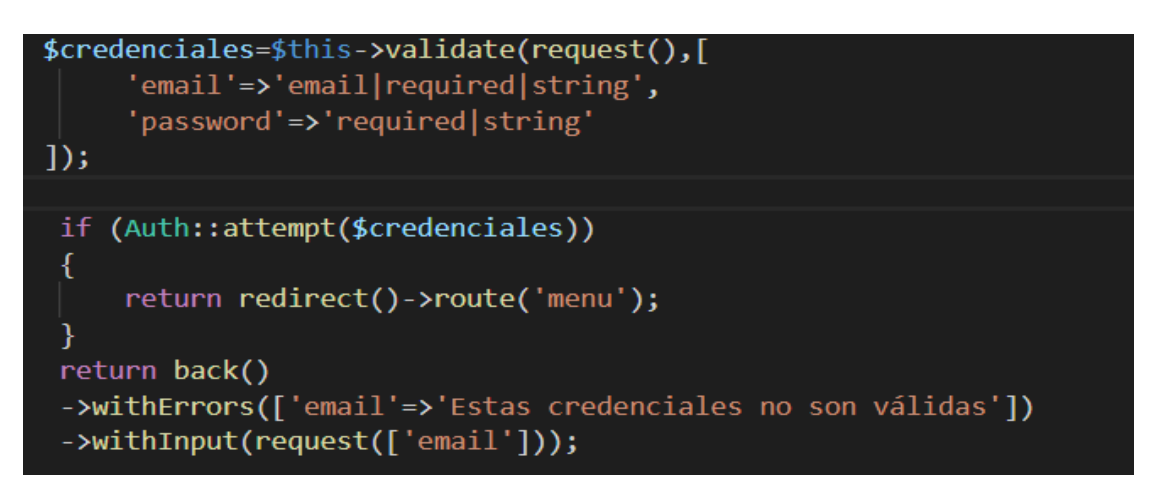

*Autor*

# **Protección de Rutas**

El sistema de autenticación de Laravel también incorpora una serie de filtros o Middleware para comprobar que el usuario que accede a una determinada ruta o grupo de rutas esté autenticado.

Para utilizar este middleware tenemos que editar el fichero routes/web.php y modificar las rutas que queramos proteger, por ejemplo:

Para proteger una cláusula:

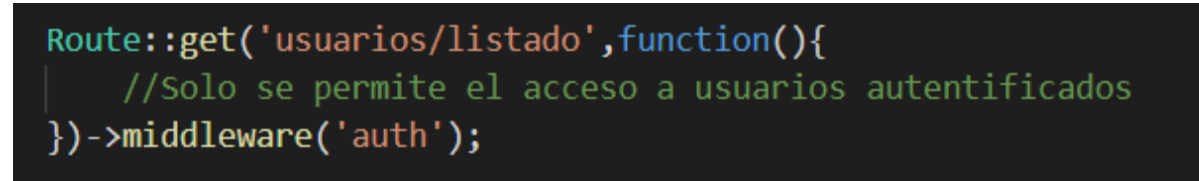

*Autor*

Para proteger una acción de un controlador

Route::get('usuarios','UsuarioController@show')->middleware('auth');

Si el usuario que accede no está validado se generará una excepción que le redirigirá a la ruta login. Si deseamos cambiar esta dirección tendremos que modificar el método que gestiona la excepción, el cual lo podremos encontrar en App\Exceptions\Handler@unauthenticated.

Si deseamos proteger el acceso a toda una zona de nuestro sitio web (por ejemplo, la parte de administración o la gestión de un recurso), lo más cómodo es crear un grupo con todas esas rutas que utilice el *middleware* auth, por ejemplo:

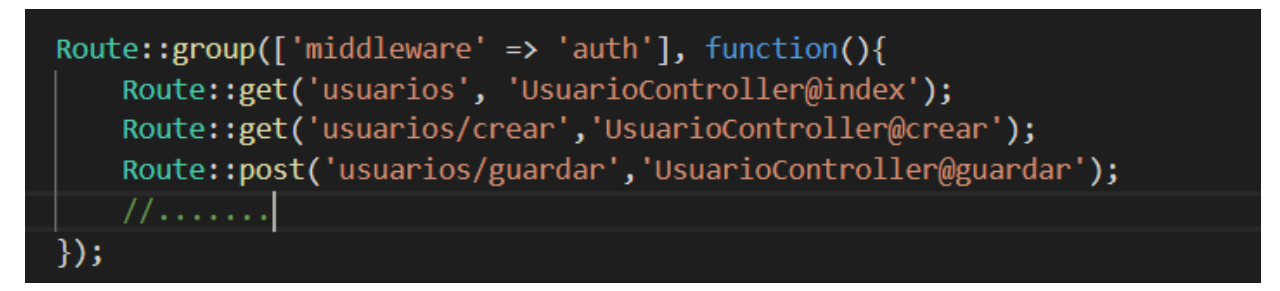

#### *Autor*

En el aplicativo se usó esta última opción ya que de esta forma nos permite proteger las rutas de nuestra aplicación de manera grupal, sin escribir muchas veces el mismo código de manera repetitiva para todas las rutas de manera seccionada.

### **Plantilla Blade: token CSRF**

Las plantillas Blade en laravel además de permitirnos definir componentes para luego utilizarlos en otras vistas e incluso incluir vistas para luego incluirlas en otras, también nos brindan protecciones de nuestros datos al hacer un post en un formulario Html.

Podemos utilizar esta directiva de Blade @csrt, para generar el campo del token, el cual se define como un campo oculto en el formulario. Este token nos permite evitar que terceros puedan enviar peticiones de tipo POST a nuestra aplicación y realizar ataques de tipo cross-site request forgery, que en español significaría solicitud de falsificaciones en sitios cruzados.

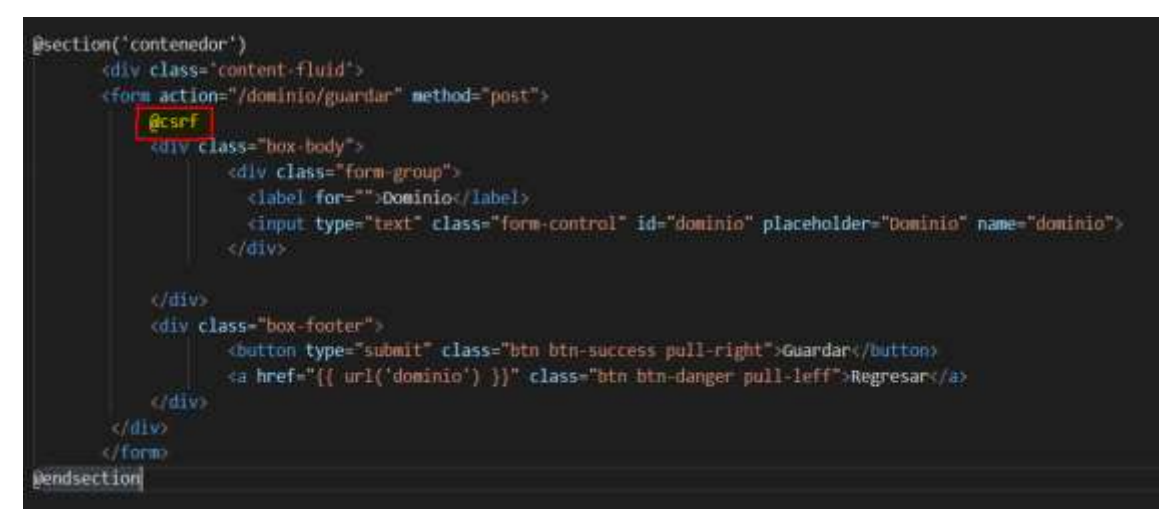

*Autor*

Las falsificaciones de solicitudes entre sitios son un tipo de explotación maliciosa en la que se realizan comandos no autorizados en nombre de un usuario autenticado.

Un ejemplo muy clásico se da cuando un sitio web, llamémoslo "example1.com", posee un sistema de administración de usuarios. En dicho sistema, cuando un administrador se conecta y ejecuta el siguiente REQUEST GET, elimina al usuario de ID: "63":

<http://example1.com/usuarios/eliminar/63>

Una forma de ejecutar la vulnerabilidad CSRF, se daría si otro sitio web, llamemos "example2.com", en su sitio web añade el siguiente código HTML:

<img src=["http://example1.com/usuarios/eliminar/63"](http://example1.com/usuarios/eliminar/63)>

Cuando el usuario Administrador (conectado en example1.com) navegue por este sitio atacante, su navegador web intentará buscar una imagen en la URL y al realizarse el REQUEST GET hacia esa URL eliminará al usuario 63.

### **Roles**

La plataforma web por el momento funciona en un ambiente de pruebas con datos ficticios, pero si se usa la base de datos real de los participantes del concurso hay que considerar ciertos aspectos que garanticen la seguridad de la información de los participantes y personal que use el aplicativo web.

Manejar permisos y roles para nuestros usuarios dentro de una aplicación nos da una gran flexibilidad a la hora de tomar decisiones sobre a qué grupo de usuarios debemos mostrar algún tipo de contenido y a quienes debemos ocultárselos.

Se describen los actores que intervienen en el sistema actual y la actividad que realizan:

| <b>Actor</b>         | <b>Actividad</b>                                                                                               |
|----------------------|----------------------------------------------------------------------------------------------------|
| Profesor             | Realiza propuesta de investigación.                                                                            |
| Gestor               | Revisa el formato de los reportes de<br>investigación asignados de acuerdo al<br>formato del concurso.         |
| <b>Revisor</b>       | Califica los reportes de investigación<br>asignados de acuerdo al formato del<br>concurso.                     |
| <b>Administrador</b> | Controla las acciones de los distintos<br>usuarios. Además, delega tareas<br>administrativas a otros usuarios. |

*Tabla 14: Actores que intervienen en el concurso UCSG Investiga*

*Autor*

De esta manera se han establecido roles que definan los permisos que tienen asignados los actores según sus funciones dentro del aplicativo web y se maneje una confidencialidad adecuada.

# **Encriptación**

Laravel nos brinda una forma y sencilla de encriptar nuestros datos, de esta forma hacerlos ilegibles a receptores no autorizados. El único objetivo de esta técnica es incrementar la seguridad de los datos y por lo tanto la confidencialidad de los mismos.
En el caso de que un atacante obtenga acceso directo a una base de datos (eludiendo el servidor web), los datos sensibles almacenados podrían ser divulgados o mal utilizados, a menos que la información esté protegida por la base de datos misma. Cifrar los datos es una buena forma de mitigar esta amenaza.

Otra de las acciones que se han tomado de manera de mejorar la seguridad del aplicativo web, fue de encriptar las contraseñas de los usuarios de modo que no se escriban directamente en la base de datos como tal. Se empleo el método de encriptación de claves propio del framework laravel.

| name                   | direccion             | enall                       | telefono    | password                                          | grado       | idFacultad | idCarrera | idEstado |  |
|------------------------|-----------------------|-----------------------------|-------------|---------------------------------------------------|-------------|------------|-----------|----------|--|
| Jefferson Vargas       | La Afarazana          | admin@prueba.com            | 0979067952  | \$2y\$10\$jSAr/Rwmjhwid00Er0k90QE07huLz90 USER    |             |            | 權         | 10       |  |
| Jose Prouse            | Esmeraldas y Quito    | juan@hobmail.com            | 0995678767  | \$2y\$10\$a4uEg#imNMWprR0pvO0Iz3u30rDXF USER      |             |            |           | 10       |  |
| Maria Teresa Guerrero  | Via Puntika           | maria@gmail.com             | 09989475847 | \$2y\$10\$0XLwNXGpNAMXvzNAVDpLuNXBnLsw USER       |             |            |           | 10       |  |
| Thos Ugarte            | Via los Esteras       | inon@hotmail.com            | 090238948   | \$2y\$10\$MQid.K.shwVYc7HitbA0AufoffP42Cdavs USER |             |            |           | 10       |  |
| Margarita Solis        | <b>Estheraldas</b>    | margarita@hobmasic.om       | 0994847587  | S2y\$10\$oE7dK.gHzF2zHYYrRP5Ee1GMrf5F1Z22 USER    |             |            |           | 10       |  |
| Virginia Perez         | <b>NorDeste</b>       | erginia@hatmail.com         | 0984959483  | \$2y\$10\$41bfQUjO.4VellzXEqiOObAnwwidClE         | <b>ISER</b> |            | t         | 10       |  |
| Nestor Robillo         | Sau0este              | restor@hotmail.com          | 0963784765  | \$2y\$10\$xavWVIPQwqtwY9QzVxG8.rZEmwpFol USER     |             |            |           | 10       |  |
| Administrador de Sito. | UAR/ERSIDAD CATORICA  | admin@ucsg-mestga.com       | 043873960   | \$2y\$10\$8X1/2wBKPM/ID&2afyrPqzewTFP7R,FFHS USER |             |            |           | 10       |  |
| <b>Julia Cartez</b>    | <b>Osefwrd</b>        | julia.cortez@hotmail.com    | 1094616506  | \$2y\$10\$rzna877dYs88HWkOMuznLzUzeWUADL_ USER    |             |            | 3         |          |  |
| Carlos Cevalos Moran   | Alborada Quinta Etapa | carlos.cevallos@hobmail.com | 10994616506 | \$2y\$10\$gzYPuA3piOvGZObuxhUjXu4KpwNLHsz/r_ USER |             | 8          | s         |          |  |
| Lisa Simpson           | Somheid               | isa-simpson@gmail.com       | 123         | \$2y\$1f\$HRIJd4lidBezCS6QV46DJJHKPX2JztvVVh USER |             |            | 12        | 10       |  |
| Juan Provene           | obra direccion        | isan@hotmail.com            | 123         | \$2y\$10\$725NJndrNsnP0U896xLuWoqLbpke/Km USER    |             |            | 14        | 10       |  |

*Figura 18: Captura de Pantalla Encriptación de Datos de usuario*

#### *Autor*

En la Figura 13 se puede observar la encriptación de los password de las cuentas de usuario, se tomó el listado de usuarios de tabla dbousuario.

Existen 2 formas encriptar en laravel:

#### 1. Primera forma

Normalmente se usa solo con contraseñas usando el método:

```
$password = Hash::make('secret');
```
#### 2. Segunda Forma

Usando la función bcrypt, es una función de Hash

```
<sup>5</sup>password = bcrypt('secret');</sup>
```
En criptografía, se denomina [salt](https://es.wikipedia.org/wiki/Sal_(criptograf%C3%ADa)) a un fragmento aleatorio (caracteres, números...) que se añade a un hash para conseguir que si dos usuarios generan una misma contraseña, su hash no sea idéntico y con ello evitar problemas de seguridad.

En el aplicativo web se utilizó la primera forma, ya que el mecanismo provisto por laravel es bastante bueno, por lo que no es necesario utilizar otro algoritmo de hashing como como sha-1 o md5, etc. El hash generado por Hash :: make () genera un componente aleatorio en cada iteración, es decir cada vez que se guarde un password nuevo en la base, se generara un hash diferente cada vez.

#### **ORM Eloquent**

Eloquent es el ORM que incluye Laravel para manejar de una forma fácil y sencilla los procesos correspondientes al manejo de bases de datos en nuestro proyecto, gracias a las funciones que provee podremos realizar complejas consultas y peticiones de base de datos sin escribir una sola línea de código SQL.

Al desarrollar cualquier sistema que tenga acceso a datos, siempre debe estar atento a los tipos de ataques como los ataques de inyección SQL, Laravel preocupado por esto, incorpora un ORM para que el desarrollador deje de preocuparse por este tipo de ataques ya que el ORM está basado en una capa de objetos y así no ser capaz de interpretar el lenguaje SQL.

Para trabajar con bases de datos en Laravel no necesitamos escribir SQL de forma manual, ni siquiera utilizar el constructor de consultas. Laravel nos permite interactuar con la base de datos a un nivel mucho más alto a través del ORM Eloquent. Utilizando Eloquent podemos trabajar con modelos, que son clases que representan nuestras tablas en la base de datos y nos proveen de métodos con los que podemos interactuar en una interfaz más elocuente y orientada a objetos.

Se incluye un ejemplo de un ejemplo de una consulta usado en el aplicativo con ORM Eloquent.

95

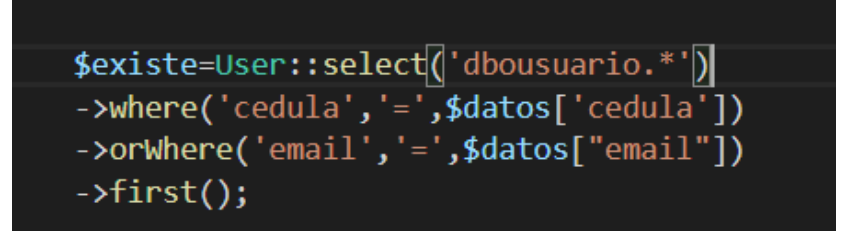

#### *Autor*

En la consulta se retornan todos los datos del usuario alojado en la tabla mencionada, cuya coincidencia sea o bien por la cedula o por email que son datos únicos para cada usuario.

#### **4.12 Responsive Web Desing**

El Responsive web Desing no es código, ni un framework más bien, es una técnica de maquetado que nos permite una rápida transición del diseño bajo la filosofía Desktop First al Mobile First, que sería desarrollar pensando en el Móvil. Hoy en día la popular del contenido móvil es mucho mayor que el de las páginas o sitios web. Por lo que se recomienda que el desarrollo de tu sitio también este orientado para estos dispositivos.

Entre las ventajas que nos ofrece el uso del Responsive Web Desing:

- Sito Adaptable a todos los dispositivos, Una de las caracterizas que llevan al desarrollo móvil es que adaptan a todos los tamaños de pantalla, aunque solo lo hacen para el Sistema Operativo que están siendo desarrolladas.
- Reducción de costes, Es mucho más costoso y tediosos tener que desarrollar una aplicación varias veces para que se vea bien tanto para móviles como para dispositivos con tamaños de pantalla mayor.
- Mejora en Diseño de la Aplicación, Podemos desarrollar sitios muy agradables al usuario de una manera muy sencilla, incluso si utilizamos animaciones y contenido multimedia como imágenes, videos, o medios similares.
- Mejora de la usabilidad, Los contenidos de texto se adaptan a la resolución de pantalla del dispositivo automáticamente, sin perder legibilidad.
- Fácil uso de contenido Multimedia, Para hacer uso de contenido multimedia podemos simplemente mediante el Api multimedia de Html5 o mediante librerías externas, cosa que sería un proceso tedioso al desarrollarlas para móvil de maneras nativas.
- Tamaño relativo, Al estar diseño en base a proporciones con diferentes dispositivos y resoluciones.
- Única URL (Dirección Web) del Sitio, Se vera mejorado la optimización de los motores búsqueda de los navegadores al aparecer nuestro sitio como una única URL.

Para lograr todo esto el Responsive Web Desing se hace ayuda del uso de las tecnologías de web tales como Html5, Css3 y JavaScript y Frameworks Css aunque este último es opcional ya que solo seria para evitar tener que diseñar modelos de cajas que ya fueron pensados y creados por otros diseñadores web, que vieron que el maquetado de una web es un proceso tedioso y muy repetitivo ante esta incomodidad de tener que desarrollar siempre modelos de cajas, como los input, los cual se repiten muchas veces por cada formulario web e implementemos en nuestra web. Se desarrollaron los Frameworks Css, en los cuales ya están desarrollados muchos componentes, los cuales podemos utilizar usando las librerías respectivas en nuestro documento. Hay que tener en cuenta que para muchos desarrolladores web esto es muy práctico y sencillo adaptarse a este tipo de frameworks o ayudas para el desarrollo FrontEnd, aunque hay quienes prefieren maquetar propiamente sus modelos de cajas y no tener que ver cómo utilizar los frameworks Css ya que hacen uso de muchas clases para su implementación.

El Responsive Web Desing o También llamado diseño responsivo o adaptable consiste en uso de Media Queries, que serían más u menos como Queries multimedia ya que se relacionan con Css. Este tipo de técnica es muy fácil de implementar y su funcionamiento es como el de un if sencillo o un if condicionado por rangos, en el cual los rangos especifican la anchura de los pixeles a cuáles queremos que se ajusten nuestras cajas. Cabe recalcar que también podemos hacer uso de otras propiedades con la media queries, como device-height, orientation, aspect-ratio, device-aspect-ratio, color, color-index, resolution. Etc.

97

Los modelos de cajas tanto usado los que nos provee Html5 como si los estilizamos mediante un framework Css, son responsivos o adaptables hasta cierto punto de la anchura de la pantalla o el lienzo, luego se nos descuadraran nuestras cajas y se verá horrible más que seguro en nuestra página. Ante esta problemática se hace el uso los Media Queries y Los Break Point o puntos de quiebre, mediante los cuales le especificamos a los buscadores web como queremos que renderice nuestra página o acomode los elementos a una resolución de anchura especifica. Cada dispositivo tienes una altura y anchura en pixeles de lo cual podemos hacernos uso de las herramientas de desarrollador que vienen con los navegadores web para hacer testing de cómo se comporta nuestra web en distintos tamaños de pantallas. Aunque tenemos que probar que el contenido sea legible, aunque la posición de la caja cambie un poco.

#### **4.13 Pruebas**

#### **4.13.1 Capacidades Adaptativas de la Aplicación Web**

#### **Tablet Pantalla Mediana**

Visualización de la aplicación web en un Apple Ipad (4th gen) de pantalla mediana de una Resolución 1536x2048 pixels.

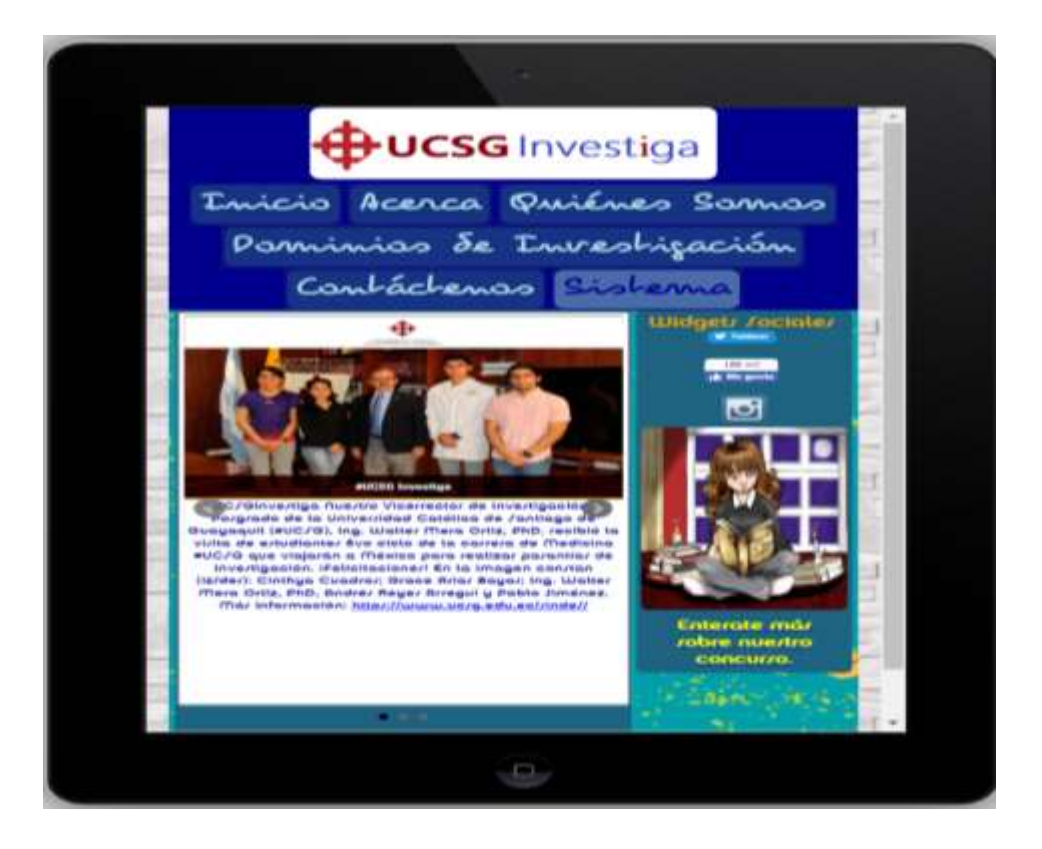

## **Smartphone Pantalla Pequeña**

Visualización de la aplicación web en un IPhone Xs MAX de pantalla pequeña de una resolución 1242x2688 pixels.

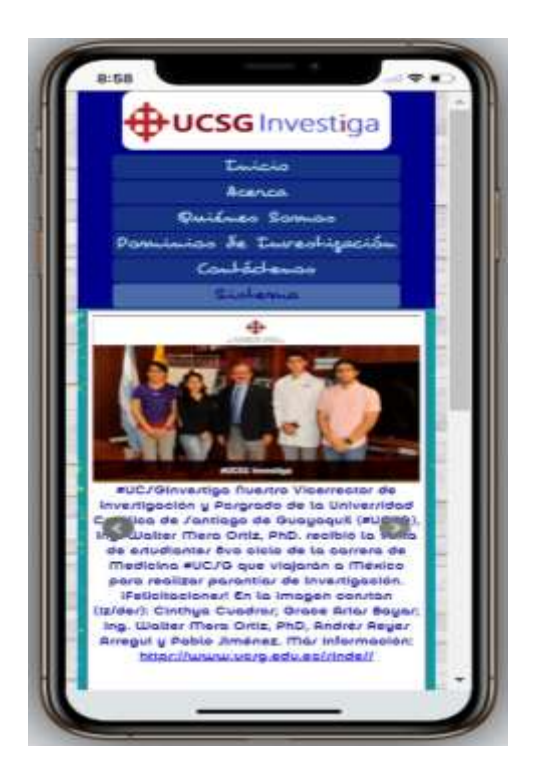

## **Smartphone Pantalla Super Pequeña**

Visualización de la aplicación web en un blackberry strom 9550 de pantalla super pequeña de una resolución 360x480 pixels.

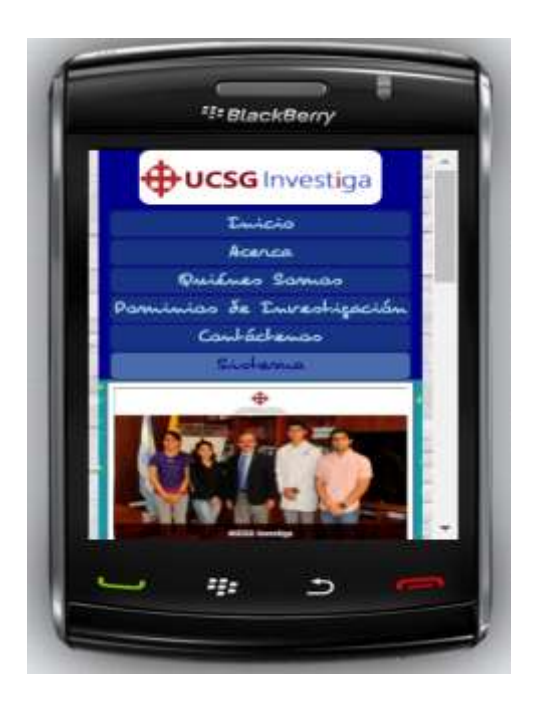

#### **4.13.2 Notificaciones de Envió de Email vía MailTrap.io**

Cuando estamos desarrollando una aplicación es fundamental probar que todo funcione correctamente antes de entregarlas al cliente. Pero, en el caso de los correos, no podemos estar llenando ni nuestra bandeja de correo ni la de nuestros clientes con las pruebas de la aplicación. Para estos casos, podemos usar [Maltrap.io,](https://mailtrap.io/) el cual es un servidor SMTP donde llegarán los correos de nuestra aplicación mientras estemos desarrollando.

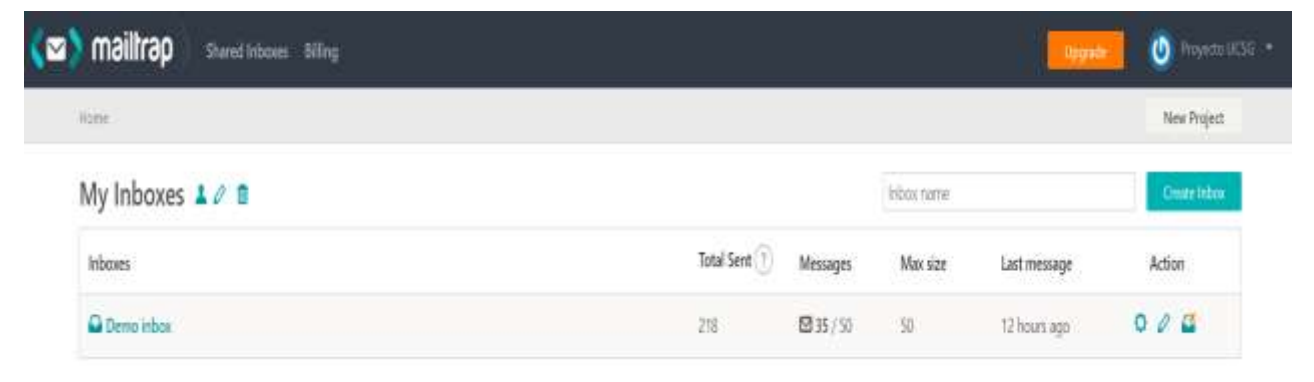

### *Figura 19: Mailtrap inbox, proyecto ucsg investiga*

*Autor*

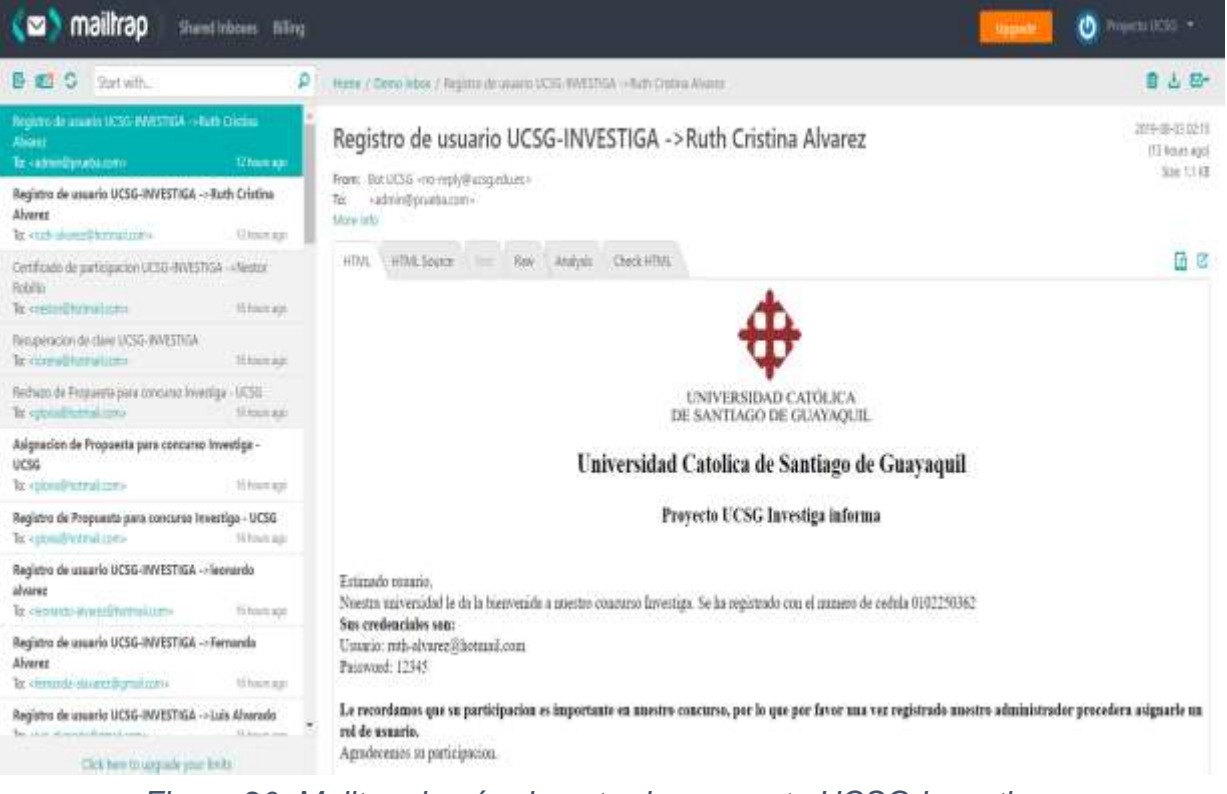

*Figura 20: Mailtrap buzón de entrada, proyecto UCSG Investiga*

*Autor*

Se adjunta el buzón de entrada de las pruebas realizadas de las notificaciones a los usuarios ejecutadas tanto de: registro de usuarios, asignación de propuesta, calificación de propuesta, certificado de partición en el concurso gestores/revisores, recuperación de clave, cambio de clave.

Para ver el modelo de los documentos de notificaciones de registro de usuarios, asignación de propuesta, calificación de propuesta, certificado de partición en el concurso gestores/revisores, recuperación de clave, cambio de clave consultar (Ver Manual de Usuarios).

#### **4.14 Documentos de participación del concurso**

En la plataforma web se registró todos los documentos otorgados del proceso de participación del concurso: Normativas, Premios, Formato de reporte, Matriz de Calificaciones mediante los cuales se rigen los usuarios para su participación y contribución como pares ciegos en el concurso, para consultar el modelo de documentos ver anexo 13.

#### **CONCLUSIONES**

- Se identifico los procesos y normativas que maneja el concurso, para la realización de la aplicación informática, mediante las entrevistas realizadas al Coordinador del SINDE y ganadores de la edición 2018.
- Se distinguieron los indicadores más importantes de las entrevistas realizadas y los documentos facilitados, para la elaboración de las estadísticas del aplicativo.
- Se desarrollo la plataforma web como herramienta para toma de decisiones de los procesos del UCSG INVESTIGA.
- Se evalúo en un ambiente controlado la plataforma web como herramienta para toma de decisiones de los procesos del UCSG INVESTIGA.

El presente proyecto de software utilizado como solución tecnológica para el concurso, proporciona toda la información referente para su participación, además de que permite agilitar el proceso de participación, gestión y consulta de ganadores de una manera más rápida que mediante la forma actual de gestión del proceso, que es manual. También permite consultar estadísticas, el cual es un plugin agregado para toma de decisiones para futuras celebraciones del concurso, de manera que se incremente el índice de participación del concurso.

Las estadísticas que cuenta la plataforma web para la toma de decisiones son: porcentaje de participación según rol, porcentaje de participantes según su rol y año (comparativa), cantidad de temas por dominios de investigación de la UCSG, cantidad de temas por dominios de investigación y año (comparativa), cantidad de temas presentados por facultades, cantidad de temas presentados por facultades y año (comparativa) , top 10 de los profesores mejores puntuados del año actual, cantidad de temas rechazados vs calificados, cantidad de temas rechazados vs calificados y año (comparativa), dashboard de las estadísticas mencionadas.

Se logro diseñar la plataforma web con un diseño responsivo adaptable a resoluciones de pantallas pequeñas, de manera que se pueda realizar la participación desde cualquier dispositivo.

Para el ingreso de las participaciones anteriores del concurso se deberá realiza un script en la base de datos, ya que se validó que no se puedan registrar fases anteriores a la última fase del concurso para mejorar la gestión de los mismos. Para el ingreso de las fases, usuarios, temáticas, roles, etc, su ingreso será vía script, aunque no es muy compleja, por lo cual cualquiera que tenga conocimientos de SQL básico/medio podrá realizarlo.

Se realizaron 2 tipos de menús de manera que el usuario disponga de más opciones para el uso del aplicativo de la manera que le resulte más cómoda.

Los colores que se usaron en el diseño del aplicativo fueron los referentes a la Facultad, si se desean cambiar tendrían que cambiarse en el header.blade.php, header\_table.blade.php, layaout.blade.php en el directorio views/themes/lte

102

Por último, se realizaron varias pruebas del uso del aplicativo en etapa de pruebas, dichos datos que se ingresaron se dejaron en el Script de creación de la Base de Datos y tablas referentes, que pueden ser usados como modelo base para crear más inserts vía script a la base si es necesario o vía el aplicativo.

#### **RECOMENDACIONES**

Se recomienda crear los usuarios mediante el aplicativo para que no se pierda la encriptación de usuarios, también es necesario que el personal que se encargue de administrar la plataforma web tenga conocimientos de software básicos, igualmente el personal que manipula la base de datos del proyecto.

El proyecto al ser realizado con un diseño responsivo es fácilmente adaptado y visualizado con un componente Web View, por lo que sería muy fácil su adaptación a aplicación móvil tanto IOS, como Android y casi extintos Windows Phone.

Se pueden crear más usuarios administradores en el sistema, pero solo se validó al que se usó como super usuario; por ende, las notificaciones de registro de usuarios solo le llegan al mail registrado de ese usuario. Aunque se puede utilizar las mismas credenciales por varios usuarios para que administren el aplicativo si así se desea.

Para utilizar otro usuario/email deberá ser cambiado vía al cargar y ejecutar el script de creación de la base de datos o mediante la cuenta del usuario.

103

### **Bibliografía**

- Abascal, E., & Grande, E. (2005). *Análisis de encuestas.* (E. Editorial, Ed.) Obtenido de https://books.google.com.ec/books?id=qFczOOiwRSgC&dq=calculo+de+muestra+pa ra+poblaciones+peque%C3%B1as&hl=es&source=gbs\_navlinks\_s
- Andrés. (11 de Octubre de 2018). *PHP vs ASP.NET*. Obtenido de https://guiadev.com/phpvs-asp-net/
- Báez, J., & Pérez, T. (2006). *Investigación cualitativa.* (ESIC, Ed.) Obtenido de https://books.google.com.ec/books?id=7lVYmVI96F0C&printsec=frontcover&dq=sel eccion+de+la+tecnica+de+investigacion+cualitativa&hl=es&sa=X&ved=0ahUKEwjt oZCyzYLjAhXSqlkKHT7-

Bjw4ChDoAQg3MAM#v=onepage&q=entrevista&f=false

- Behar, D. (2008). *Introducción a la Metodología de la Investigación.* (A. Rubeira, Ed.) Obtenido de http://rdigital.unicv.edu.cv/bitstream/123456789/106/3/Libro%20metodologia%20inv estigacion%20este.pdf
- CISNEROS, J. (Noviembre de 2017). *DISEÑO DE SISTEMA DE CONTROL Y GESTIÓN DE PROVEEDORES Y AGENTES PARA EMPRESA INMOBILIARIA.* Obtenido de https://www.uaeh.edu.mx/docencia/Tesis/huejutla/licenciatura/2018/Sistema\_de\_Gest ion\_de\_Proveedores.pdf
- CONSTITUCION DE LA REPUBLICA DEL ECUADOR. (20 de octubre de 2008). *CONSTITUCION DE LA REPUBLICA DEL ECUADOR 2008.* Obtenido de https://www.oas.org/juridico/pdfs/mesicic4\_ecu\_const.pdf
- Gómez, M. (2006). *Introducción a la metodología de la investigación científica.* Brujas. Obtenido de https://books.google.com.ec/books?id=9UDXPe4U7aMC&pg=PA141&dq=tipos+de+ entrevista+en+la+metodologia+de+investigacion&hl=es&sa=X&ved=0ahUKEwiZ2q 7BwYLjAhVMs1kKHQntDIEQ6AEIMzAC#v=onepage&q=tipos%20de%20entrevis ta%20en%20la%20metodologia%20de%20investigacion&
- Gómez, M. (2013). *BASES DE DATOS* (Primera ed.). (M. Gómez, Ed.) D.F, Mexico: UNIVERSIDAD AUTONOMA METROPOLITANA. Obtenido de http://www.cua.uam.mx/pdfs/conoce/libroselec/Notas\_del\_curso\_Bases\_de\_Datos.pd f
- González, A. (marzo de 2017). *La producción científica de América Latina en el escenario mundial.* Obtenido de https://www.epn.edu.ec/wp-content/uploads/2017/03/Laproducci%C3%B3n-cient%C3%ADfica-de-Am%C3%A9rica-Latina-final.pdf
- GUZMAN, L. (abril de 2016). *GESTORES DE BASES DE DATOS*. Obtenido de http://ventajasydesvantajasdebasesdedatos.blogspot.com/
- Hernandez, R. (2014). *Metodologia de la investigacion* (Sexta ed.). Obtenido de https://www.uca.ac.cr/wp-content/uploads/2017/10/Investigacion.pdf
- Ibarra, M. (2016). *UNIVERSIDAD INTERNACIONAL DEL ECUADOR.* Obtenido de https://repositorio.uide.edu.ec/bitstream/37000/1425/1/T-UIDE-0598.pdf
- López, L., & Aguirre, N. (2015). Impacto del programa de concursos académicos para la enseñanza y divulgación de la ciencia, tecnología e innovación en Sinaloa. *Espacios Públicos, 18*(42), 157-178. Obtenido de http://www.redalyc.org/articulo.oa?id=67639329007
- Malhotra, N. (2004). *Investigación de mercados: un enfoque aplicado.* Obtenido de https://books.google.com.ec/books?id=SLmEblVK2OQC&dq=determinacion+de+la+ poblacion&hl=es&source=gbs\_navlinks\_s
- Martinez, C., & Galán, A. (2014). *TÉCNICAS E INSTRUMENTOS DE RECOGIDA Y ANÁLISIS DE DATOS.* (E. UNED, Ed.) Madrid, España.
- Miyahira, J. (2017). Publicación científica: Un debe ser de las instituciones de educación superior. *Med Hered*, 73-74. Obtenido de http://www.scielo.org.pe/pdf/rmh/v28n2/a01v28n2.pdf
- Muñoz, C. (2015). *Metologia de la Investigacion* (Primera ed.). (L. G. Iriarte, Ed.) Mexico D.F, Mexico: Progreso S.A de C.V. Obtenido de https://books.google.com.ec/books?id=DflcDwAAQBAJ&printsec=frontcover&dq= metodologia+de+la+investigacion&hl=es&sa=X&ved=0ahUKEwi4yZ\_DgP7iAhVk w1kKHSASAWEQ6AEILDAB#v=onepage&q&f=false
- Otzen, T., & Manterola, C. (2017). Técnicas de Muestreo sobre una Población a Estudio. *International Journal of Morphology, 35*. doi:http://dx.doi.org/10.4067/S0717- 95022017000100037
- Pesantez, L. (02 de 2016). *El protagonismo de la Investigación en la Universidad ecuatoriana*. Obtenido de https://www.ups.edu.ec/noticias?articleId=5291918
- Ramírez, F., & Zwerg, A. (2012). Metodología de la investigación mas que una receta. *Red de Revistas Científicas de América Latina, el Caribe, España y Portugal*, 91-111. Obtenido de https://www.redalyc.org/pdf/3223/322327350004.pdf
- Rodriguez, E. (2005). *Metodología de la Investigación.* (U. J. Tabasco, Ed.) Obtenido de https://books.google.com.ec/books?id=r4yrEW9Jhe0C&pg=PA82&dq=poblacion+m etodologia+de+la+investigacion&hl=es&sa=X&ved=0ahUKEwiHr6mJjIjjAhUltlkK

HQu0AKEQ6AEILDAB#v=onepage&q=poblacion%20metodologia%20de%20la%2 0investigacion&f=false

- Ruiz, J. (2003). *Metodología de la investigación cualitativa* (Vol. 15). Bilbao, España. Obtenido de http://www.webquestcreator2.com/majwq/public/files/files\_user/41661/05.%20Metod olog%C3%ADa%20de%20la%20Investigaci%C3%B3n%20Cualitativa.pdf
- Supelano, K. (26 de marzo de 2015). *Modelo de automatización de procesos para un sistema de gestión.* Obtenido de file:///C:/Users/JvAst/Downloads/Dialnet-ModeloDeAutomatizacionDeProcesosParaUnSistemaDeGes-5467300%20(1).pdf

UNIVERSIDAD CATOLICA DE SANTIAGO DE GUAYAQUIL. (2016). *ESTATUTO DE LA UNIVERSIDAD CATÓLICA DE SANTIAGO DE GUAYAQUIL.* Obtenido de https://www.ucsg.edu.ec/wp-content/uploads/transparencia/ESTATUTO\_2016- Aprobado-CES.pdf

- Universidad Politecnica Salesiana. (29 de 02 de 2016). *Universidad Politécnica Salesiana Ecuador.* Obtenido de file:///C:/Users/JvAst/Downloads/UPS-Noticia-5352367-ESel\_protagonismo\_de\_la\_investigaci\_n\_en\_la\_universidad\_ecuatoriana.pdf
- Yuni, J., & Urbano, C. (2006). *Tecnicas Para Investigar 2.* (E. Brujas, Ed.) Argentina. Obtenido de https://books.google.com.ec/books?id=XWIkBfrJ9SoC&printsec=frontcover&dq=tec nicas+de+recoleccion+de+datos&hl=es&sa=X&ved=0ahUKEwj3hoCBx\_\_iAhWrrFk KHWALDcwQ6AEILDAB#v=onepage&q=tecnicas%20de%20recoleccion%20de%2 0datos&f=false

## **ANEXOS**

#### **ANEXO 1: Modelo de Entrevista – Coordinador del SINDE**

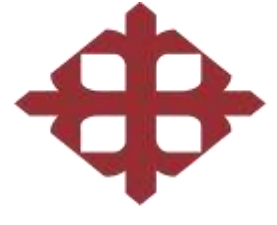

## UNIVERSIDAD CATÓLICA DE SANTIAGO DE GUAYAQUIL

**Tema**: "Desarrollo de una plataforma web que permita integrar las actividades de administración y participación del concurso UCSG Investiga."

**Modelo de Entrevista - Coordinador del SINDE**

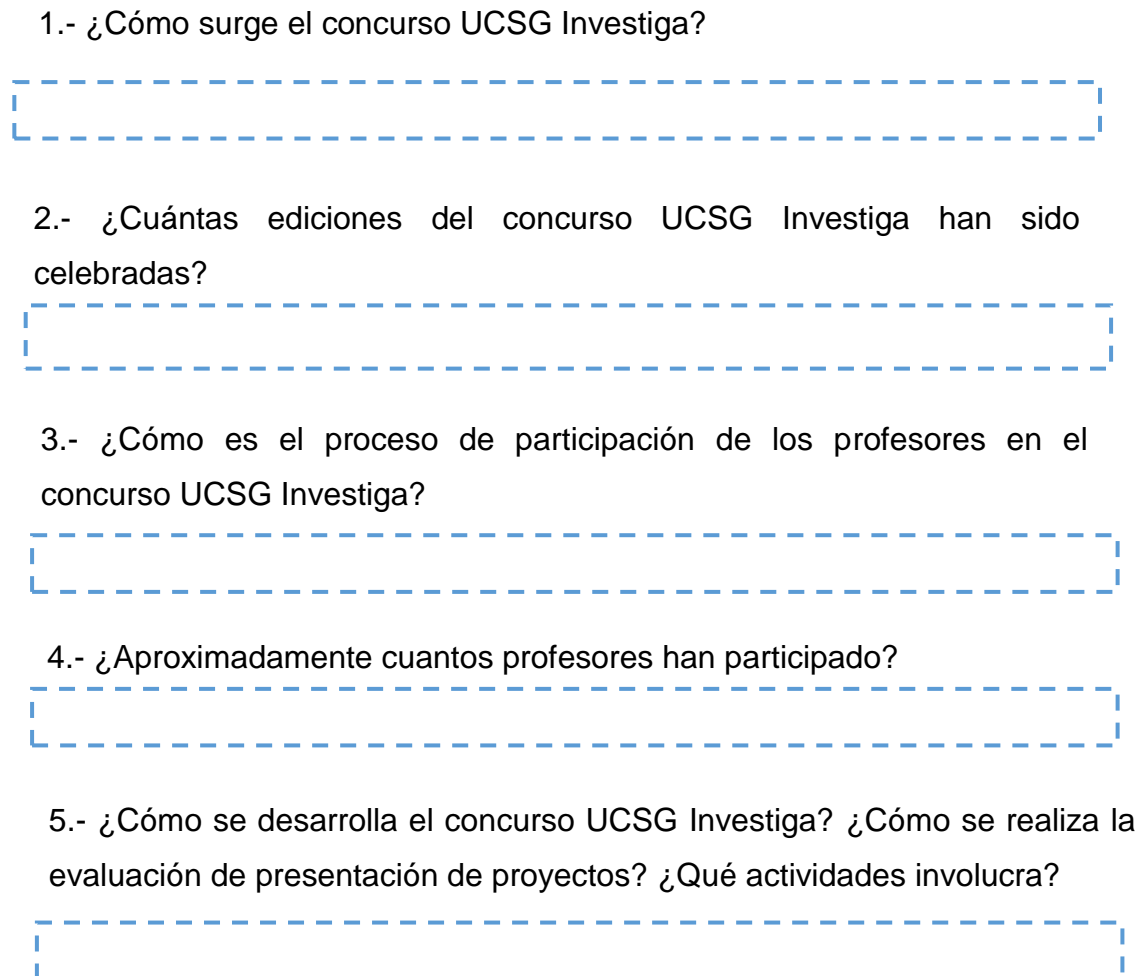

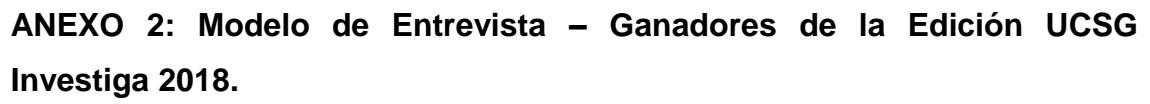

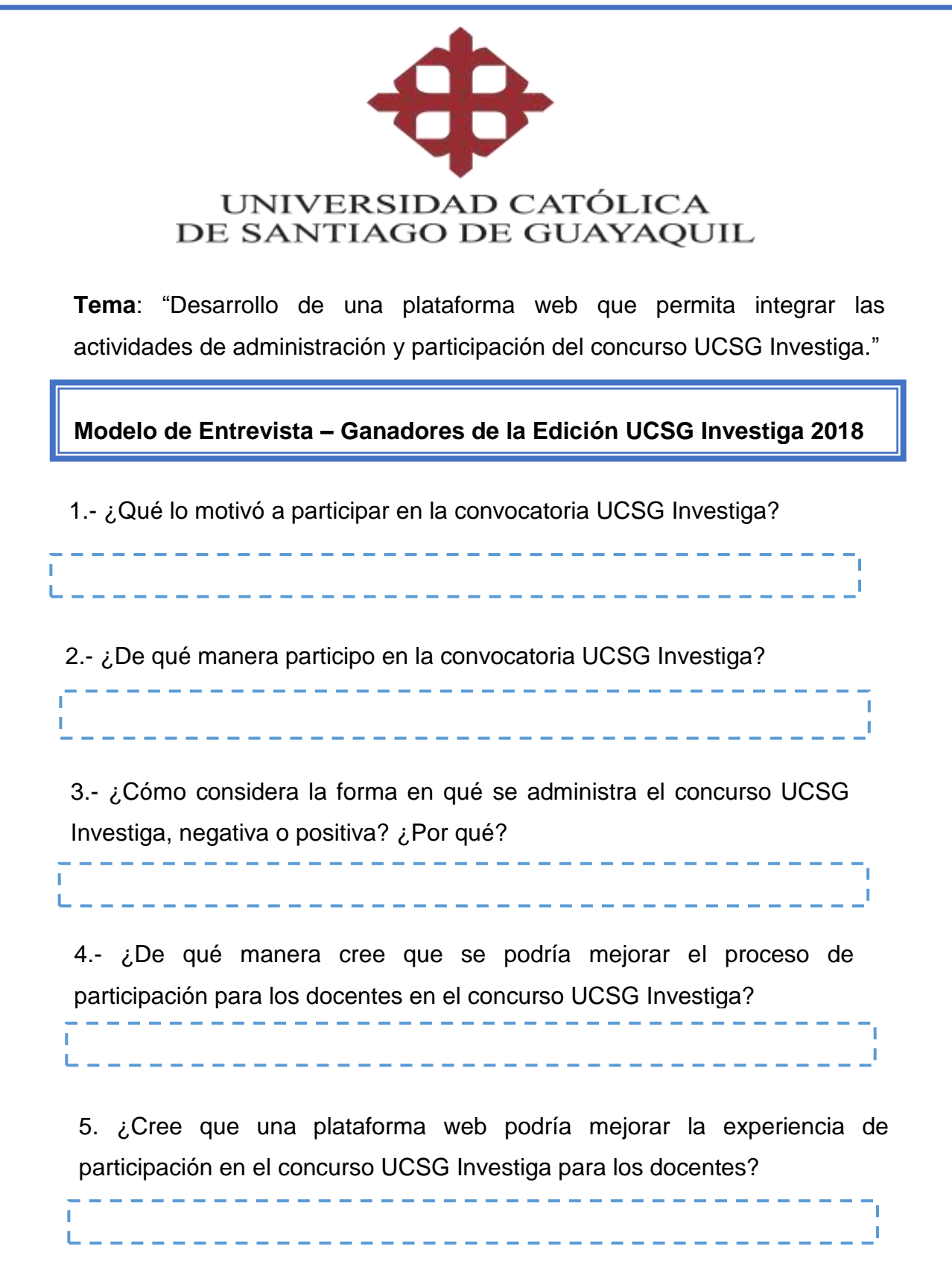

#### **ANEXO 3: Entrevista – Coordinador del SINDE.**

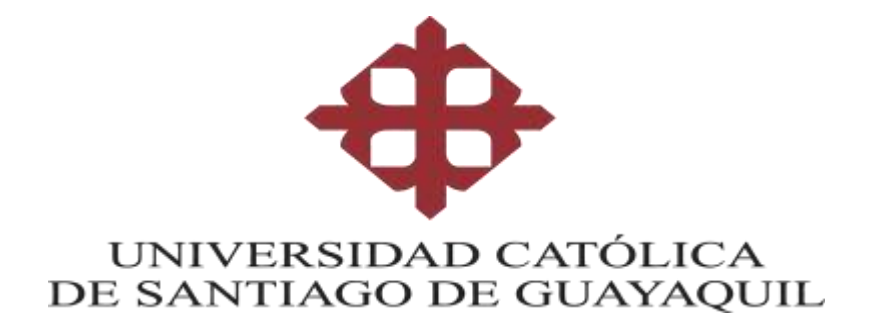

**Tema**: "Desarrollo de una plataforma web que permita integrar las actividades de administración y participación del concurso UCSG Investiga."

**Entrevista- Coordinador del SINDE**

1.- ¿Cómo surge el concurso UCSG Investiga?

--------------------El concurso de investigación organizado por el Vicerrectorado de Investigación y Posgrado a través del Sistema de Investigación y T. Desarrollo (SINDE) y el Subsistema de Posgrado (SIPOUCSG) de la UCSG, surge con el objetivo de fomentar la cultura de la investigación en los profesores docentes, investigadores de la institución. De manera que se mejore la producción científica en todos los campos del conocimiento.

2.- ¿Cuántas ediciones del concurso UCSG Investiga han sido celebradas?

Han sido celebradas 2 ediciones del concurso la "UCSG Investiga 2017" y la "UCSG Investiga 2018" y en este año se pretende celebrar la edición 2019.

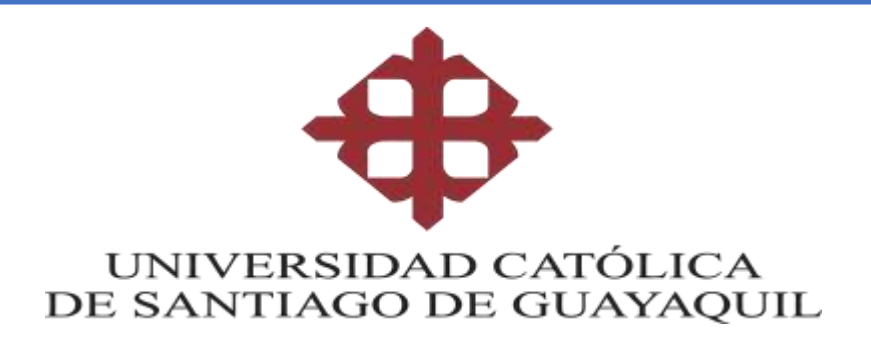

## **Entrevista- Coordinador del SINDE**

3.- ¿Cómo es el proceso de participación de los profesores en el concurso UCSG Investiga?

Los profesores de la UCSG podrán participar, titulares y no titulares que se encuentren activos en el momento de la presentación del reporte de investigación en el concurso, relacionado con uno de los dominios de investigación de la UCSG aprobados por el consejo Universitario.

Los dominios científicos, tecnológicos, humanísticos son los siguientes:

- Tecnologías y Sistemas productivos.
- Habitad y Diseño.
- Dinámicas socio-políticas, instituciones jurídicas y democracia.
- Economía para el desarrollo social y empresarial.

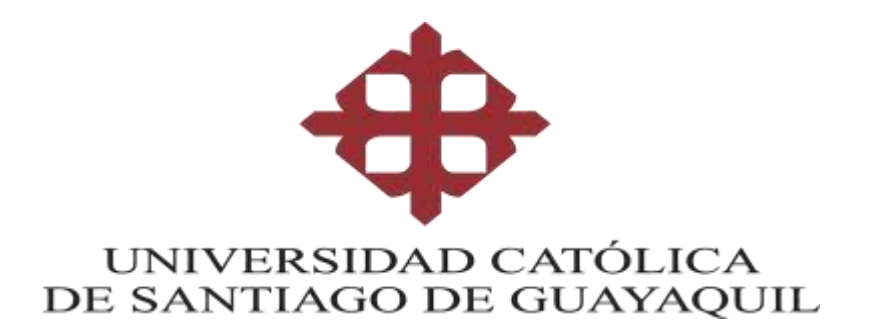

## **Entrevista- Coordinador del SINDE**

3.- ¿Cómo es el proceso de participación de los profesores en el concurso UCSG Investiga?

El reporte de investigación debe ser el resultado de una investigación realizada que sea original, no publicado anteriormente, preveniente de un proyecto de investigación aprobado por el Consejo de Investigación de la UCSG; los informes deben de ajustarse al formato del concurso "UCSG Investiga" publicado por el VIP (Vicerrectorado de Investigación y Posgrado).

Los reportes de investigación deben de ser entregados en formato digital (Word) e impreso, al Vicerrectorado de Investigación y Posgrado, quien los remitirá al comité evaluador.

Los reportes de investigación presentados, serán descalificados si no siguen los formatos oficiales del concurso, en una revisión previa a la evaluación.

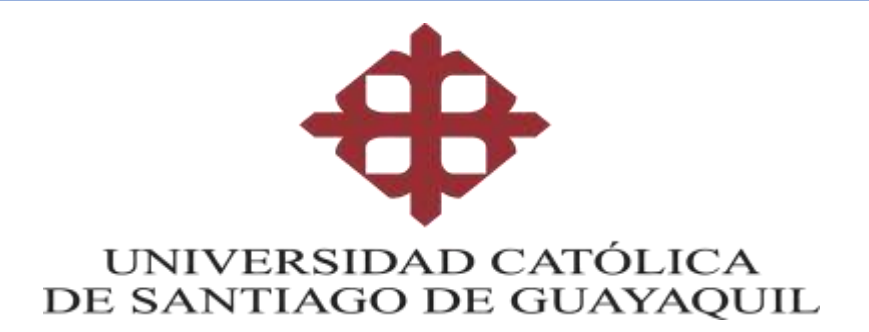

### **Entrevista- Coordinador del SINDE**

4.- ¿Aproximadamente cuantos profesores han participado?

Los profesores participantes, solamente podrán concursar con un único reporte de investigación que se ajuste a los formatos de participación del concurso. Para la edición 2018, se presentaron 13 reportes de investigación del cual 1 reporte de investigación fue descalificado por no coincidir con los formatos de participación del concurso.

5.- ¿Cómo se desarrolla el concurso UCSG Investiga? ¿Cómo se realiza la evaluación de presentación de proyectos? ¿Qué actividades involucra?

Los profesores participantes, solamente podrán concursar con un único reporte de investigación que se ajuste a los formatos de participación del concurso. Para la edición 2018, se presentaron 13 reportes de investigación del cual 1 reporte de investigación fue descalificado por no coincidir con los formatos de participación del concurso.

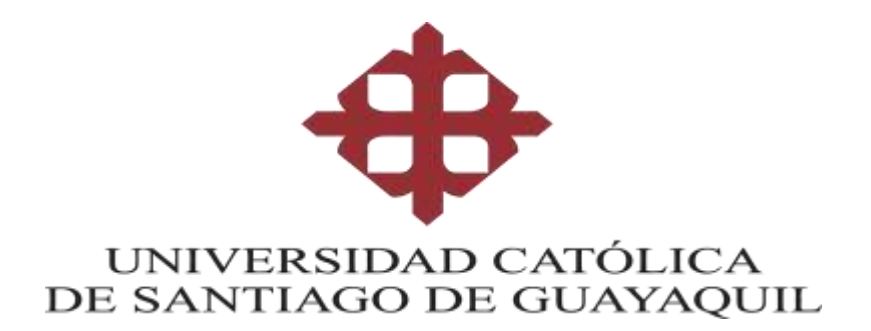

### **Entrevista- Coordinador del SINDE**

5.- ¿Cómo se desarrolla el concurso UCSG Investiga? ¿Cómo se realiza la evaluación de presentación de proyectos? ¿Qué actividades involucra?

El proceso de participación del concurso se divide en 5 fases, para lo cual se detalla el cronograma de actividades:

- Lanzamiento en las redes sociales
- Inicio del concurso
- Entrega de los trabajos en el Vip, por parte de los profesores participantes
	- Revisión de los Trabajos

El comité evaluador enviara los reportes de investigación a 2 revisores bajo el formato de par ciego, de una lista sugerida por el Vicerrector de Investigación y Posgrado y aprobada por el comité Evaluador; los revisores deberán aplicar los criterios y el formato de evaluación aprobados por el Comité Evaluador.

Los reportes de investigación declarados ganadores del concurso son los primeros y segundos lugares, por cada dominio de Investigación de UCSG.

#### **ANEXO 4: Entrevista – Ganadores de la Edición UCSG Investiga 2018.**

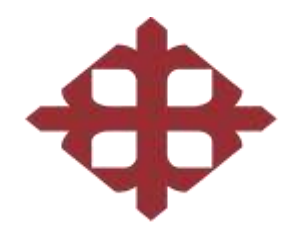

## UNIVERSIDAD CATÓLICA DE SANTIAGO DE GUAYAQUIL

**Tema**: "Desarrollo de una plataforma web que permita integrar las actividades de administración y participación del concurso UCSG Investiga."

#### **Entrevista – Ganadores de la Edición UCSG Investiga 2018**

1.- ¿Qué lo motivó a participar en la convocatoria UCSG Investiga?

Mgs. Orly Franco Carvache, Docente, Facultad de Especialidades Empresariales-Universidad Católica de Santiago de Guayaquil, menciona que este tipo de concursos nos permiten desarrollar y fomentar la investigación dentro de la universidad, además menciona que muchos de los profesores se encuentran realizando doctorados y mediante esta oportunidad nos incentivan las capacidades para poder investigar y para poder publicar.

Mgs. Elsie Barreno Zerda, Docente, Facultad de Especialidades Empresariales-Universidad Católica de Santiago de Guayaquil, menciona que mediante la participación en este tipo de concursos uno crece profesionalmente, además de servir como referente; es decir ser un pilar, un modelo para que los alumnos vean que los profesores también se están preparando. También como motivación interna al presentar un paper(trabajo) y ser reconocido por otro autor.

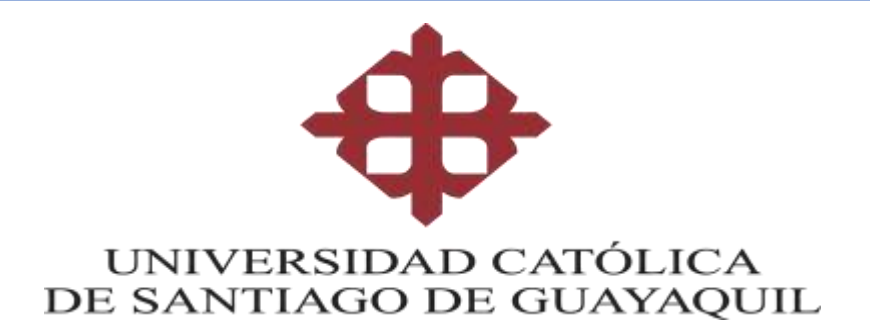

#### **Entrevista- Ganadores del SINDE**

1.- ¿Qué lo motivó a participar en la convocatoria UCSG Investiga?

<u>. . . . . . . . . . .</u>

.

Mgs. Teresa Pérez de Murzi, Docente, Facultad de Arquitectura y Diseño -Universidad Católica de Santiago de Guayaquil, menciona que en este concurso se expone un trabajo de investigación, el cual ella ya había finalizado uno y cumplía con las pautas de participación del concurso. En especial el incentivo de la publicación del reporte de investigación presentado como capitulo de un libro que la UCSG publica anualmente como resultado del concurso y además del incentivo económico.

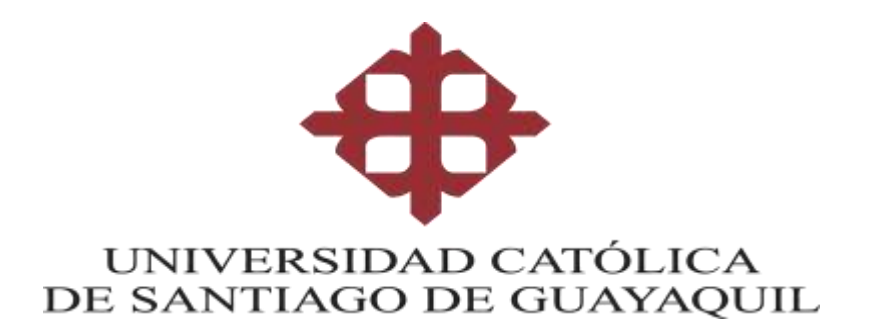

#### **Entrevista- Ganadores del SINDE**

2.- ¿De qué manera participo en la convocatoria UCSG Investiga?

.

.

Mgs. Orly Franco Carvache, Docente, Facultad de Especialidades Empresariales-Universidad Católica de Santiago de Guayaquil, menciona que participo mediante un artículo original que se redactó para el concurso; el tema de ese artículo fue de las Innovación de las empresas manufactureras de Ecuador, Perú y Chile, y para conseguir más publicación, ya en cada publicación que uno gana experiencia para poder seguir publicando a favor de la universidad.

Mgs. Elsie Barreno Zerda, Docente, Facultad de Especialidades Empresariales-Universidad Católica de Santiago de Guayaquil, menciona que ella participo con un tema Innovador junto con dos compañeros, y que quedó demostrado en el trabajo, que el desarrollo de recursos humanos es importante la creatividad dentro del ejercicio profesional. El cual es un tema de actualidad y un aporte para el mundo, ya que sin innovación y sin recursos humanos las empresas no crecen.

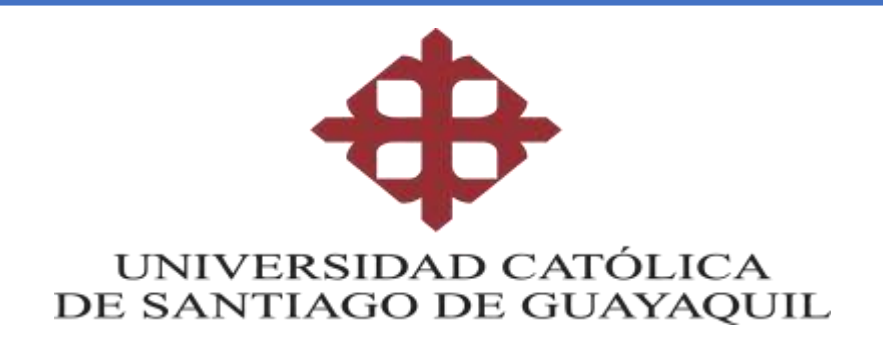

## **Entrevista- Ganadores del SINDE**

2.- ¿De qué manera participo en la convocatoria UCSG Investiga?

--------

Mgs. Teresa Pérez de Murzi, Docente, Facultad de Arquitectura y Diseño -Universidad Católica de Santiago de Guayaquil, menciona que este concurso le permitió, evaluar sus capacidades de investigación mediante el reporte de investigación presentado.

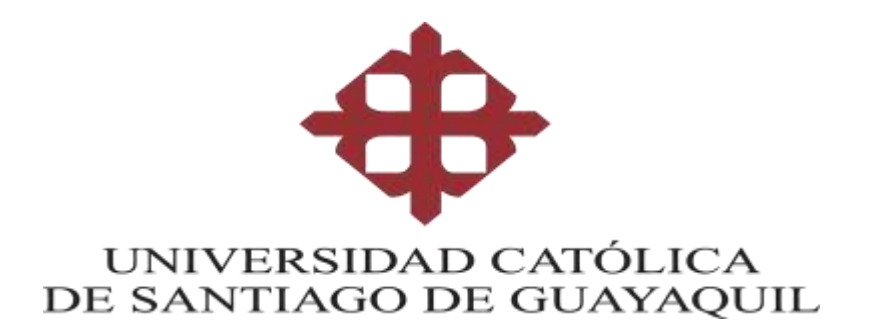

#### **Entrevista- Ganadores del SINDE**

3.- ¿Cómo considera la forma en qué se administra el concurso UCSG Investiga, negativa o positiva? ¿Por qué?

Mgs. Orly Franco Carvache, Docente, Facultad de Especialidades Empresariales-Universidad Católica de Santiago de Guayaquil, menciona que como participantes saben que los artículos presentados pasan hacia dos revisores que son llamados par ciego, que son revisores que hacen la gestión y evaluación sin conocer el nombre del participante y emiten su criterio respecto a los puntos de evaluación de cada artículo, también aclara que desconoce la calificación de cada ítem, ya que eso queda en manos del tribunal de evaluación, que están direccionados por el Vicerrectorado de investigación(VIP) y por el Sistema de Investigación y Desarrollo(SINDE), desde el punto de vista de calificación y resultados considera que si estuvo bastante acertado y en cuanto al procedimiento, entiende que los revisores la emiten la calificación mediante un sobre cerrado, o de alguna forma confidencial.

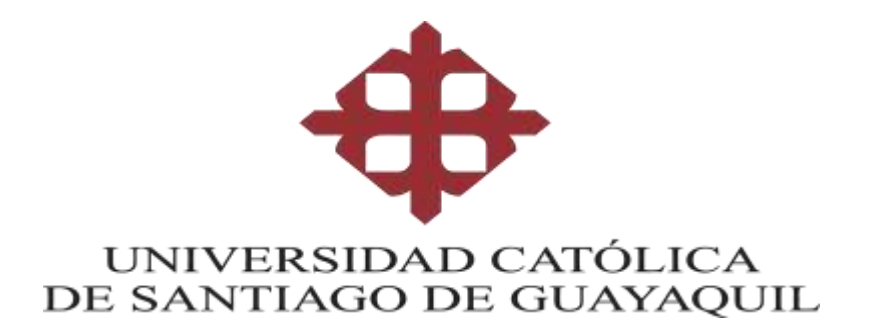

#### **Entrevista- Ganadores del SINDE**

3.- ¿Cómo considera la forma en qué se administra el concurso UCSG Investiga, negativa o positiva? ¿Por qué?

Mgs. Elsie Barreno Zerda, Docente, Facultad de Especialidades Empresariales-Universidad Católica de Santiago de Guayaquil, menciona que ella presento el trabajo de acuerdo a la normativa, ya que uno tiene que regirse a ella, para no ser descartado. Además, menciona que el tema presentado debe de ser innovador en uno de los campos de investigación del concurso; en cuanto a los tiempos que se fijan, dice que son los establecidos para este tipo de concursos.

Mgs. Teresa Pérez de Murzi, Docente, Facultad de Arquitectura y Diseño -Universidad Católica de Santiago de Guayaquil, menciona que no estaban enterados de estado de la propuesta del reporte de investigación presentado; es decir si fue aprobada o rechazada y que se enteraban si fueron determinados ganadores por medio de WhatsApp.

.

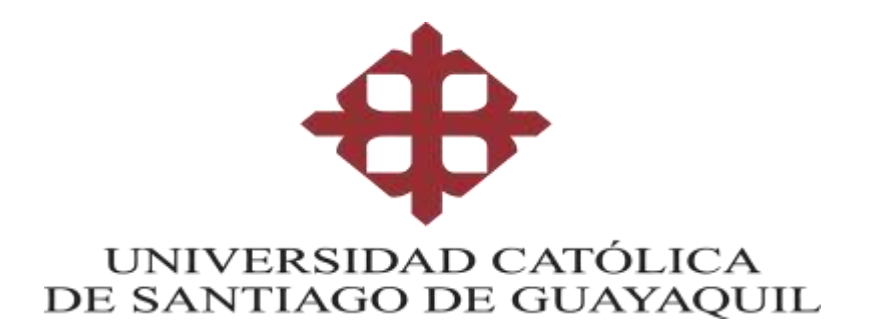

#### **Entrevista- Ganadores del SINDE**

4.- ¿De qué manera cree que se podría mejorar el proceso de participación para los docentes en el concurso UCSG Investiga?

Mgs. Orly Franco Carvache, Docente, Facultad de Especialidades Empresariales-Universidad Católica de Santiago de Guayaquil, menciona que la participación en el concurso 2017 y 2018 fue bastante reducido la cantidad de participantes, para lo cual se podría mejorar anunciándolo y promocionándolo en redes sociales desde mucho tiempo antes, sería importante promocionar el método de evaluación para que también incentive a muchos más a participar. Otra forma de incentivación para los participantes seria que se adiciones premios adicionales a los actuales.

Mgs. Elsie Barreno Zerda, Docente, Facultad de Especialidades Empresariales-Universidad Católica de Santiago de Guayaquil, menciona que estuvieron analizando la participación del 2017 frente a la 2018, la cual tuvo una tendencia a la baja, para la cual sugiere que se promocione mediante las redes sociales más el concurso unos meses antes, para conseguir más **i** impulso del concurso.

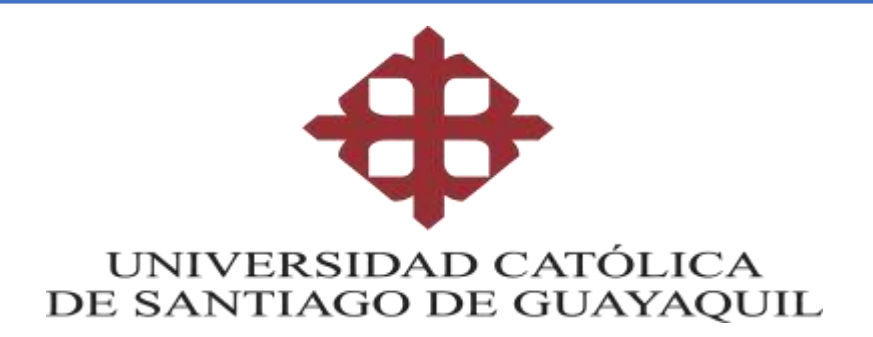

### **Entrevista- Ganadores del SINDE**

4.- ¿De qué manera cree que se podría mejorar el proceso de participación para los docentes en el concurso UCSG Investiga?

Mgs. Teresa Pérez de Murzi, Docente, Facultad de Arquitectura y Diseño -Universidad Católica de Santiago de Guayaquil, menciona que sería bueno conocer el baremo que ellos utilizan, es decir los parámetros que siguen los que evacuadores y la matriz de evaluación que se utiliza para la asignación de puntajes, en la calificación.

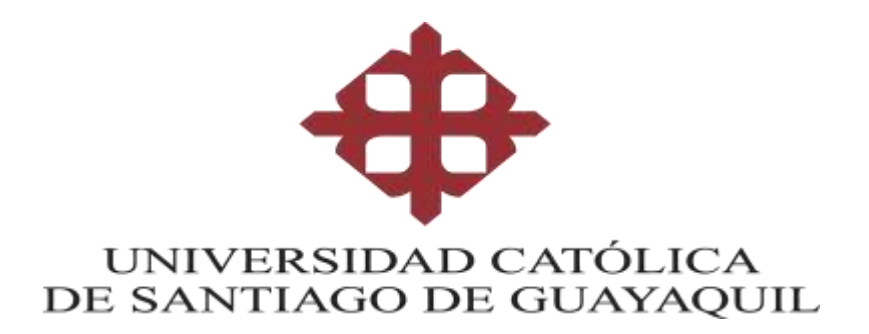

#### **Entrevista- Ganadores del SINDE**

5. ¿Cree que una plataforma web podría mejorar la experiencia de participación en el concurso UCSG Investiga para los docentes?

Mgs. Orly Franco Carvache, Docente, Facultad de Especialidades Empresariales-Universidad Católica de Santiago de Guayaquil, menciona que para el jurado, par revisor o el docente que va evaluar los artículos podría registrar su calificación a través de un formulario web, lo cual facilitaría la calificación que la puede hacer en cualquier momento y desde cualquier lugar; también ayudaría a sumarizar y a ordenar respecto a determinados índices o ítems que se puedan poner en el programa, desde ese punto facilitaría mucho porque también podría enviarse a revisar los artículos a diversos revisores externos, que se encuentren fuera de la universidad o fuera del país, que puedan emitir su criterio respecto al tema; lo cual haría mas universal el proceso de revisión y calificación, desde ese punto de vista la plataforma seria muy oportuna. Además, dice que el evaluador se lo podría manejar con un código de manera que no se conozca su identidad; finaliza diciendo que la plataforma web ayudaría a la confidencialidad, y brindando la posibilidad de que hubiera evaluadores externos lo cual haría más sólido el proceso de evaluación.

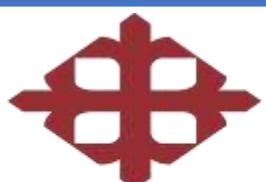

#### UNIVERSIDAD CATÓLICA DE SANTIAGO DE GUAYAQUIL

**Tema**: "Desarrollo de una plataforma web que permita integrar las actividades de administración y participación del concurso UCSG

#### **Entrevista- Ganadores del SINDE**

5. ¿Cree que una plataforma web podría mejorar la experiencia de participación en el concurso UCSG Investiga para los docentes?

Investiga."

"

Mgs. Elsie Barreno Zerda, Docente, Facultad de Especialidades Empresariales-Universidad Católica de Santiago de Guayaquil, menciona que sería interesante que los participantes puedan conocer el estado de su propuesta, si está en espera, en revisión, como cuando uno presenta un paper, lo cual sería motivante saber para el concursante si su proyecto, está calificado, porque uno tiene la incertidumbre de si su proyecto fue descalificado o si les gusto, todo esto no se sabe hasta cuando se dan los resultados finales. También menciona que sería estupendo si uno tiene la potestad de monitorear todos estos parámetros a través de la web.

Mgs. Teresa Pérez de Murzi, Docente, Facultad de Arquitectura y Diseño - Universidad Católica de Santiago de Guayaquil, menciona que en la evaluación se deberían consideran evaluadores externos a la UCSG, lo cual haría que en realidad serian pares ciegos, ya que a la final todos conocen en lo que está trabajando uno. Para lo cual el reporte de investigación que se le envié al evaluador externo debe de ser sin nombre y que tenga experticia en el área, lo cual mediante la plataforma mejoraría el proceso actual de gestión de calificación del concurso.

## **ANEXO 5: Mockups Iniciales De la Aplicación Web - Versión 1**

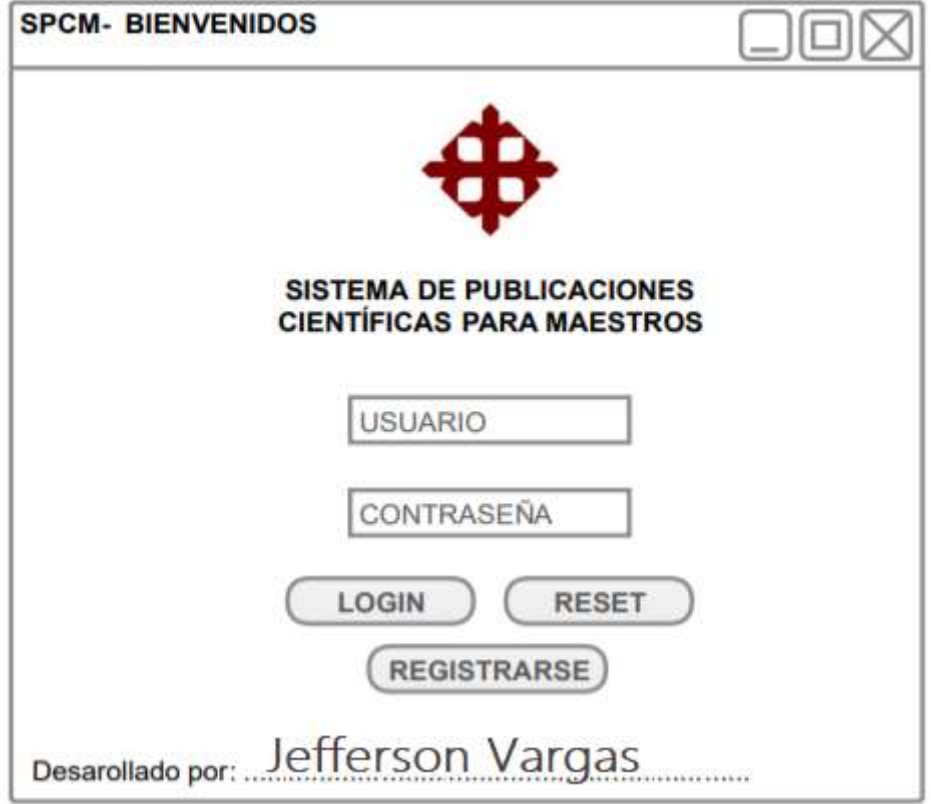

**5.1 Interfaz Gráfica de Inicio – Login**

### **5.2 Interfaz Gráfica de Menú Principal**

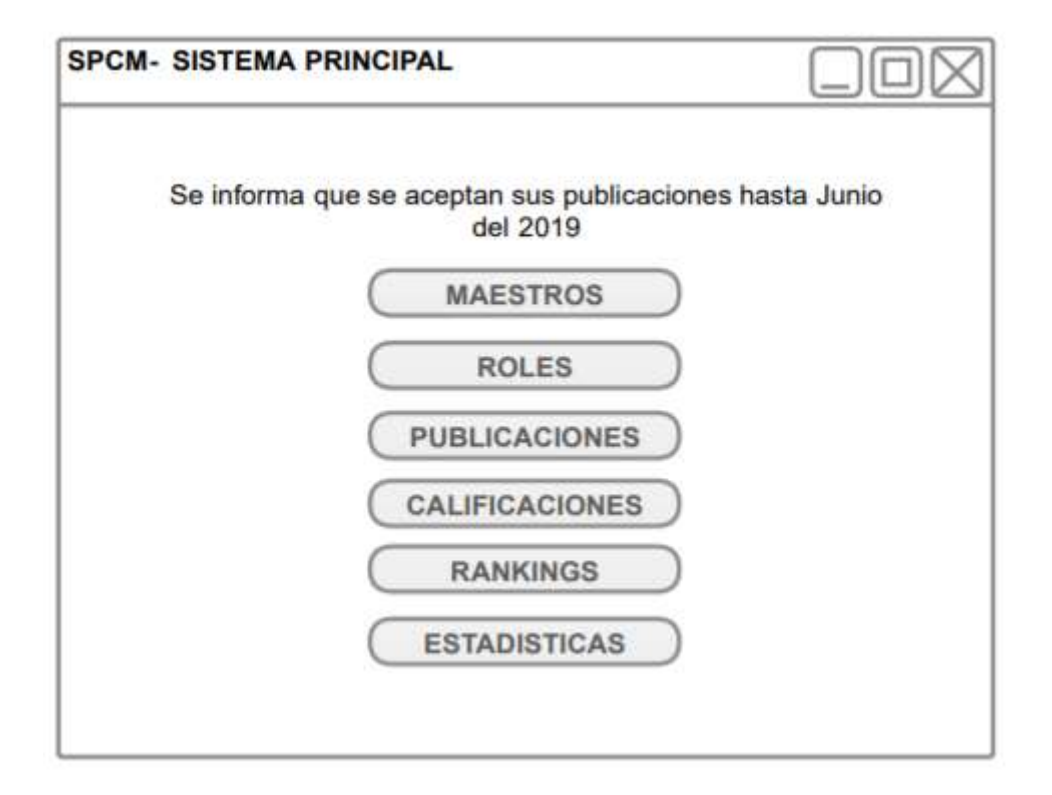

# **5.3Interfaz Gráfica de Registros de Usuarios**

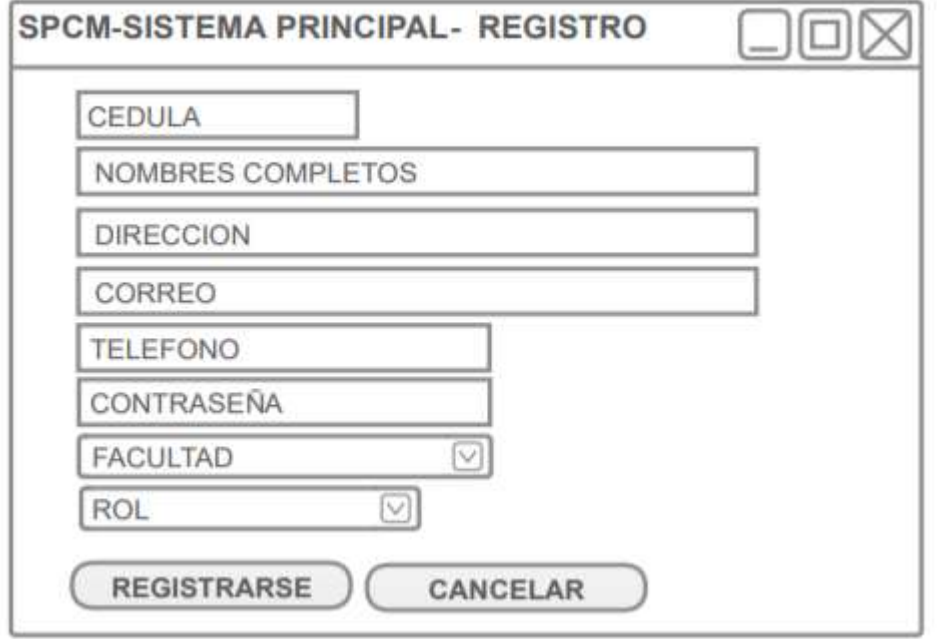

# **5.4Interfaz Gráfica de Registros de Roles de Usuarios**

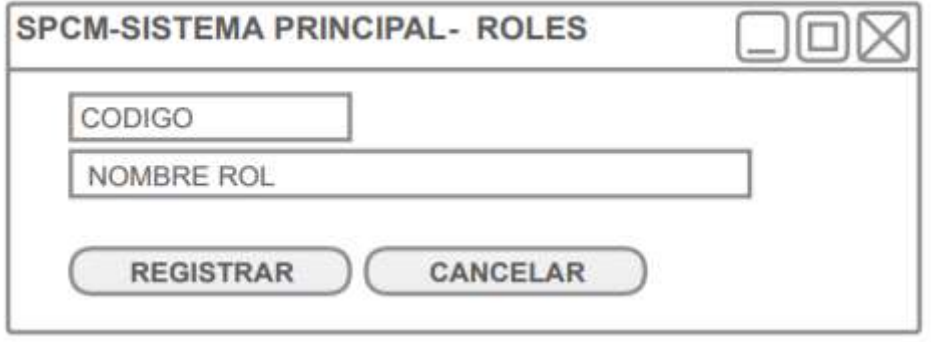

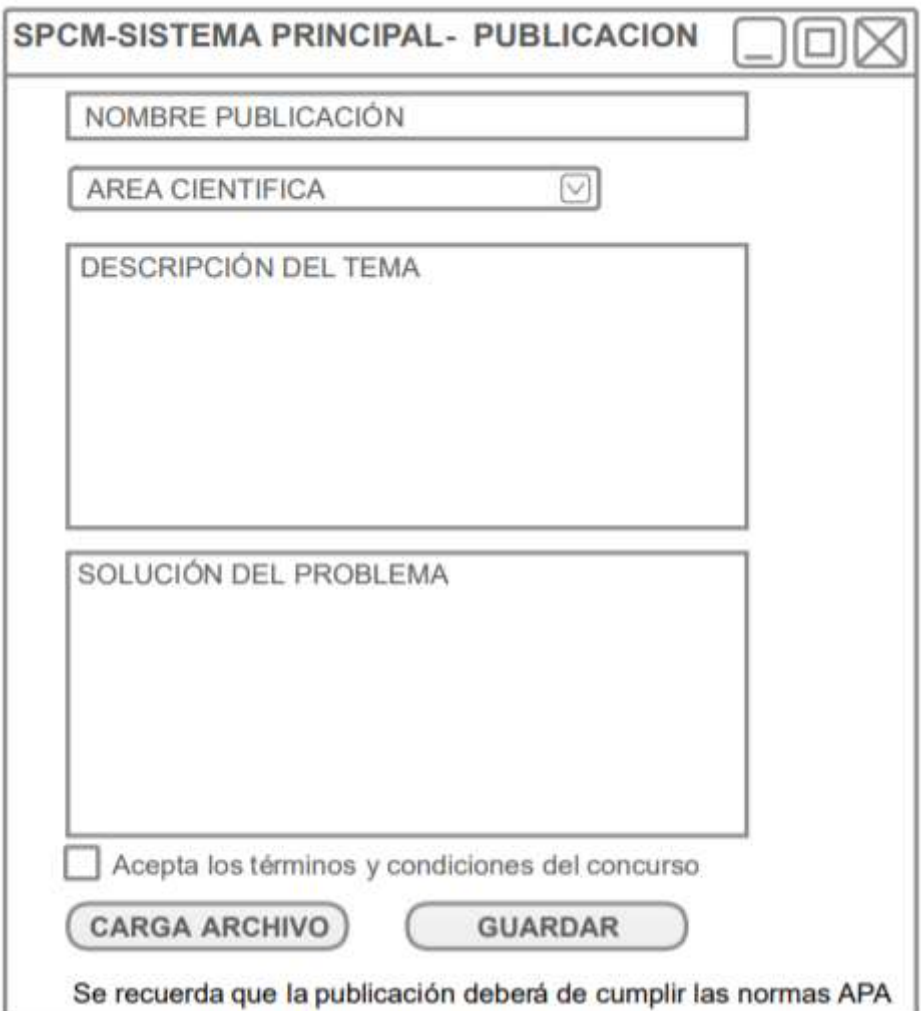

## **5.5Interfaz Gráfica de Registros de Propuesta**
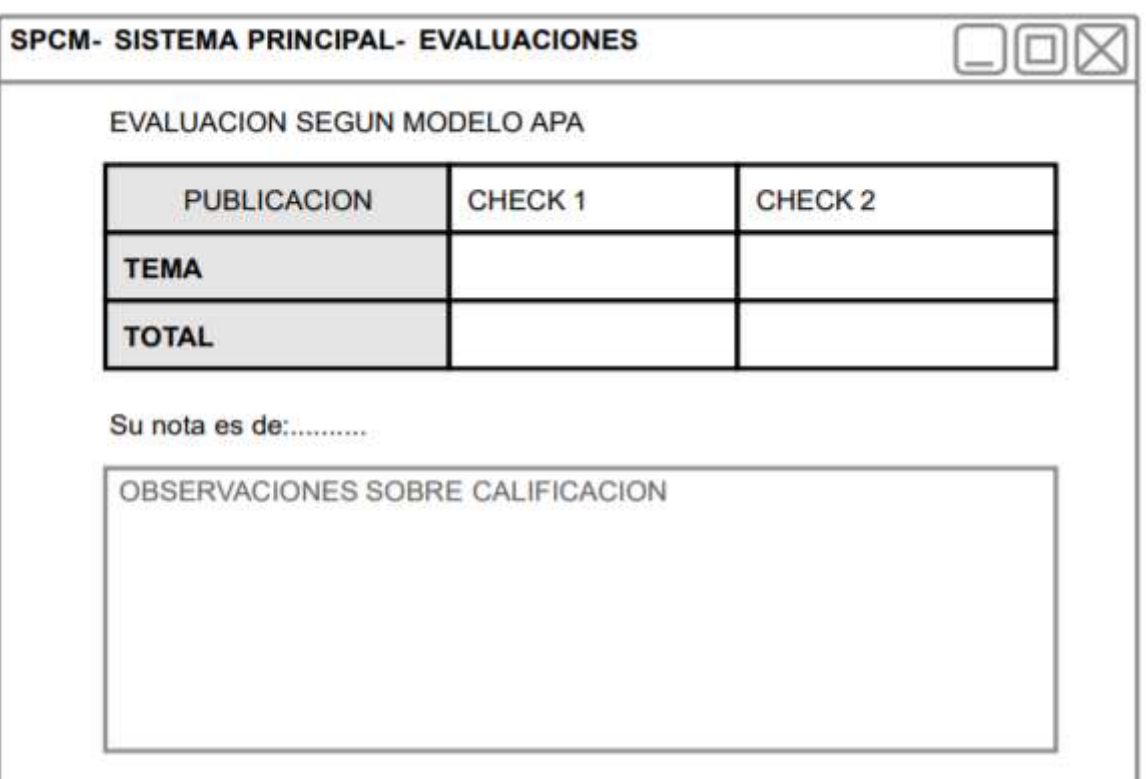

# **5.6Interfaz Gráfica de Evaluación de Propuestas**

# **5.7Interfaz Gráfica de Rankings**

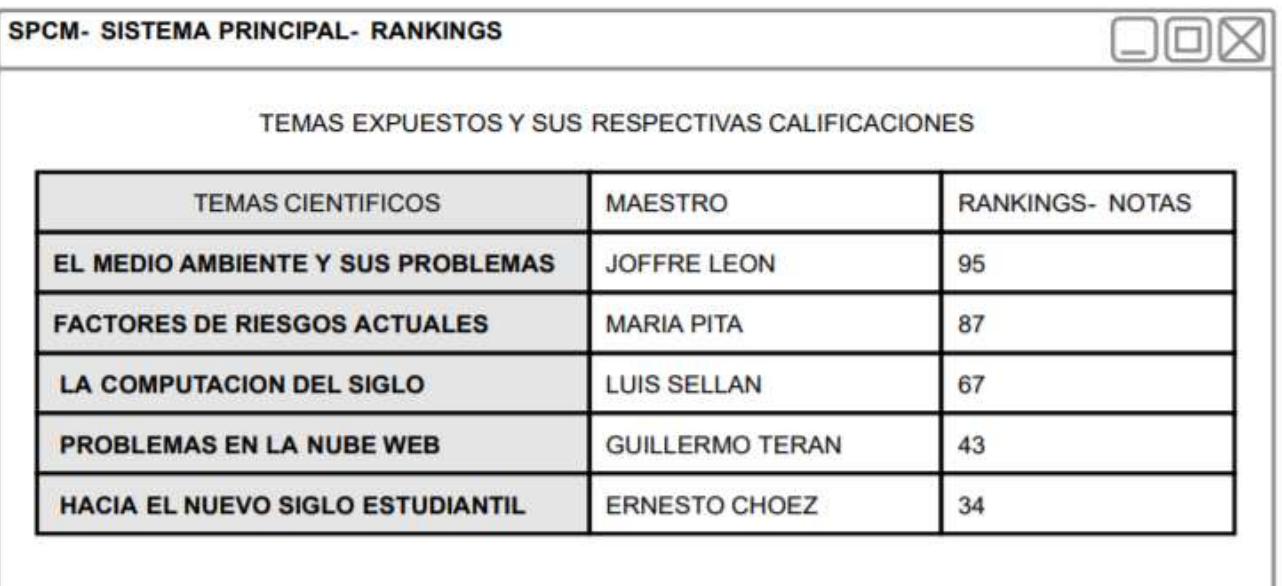

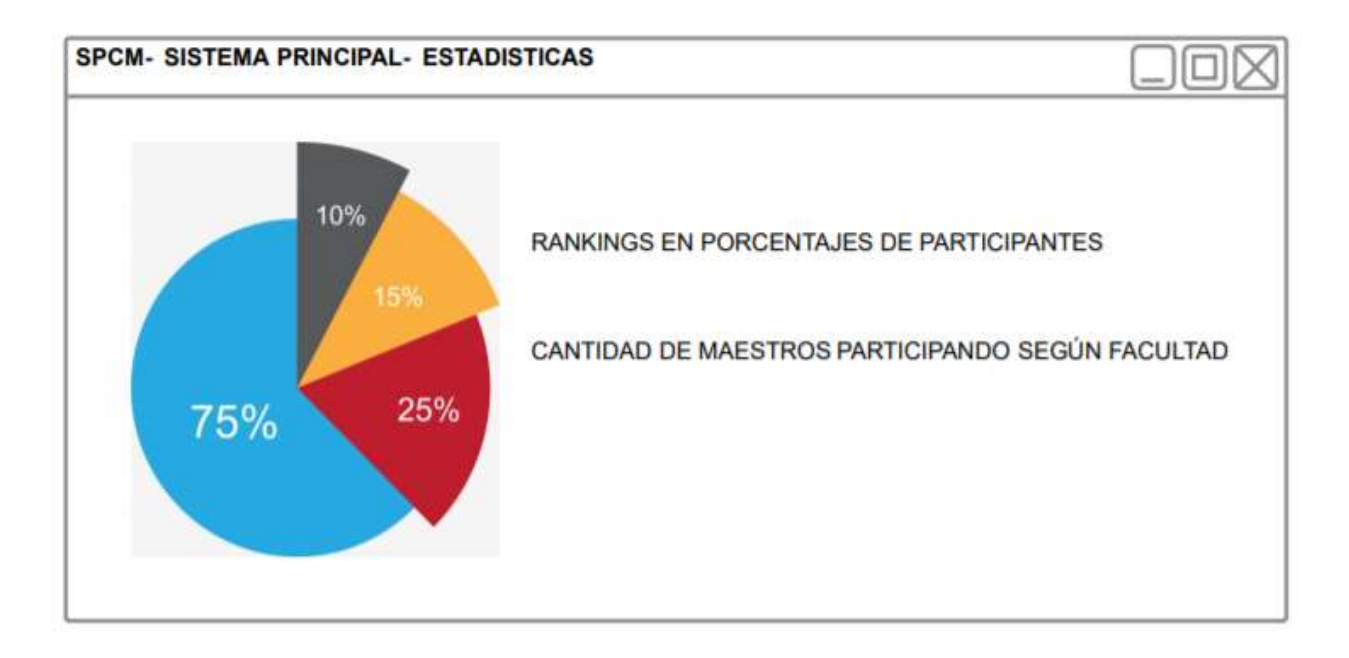

#### **5.8Interfaz Gráfica de Estadísticas del Concurso**

# **ANEXO 6: Mockups Iniciales De la Aplicación Web - Versión 2**

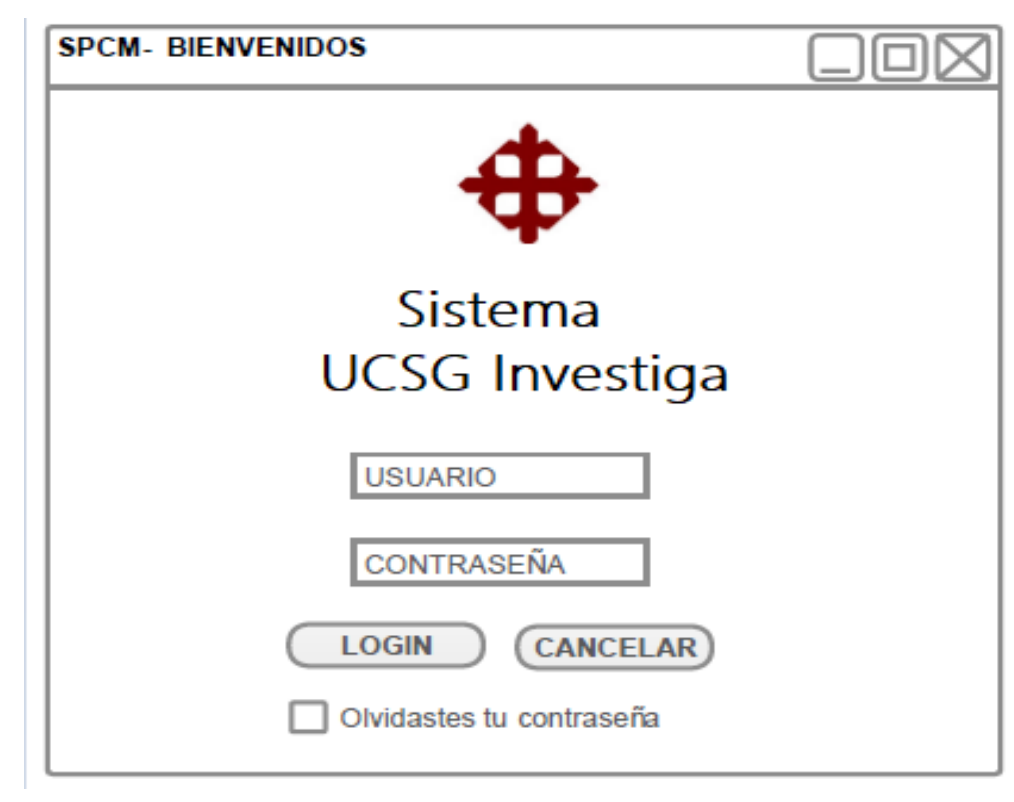

# **6.1Interfaz Gráfica de Inicio – Login**

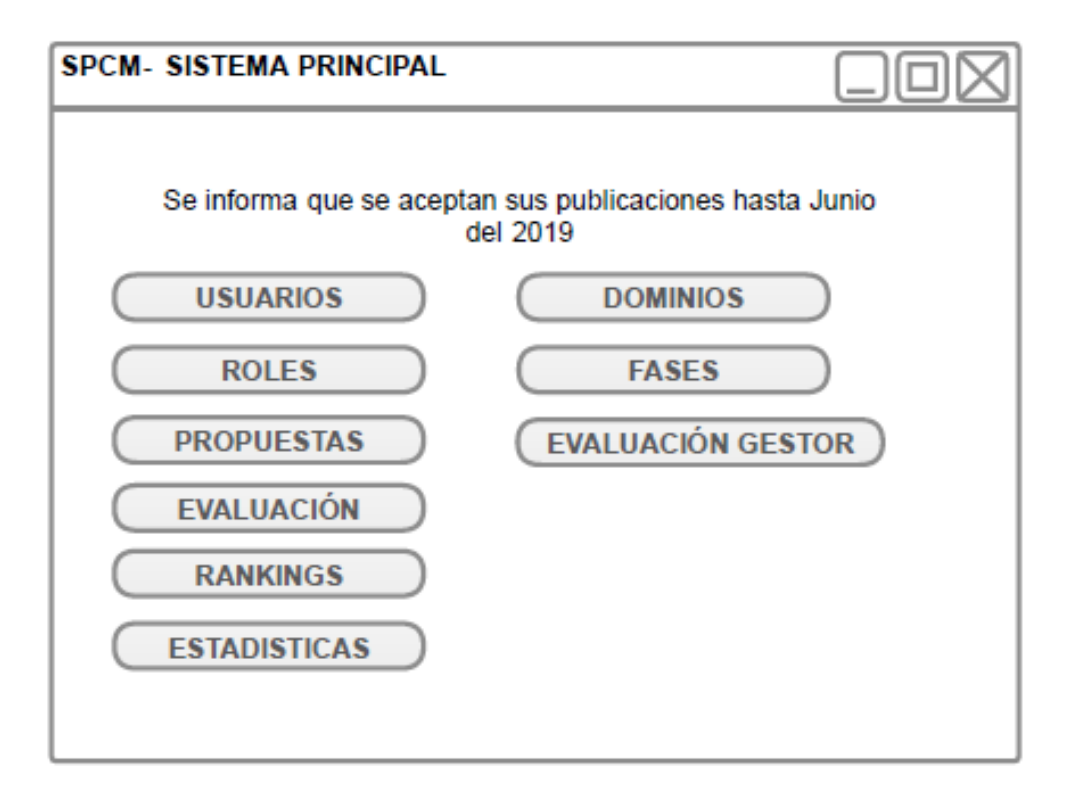

#### **6.2Interfaz Gráfica de Menú Principal**

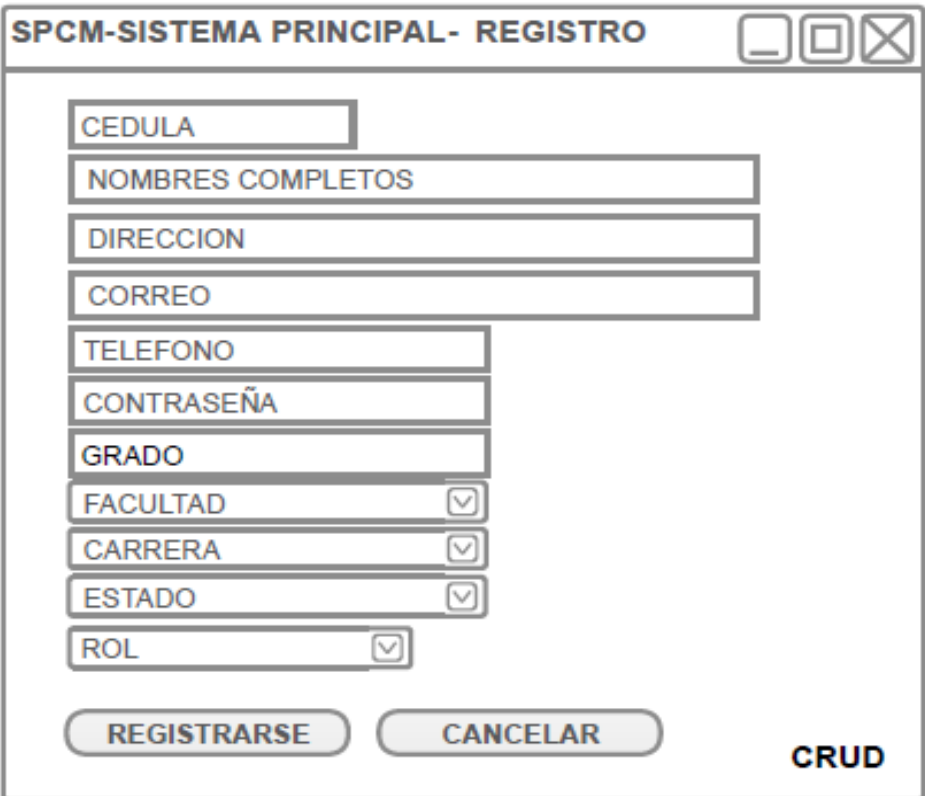

# **6.3Interfaz Gráfica de Registro de Usuarios**

### **6.4Interfaz Gráfica de Evaluaciones de Revisores**

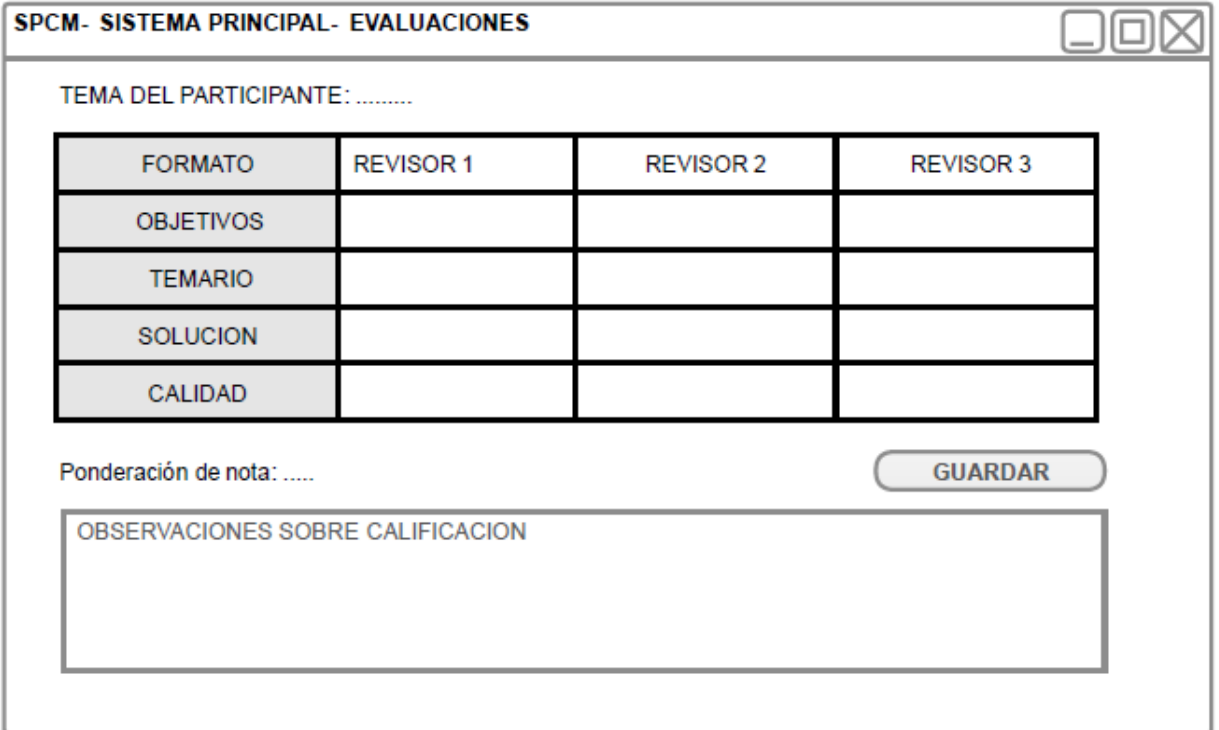

# **6.5 Interfaz Gráfica de Registro de Roles de Usuario**

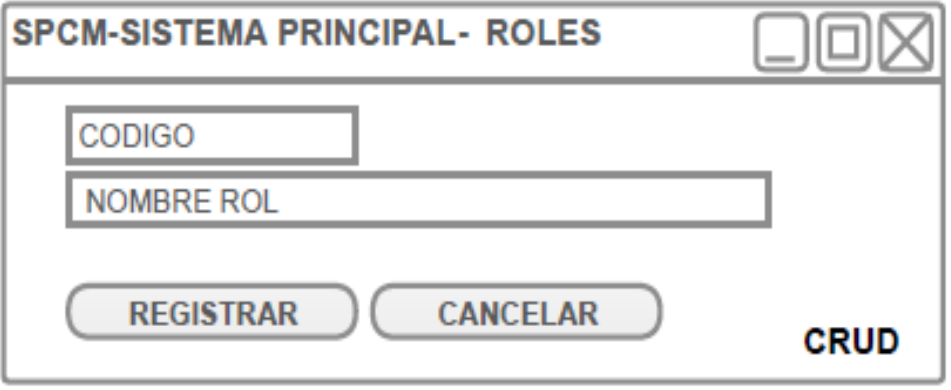

# **6.6Interfaz Gráfica de Registro de Dominios de Investigación**

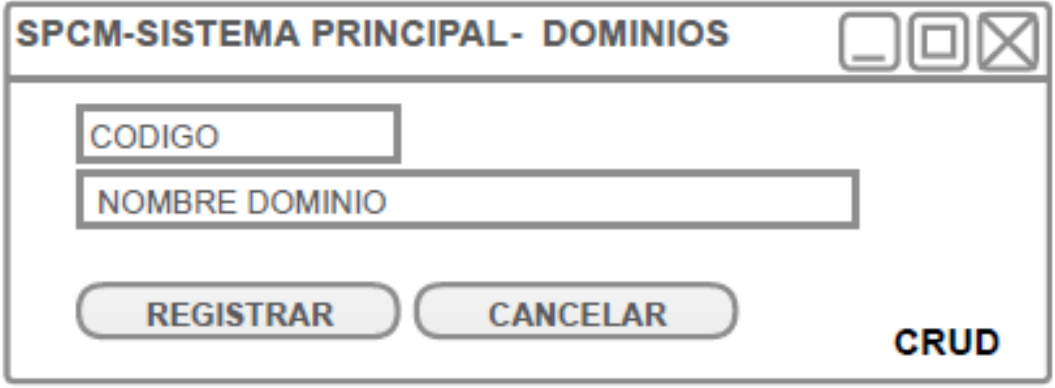

### **6.7Interfaz Gráfica de Registro de Fases del concurso**

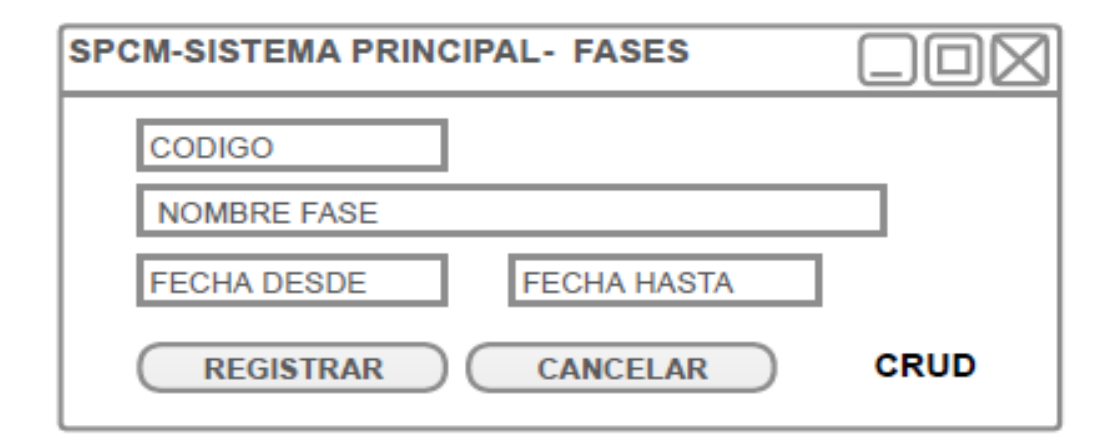

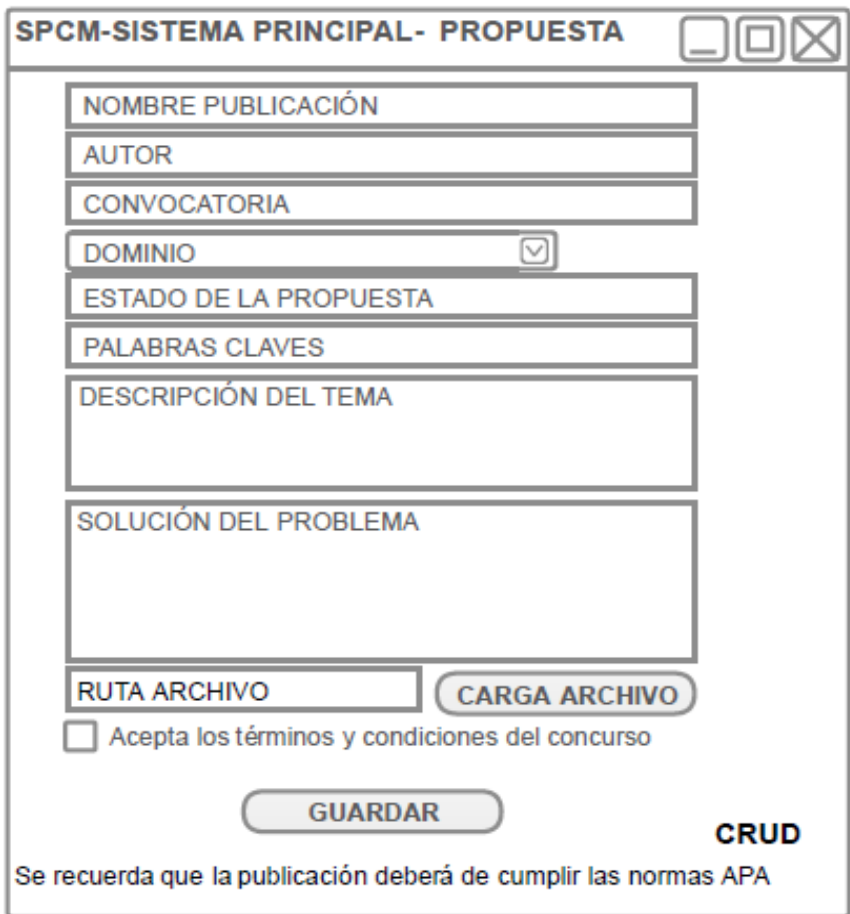

# **6.8Interfaz Gráfica de Registro de Propuesta**

### **6.9Interfaz Gráfica de Listado de Propuestas**

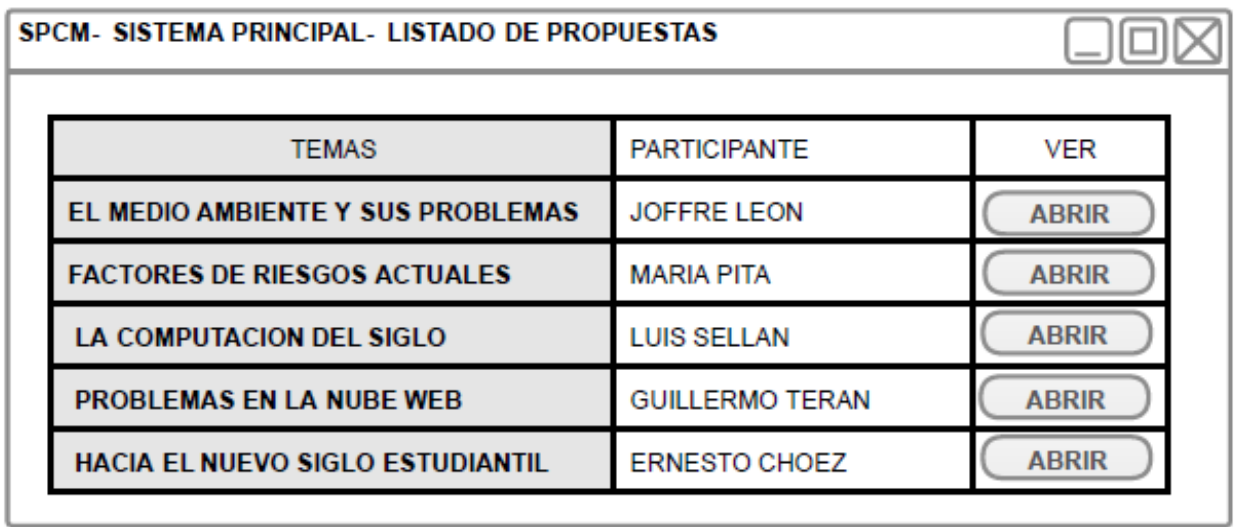

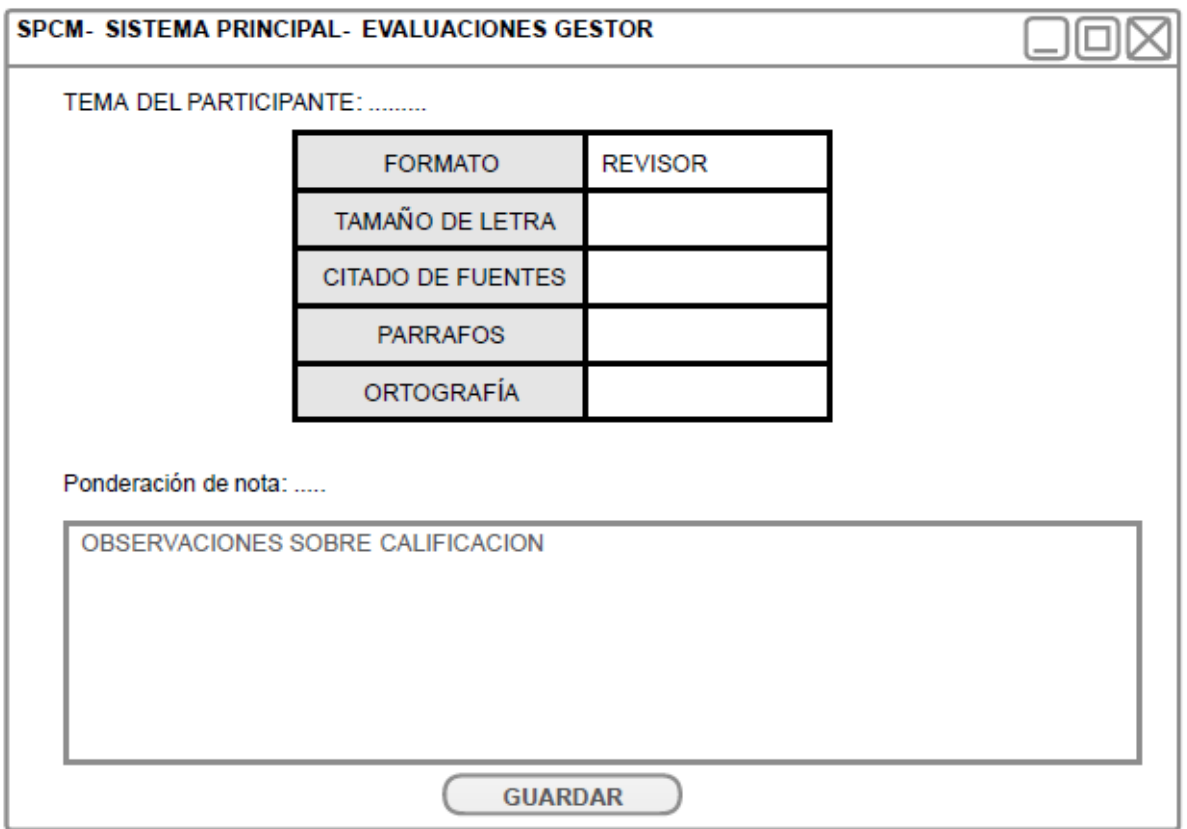

### **6.10 Interfaz Gráfica de Evaluación del Gestor**

# **6.11 Interfaz Gráfica de Evaluación y Calificación del Revisor**

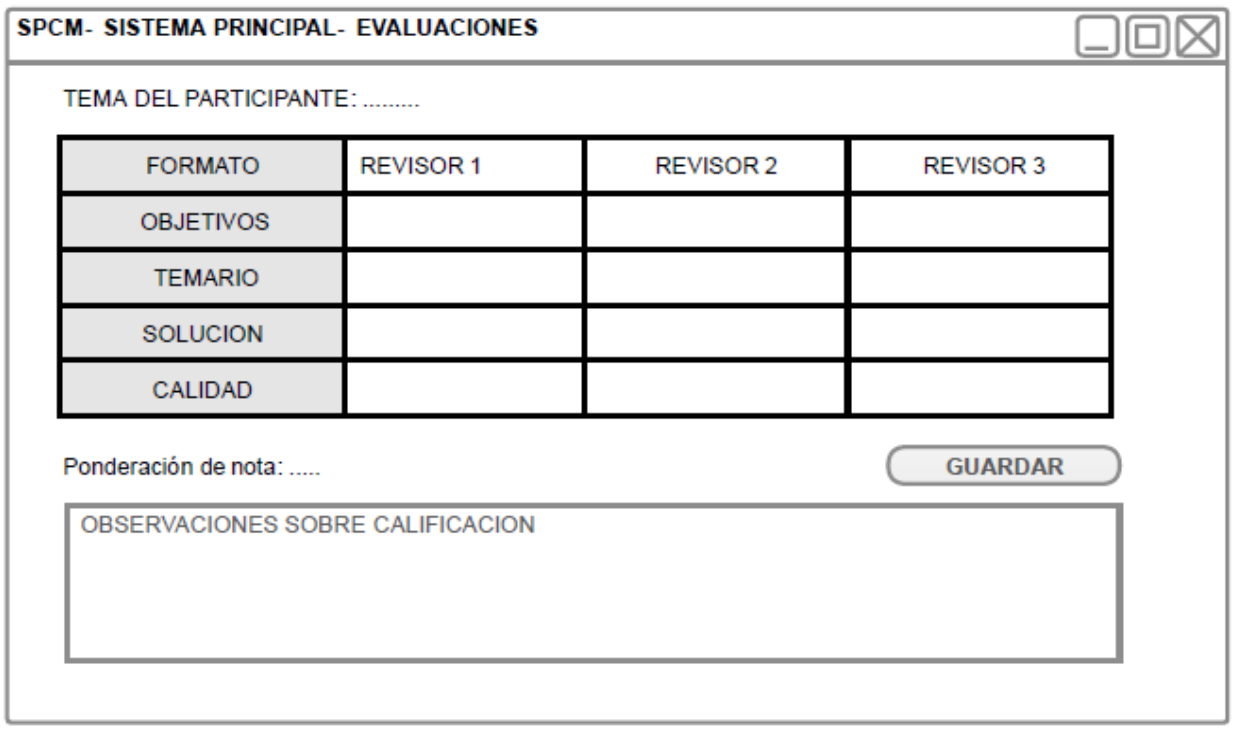

# **6.12 Interfaz Gráfica de Rankings de Participación**

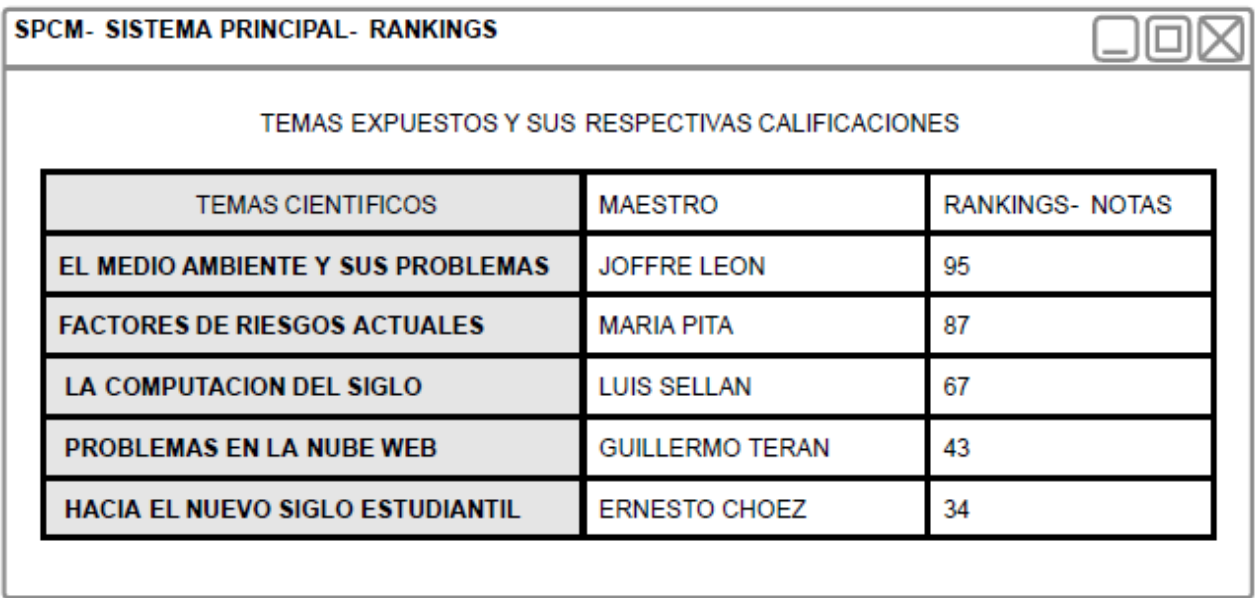

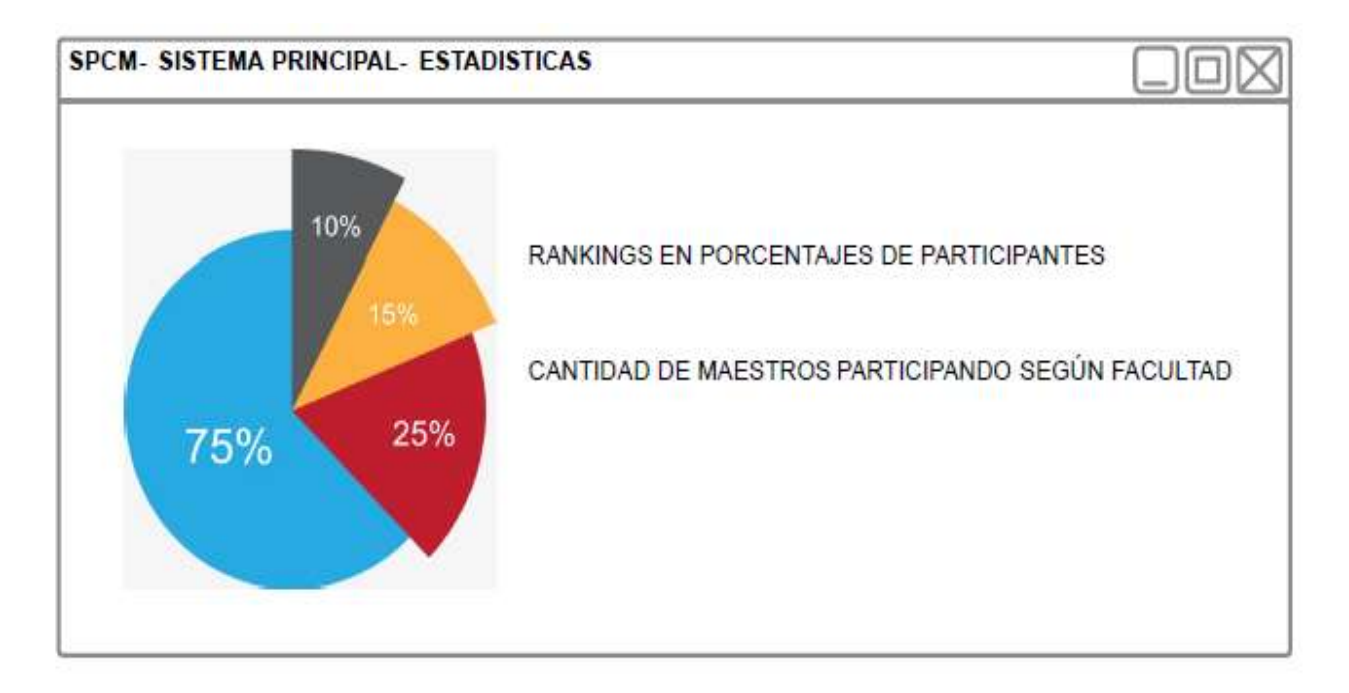

#### **6.13 Interfaz Gráfica de Estadísticas del concurso**

### **ANEXO 7: Primer Prototipo Funcional de la Aplicación Web**

Se realizaron algunas modificaciones en la maquetación de las interfaces graficas de la aplicación web mientras se realizaban las iteraciones y los incrementos, en la cual se detalla los cambios que se realizaron y el diseño de las pantallas en la primera versión del prototipo.

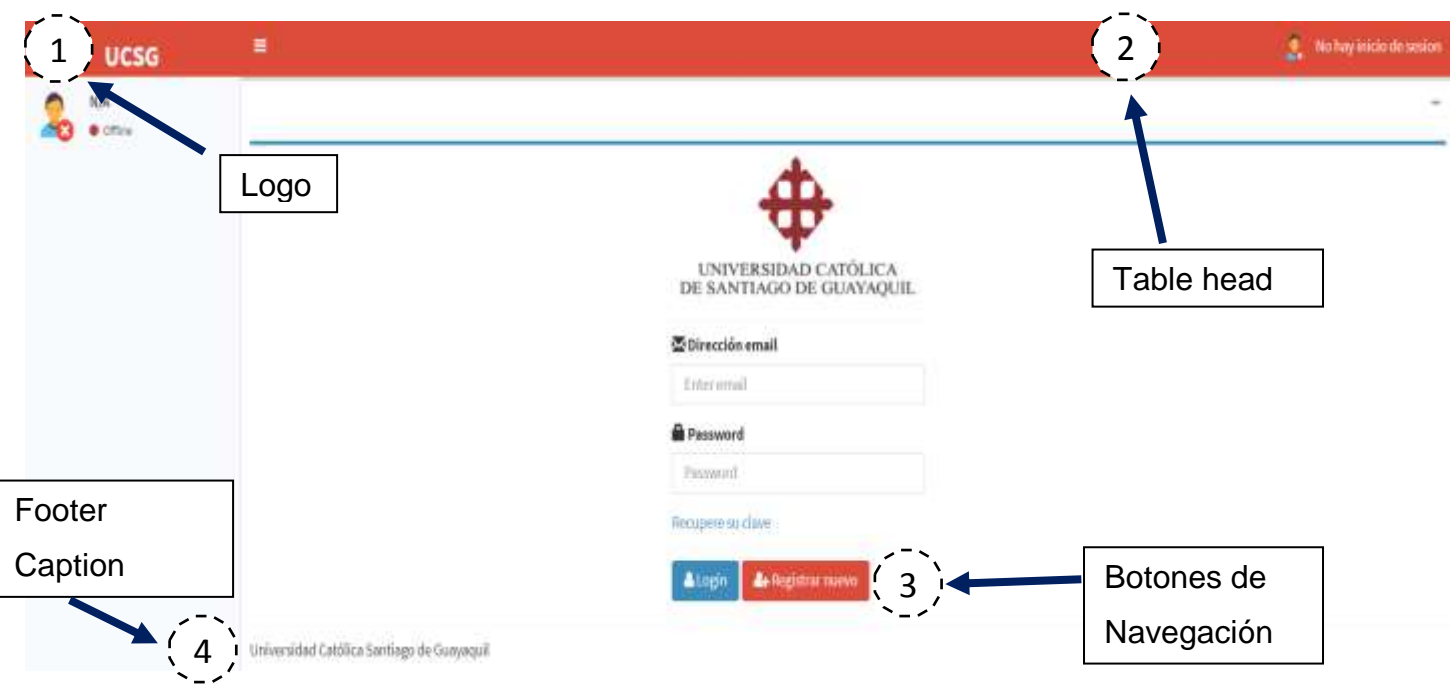

#### 7**.1 Interfaz Gráfica – Pantalla de Inicio de Sesión**

En esta pantalla se realizaron modificación en la versión final del prototipo, se detallan a continuación:

1.- Se cambio por el logo del concurso.

2. Se cambio al color al representativo de la Facultad, Azul Fuerte.

3.- Se añadió un botón pata regresar a la pantalla anterior, ya que se añadió una página de promoción del concurso.

4.- Se le dio un color Hex #5e2129, representativo al color de la Universidad.

### **7.2 Interfaz Gráfica – Pantalla de Menú de Inicio**

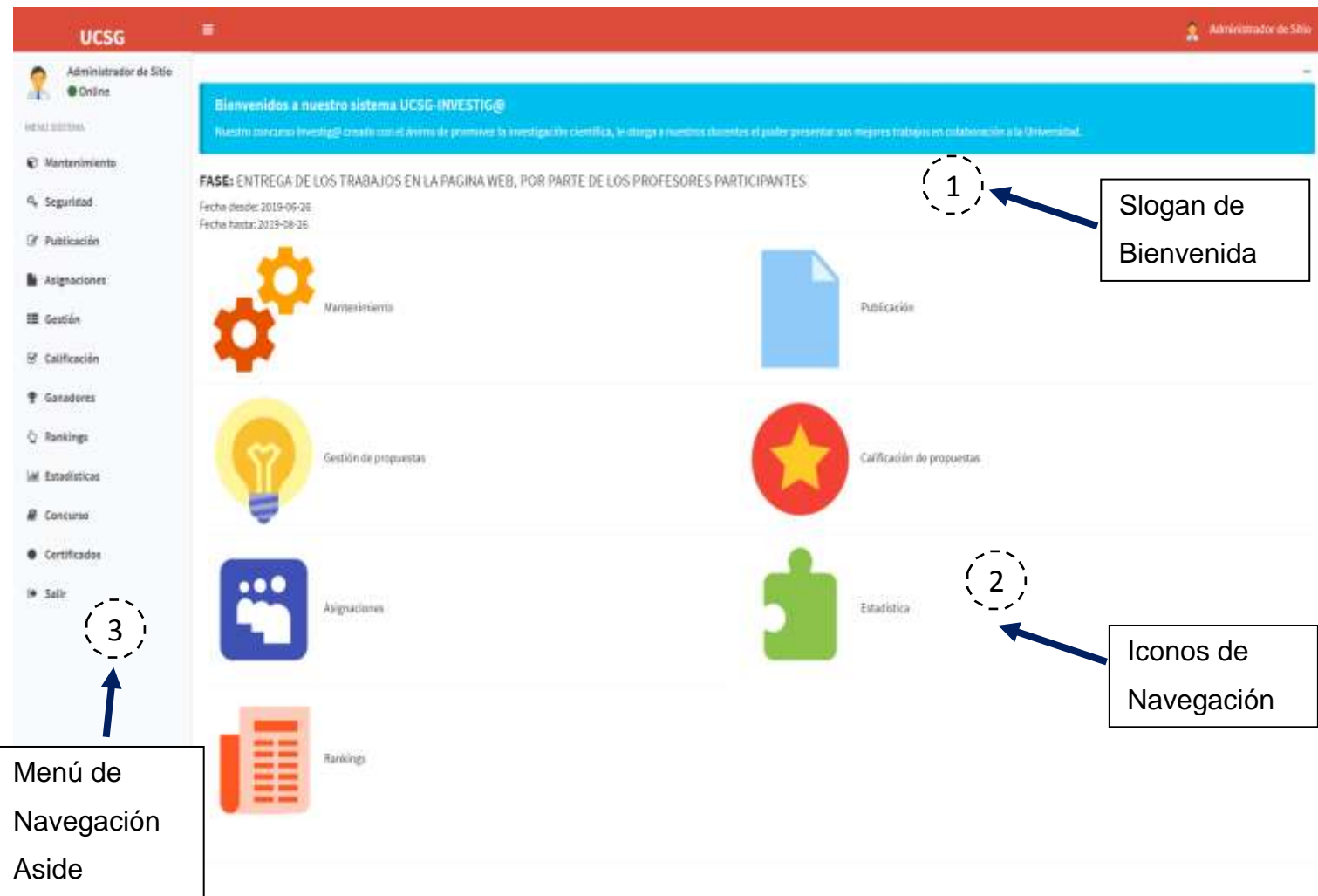

En esta pantalla se realizaron modificaciones en la versión final del prototipo, se detallan a continuación:

1.- Se quitó el componente y se reemplazó por el logo del concurso

2. Se cambiaron los iconos de navegación los anteriores y se aplicó una opacidad de un 50% para que sea representativo cuando el usuario no tiene no tiene acceso, privilegios para acceder a la interfaz.

3.- Se rediseño el menú lateral se cambiaron los iconos de manera que sean los mismo del menú de navegación del layout principal y secundario.

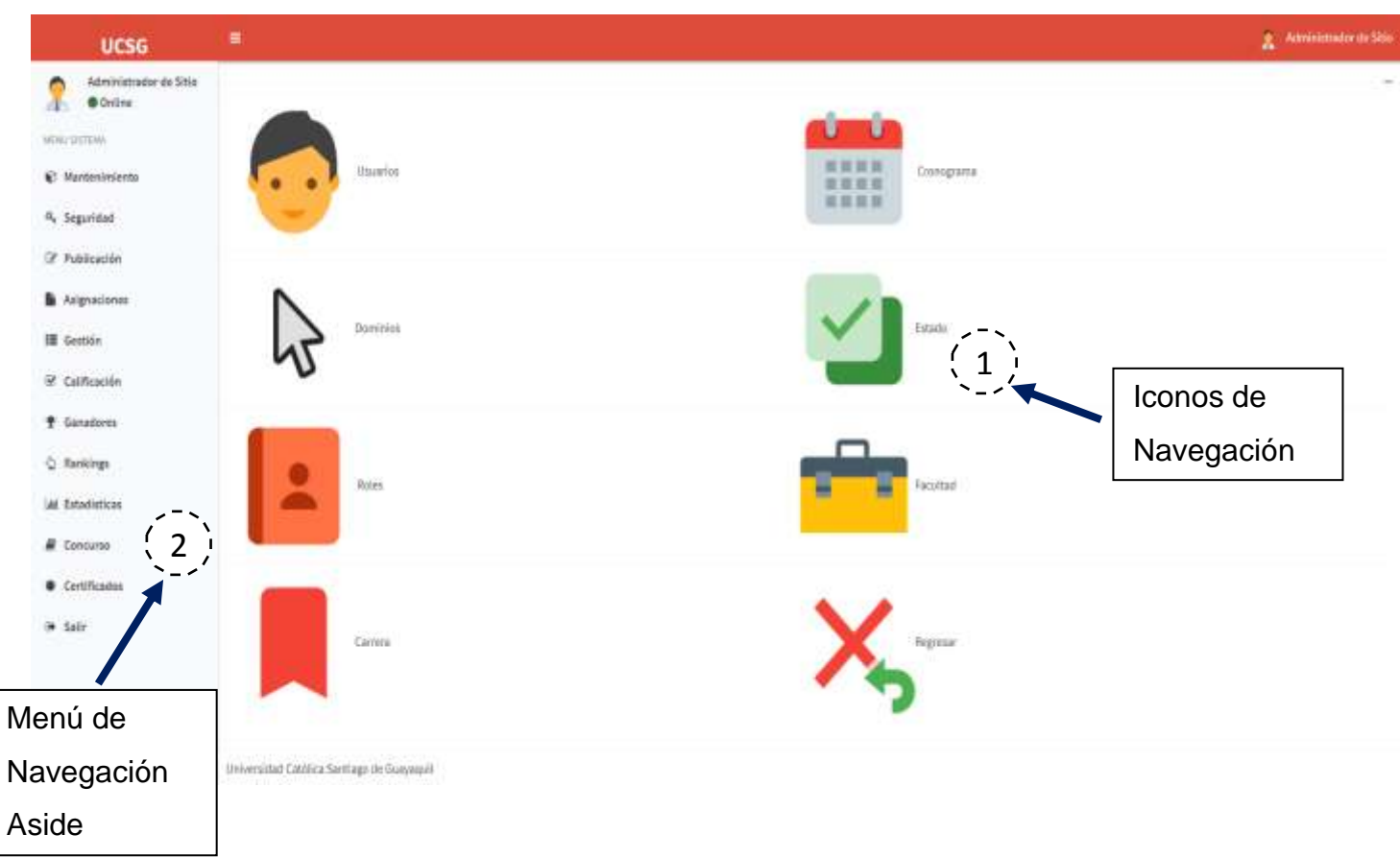

### **7.3 Interfaz Gráfica – Pantalla de Menú de Secundario de Mantenimientos**

En esta pantalla se realizaron modificaciones en la versión final del prototipo, se detallan a continuación:

1.- Se cambiaron los iconos de menú secundario por iconos de la librería de Fontawesome, de manera que se mejore el look and feel de la aplicación web.

Nota: El resto de pantallas mantienen el mismo diseño ya que extienden de las plantillas creadas para el header, el layout y el footer, por ende, no se las menciona.

### **ANEXO 8: Descripción de Casos de Uso de la Plataforma Web**

### **8.1Caso de Uso. - Ingreso a la plataforma web.**

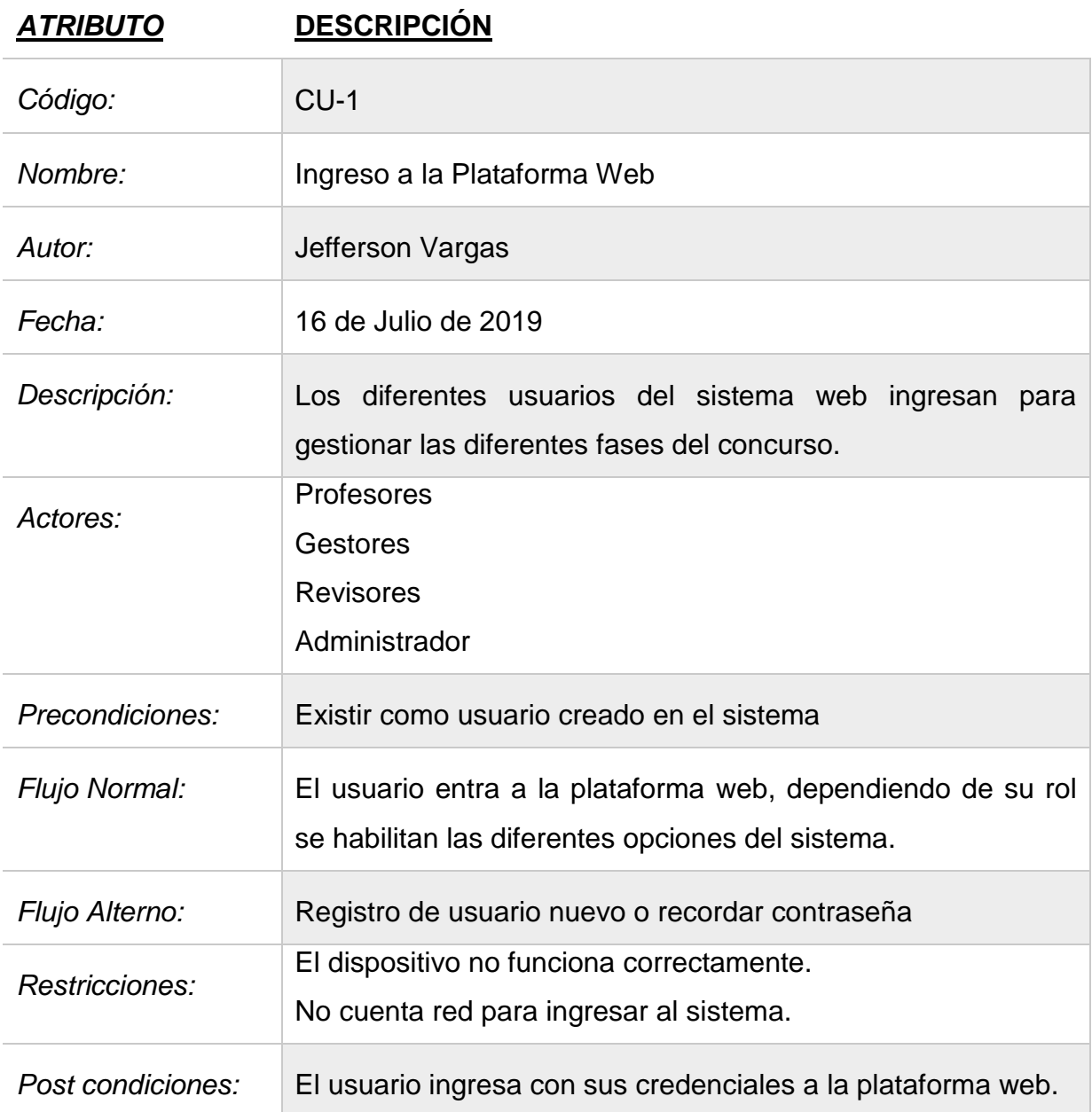

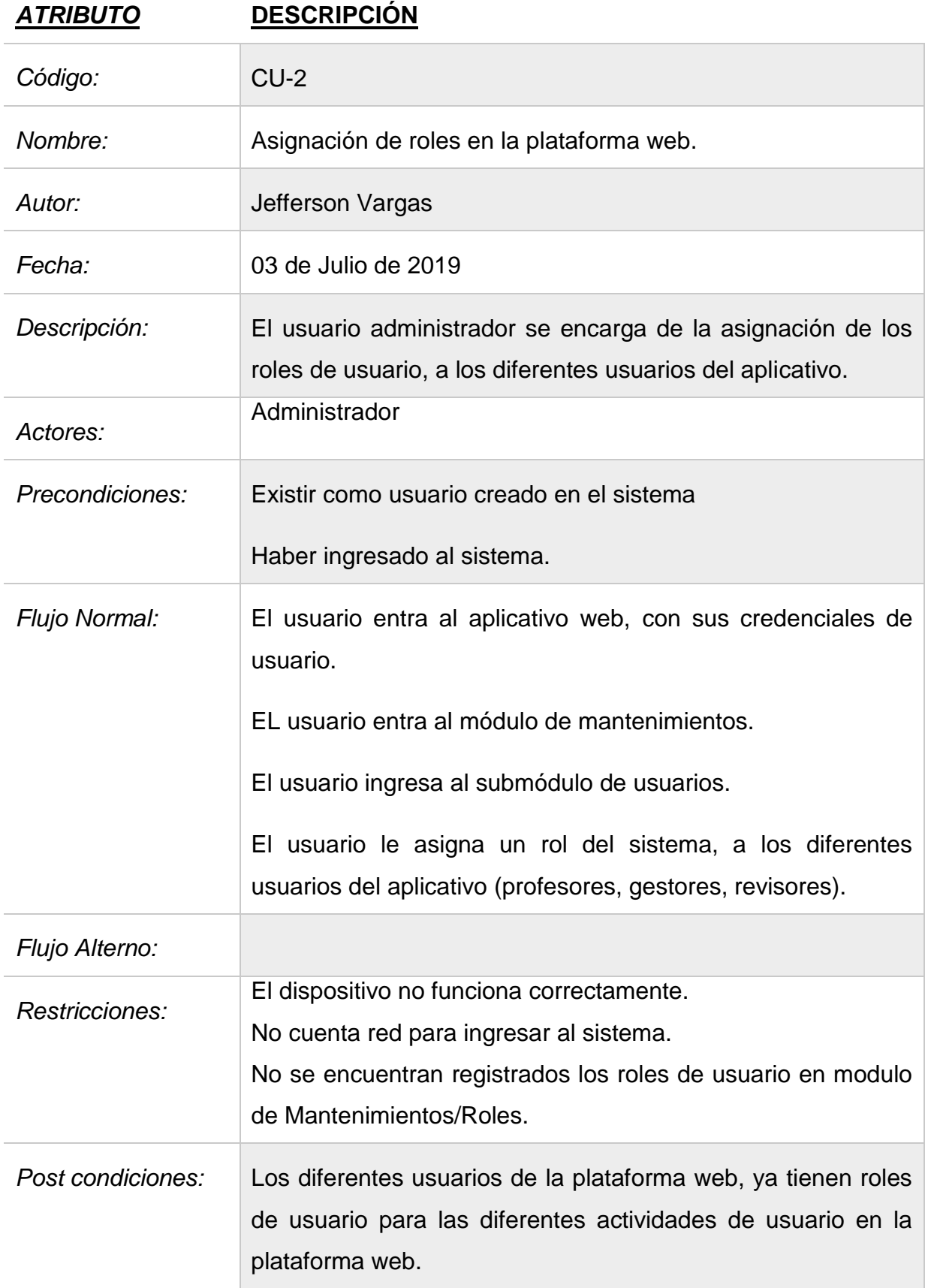

# **8.2 Caso de Uso. –Asignación de roles en la plataforma web.**

# **8.3 Caso de Uso. – Creación de propuestas, subida de propuestas investigativas en la plataforma web.**

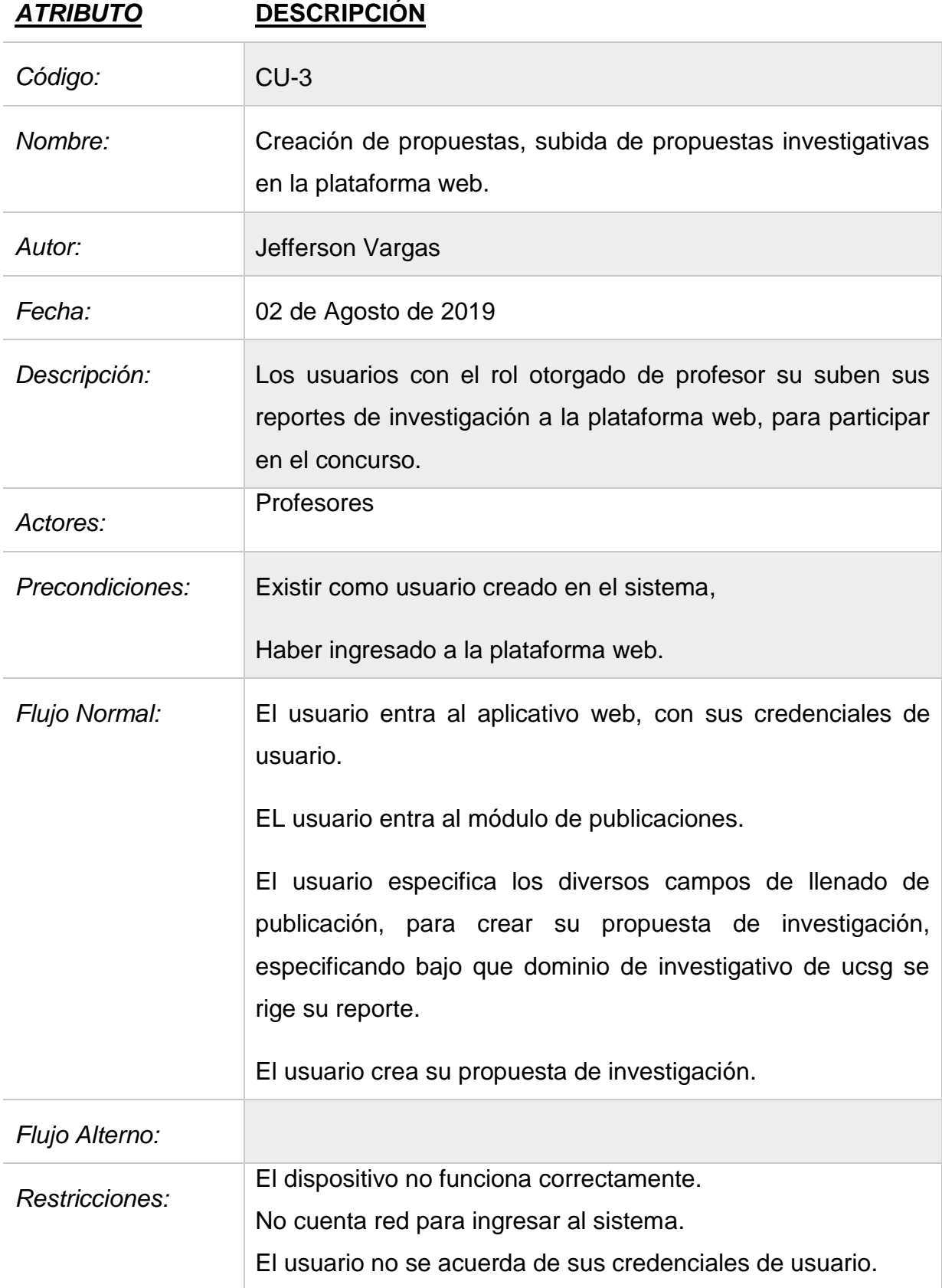

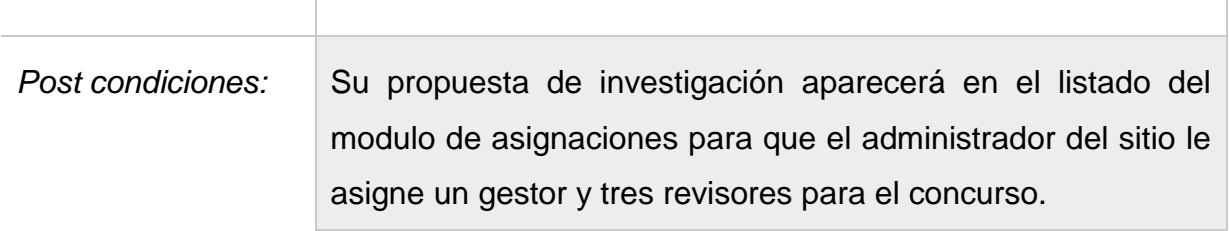

**8.4 Caso de Uso. – Asignación de gestores y revisores a los reportes investigativos subidos a la plataforma web.**

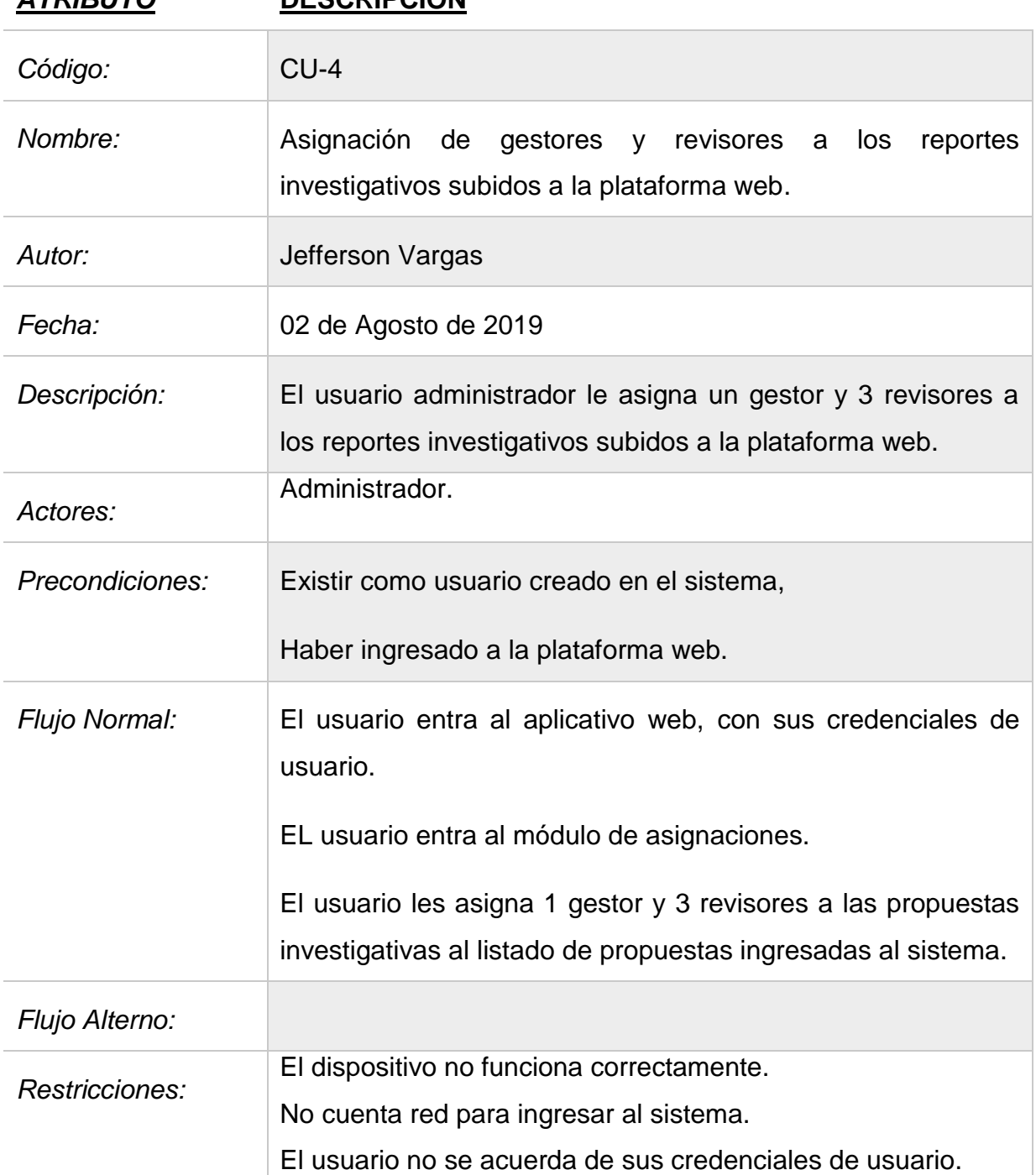

*ATRIBUTO* **DESCRIPCIÓN**

T

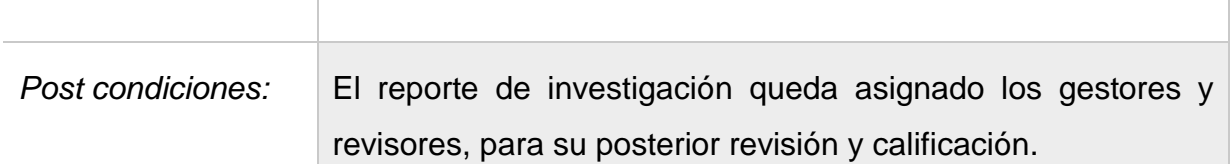

### **8.5 Caso de Uso. – Gestión de Propuestas.**

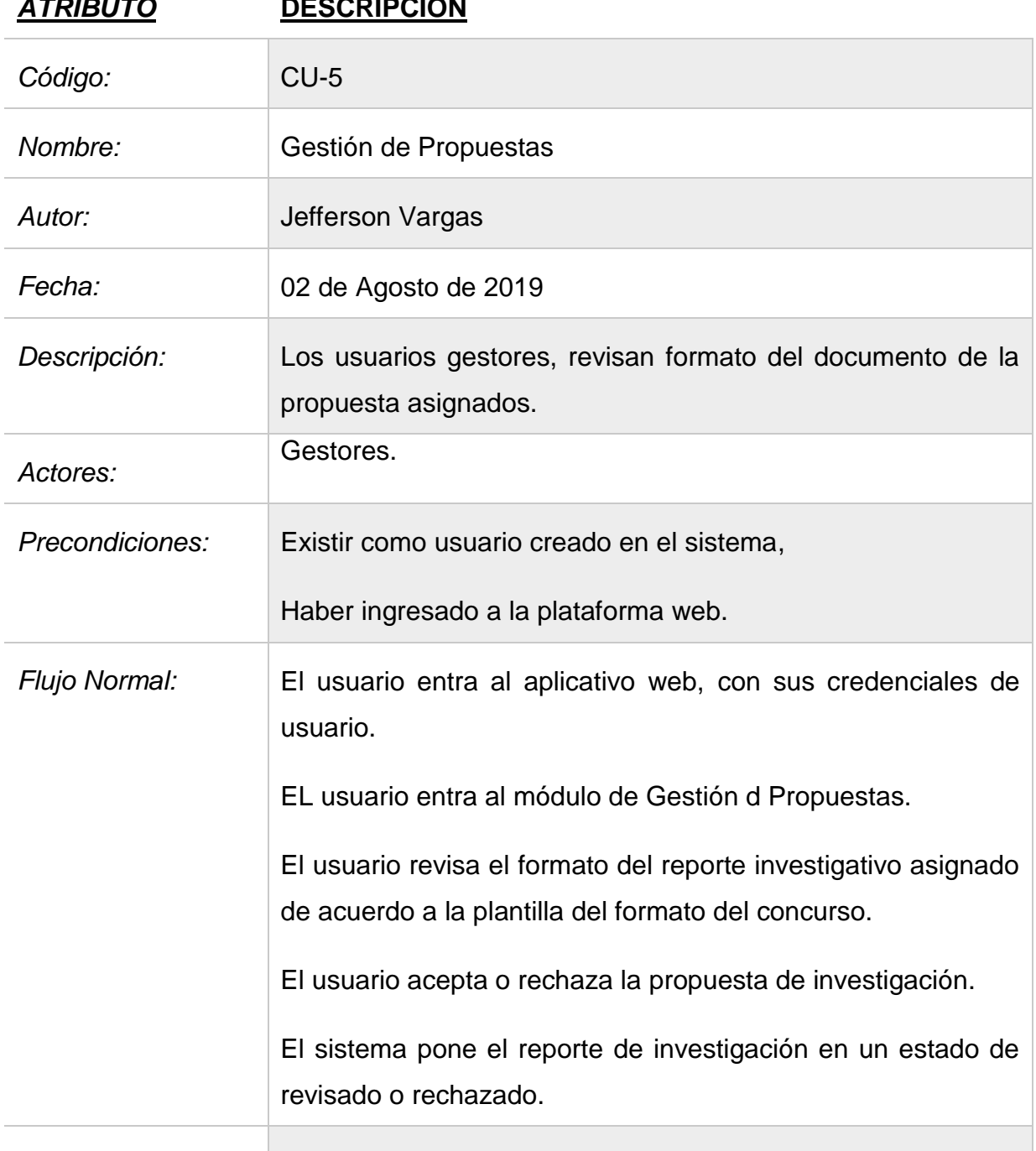

*ATRIBUTO* **DESCRIPCIÓN**

T

*Flujo Alterno:*

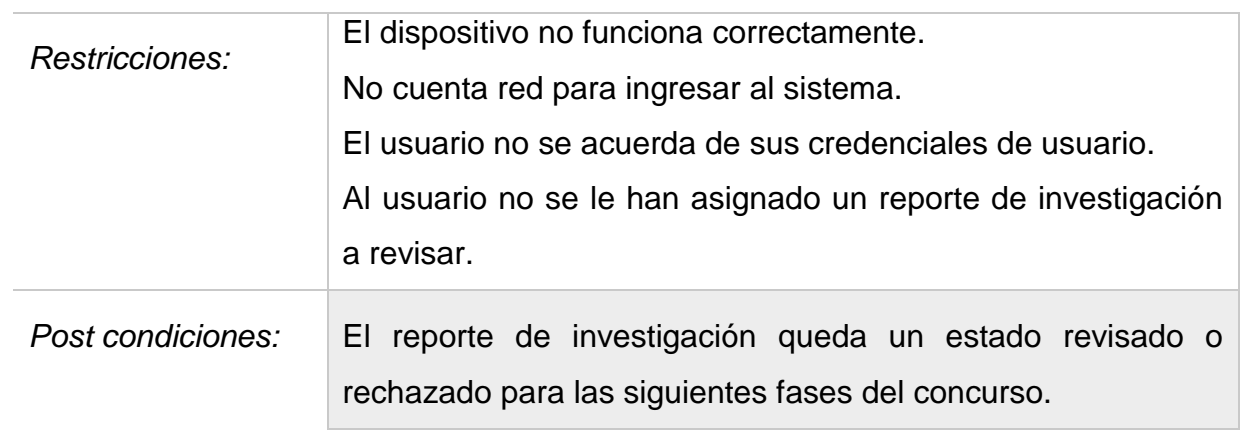

### **8.6 Caso de Uso. –Calificación de Propuestas.**

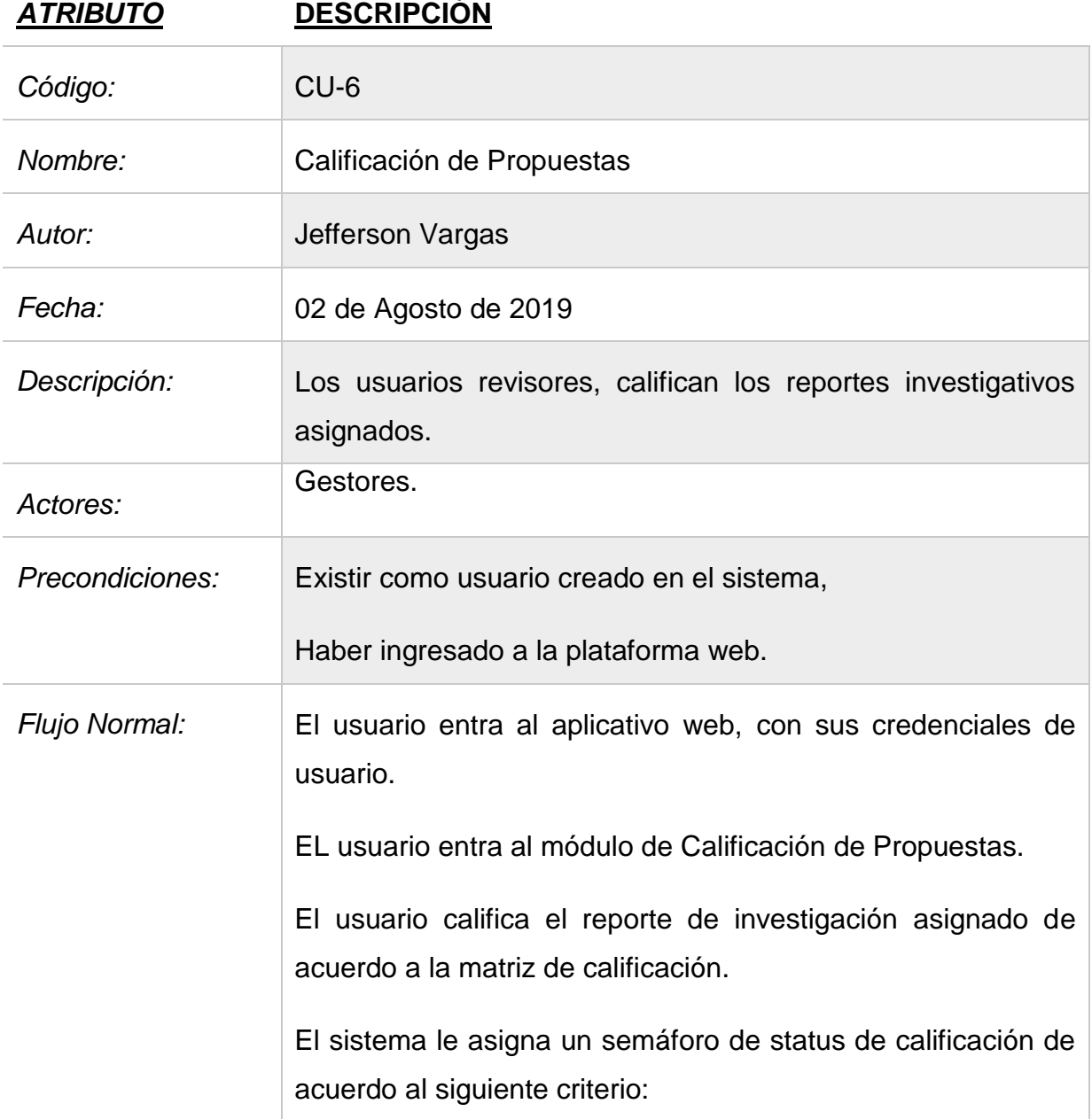

Si Nota <= 39, se notifica una advertencia tipo alert danger, color rojo power ranger, que su participación esta en estado de peligro, posibilidad alta de pérdida.

Si Nota >=40 && <=79, se notifica una advertencia tipo alert warning, color amarillo bob esponja, que su participación está en estado de advertencia, posibilidad media de pérdida.

Si Nota >=80, se notifica una advertencia tipo alert success, color verde luigi, que su participación está en estado de acierto, posibilidad baja de pérdida.

El sistema pone el reporte de investigación en un estado de asignado, calificado, rechazado, recalificar, precalificado de acuerdo al siguiente criterio:

Asignado: Se le ha asignado un gestor y revisores al reporte

de investigación. Color asignado:

Calificado: El reporte de investigación ha sido calificado por todos los revisores. Color asignado:

Rechazado: El reporte de investigación ha sido rechazado

por el gestor. Color asignado:

Recalificar: El reporte de investigación pasa un proceso de recalificar, ya que hubo una diferencia de al menos unos 30 puntos en la calificación del revisor 1 y revisor 2, necesario

que califique un 3er revisor. Color asignado:

Precalificado: El reporte de investigación está en un proceso de precalificado, faltan de calificar el 2do revisor y si es

necesario 3er revisor. Color asignado:

*Flujo Alterno:*

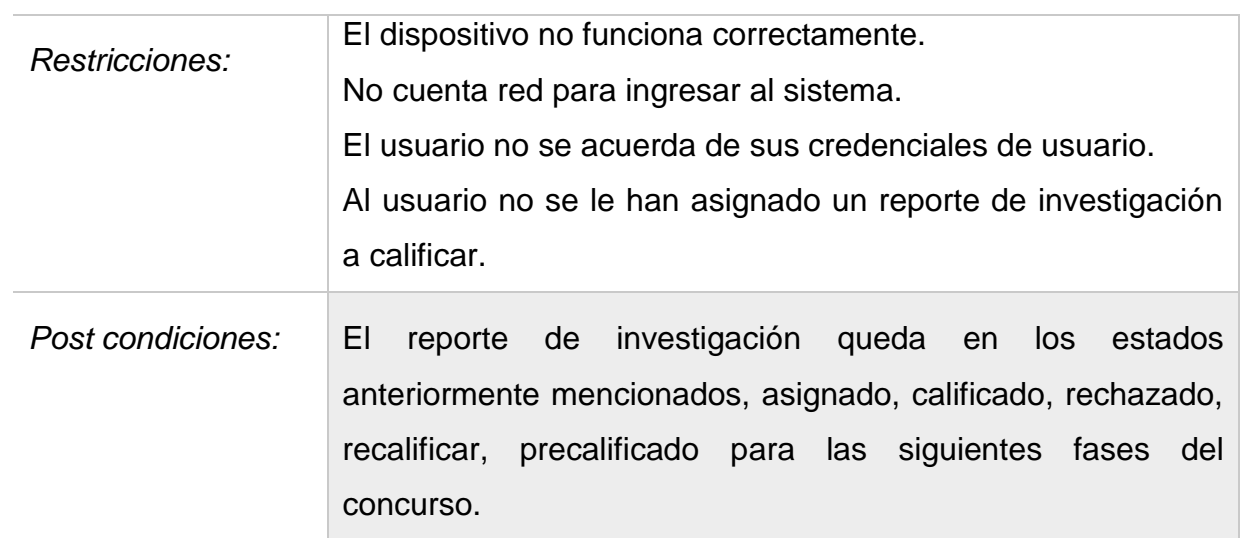

# **8.7 Caso de Uso. –Ranking.**

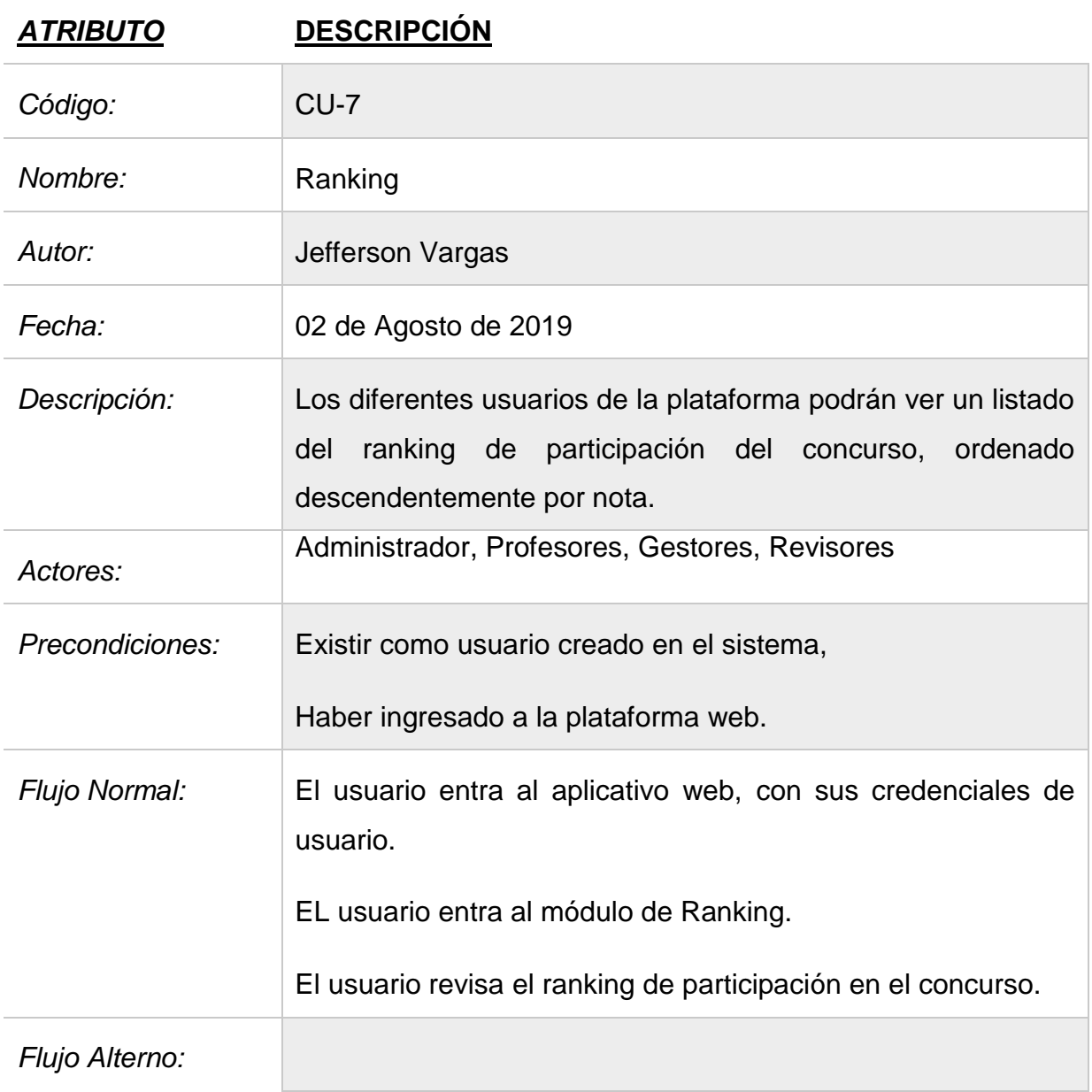

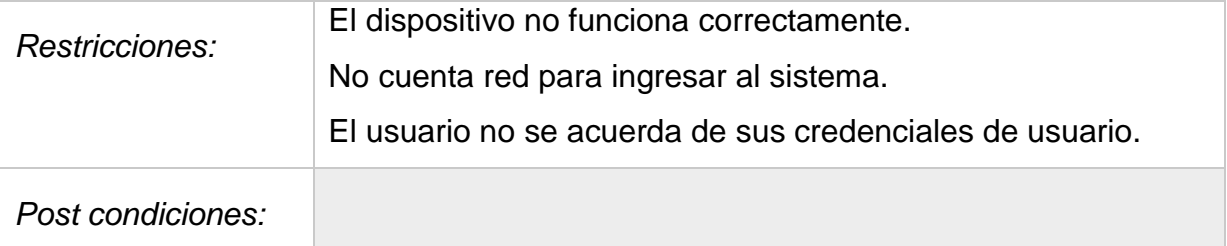

### **8.8 Caso de Uso. –Estadísticas.**

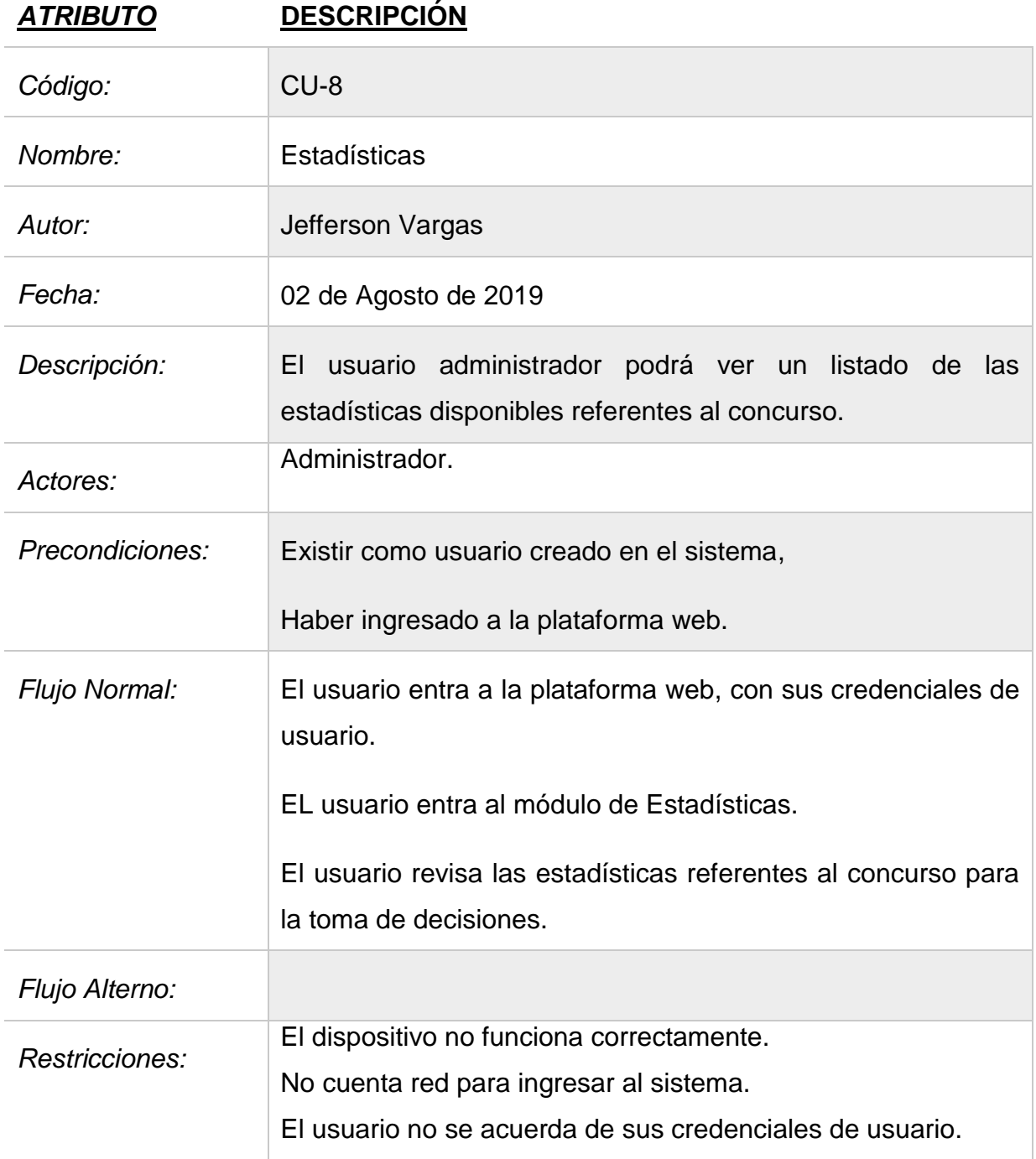

# Post condiciones: Toma de decisiones referentes a la participación para lograr un mayor índice de participaciones en futuras celebraciones del concurso.

### **8.9Caso de Uso. –Ganadores.**

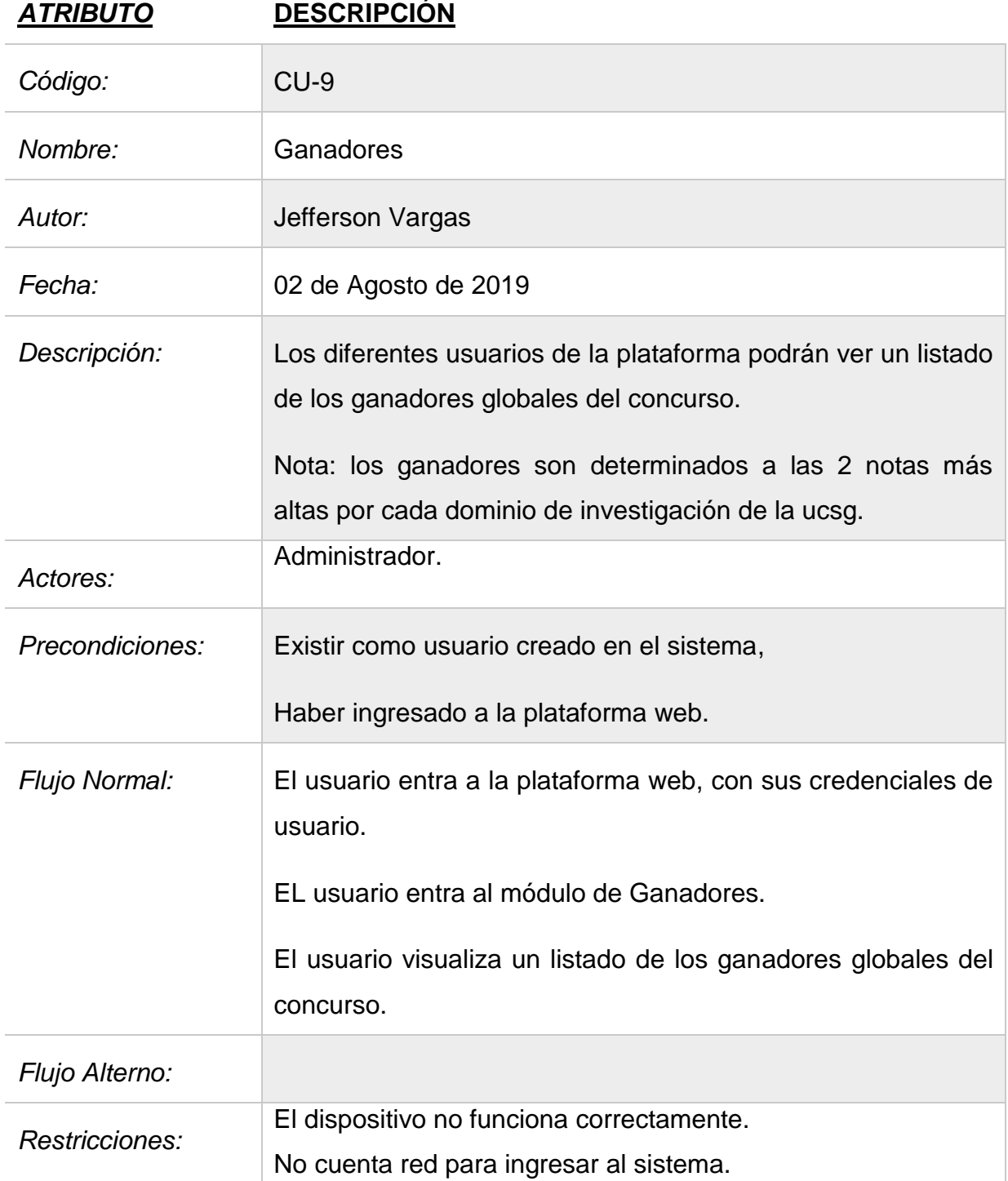

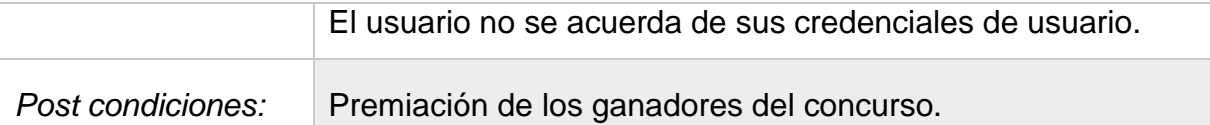

#### **ANEXO 9: Descripción de las entidades de la base de datos.**

- Dbofacultad.- Almacena los datos básicos de las facultades de la universidad Católica de Santiago de Guayaquil.
- Dbocarrera.- Almacena los datos básicos de las carreras asociadas a una facultad de la universidad Católica de Santiago de Guayaquil.
- Dbodominio.- Almacena todos los dominios de investigación que maneja la universidad Católica de Santiago de Guayaquil. A su vez se relaciona con la tabla dbopropuesta, mediante su primary key, como un foreign key para la tabla dbopropuesta, para definir a que dominio investigación aplicado a la propuesta del reporte de investigación.
- Dboestado.- En esta tabla se definen todos los estados de la propuesta, se relaciona con la tabla dbopropuesta, como una foreign key, para determinar el estado de la propuesta (Ingresada, No Asignada, Asignada, Revisada, Aprobada, Calificada y Rechazada).
- Dbofase.- Tabla en la que se definen fases que maneja el concurso, se relaciona con la tabla dbopropuesta, mediante su primary key, como una foreign key para la tabla dbopropuesta. Contiene los campos fecha desde y fecha hasta ambos de tipo Date, para determinar el rango o periodo de validez de cada fase.
- Dbousuario.- Tabla donde se registran los usuarios del aplicativo, contiene los campos(cedula, nombre, dirección, email, teléfono, celular, password, ruta archivo). Además, para definir la facultad, carrera, rol, estado se definió los campos idFacultad, idCarrera, idEstado, idRol para determinar a que Facultad y que Carrera pertenece, su estado Actividad e Inactividad y que rol cumple en el aplicativo.
- Dbotemacalificacion.- Tabla donde se definen los temas a calificar por gestores y revisores, esta tabla no tiene mantenimiento se maneja internamente. Contiene los campos nombre, descripción, tipo y nota, utilizados para el formato del reporte, la descripción, el tipo de usuario que califico la temática y la nota asignada.
- Dbodetallerevision.- Tabla utilizada para registrar todos los puntos checkeados de una propuesta por el gestor. Contiene los campos idTema, idPropuesta, idUsuario, para identificar el tema, la propuesta, el usuario del reporte de investigación a revisar y el campo revisado el cual almacena un 0 o 1, dependiendo si esta check el ítem de revisión.
- Dbodetallecalificacion.- Tabla utilizada para registrar la calificación de cada propuesta según su tema, ejemplo(titulo, objetivos, etc). Contiene los campos idTema, idPropuesta, idUsuario, para identificar el tema, la propuesta, el usuario del reporte de investigación a calificar y nota para registrar su puntaje.

#### **ANEXO 10: Script de creación de la base de datos.**

Se recomienda crear los usuarios mediante el aplicativo para que no se pierda la encriptación de las claves de usuarios y poder realizar correctamente el cambio de clave y recuperación de clave mediante el módulo de seguridades sin ningún problema.

-- --------------------------------------------------------

-- Host: localhost

- -- Server version: 5.7.24 MySQL Community Server (GPL)
- -- Server OS: Win64

-- HeidiSQL Version: 9.5.0.5332

-- --------------------------------------------------------

CREATE DATABASE IF NOT EXISTS `dboproyecto`;

USE `dboproyecto`;

CREATE TABLE IF NOT EXISTS `dbocarrera` (

`id` int(11) NOT NULL AUTO\_INCREMENT,

`nombre` varchar(255) DEFAULT NULL,

`idFacultad` int(11) DEFAULT NULL,

 `created\_at` timestamp NULL DEFAULT NULL ON UPDATE CURRENT\_TIMESTAMP,

`updated at` timestamp NULL DEFAULT NULL ON UPDATE CURRENT\_TIMESTAMP,

PRIMARY KEY (`id`),

KEY `idFacultad` (`idFacultad`),

 CONSTRAINT `dbocarrera\_ibfk\_1` FOREIGN KEY (`idFacultad`) REFERENCES `dbofacultad` (`id`)

) ENGINE=InnoDB AUTO\_INCREMENT=60 DEFAULT CHARSET=utf8 COMMENT='Carreras asociadas a la facultad';

INSERT INTO `dbocarrera` (`id`, `nombre`, `idFacultad`, `created\_at`, `updated\_at`) VALUES

(1, 'AGROINDUSTRIA', 1, '2019-06-30 16:17:37', '2019-06-30 21:17:37'),

(2, 'AGROPECUARIA', 1, NULL, NULL),

(3, 'ELECTRICIDAD', 1, NULL, NULL),

(4, 'ELECTRONICA Y AUTOMATIZACION', 1, NULL, NULL),

(5, 'MEDICINA Y VETERINARIA', 1, NULL, NULL),

(6, 'TELECOMUNICACIONES', 1, NULL, NULL),

(7, 'INGENIERIA AGROPECUARIA', 1, NULL, NULL),

(8, 'INGENIERIA AGROINDUSTRIAL', 1, NULL, NULL),

(9, 'MEDICINA VETERINARIA Y ZOOTECNICA', 1, NULL, NULL),

(10, 'INGENIERIA EN ELECTRICO-MECANICA', 1, NULL, NULL),

(11, 'INGENIERIA EN TELECOMUNICACIONES', 1, NULL, NULL),

(12, 'ELECTRONICA EN AUTOMATISMO', 1, NULL, NULL),

(13, 'ARQUITECTURA', 2, NULL, NULL),

(14, 'DISEÑO DE INTERIORES', 2, NULL, NULL),

(15, 'DISEÑO GRAFICO', 2, NULL, NULL),

(16, 'GESTIONGRAFICA PUBLICITARIA', 2, NULL, NULL),

(17, 'ANIMACION DIGITAL', 3, NULL, NULL),

(18, 'ARTES MUSICALES', 3, NULL, NULL),

(19, 'CINE', 3, NULL, NULL),

(20, 'PEDAGOCIA DE LOS IDIOMAS NACIONALES Y EXTRANJEROS - INGLES', 3, NULL, NULL),

(21, 'ARTES AUDIOVISUALES', 3, NULL, NULL),

(22, 'ARTES MULTIMEDIA', 3, NULL, NULL),

(23, 'LENGUA INGLESA', 3, NULL, NULL),

(24, 'MUSICA', 3, NULL, NULL),

(25, 'ADMINISTRACION DE EMPRESAS', 4, NULL, NULL),

(26, 'CONTABILIDAD Y AUDITORIA', 4, NULL, NULL),

(27, 'ECONOMIA', 4, NULL, NULL),

- (28, 'NEGOCIOS INTERNACIONALES', 4, NULL, NULL),
- (29, 'CONTABILIDAD Y AUDITORIA, CPA', 4, NULL, NULL),
- (30, 'GESTION EMPRESARIAL INTERNACIONAL\r\n', 4, NULL, NULL),
- (31, 'ENFERMERIA', 5, NULL, NULL),
- (32, 'MEDICINA', 5, NULL, NULL),
- (33, 'NUTRICION, DIETÉTICA Y ESTÉTICA', 5, NULL, NULL),
- (34, 'ODONTOLOGIA', 5, NULL, NULL),
- (35, 'TERAPIA FISICA', 5, NULL, NULL),
- (36, 'FISIOTERAPIA', 5, NULL, NULL),
- (37, 'COMERCIO', 6, NULL, NULL),
- (38, 'COMERCIO EXTERIOR', 6, NULL, NULL),
- (39, 'EMPRENDIMIENTO DE INNOVACION SOCIAL', 6, NULL, NULL),
- (40, 'MERCADOTECNIA', 6, NULL, NULL),
- (41, 'TURISMO', 6, NULL, NULL),
- (42, 'ADMINISTRACION EN VENTAS', 6, NULL, NULL),
- (43, 'COMERCIO Y FINANZAS INTERNACIONALES', 6, NULL, NULL),
- (44, 'TURISTICAS Y HOTELERAS', 6, NULL, NULL),
- (45, 'MARKETING', 6, NULL, NULL),
- (46, 'EMPRENDIMIENTO', 6, NULL, NULL),
- (47, 'COMUNICACION', 7, NULL, NULL),
- (48, 'EDUCACION', 7, NULL, NULL),
- (49, 'PSICOLOGIA CLINICA', 7, NULL, NULL),
- (50, 'LITERATURA', 7, NULL, NULL),

(51, 'COMUNICACION SOCIAL', 7, NULL, NULL),

(52, 'PEDAGOGIA', 7, NULL, NULL),

(53, 'PSICOLOGIA ORGANIZACIONAL', 7, NULL, NULL),

(54, 'INGENIERIA CIVIL', 8, NULL, NULL),

(55, 'COMPUTACION', 8, NULL, NULL),

(56, 'INGENIERIA EN SISTEMAS COMPUTACIONALES', 8, NULL, NULL),

(57, 'DERECHO', 9, NULL, NULL),

(58, 'TRABAJO SOCIAL', 9, NULL, NULL),

(59, 'TRABAJO SOCIAL Y DESARROLLO HUMANO', 9, NULL, NULL);

CREATE TABLE IF NOT EXISTS `dbodetallecalificacion` (

`id` int(11) NOT NULL AUTO\_INCREMENT,

`idTema` int(11) DEFAULT NULL,

`idPropuesta` int(11) DEFAULT NULL,

`idUsuario` int(11) DEFAULT NULL,

`nota` decimal(10,0) DEFAULT NULL,

`created at` timestamp NULL DEFAULT NULL ON UPDATE CURRENT\_TIMESTAMP,

`updated at` timestamp NULL DEFAULT NULL ON UPDATE CURRENT\_TIMESTAMP,

PRIMARY KEY (`id`),

KEY `idTema` (`idTema`),

KEY `idPropuesta` (`idPropuesta`),

KEY `idUsuario` (`idUsuario`),

 CONSTRAINT `dbodetallecalificacion\_ibfk\_1` FOREIGN KEY (`idTema`) REFERENCES `dbotemacalificacion` (`id`),

 CONSTRAINT `dbodetallecalificacion\_ibfk\_2` FOREIGN KEY (`idPropuesta`) REFERENCES `dbopropuesta` (`id`),

 CONSTRAINT `dbodetallecalificacion\_ibfk\_3` FOREIGN KEY (`idUsuario`) REFERENCES `dbousuario` (`id`)

) ENGINE=InnoDB AUTO\_INCREMENT=28 DEFAULT CHARSET=utf8 COMMENT='Se detalla la calificacion de cada propuesta segun su tema ejemplo (titulo, objetivos etc) y puntaje';

INSERT INTO `dbodetallecalificacion` (`id`, `idTema`, `idPropuesta`, `idUsuario`, `nota`, `created\_at`, `updated\_at`) VALUES

(1, 10, 2, 44, 4, '2019-08-07 15:03:54', '2019-08-07 15:03:54'),

(2, 11, 2, 44, 6, '2019-08-07 15:03:54', '2019-08-07 15:03:54'),

(3, 12, 2, 44, 4, '2019-08-07 15:03:54', '2019-08-07 15:03:54'),

(4, 13, 2, 44, 2, '2019-08-07 15:03:54', '2019-08-07 15:03:54'),

(5, 14, 2, 44, 2, '2019-08-07 15:03:54', '2019-08-07 15:03:54'),

(6, 15, 2, 44, 3, '2019-08-07 15:03:54', '2019-08-07 15:03:54'),

(7, 16, 2, 44, 4, '2019-08-07 15:03:54', '2019-08-07 15:03:54'),

(8, 17, 2, 44, 2, '2019-08-07 15:03:54', '2019-08-07 15:03:54'),

(9, 18, 2, 44, 2, '2019-08-07 15:03:54', '2019-08-07 15:03:54'),

(10, 10, 2, 46, 5, '2019-08-07 15:07:20', '2019-08-07 15:07:20'),

(11, 11, 2, 46, 7, '2019-08-07 15:07:20', '2019-08-07 15:07:20'),

(12, 12, 2, 46, 10, '2019-08-07 15:07:20', '2019-08-07 15:07:20'),
(13, 13, 2, 46, 10, '2019-08-07 15:07:20', '2019-08-07 15:07:20'), (14, 14, 2, 46, 23, '2019-08-07 15:07:21', '2019-08-07 15:07:21'), (15, 15, 2, 46, 7, '2019-08-07 15:07:21', '2019-08-07 15:07:21'), (16, 16, 2, 46, 12, '2019-08-07 15:07:21', '2019-08-07 15:07:21'), (17, 17, 2, 46, 10, '2019-08-07 15:07:21', '2019-08-07 15:07:21'), (18, 18, 2, 46, 5, '2019-08-07 15:07:21', '2019-08-07 15:07:21'), (19, 10, 2, 56, 5, '2019-08-07 15:08:55', '2019-08-07 15:08:55'), (20, 11, 2, 56, 9, '2019-08-07 15:08:55', '2019-08-07 15:08:55'), (21, 12, 2, 56, 10, '2019-08-07 15:08:55', '2019-08-07 15:08:55'), (22, 13, 2, 56, 13, '2019-08-07 15:08:55', '2019-08-07 15:08:55'), (23, 14, 2, 56, 25, '2019-08-07 15:08:55', '2019-08-07 15:08:55'), (24, 15, 2, 56, 7, '2019-08-07 15:08:55', '2019-08-07 15:08:55'), (25, 16, 2, 56, 12, '2019-08-07 15:08:55', '2019-08-07 15:08:55'), (26, 17, 2, 56, 10, '2019-08-07 15:08:56', '2019-08-07 15:08:56'), (27, 18, 2, 56, 5, '2019-08-07 15:08:56', '2019-08-07 15:08:56');

CREATE TABLE IF NOT EXISTS `dbodetallerevision` (

`id` int(11) NOT NULL AUTO\_INCREMENT,

`idTema` int(11) DEFAULT NULL,

`idPropuesta` int(11) DEFAULT NULL,

`idUsuario` int(11) DEFAULT NULL,

`revisado` int(1) DEFAULT NULL,

 `created\_at` timestamp NULL DEFAULT NULL ON UPDATE CURRENT\_TIMESTAMP,

`updated\_at` timestamp NULL DEFAULT NULL ON UPDATE CURRENT\_TIMESTAMP,

PRIMARY KEY (`id`),

KEY `idTema` (`idTema`),

KEY `idPropuesta` (`idPropuesta`),

KEY `idUsuario` (`idUsuario`),

 CONSTRAINT `dbodetallerevision\_ibfk\_1` FOREIGN KEY (`idTema`) REFERENCES `dbotemacalificacion` (`id`),

 CONSTRAINT `dbodetallerevision\_ibfk\_2` FOREIGN KEY (`idPropuesta`) REFERENCES `dbopropuesta` (`id`),

 CONSTRAINT `dbodetallerevision\_ibfk\_3` FOREIGN KEY (`idUsuario`) REFERENCES `dbousuario` (`id`)

) ENGINE=InnoDB AUTO\_INCREMENT=145 DEFAULT CHARSET=utf8 COMMENT='Se registra todos los puntos chekeados de una propuesta por el gestor';

INSERT INTO `dbodetallerevision` (`id`, `idTema`, `idPropuesta`, `idUsuario`, `revisado`, `created\_at`, `updated\_at`) VALUES

(1, 1, 2, 37, 1, '2019-08-07 14:59:09', '2019-08-07 14:59:09'),

(2, 2, 2, 37, 1, '2019-08-07 14:59:09', '2019-08-07 14:59:09'),

(3, 3, 2, 37, 1, '2019-08-07 14:59:09', '2019-08-07 14:59:09'),

(4, 4, 2, 37, 1, '2019-08-07 14:59:09', '2019-08-07 14:59:09'),

(5, 5, 2, 37, 1, '2019-08-07 14:59:09', '2019-08-07 14:59:09'),

(6, 6, 2, 37, 1, '2019-08-07 14:59:09', '2019-08-07 14:59:09'), (7, 7, 2, 37, 1, '2019-08-07 14:59:09', '2019-08-07 14:59:09'), (8, 8, 2, 37, 1, '2019-08-07 14:59:09', '2019-08-07 14:59:09'), (9, 9, 2, 37, 1, '2019-08-07 14:59:09', '2019-08-07 14:59:09'), (136, 1, 5, 34, 1, '2019-08-08 17:21:22', '2019-08-08 17:21:22'), (137, 2, 5, 34, 1, '2019-08-08 17:21:22', '2019-08-08 17:21:22'), (138, 3, 5, 34, 1, '2019-08-08 17:21:22', '2019-08-08 17:21:22'), (139, 4, 5, 34, 1, '2019-08-08 17:21:22', '2019-08-08 17:21:22'), (140, 5, 5, 34, 1, '2019-08-08 17:21:22', '2019-08-08 17:21:22'), (141, 6, 5, 34, 1, '2019-08-08 17:21:22', '2019-08-08 17:21:22'), (142, 7, 5, 34, 1, '2019-08-08 17:21:22', '2019-08-08 17:21:22'), (143, 8, 5, 34, 1, '2019-08-08 17:21:22', '2019-08-08 17:21:22'), (144, 9, 5, 34, 1, '2019-08-08 17:21:22', '2019-08-08 17:21:22');

CREATE TABLE IF NOT EXISTS `dbodominio` (

`id` int(11) NOT NULL AUTO\_INCREMENT,

`nombre` varchar(255) DEFAULT NULL,

 `created\_at` timestamp NULL DEFAULT NULL ON UPDATE CURRENT\_TIMESTAMP,

`updated at` timestamp NULL DEFAULT NULL ON UPDATE CURRENT\_TIMESTAMP,

`estado\_id` int(11) DEFAULT NULL,

PRIMARY KEY (`id`)

) ENGINE=InnoDB AUTO\_INCREMENT=7 DEFAULT CHARSET=utf8 COMMENT='Dominios para el registro de cada propuesta';

INSERT INTO `dbodominio` (`id`, `nombre`, `created\_at`, `updated\_at`, `estado\_id`) VALUES

(1, 'HABITAT Y DISEÑO', '2019-06-20 19:45:47', '2019-06-21 00:45:47', 10),

(2, 'TECNOLOGÍAS Y SISTEMAS PRODUCTIVOS', '2019-06-20 19:42:01', '2019-06-21 00:42:01', 10),

(3, 'SALUD INTEGRAL Y BIOCONOCIMIENTO', '2019-06-20 19:42:02', '2019-06-21 00:42:02', 10),

(4, 'EDUCACIÓN, COMUNICACIÓN, ARTE Y SUBJETIVIDAD', '2019-06-20 19:42:04', '2019-06-21 00:42:04', 10),

(5, 'DINÁMICAS SOCIO-POLÍTICAS, INSTITUCIONES JURÍDICAS Y DEMOCRACIA', '2019-06-20 19:42:06', '2019-06-21 00:42:06', 10),

(6, 'ECONOMÍA PARA EL DESARROLLO SOCIAL Y EMPRESARIAL', '2019- 08-08 09:43:10', '2019-08-08 09:43:10', 10);

#### CREATE TABLE IF NOT EXISTS `dboestado` (

`id` int(11) NOT NULL AUTO\_INCREMENT,

`nombre` varchar(255) DEFAULT NULL,

`created at` timestamp NULL DEFAULT NULL ON UPDATE CURRENT\_TIMESTAMP,

`updated at` timestamp NULL DEFAULT NULL ON UPDATE CURRENT\_TIMESTAMP,

PRIMARY KEY (`id`)

) ENGINE=InnoDB AUTO\_INCREMENT=17 DEFAULT CHARSET=utf8 COMMENT='Los estados que se manejan dentro del sistema';

INSERT INTO `dboestado` (`id`, `nombre`, `created\_at`, `updated\_at`) VALUES

(1, 'NO ASIGNADO', '2019-06-08 17:25:50', '2019-06-08 22:25:50'),

(2, 'INGRESADO', '2019-06-08 17:25:55', '2019-06-08 22:25:55'),

(3, 'REVISADO', '2019-06-08 16:36:46', '2019-06-08 21:36:46'),

(4, 'APROBADO', '2019-06-08 19:48:37', '2019-06-08 19:48:37'),

(7, 'DESTACADO', '2019-06-08 23:03:43', '2019-06-08 23:03:43'),

(8, 'REASIGNADO', '2019-06-08 23:03:51', '2019-06-08 23:03:51'),

(9, 'RECHAZADO', '2019-07-13 15:07:50', '2019-07-13 15:07:50'),

(10, 'ACTIVO', '2019-06-08 23:04:00', '2019-06-20 19:32:55'),

(11, 'INACTIVO', '2019-06-08 23:04:00', '2019-06-20 19:32:55'),

(12, 'ASIGNADO', '2019-06-08 23:04:00', '2019-06-23 16:26:42'),

(13, 'CALIFICADO', NULL, NULL),

(14, 'EN REVISION', NULL, NULL),

(15, 'RECALIFICAR', NULL, NULL),

(16, 'PRECALIFICADO', NULL, NULL);

CREATE TABLE IF NOT EXISTS `dbofacultad` (

`id` int(11) NOT NULL AUTO\_INCREMENT,

`nombre` varchar(255) DEFAULT NULL,

 `created\_at` timestamp NULL DEFAULT NULL ON UPDATE CURRENT\_TIMESTAMP,

`updated\_at` timestamp NULL DEFAULT NULL ON UPDATE CURRENT\_TIMESTAMP,

PRIMARY KEY (`id`)

) ENGINE=InnoDB AUTO\_INCREMENT=10 DEFAULT CHARSET=utf8 COMMENT='Facultades de la universidad';

INSERT INTO `dbofacultad` (`id`, `nombre`, `created\_at`, `updated\_at`) VALUES

(1, 'EDUCACION TECNICA PARA EL DESARROLLO', '2019-06-30 15:01:26', '2019-06-30 20:01:26'),

(2, 'ARQUITECTURA Y DISEÑO', NULL, NULL),

(3, 'ARTES Y HUMANIDADES', NULL, NULL),

(4, 'CIENCIAS ECONOMICAS Y ADMINISTRATIVAS', NULL, NULL),

(5, 'CIENCIAS MEDICAS', NULL, NULL),

(6, 'ESPECIALIDADES EMPRESARIALES', '2019-06-30 15:01:55', '2019-06- 30 20:01:55'),

(7, 'FILOSOFIA, LETRAS Y CIENCIAS DE LA EDUCACION', NULL, NULL),

(8, 'INGENIERIA', NULL, NULL),

(9, 'JURISPRUDENCIA', NULL, NULL);

CREATE TABLE IF NOT EXISTS `dbofase` (

`id` int(11) NOT NULL AUTO\_INCREMENT,

`nombre` varchar(255) DEFAULT NULL,

`fechadesde` date DEFAULT NULL,

`fechahasta` date DEFAULT NULL,

 `created\_at` timestamp NULL DEFAULT NULL ON UPDATE CURRENT\_TIMESTAMP,

`updated at` timestamp NULL DEFAULT NULL ON UPDATE CURRENT\_TIMESTAMP,

`estado\_id` int(11) DEFAULT NULL,

PRIMARY KEY (`id`)

) ENGINE=InnoDB AUTO\_INCREMENT=9 DEFAULT CHARSET=utf8 COMMENT='Cronograma de participacion';

INSERT INTO `dbofase` (`id`, `nombre`, `fechadesde`, `fechahasta`, `created\_at`, `updated\_at`, `estado\_id`) VALUES

(3, 'LANZAMIENTO EN REDES SOCIALES', '2019-06-03', '2019-06-24', '2019-06-20 20:48:52', '2019-06-21 01:48:52', 10),

(4, 'INICIO DEL CONCURSO', '2019-06-25', '2019-06-25', '2019-06-20 19:51:58', '2019-06-21 00:51:58', 10),

(5, 'ENTREGA DE LOS TRABAJOS EN LA PAGINA WEB, POR PARTE DE LOS PROFESORES PARTICIPANTES', '2019-06-26', '2019-08-26', '2019-06-20 19:53:28', '2019-06-21 00:53:28', 10),

(6, 'REVISIÓN Y CALIFICACIÓN DE LOS TRABAJOS', '2019-08-27', '2019- 09-11', '2019-07-17 19:26:40', '2019-07-17 19:26:40', 10),

(8, 'DECLARATORIA DE GANADORES', '2019-09-12', '2019-09-12', '2019- 06-20 19:54:24', '2019-06-21 00:54:24', 10);

CREATE TABLE IF NOT EXISTS `dbopropuesta` (

`id` int(11) NOT NULL AUTO\_INCREMENT,

`nombrepropuesta` varchar(255) DEFAULT NULL,

`palabraclave` varchar(255) DEFAULT NULL,

`descripciontema` text,

`problema` varchar(255) DEFAULT NULL,

`solucionproblema` text,

`rutaarchivo` varchar(255) DEFAULT NULL,

`idUsuario` int(11) DEFAULT NULL,

`idEstado` int(11) DEFAULT NULL,

`aceptatermino` int(11) DEFAULT NULL,

`idFase` int(11) DEFAULT NULL,

`created at` timestamp NULL DEFAULT NULL ON UPDATE CURRENT\_TIMESTAMP,

`updated at` timestamp NULL DEFAULT NULL ON UPDATE CURRENT\_TIMESTAMP,

`idDominio` int(11) DEFAULT NULL,

`gestor\_id` int(11) DEFAULT NULL,

`revisor\_id` int(11) DEFAULT NULL,

`revisor\_id2` int(11) DEFAULT NULL,

`revisor\_id3` int(11) DEFAULT NULL,

`motivorechazo` text,

PRIMARY KEY (`id`),

KEY `idUsuario` (`idUsuario`),

KEY `idEstado` (`idEstado`),

KEY `idFase` (`idFase`),

KEY `idDominio` (`idDominio`),

 CONSTRAINT `dbopropuesta\_ibfk\_1` FOREIGN KEY (`idUsuario`) REFERENCES `dbousuario` (`id`),

 CONSTRAINT `dbopropuesta\_ibfk\_2` FOREIGN KEY (`idEstado`) REFERENCES `dboestado` (`id`),

 CONSTRAINT `dbopropuesta\_ibfk\_3` FOREIGN KEY (`idFase`) REFERENCES `dbofase` (`id`),

 CONSTRAINT `dbopropuesta\_ibfk\_4` FOREIGN KEY (`idDominio`) REFERENCES `dbodominio` (`id`)

) ENGINE=InnoDB AUTO\_INCREMENT=7 DEFAULT CHARSET=utf8 COMMENT='Propuesta de cada usuario que sube al sistema para su posterior revision';

INSERT INTO `dbopropuesta` (`id`, `nombrepropuesta`, `palabraclave`, `descripciontema`, `problema`, `solucionproblema`, `rutaarchivo`, `idUsuario`, `idEstado`, `aceptatermino`, `idFase`, `created\_at`, `updated\_at`, `idDominio`, `gestor\_id`, `revisor\_id`, `revisor\_id2`, `revisor\_id3`, `motivorechazo`) VALUES

(1, 'PROPUESTA DE NUEVAS MEDICINAS CASERAS', 'MEDICINA, CASERA', 'INVESTIGACIóN CIENTíFICA DE USO DE MEDICINAS CASERAS EN EL AñO 2019', 'PROBLEMAS DE SALUD', 'MUCHAS SOLUCIONES AL RESPECTO', 'historia-compuesta.pdf', 31, 9, 0, 3, '2019-08-07 14:35:06', '2019-08- 07 14:35:06', 3, 34, 43, 45, 45, 'TITULO: Lo mas conciso posible y debe sintetizar la idea principal.\r\nRESUMEN: Entre 250 y 300 palabras.\r\nPALABRAS CLAVES: Entre 3 a 5 palabras claves.\r\nDESARROLLO Y RESULTADOS: Debe de describir de forma clara y concisa el desarrollo de investigación y los métodos aplicados.\r\nTABLAS Y FIGURAS: Deberían enumerarse y seguir el formato APA.'),

(2, 'ESTRATEGIAS PARA CONSTRUCCIóN DE CASAS EN EL SECTOR SUROESTE DE GUAYAQUIL', 'MATERIALES, CONSTRUCCIóN', 'ANáLISIS DE LOS MEJORES MATERIALES POSIBLES, PARA LA CONSTRUCCIóN', 'FALTA DE UN ANáLISIS PARA LA SELECCIóN DE LOS MATERIALES DE CONSTRUCCIóN', 'ANáLISIS PARA LA MEJOR SELECCIóN DE MATERIALES PARA LA CONSTRUCCIóN', '32\_157-715-1-PB.pdf', 32, 13, 1, 5, '2019-08-07 15:08:56', '2019-08-07 15:08:56', 1, 37, 44, 46, 56, NULL),

(3, 'ANáLISIS DE LA COMUNICACIóN ORGANIZACIONAL', 'COMUNICACIóN, ORGANIZACIóN, EMPRESAS', 'COMUNICACIóN ORGANIZACIONAL INTERNA Y SU INCIDENCIA EN EL DESARROLLO DE LAS EMPRESAS DE GUAYAQUIL.', 'VARIOS', 'MUCHAS', '40\_historia-compuesta.pdf', 40, 9, 1, 5, '2019-08-08 15:24:51', '2019-08-08 15:24:51', 4, 47, 39, 43, 46, 'TITULO: Lo mas conciso posible y debe sintetizar la idea principal.\r\nNota: no especifica idea principal.\r\nPALABRAS CLAVES: Entre 3 a 5 palabras claves.\r\nNota: Solo habían 2 palabras clave.\r\nINTRODUCCIÓN: Debe incluir la importancia del tema, antecedentes conceptuales e históricos, el problema y los objetivos.\r\nNota: No incluye antecedentes históricos.'),

(5, 'ANALISIS DE MEDICINAS VERDES', 'ANALISIS, COMPUESTOS QUIMICOS, MEDICINAS VERDES, LABORATORIO', 'ANáLISIS DE COMPUESTOS QUíMICOS DE LAS MEDICINAS VERDES PARA LABORATORIO SAN LUCAS', 'VARIOS', 'BASTANTES', '49\_historia-compuesta.pdf', 49, 3, 1, 5, '2019-08-08 17:21:22', '2019-08-08 17:21:22', 3, 34, 45, 56, 57, NULL),

(6, 'LALALA', 'BASTANTES', 'LALALALALALA', 'MUCHAS', 'VARIAS', '36\_historia-compuesta.pdf', 36, 9, 1, 5, '2019-08-08 17:48:10', '2019-08-08 17:48:10', 3, 33, 38, 42, 43, 'FORMATO: Times New Roman tamaño 12. Interlineado de 1.5. Margenes de 2.5. Extension de 9000 a 12000 palabras. A4, Word y PDF.\r\nTITULO: Lo mas conciso posible y debe sintetizar la idea principal.');

#### CREATE TABLE IF NOT EXISTS `dborol` (

`id` int(11) NOT NULL AUTO\_INCREMENT,

`nombre` varchar(255) DEFAULT NULL,

 `created\_at` timestamp NULL DEFAULT NULL ON UPDATE CURRENT\_TIMESTAMP,

`updated at` timestamp NULL DEFAULT NULL ON UPDATE CURRENT\_TIMESTAMP,

PRIMARY KEY (`id`)

) ENGINE=InnoDB AUTO\_INCREMENT=7 DEFAULT CHARSET=utf8 COMMENT='Roles de usuarios';

INSERT INTO `dborol` (`id`, `nombre`, `created\_at`, `updated\_at`) VALUES

(1, 'ADMINISTRADOR', '2019-06-08 21:32:18', '2019-06-09 02:32:18'),

(2, 'REVISOR', '2019-06-09 02:32:44', '2019-06-09 02:32:44'),

(3, 'GESTOR', '2019-06-09 02:32:56', '2019-06-09 02:32:56'),

(5, 'PROFESOR', '2019-06-09 02:33:43', '2019-06-09 02:33:43'),

(6, 'USUARIO WEB', '2019-06-09 02:33:43', '2019-06-23 10:58:35');

CREATE TABLE IF NOT EXISTS `dbotemacalificacion` (

`id` int(11) NOT NULL AUTO\_INCREMENT,

`nombre` varchar(255) DEFAULT NULL,

`descripcion` varchar(255) DEFAULT NULL,

`tipo` varchar(255) DEFAULT NULL,

`nota` decimal(10,0) DEFAULT NULL,

PRIMARY KEY (`id`)

) ENGINE=InnoDB AUTO\_INCREMENT=19 DEFAULT CHARSET=utf8 COMMENT='Tabla maestra de los temas a calificar por gestores y revisores, esta tabla no tiene mantenimiento se maneja internamente';

INSERT INTO `dbotemacalificacion` (`id`, `nombre`, `descripcion`, `tipo`, `nota`) VALUES

(1, 'FORMATO', 'Times New Roman tamaño 12. Interlineado de 1.5. Margenes de 2.5. Extension de 9000 a 12000 palabras. A4, Word y PDF', 'GESTOR', 0),

(2, 'TITULO', 'Lo mas conciso posible y debe sintetizar la idea principal', 'GESTOR', 0),

(3, 'RESUMEN', 'Entre 250 y 300 palabras', 'GESTOR', 0),

(4, 'PALABRAS CLAVES', 'Entre 3 a 5 palabras claves', 'GESTOR', 0),

(5, 'INTRODUCCION', 'Debe incluir la importancia del tema, antecendentes conceptuales e hitoricos, el problema y los objetivos', 'GESTOR', 0),

(6, 'DESARROLLO Y RESULTADOS', 'Debe de describir de forma clara y concisa el desarrollo de investigacion y los metodos aplicados', 'GESTOR', 0),

(7, 'CONCLUSIONES Y RECOMENDACIONES', 'Debe estar relacionada con la hipotesis o preguntas de investigacion planteadas', 'GESTOR', 0),

(8, 'REFERENCIAS BIBLIOGRAFICAS', 'Debe seguir la norma APA', 'GESTOR', 0),

(9, 'TABLAS Y FIGURAS', 'Deberian enumerarse y seguir el formato APA', 'GESTOR', 0),

(10, 'RESUMEN-PALABRAS CLAVES', 'El resumen debe ser entre 250 y 300 palabras y las palabras claves deben ser entre 3 a 5 palabras que describan el trabajo', 'REVISOR', 5),

(11, 'INTRODUCCION (JUSTIFICACION)', 'Debe incluir la importancia del tema, antecendentes conceptuales e históricos', 'REVISOR', 9),

(12, 'PROBLEMA DE INVESTIGACION', 'El problema debe ser válido y en concordancia a la actualidad', 'REVISOR', 10),

(13, 'OBJETIVOS (GENERAL Y ESPECIFICOS)', 'Debe describir lo que se alcanzara y realizara en el proyecto', 'REVISOR', 13),

(14, 'METODOLOGIA', 'Segun los metodos de investigacion aplicarse como inductivo, deductivo, etc', 'REVISOR', 25),

(15, 'HIPOTESIS O PREGUNTAS DE INVESTIGACION', 'Validar segun la solucion y problema que se detalla en la investigación', 'REVISOR', 8),

(16, 'RESULTADOS Y DISCUSION', 'Se tomara en consideración los resultados del proyecto y solución al problema', 'REVISOR', 15),

(17, 'CONCLUSIONES Y RECOMENDACIONES', 'Debe estar relacionada con la hipotesis o preguntas de investigacion planteadas', 'REVISOR', 10),

(18, 'REFERENCIAS BIBLIOGRAFICAS', 'Deben seguir las normas APA', 'REVISOR', 5);

CREATE TABLE IF NOT EXISTS `dbousuario` (

`id` int(11) NOT NULL AUTO\_INCREMENT,

`cedula` varchar(13) DEFAULT NULL,

`name` varchar(255) DEFAULT NULL,

`direccion` varchar(255) DEFAULT NULL,

`email` varchar(255) DEFAULT NULL,

`telefono` varchar(255) DEFAULT NULL,

`password` varchar(255) DEFAULT NULL,

`grado` varchar(255) DEFAULT NULL,

`idFacultad` int(11) DEFAULT NULL,

`idCarrera` int(11) DEFAULT NULL,

`idEstado` int(11) DEFAULT NULL,

`idRol` int(11) DEFAULT NULL,

 `created\_at` timestamp NULL DEFAULT NULL ON UPDATE CURRENT\_TIMESTAMP,

`updated at` timestamp NULL DEFAULT NULL ON UPDATE CURRENT\_TIMESTAMP,

`remember\_token` varchar(100) DEFAULT NULL,

`email\_verified\_at` timestamp NULL DEFAULT NULL,

`rutaarchivo` varchar(255) DEFAULT NULL,

`celular` varchar(15) DEFAULT NULL,

`integra` varchar(255) DEFAULT NULL,

`certificado` varchar(3) DEFAULT NULL,

PRIMARY KEY (`id`),

KEY `idRol` (`idRol`),

KEY `idFacultad` (`idFacultad`),

KEY `idCarrera` (`idCarrera`),

KEY `idEstado` (`idEstado`),

 CONSTRAINT `dbousuario\_ibfk\_1` FOREIGN KEY (`idRol`) REFERENCES `dborol` (`id`),

 CONSTRAINT `dbousuario\_ibfk\_3` FOREIGN KEY (`idCarrera`) REFERENCES `dbocarrera` (`id`),

 CONSTRAINT `dbousuario\_ibfk\_4` FOREIGN KEY (`idEstado`) REFERENCES `dboestado` (`id`)

) ENGINE=InnoDB AUTO\_INCREMENT=60 DEFAULT CHARSET=utf8 COMMENT='Usuarios dentro del sistema, clasificados por roles.';

INSERT INTO `dbousuario` (`id`, `cedula`, `name`, `direccion`, `email`, `telefono`, `password`, `grado`, `idFacultad`, `idCarrera`, `idEstado`, `idRol`, `created\_at`, `updated\_at`, `remember\_token`, `email\_verified\_at`, `rutaarchivo`, `celular`, `integra`, `certificado`) VALUES

(15, '0914691854', 'Administrador de Sitio', 'UNIVERSIDAD CATOLICA', 'admin@ucsg-investiga.com', '043873960', '\$2y\$10\$UjNbpPTHm/jhP1LouzDBCuJ3xWtA.kB/JCzxItd6bpo.9/uLD9Wr2', 'USER', 1, 1, 10, 1, '2019-07-22 21:39:25', '2019-07-22 21:39:25', NULL, NULL, NULL, '0924372808', '12345', NULL),

(31, '0300907441', 'Isabel Altamirano', 'ciudadela reinitas', 'isabelaltamirano@hotmail.com', '215673', '\$2y\$10\$ZLQDnj/nokN/PHgnpvKP7ezmEZslVu.DnE.sqaq/uhxM4M0oNSAJS',

'USER', 3, 17, 10, 5, '2019-08-07 14:20:01', '2019-08-07 14:20:01', NULL, NULL, 'img53212433.jpg', '0911827341', '12345', NULL),

(32, '1711402980', 'Dorian Molina', 'ciudadela reinitas', 'dorianmolina@hotmail.com', '216788', '\$2y\$10\$xB0iwQOHBS//BSfIFGjIgehtbbamf1qFiSmvcMivNWgu9zFi46mz.', 'USER', 5, 31, 10, 5, '2019-08-07 14:08:19', '2019-08-07 14:08:19', NULL, NULL, 'img9086726.jpg', '0918374523', '12345', NULL),

(33, '1709262933', 'Paul Sanchez', 'ferroviaria', 'paul-sanchez@hotmail.com', '215675',

'\$2y\$10\$AlPc/lPLUxSpxl4in0Z/q.R0b44uF8KoXSsynb/RcTHoZ2GIoDMZC', 'USER', 5, 31, 10, 3, '2019-08-07 14:08:29', '2019-08-07 14:08:29', NULL, NULL, 'img88098024.jpg', '0911872561', '12345', NULL),

(34, '0702884826', 'Mercy Alvarado', 'ferroviaria', 'mercyalvarado@hotmail.com', '213445',

'\$2y\$10\$1DDbIzdenmOlVbayu5PCF.I5o0Uiuaut1wMRurMvfcTsQPGHyrZfm',

'USER', 3, 20, 10, 3, '2019-08-07 14:08:38', '2019-08-07 14:08:38', NULL, NULL, '', '0918735699', '12345', NULL),

(35, '0104292461', 'Sandra Rincon', 'urdenor', 'sandra-rincon@hotmail.com', '244563',

'\$2y\$10\$/s4Mr3hwP3tk889xcxwkn.bczv5.E3WX3DsgDMTqaJ7kBuRns8l5C',

'USER', 6, 37, 10, 5, '2019-08-07 14:09:46', '2019-08-07 14:09:46', NULL, NULL, 'img75631513.jpg', '0918374534', '12345', NULL),

(36, '1803538246', 'Luis Paredes', 'ceibos', 'luis-paredes@gmail.com', '213643',

'\$2y\$10\$KC3nvE1DZK08bAV.3hQz4eHQKew/GKSUPGQ5G7yVHb9zQ75Hg0Ihe', 'USER', 2, 13, 10, 5, '2019-08-07 14:10:02', '2019-08-07 14:10:02', NULL, NULL, '', '0918846361', '12345', NULL),

(37, '0301506044', 'Fernanda Garcia', 'centenario', 'fernandagarcia@hotmail.com', '213435',

'\$2y\$10\$L.0ZDSaerZpSr0XuzuKQ7esmh//5lG4CCA7An0ffO6w.d4RzDA4va',

'USER', 5, 31, 10, 3, '2019-08-07 14:10:15', '2019-08-07 14:10:15', NULL, NULL, '', '0918463634', '12345', NULL),

(38, '1102955406', 'Leonardo Loaza', 'urdenor', 'leonardo-loaza@hotmail.es', '256477',

'\$2y\$10\$8zguMhMUsSQK.xgz70uqeu/fMxSOd9HGU.psLScSPS..IzgwYnS..',

'USER', 4, 25, 10, 2, '2019-08-07 14:10:29', '2019-08-07 14:10:29', NULL, NULL, 'img86914672.jpg', '0917847371', '12345', NULL),

(39, '0102250362', 'Cristina Toral', 'ferroviaria', 'cristina-toral@hotmail.com', '216563',

'\$2y\$10\$by3Ve.pFf9BshQcpxF53cej/TfTyCKClmNoxkFFxOy86CxHqEklDC', 'USER', 3, 18, 10, 2, '2019-08-07 14:10:44', '2019-08-07 14:10:44', NULL, NULL, 'img36306722.jpg', '0917436476', '12345', NULL),

(40, '1706172648', 'Pilar Abata Reinoso', 'ceibos', 'pilar-reinoso@gmail.com', '234456',

'\$2y\$10\$.UECk9sttiQZywXvgvawtOwoMQ/wtCOKbtBcekSVt7kyH230gDssS',

'USER', 1, 7, 10, 5, '2019-08-07 14:11:02', '2019-08-07 14:11:02', NULL, NULL, 'img89442407.jpg', '0916378647', '12345', NULL),

(41, '1303753618', 'MArcelo Pablo Nieto', 'urdenor', 'marcelonieto@gmail.com', 212653', '\$2y\$10\$bhC7XUrN/F3Wlh7DOKmJmOlKz/fR.95Q7GKkJZr1gYRydpshenxvq', 'USER', 1, 1, 10, 3, '2019-08-07 14:11:15', '2019-08-07 14:11:15', NULL, NULL, '', '0967453342', '12345', NULL),

(42, '1103037048', 'Narcisa Lourdes Castillo', 'lomas de urdesa', 'narcisacastillo@outlook.com', '212355', '\$2y\$10\$2lc9k8/dfyWpPS77Ng6xmurgv9lq1kG2BAybvyLNxdK1ldV/Q9tGK', 'USER', 5, 31, 10, 2, '2019-08-07 14:11:28', '2019-08-07 14:11:28', NULL, NULL, 'img43782555.jpg', '0954675342', '12345', NULL),

(43, '1704997012', 'Cecilia Palacios', 'ceibos', 'cecilia-palacios@hotmail.com', '243263',

'\$2y\$10\$LcC6CKfzO/Qn9I.yvWuJiOcDe4Jw9pWU3sjxTBNI12AvOvIzlP3xu', 'USER', 2, 14, 10, 2, '2019-08-07 15:17:49', '2019-08-07 15:17:49', NULL, NULL, 'img64906141.jpg', '0902843766', '12345', 'SI'),

(44, '1714818299', 'David Acosta', 'ciudadela rio frio', 'davidacosta@gmail.com', 243556', '\$2y\$10\$ufAHsoI4VDUa0MK43Jrw0ekcWImK48W1TuZYf0By9CZD7Br6xmIke', 'USER', 4, 25, 10, 2, '2019-08-07 14:12:06', '2019-08-07 14:12:06', NULL, NULL,

'img43412900.jpg', '0908247534', '12345', NULL),

(45, '0200982163', 'Eugenio Aguilar', 'ceibos', 'eugenio-aguilar@gmail.com', '246557',

'\$2y\$10\$D1qXPsGhknsC0qdNeDuaYe.1cxR4mXfTZQ9RjQZcdxO5RJ.CIaNQK', 'USER', 4, 27, 10, 2, '2019-08-07 14:12:17', '2019-08-07 14:12:17', NULL, NULL, 'img77345264.jpg', '0965326423', '12345', NULL),

(46, '0913537742', 'Alejandro Aguayo', 'atarazana', 'alejandroaguayo@gmail.com', 213455', '\$2y\$10\$sMO.CY9Grgs2FTmEL.XRfO3SQccnSrUkOLT0CKzsuFmw/WSx3Ak12', 'USER', 3, 17, 10, 2, '2019-08-07 15:06:36', '2019-08-07 15:06:36', NULL, NULL, 'img53744592.jpg', '0936856345', '12345', NULL),

(47, '0702648551', 'Adolfo Heredia', 'ciudadela entre rios', 'adolfoheredia@hotmail.es',  $1256758'$ ,  $1256758'$ ,  $1256758'$ ,  $1256758'$ ,  $1256758'$ ,  $1256758'$ ,  $1256758'$ ,  $1256758'$ ,  $1256758'$ ,  $1256758'$ ,  $1256758'$ ,  $1256758'$ ,  $1256758'$ ,  $1256758'$ ,  $1256758'$ ,  $1256758'$ ,  $1256758'$ '\$2y\$10\$7vAioymj3df/senysktRH.tXfngDqfElXznKc2uF7Mi36BRTIQUjq', 'USER', 6, 37, 10, 3, '2019-08-07 14:12:40', '2019-08-07 14:12:40', NULL, NULL, 'img33180730.jpg', '0946556763', '12345', NULL),

(48, '1715241434', 'Sheila Iturralde', 'ciudadela gaviotas', 'sheilaiturralde@hotmail.com', '267467',

'\$2y\$10\$X1KVzP/2.XfOYu7R3UYXPe.nJWRdind.VwA7OdwTph5mRfcBxzHye',

'USER', 3, 21, 10, 5, '2019-08-07 14:12:56', '2019-08-07 14:12:56', NULL, NULL, 'img81434990.jpg', '0967473322', '12345', NULL),

(49, '0917385288', 'Martin Acurio', 'ciudadela las riveras', 'martinacurio@gmail.com', '267467',

'\$2y\$10\$oqHMeX2CAomaWF33IStf.eH4ZMIHe27kT3HdOIs4Bjr2VkOtkByeS', 'USER', 7, 47, 10, 5, '2019-08-07 14:15:38', '2019-08-07 14:15:38', NULL, NULL,

'img53528759.jpg', '0967256735', '12345', NULL),

(50, '1103756134', 'Victor Aguirre', 'urdenor', 'victor-aguinaga@outlook.com', '213545',

'\$2y\$10\$.7Rps8GagWzr3GAvu1G.ee3SOYSbYiJMybqAMGGyu0.sTJ/uXxbcm',

'USER', 4, 25, 10, 5, '2019-08-07 14:15:51', '2019-08-07 14:15:51', NULL, NULL, 'img17784838.jpg', '0956434433', '12345', NULL),

(51, '1103201461', 'Katerina Bermeo', 'ciudadela reinitas', 'katerinabermeo@gmail.com', 213456', '\$2y\$10\$fBIFxzIu2KEL9IhrcptwvuuWkkT1QXv.XeseyiGmZiQn6Se3D2C5y', 'USER', 4, 28, 10, 5, '2019-08-07 14:16:05', '2019-08-07 14:16:05', NULL, NULL, 'img33391806.jpg', '0926453453', '12345', NULL),

(52, '0102051349', 'Elizabeth Rodriguez', 'ciudadela rio frio', 'elizabethrodriguez@gmail.com', '234564',

'\$2y\$10\$mFgQzMkM.LupYEHF8vc1/ekRP7nHjTRLGMICJBxIjPdc8DSwrRyj.',

'USER', 5, 33, 10, 5, '2019-08-07 14:16:19', '2019-08-07 14:16:19', NULL, NULL, 'img70013940.jpg', '0965373119', '12345', NULL),

(53, '1713580221', 'Luis Alarcon', 'lomas de urdesa', 'luisalarcon@hotmail.com', 257577', '\$2y\$10\$4GR/rqdaYSRtjveQRokWwevkL5gZQN79innQMbk/t/QtfAWaZFmve', 'USER', 4, 25, 10, 5, '2019-08-07 14:16:32', '2019-08-07 14:16:32', NULL, NULL,

'img44114302.jpg', '0956725367', '12345', NULL),

(54, '0601899396', 'Marcelo Calderon', 'ciudadela sol matador', 'marcelocalderon@hotmail.es', '2673567312', '\$2y\$10\$2tLkau/JRjYzYLrM6mvuE.8RGH7L295TikzdjBYe949fyLSH2l3Qu', 'USER', 3, 17, 10, 3, '2019-08-07 14:17:17', '2019-08-07 14:17:17', NULL, NULL, '', '0956735345', '12345', NULL),

(55, '0200562791', 'Alfonso Alban', 'ciudadela gaviotas', 'alfonsoalban@outlook.com', '246542', '\$2y\$10\$EFKMfgJnNsz7OzjVfBC.leDrKX6idrYsgheFr5fZSGDlJvWOptirK', 'USER', 5, 34, 10, 2, '2019-08-07 14:17:37', '2019-08-07 14:17:37', NULL, NULL, 'img93371766.jpg', '0965267323', '12345', NULL),

(56, '0501675946', 'Vinicio Zambonino', 'ciudadela sol matinal', 'viniciozambonino@gmail.com', '256745', '\$2y\$10\$WfInOR8ymFXAIGj2XqZZMeRiF9mEWCIDKwwNoaWwGTRCsyE5obGIC', 'USER', 6, 37, 10, 2, '2019-08-07 14:16:42', '2019-08-07 14:16:42', NULL, NULL, 'img6033787.jpg', '0956735232', '12345', NULL),

(57, '1303292583', 'Bolivar Basurto', 'ceibos norte', 'bolivarbasurto@hotmail.com', '254667', '\$2y\$10\$TilIk9347YVm0g4sBh24huKoRQcz3Lrf6O91oAUub56kRlv8t1gHy', 'USER', 4, 28, 10, 2, '2019-08-07 14:16:51', '2019-08-07 14:16:51', NULL, NULL, 'img54289318.jpg', '0967354554', '12345', NULL),

(58, '1708706302', 'Oswaldo Almeida', 'urdenor', 'oswaldoalmeida@gmail.com', '276349',

'\$2y\$10\$f//SLdGiaL0PvOCulGNmkek5.HgztZFPK3AeAMEMhF2fRGDyfuoXa',

'USER', 3, 18, 10, 3, '2019-08-07 14:16:59', '2019-08-07 14:16:59', NULL, NULL, 'img32492183.jpg', '0957356433', '12345', NULL),

(59, '0701396830', 'Gabriel Alonso', 'ciudadela entre rios', 'gabrielalonso@hotmail.es', which are also alonso and the control of the control of the control of the control of the control of the control of the control of the control of the control of the control of the control of the control '\$2y\$10\$1Beapp.XsOjpUtW/JZf0eudhSAferqyhGEFsA3cUjWtu7vMcp145i', 'USER', 3, 19, 10, 5, '2019-08-07 14:17:09', '2019-08-07 14:17:09', NULL, NULL, '', '0965453311', '12345', NULL);

#### **ANEXO 11: Diccionario de Datos.**

#### **11.1 Tabla dbocarrera.**

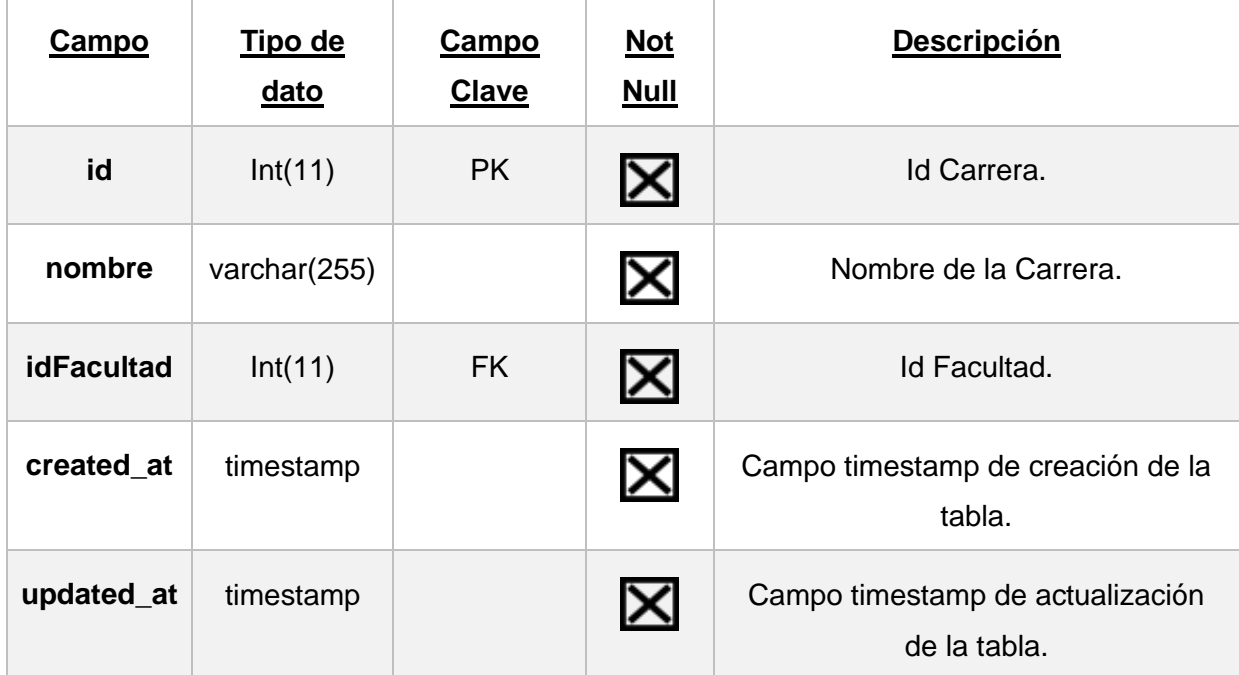

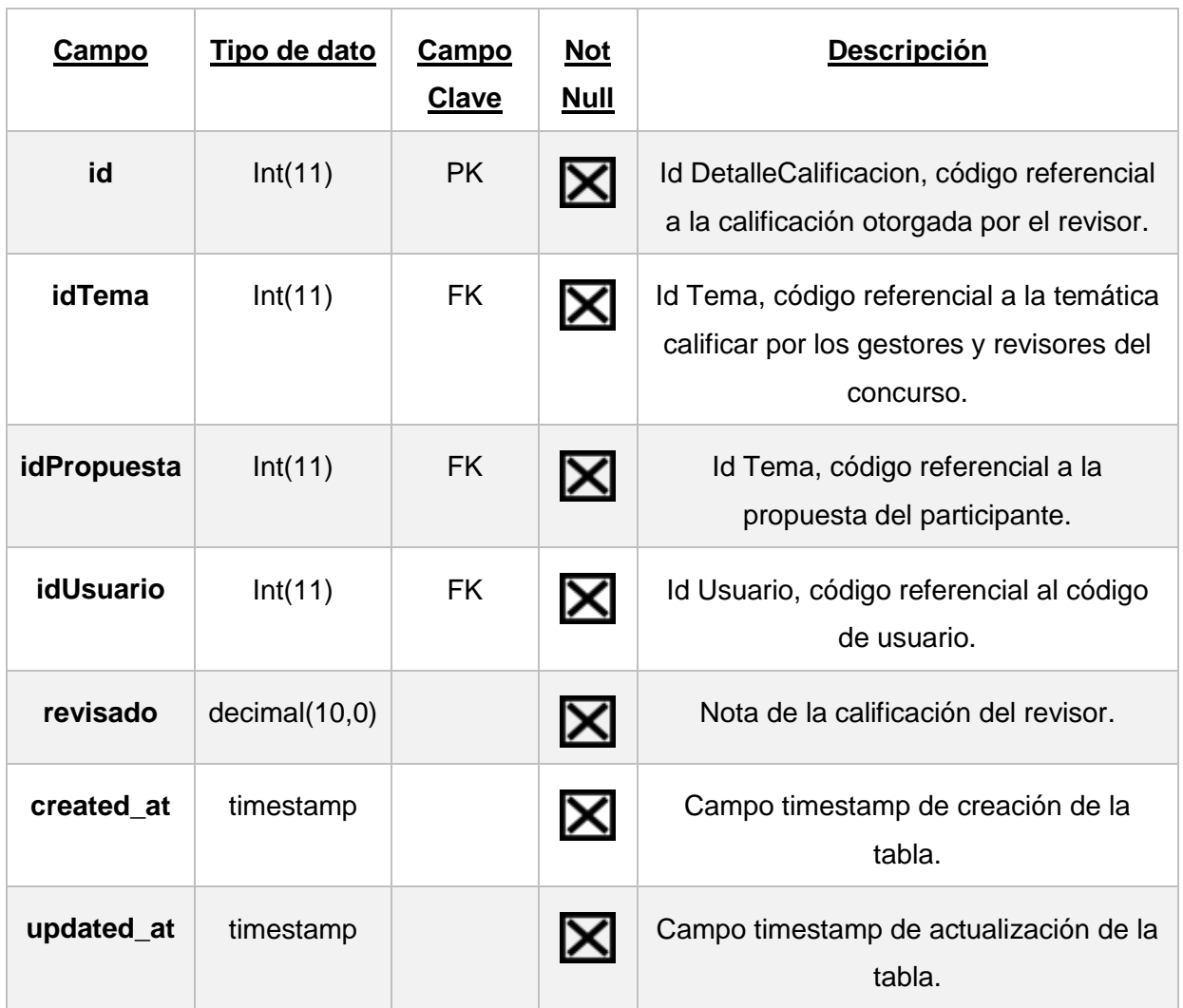

#### **11.2 Tabla dbodetallecalificacion.**

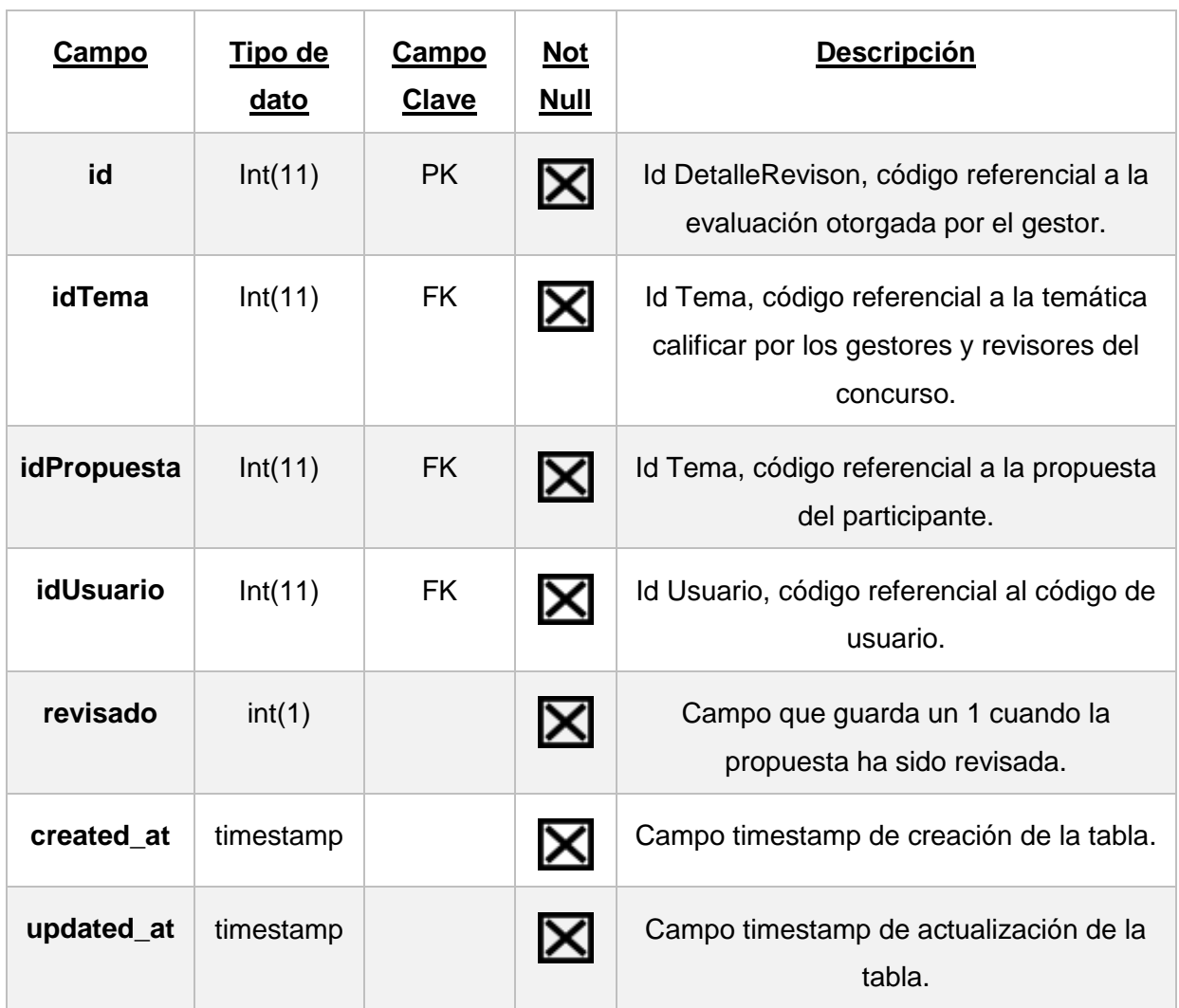

#### **11.3 Tabla dbodetallerevision.**

#### **11.4 Tabla dbodominio.**

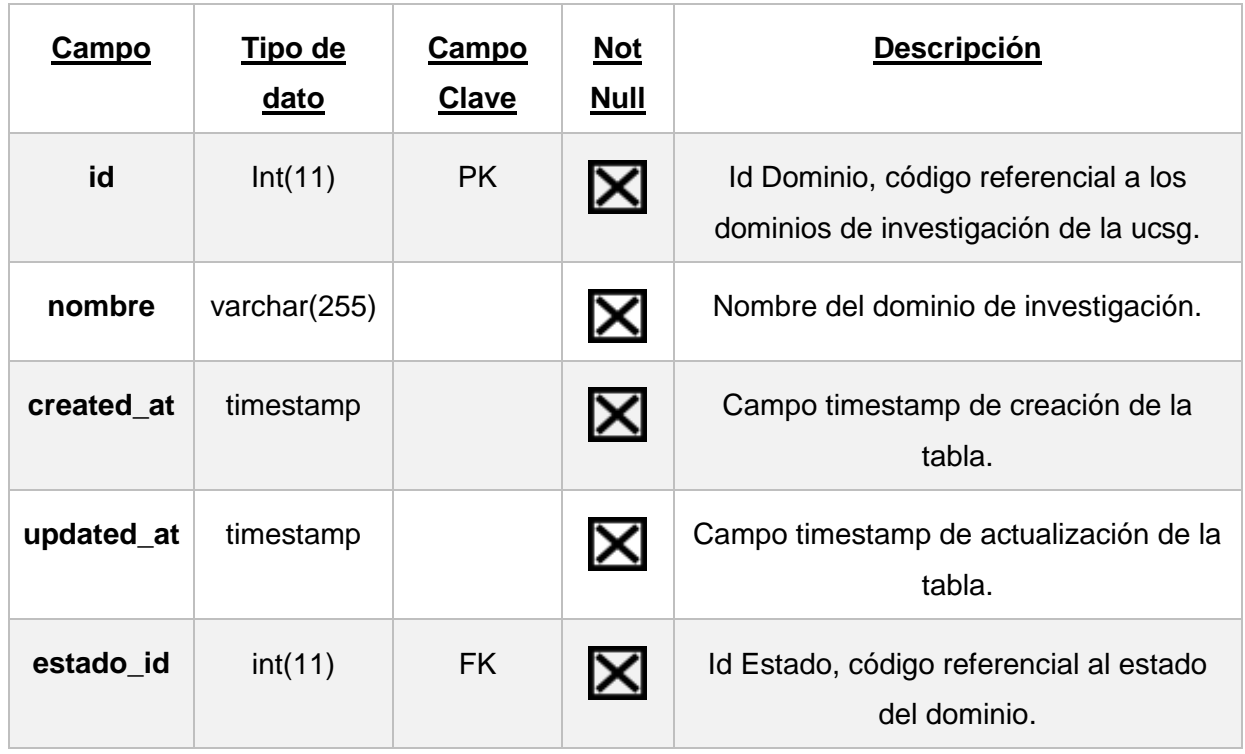

#### **11.5 Tabla dboestado.**

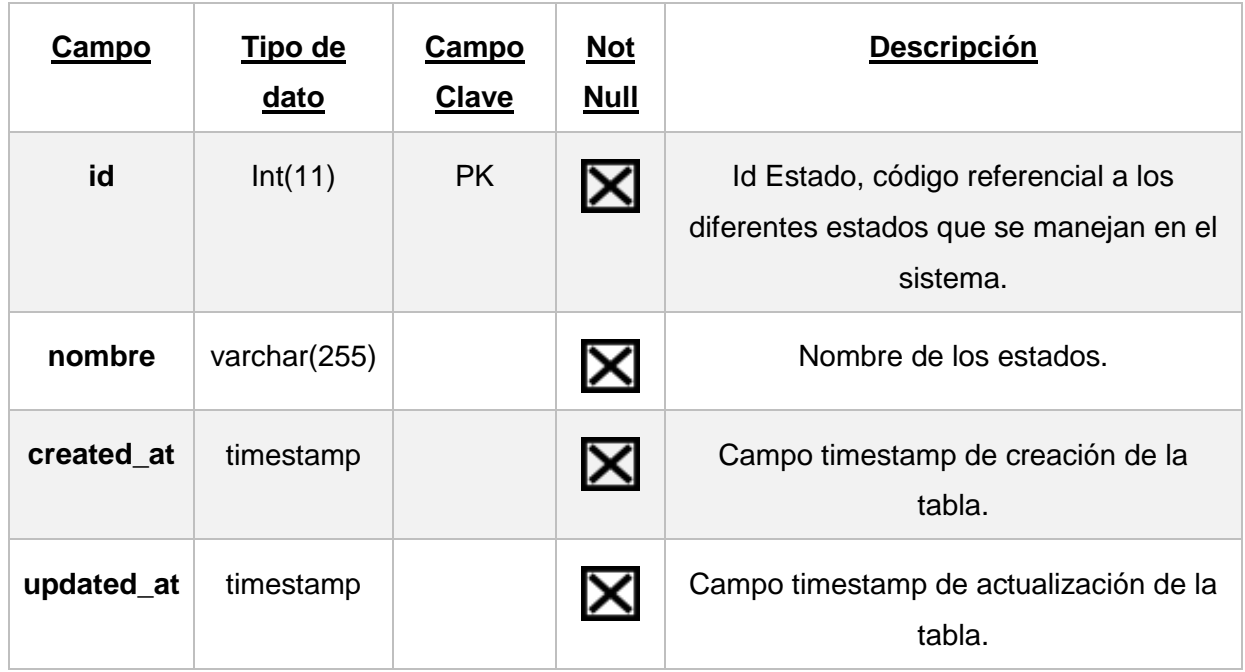

#### **11.6 Tabla dbofacultad.**

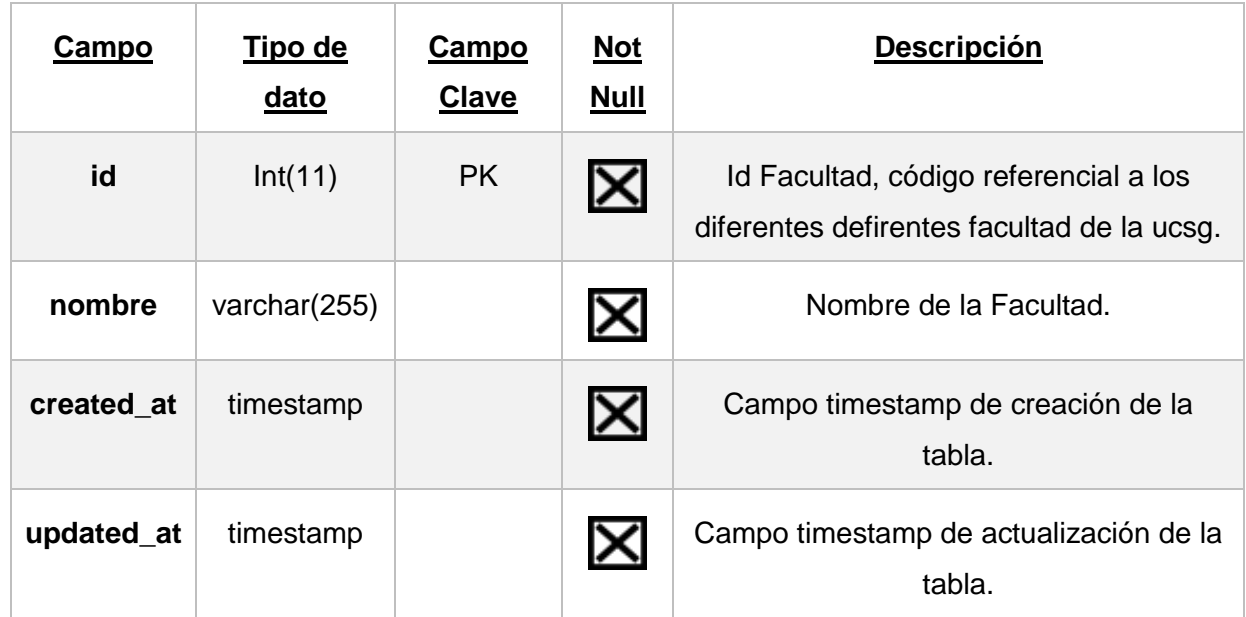

#### **11.7 Tabla dbofase.**

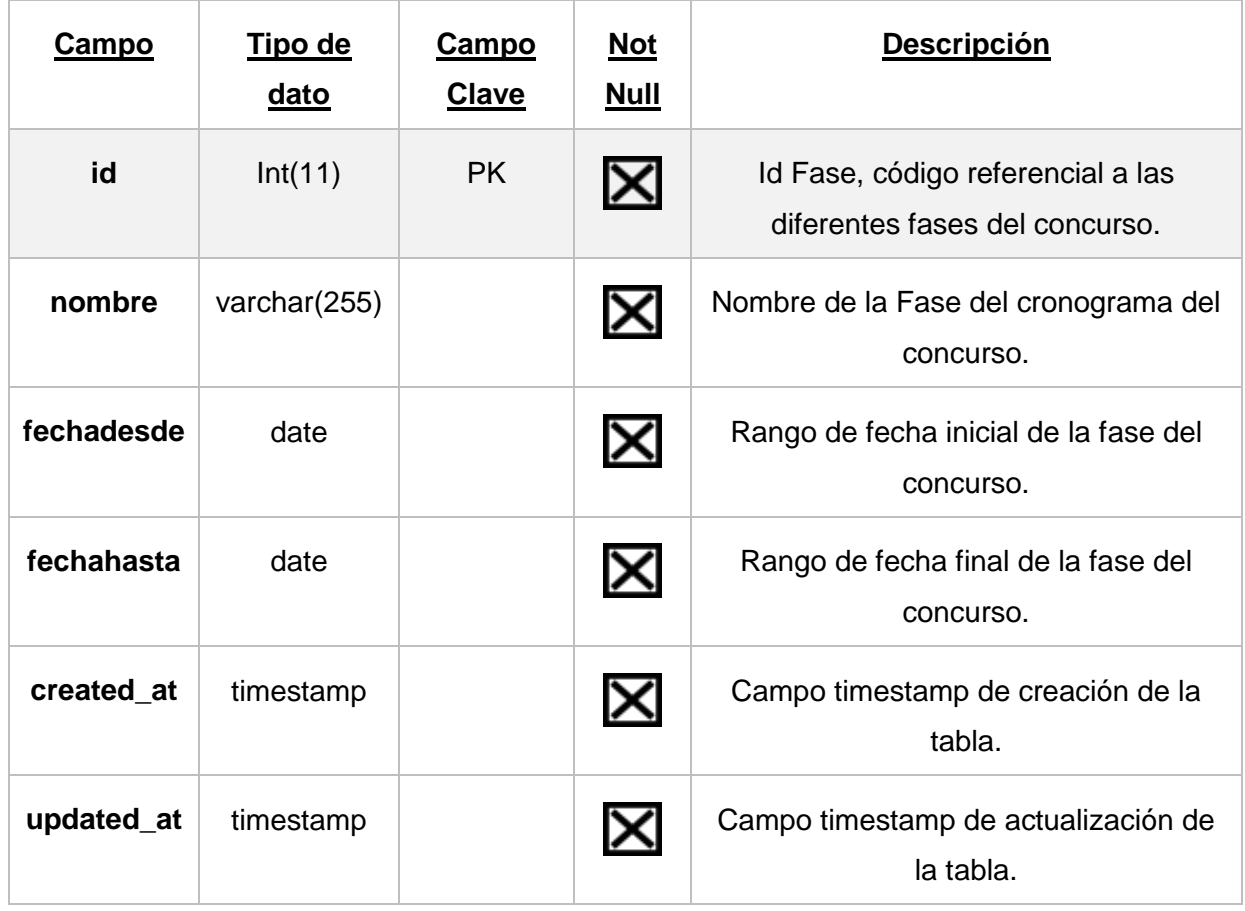

#### **11.8 Tabla dbopropuesta.**

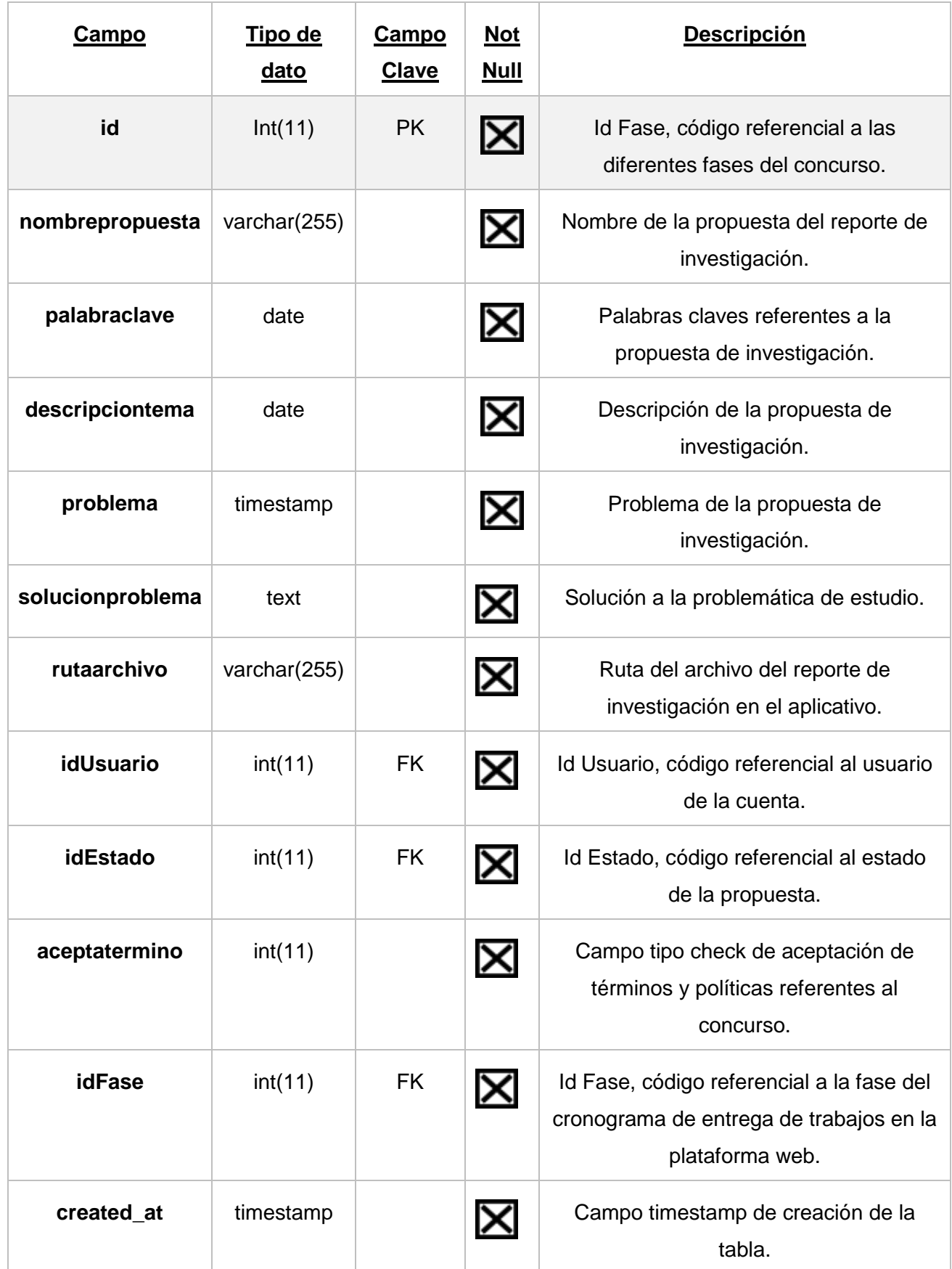

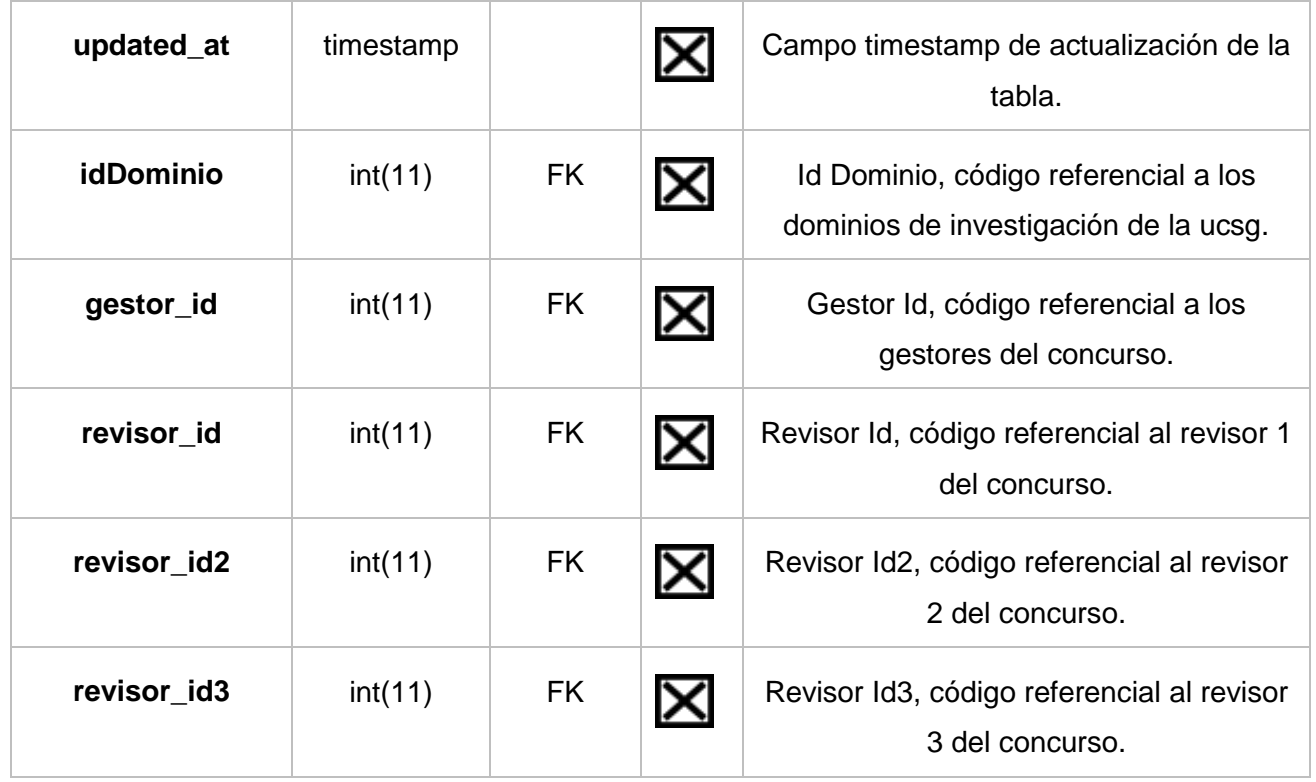

#### **11.9 Tabla dborol.**

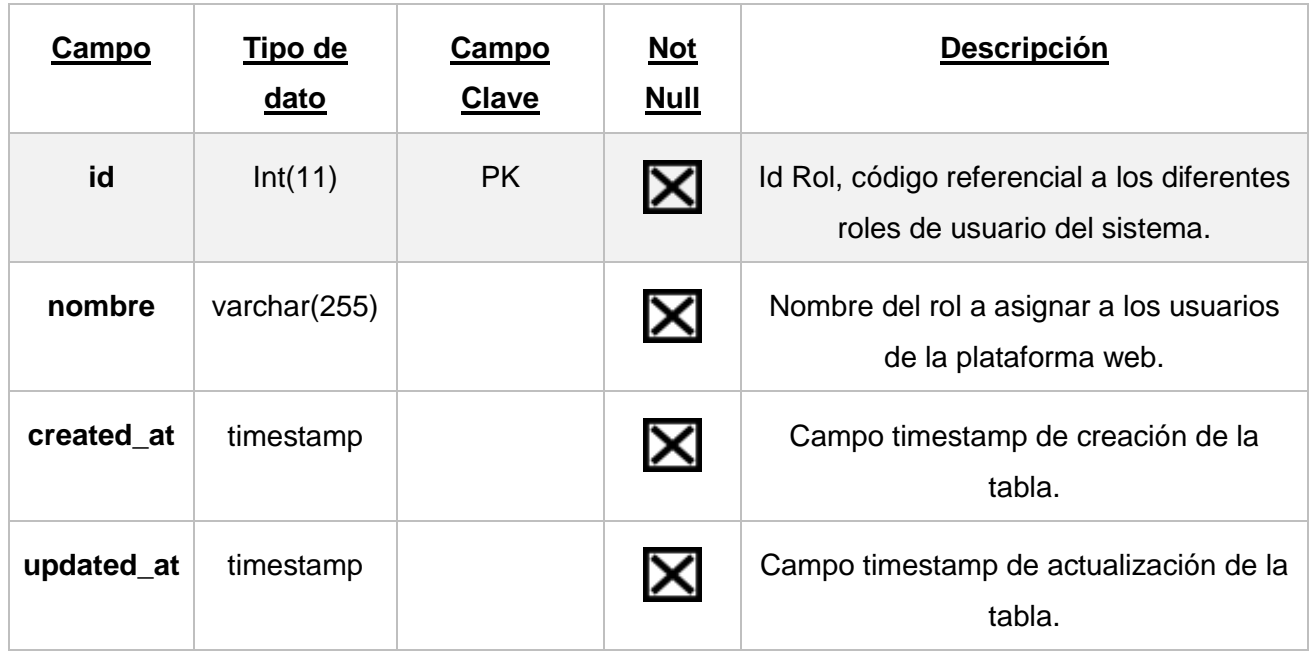

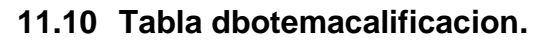

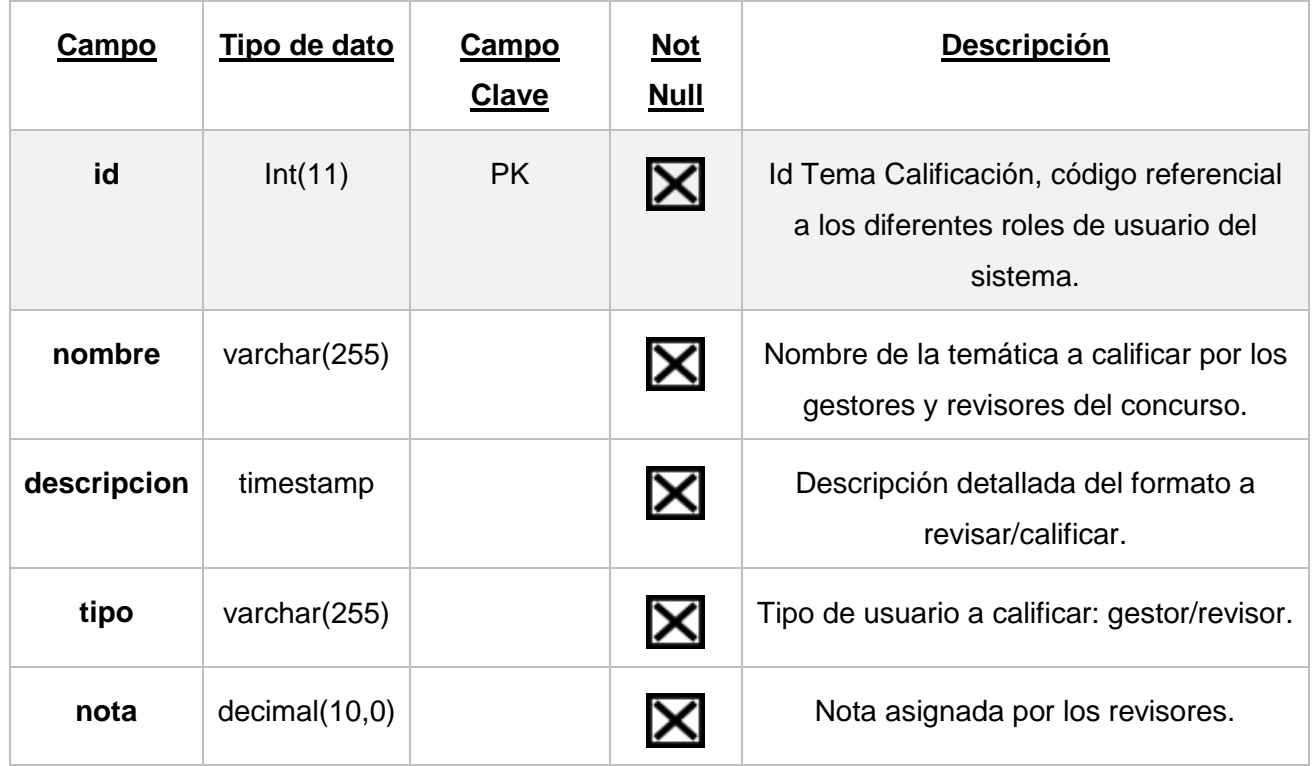

#### **11.11 Tabla dbousuario.**

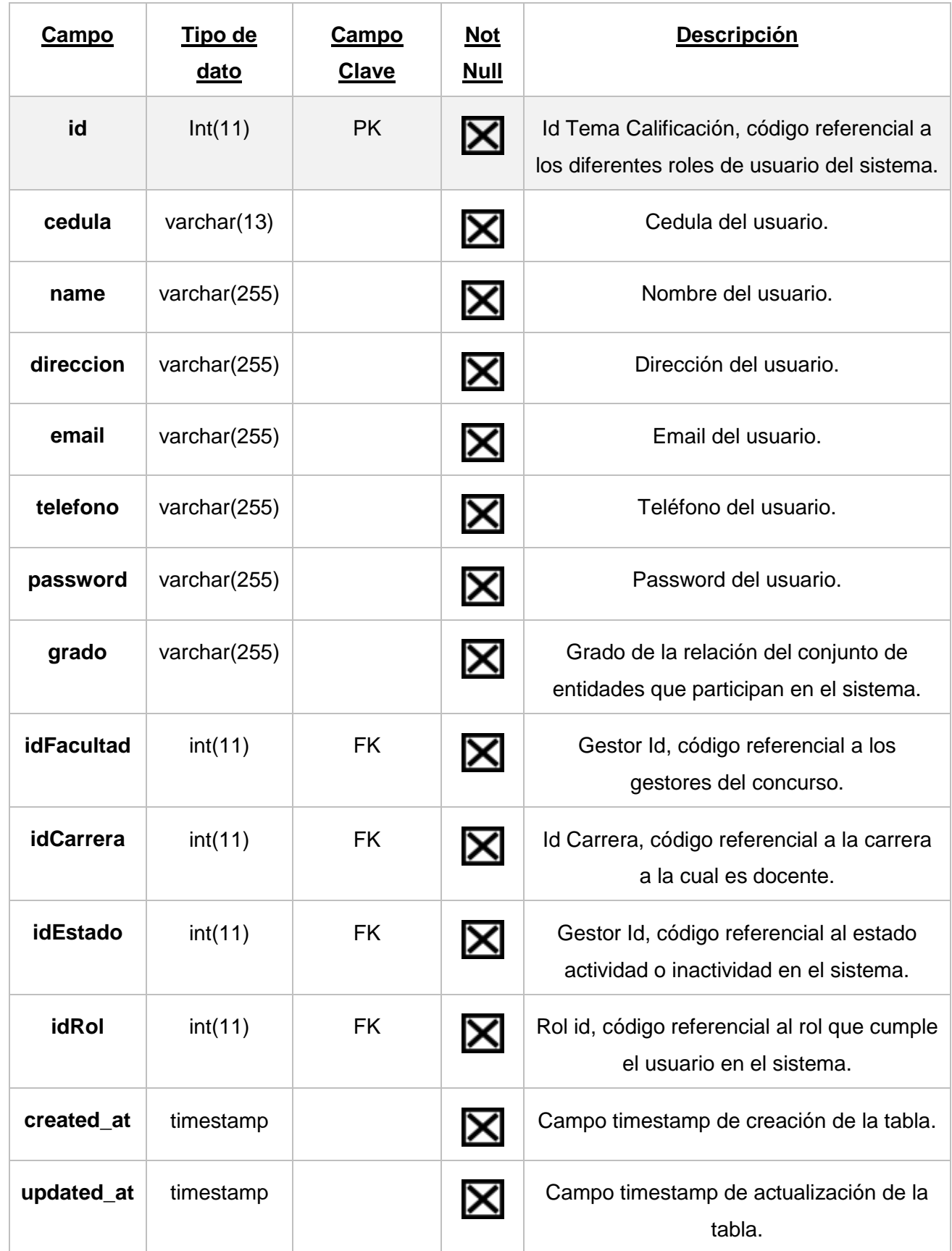

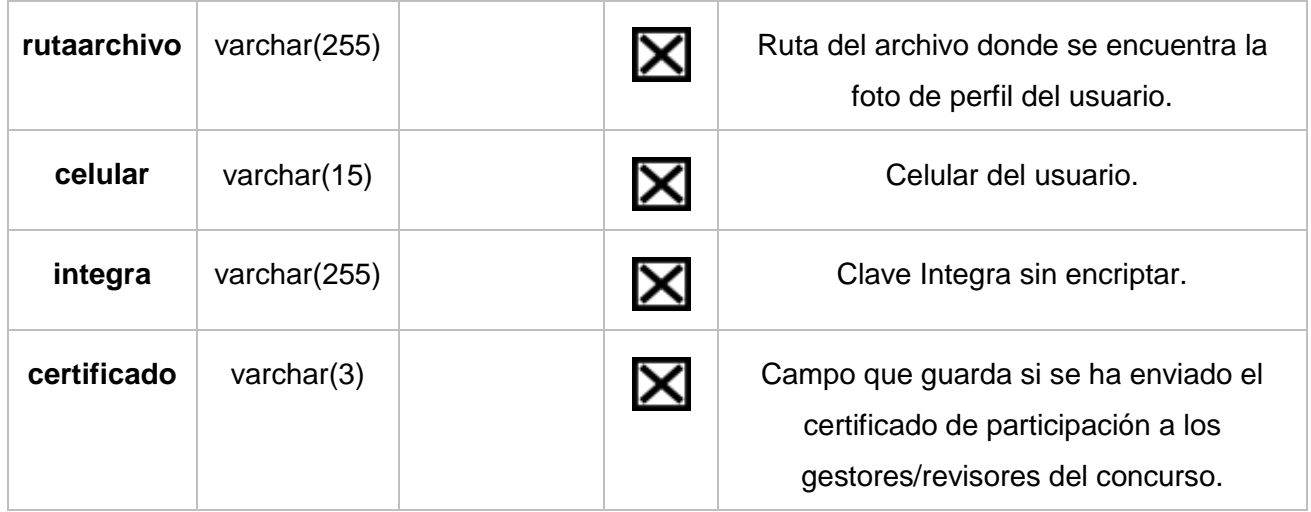

UNIVERSIDAD CATÓLICA DE SANTIAGO DE GUAYAQUIL

**ANEXO 12. Manual de Usuario (Administrador, Profesor, Gestor, Revisor).**

### "Plataforma web para integrar las actividades de administración y

participación del concurso UCSG Investiga y toma de decisiones"

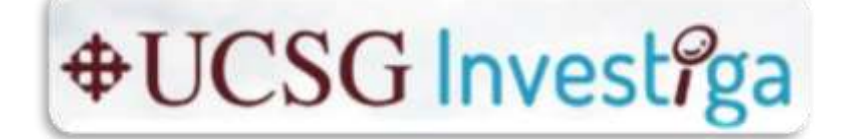

### MANUAL DE USUARIO

TIPOS DE USUARIOS:

- **Administrador**
- **Profesor**
- Gestor
- **Revisor**

# Pantalla: Página de Inicio

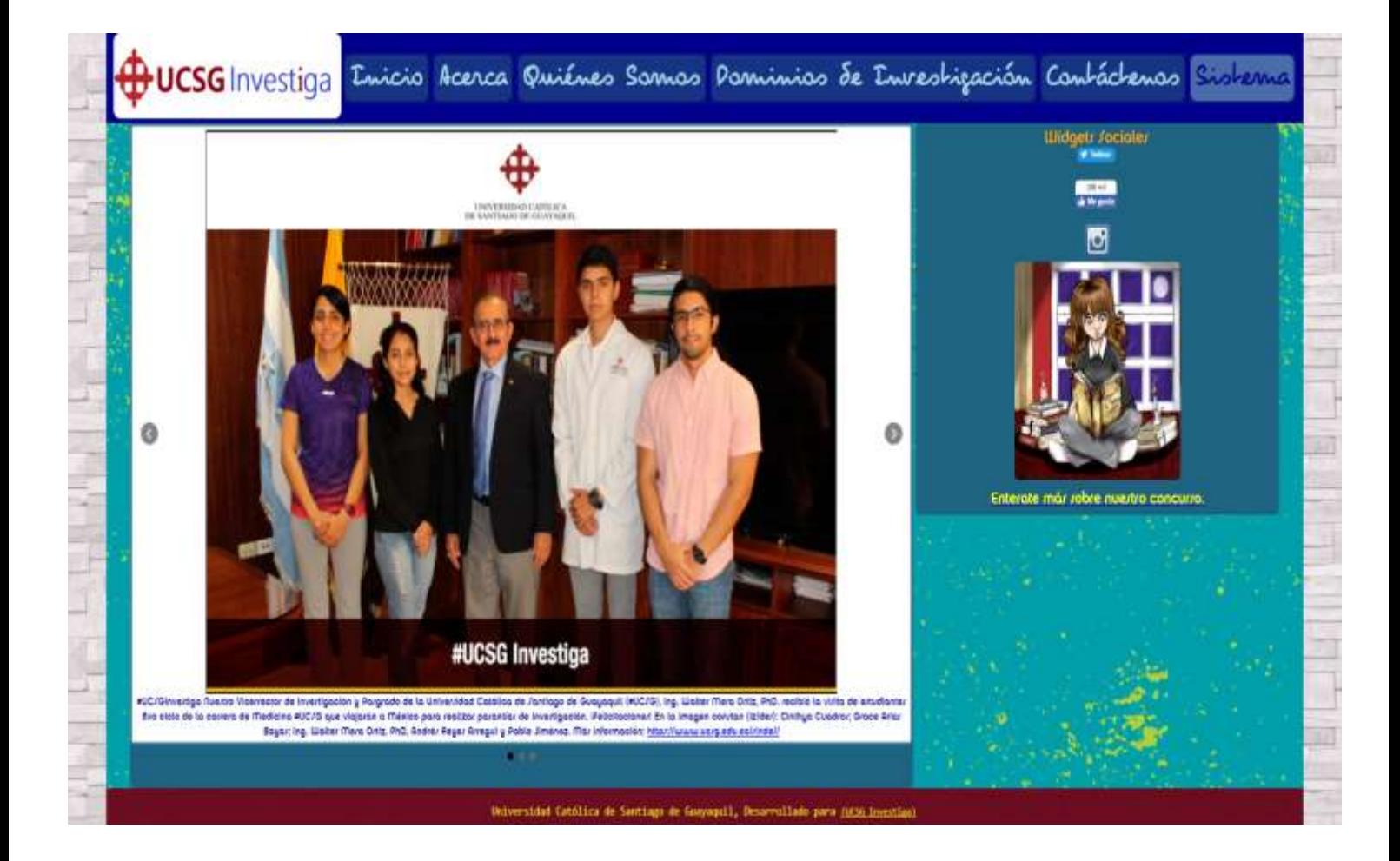

Pantalla Home de la página, en el menú lateral derecho se incluyó una sección de widgets sociales y en el layout principal un slider de las ultimas novedades del concurso.

## Pantalla: Página Acerca del Concurso

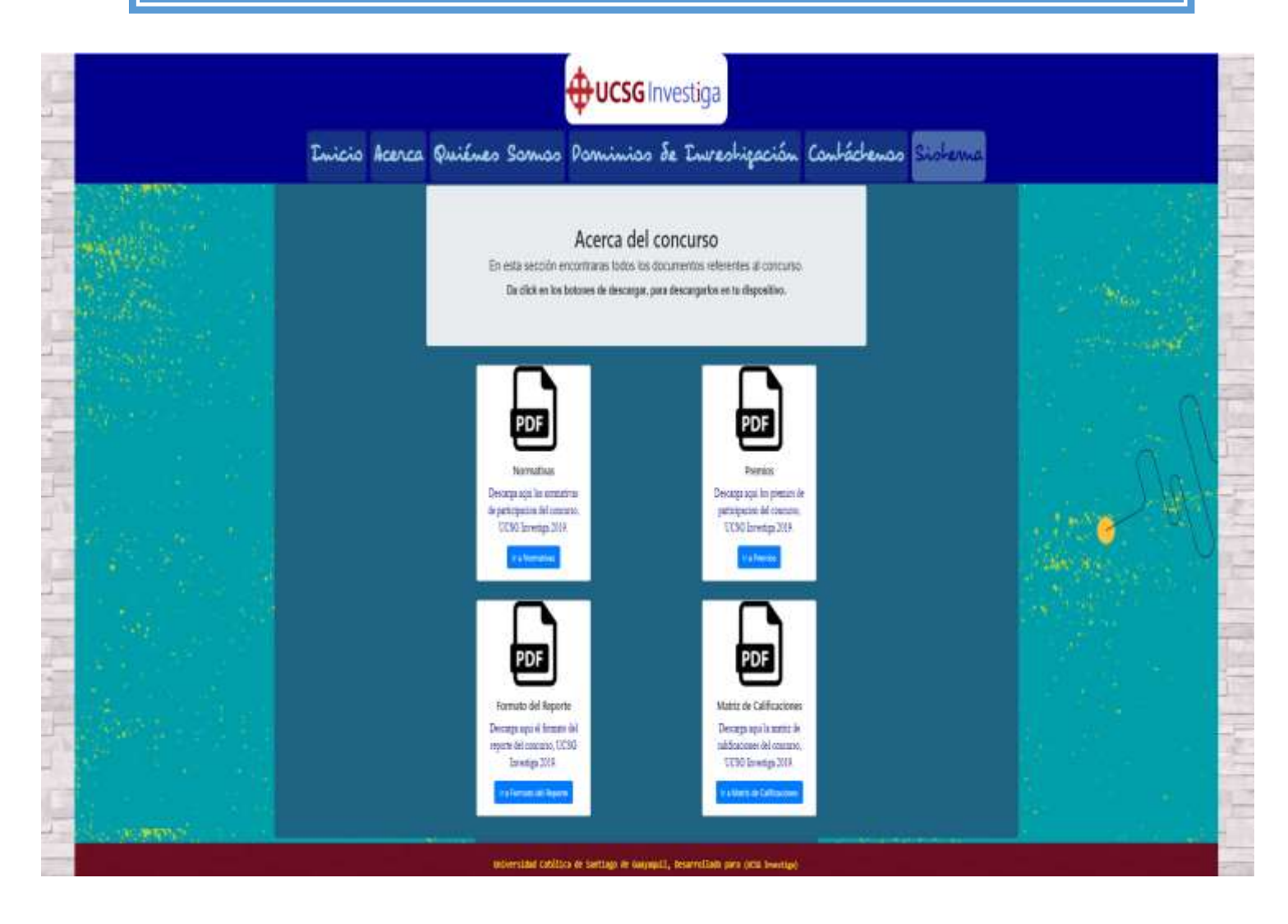

Pantalla Acerca del concurso, en esta pagina se incluyen todos los documentos referentes a la participación del concurso. Al hacer click sobre los botones abrirá en el navegador web los archivos para su posterior descarga si es requerido.
# Pantalla: Quiénes Somos

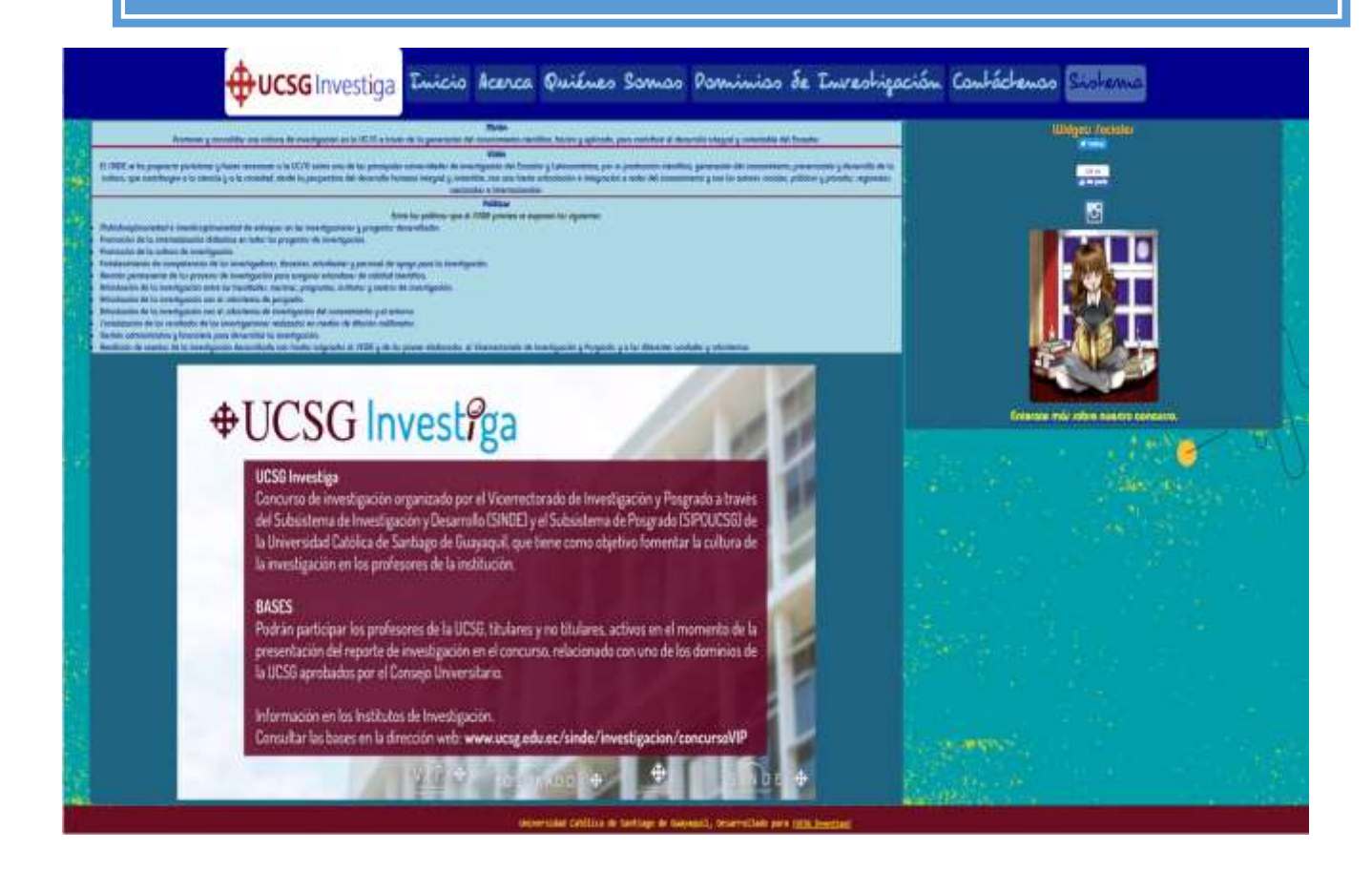

Pantalla Quienes Somos, se detalla la misión y visión y políticas de sinde, como también las bases del concurso.

# Pantalla: Dominios de Investigación

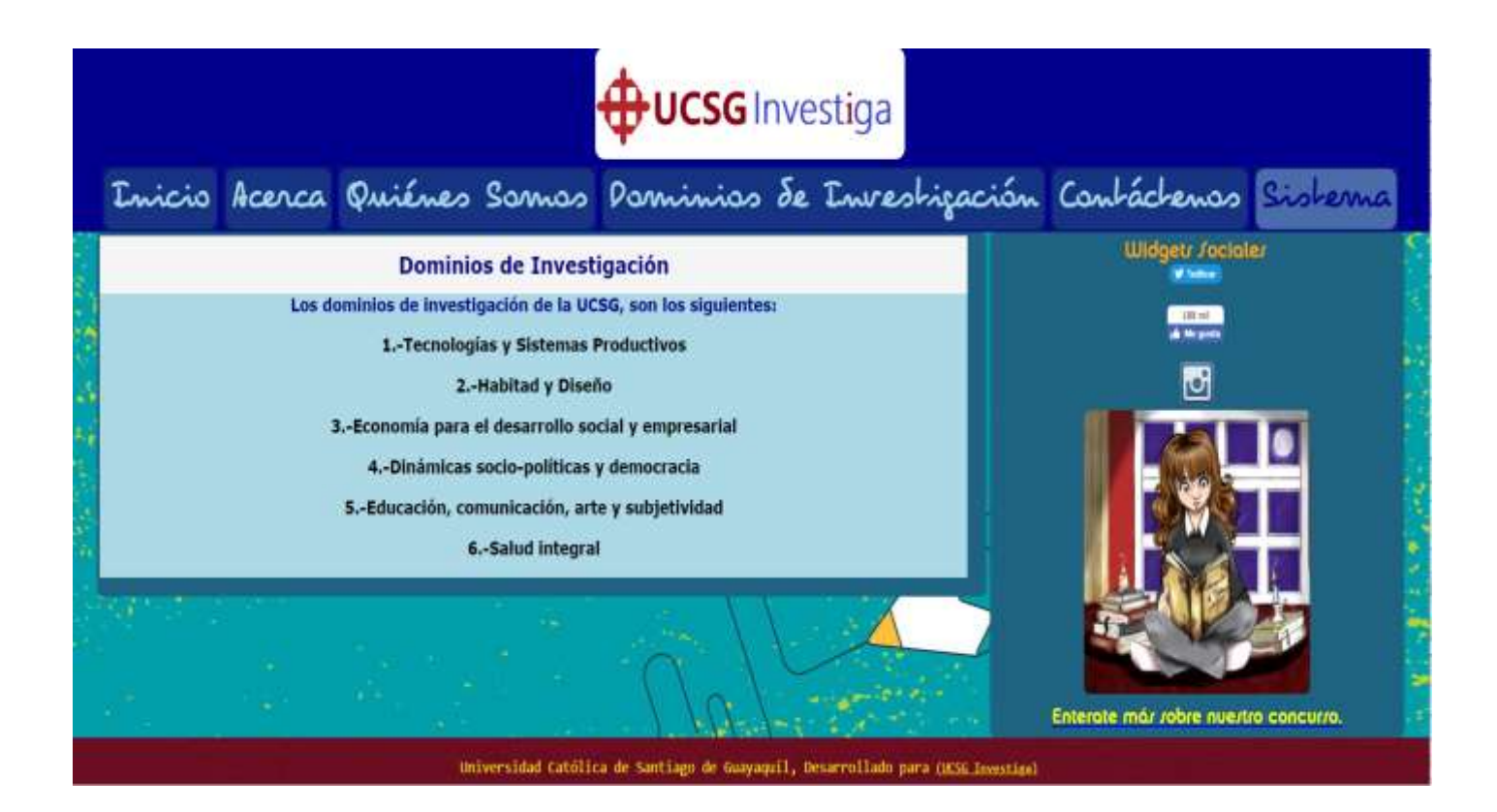

Pantalla Dominios de Investigación, se detalla los dominios de investigación en los que se basa el concurso.

# Pantalla: Contáctenos

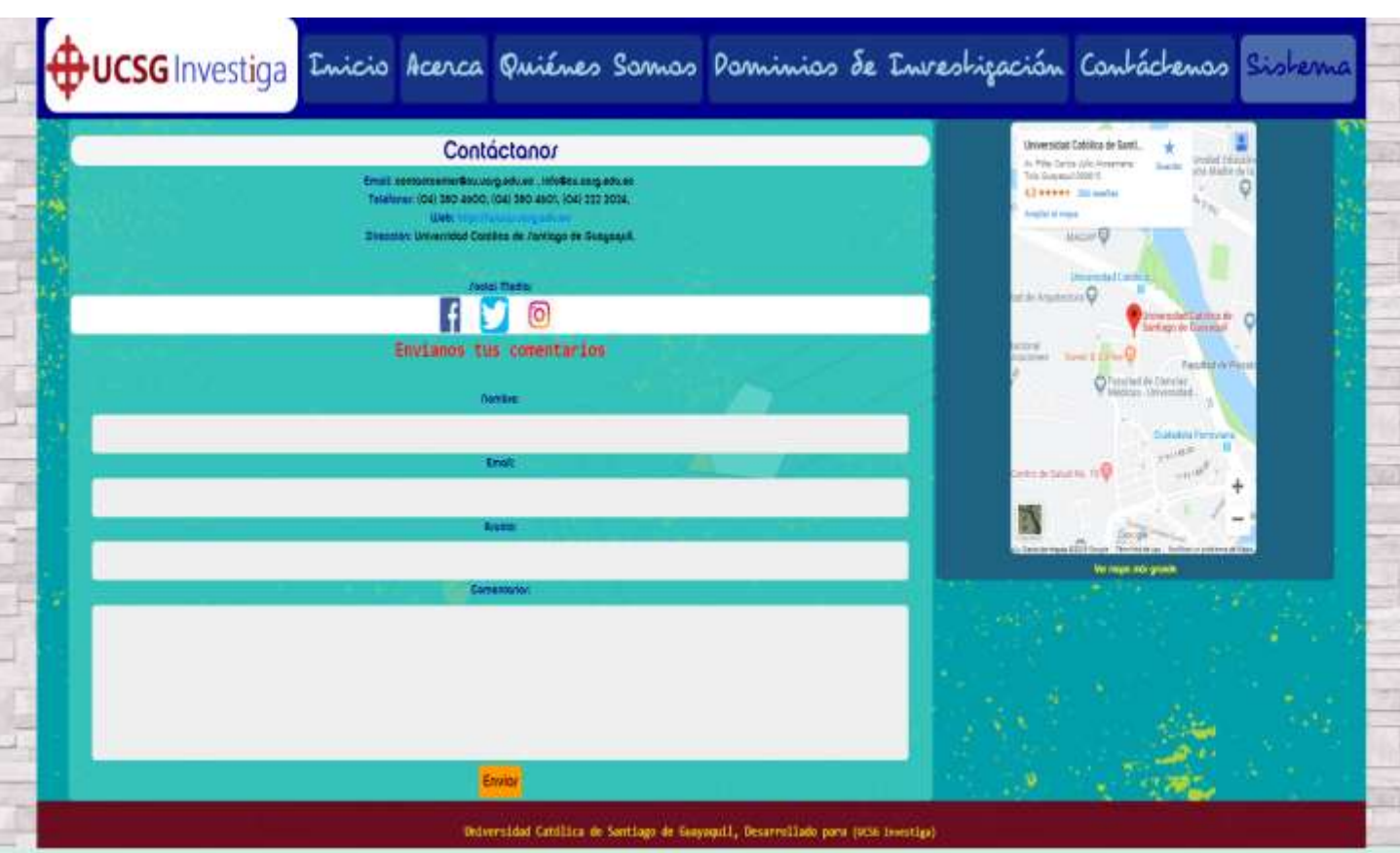

Pantalla Contáctenos, formulario de contactos de la aplicación para comunicación e información acerca del concurso.

# Pantalla: Sistema

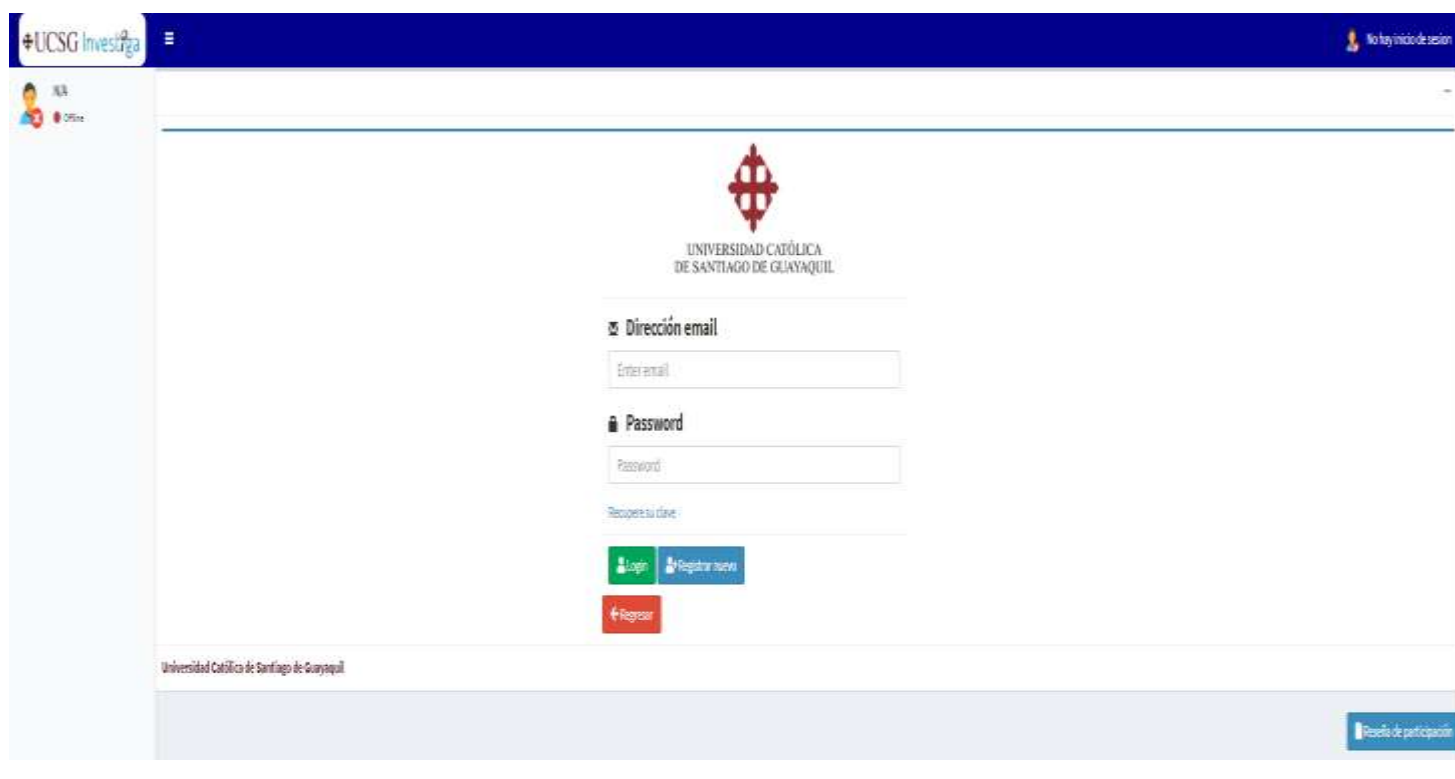

Pantalla Sistema, redirige a la pantalla del sistema web.

# Usuario: Administrador

#### **Usuario Administrador**

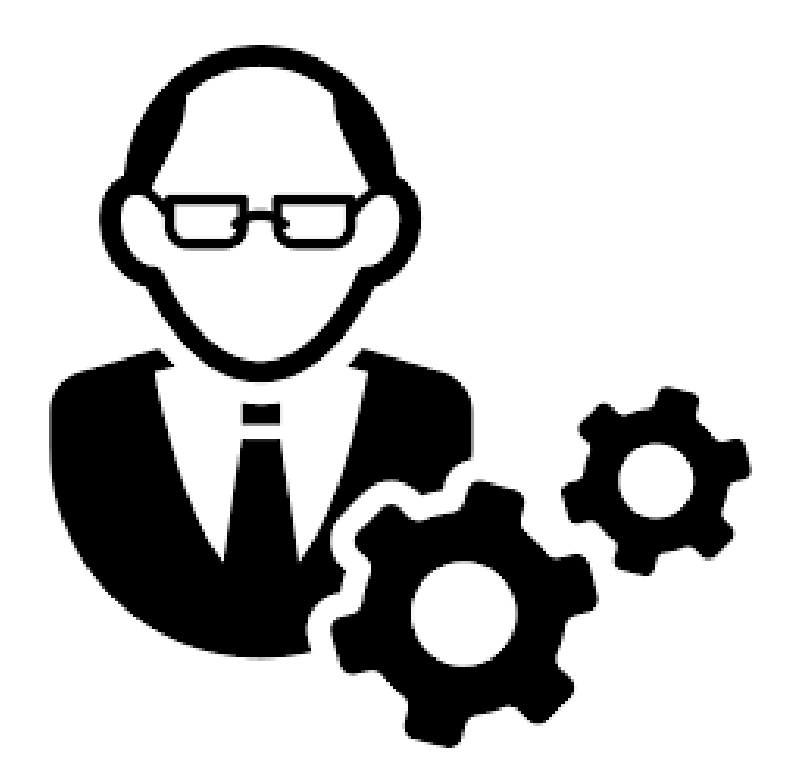

#### **Funciones del Usuario, Administrador**

El usuario creado para la administración del Sistema, es el usuario: admin@ucsg-investiga.com , cuya finalidad es ser el usuario administrador o super usuario, que se encargue de darle manteniendo a los siguientes módulos :

- Módulo de Usuarios
- Módulo de Cronograma
- Módulo de Dominios
- Módulo de Estados
- Módulo de Roles
- Módulo de Facultades
- Módulo de Carreras

Ya que estos módulos son la base fundamental para el funcionamiento de todo el Sistema. Además, debe de encargarse de otorgar los roles respectivos a los usuarios del aplicativo web. Y realizar las asignaciones de gestores y revisores del concurso a las propuestas de investigación enviadas de los profesores investigadores de la UCSG.

# Ingreso al Sistema

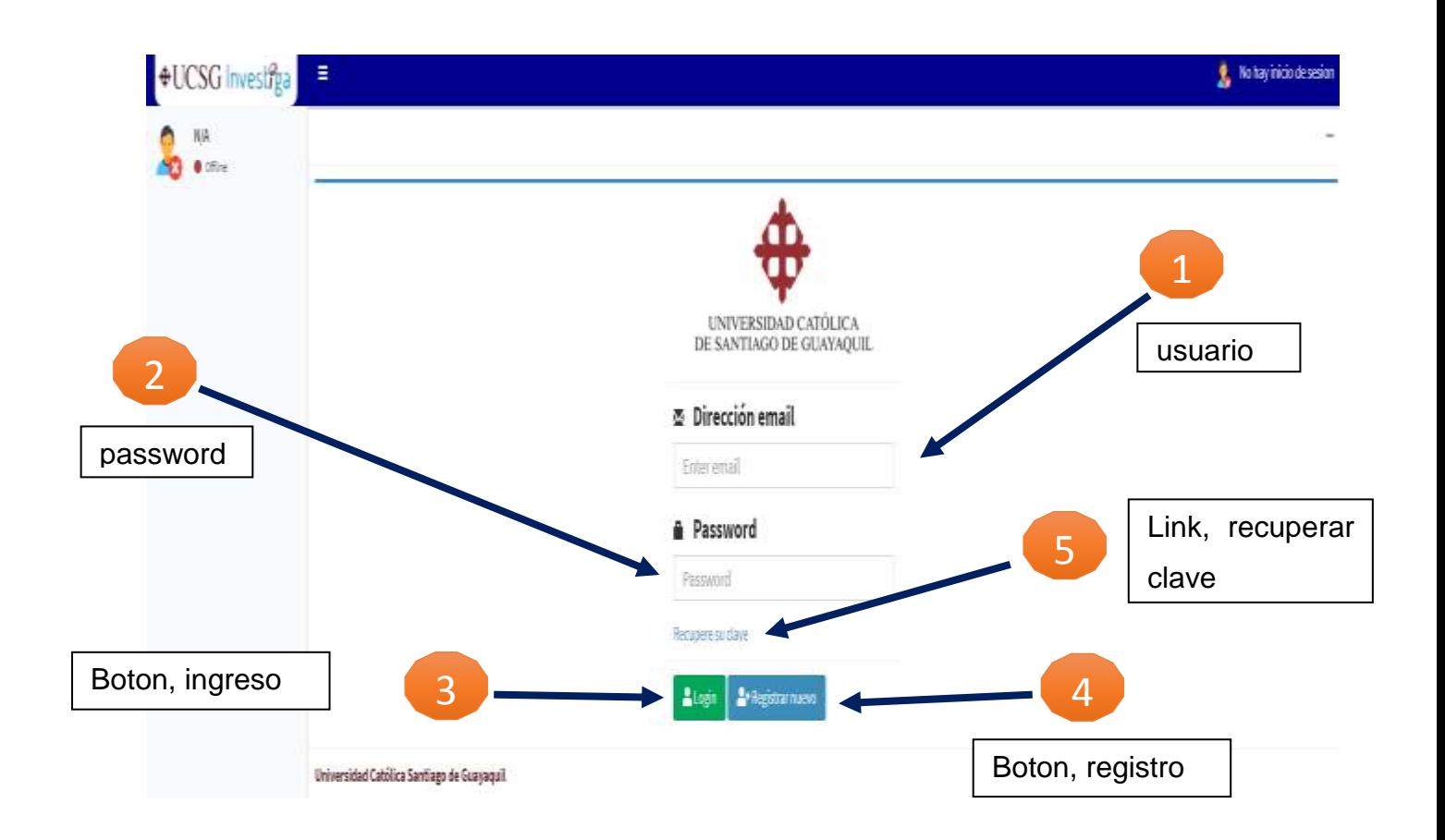

En la pantalla el administrador tendrá la posibilidad de ingresar al sistema, registrar usuarios, y recuperar clave.

# Ingreso al Sistema

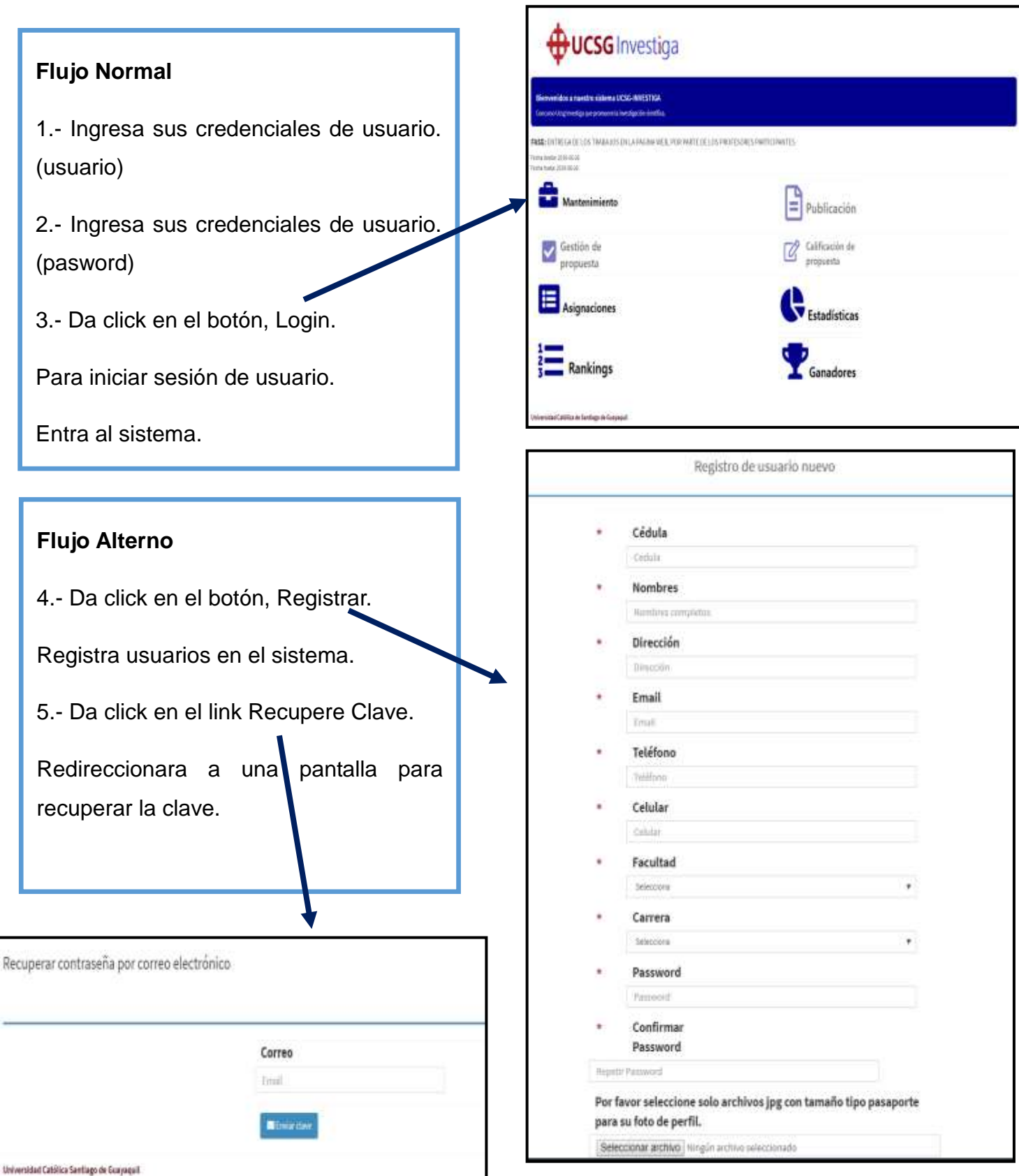

## Ingreso al Sistema

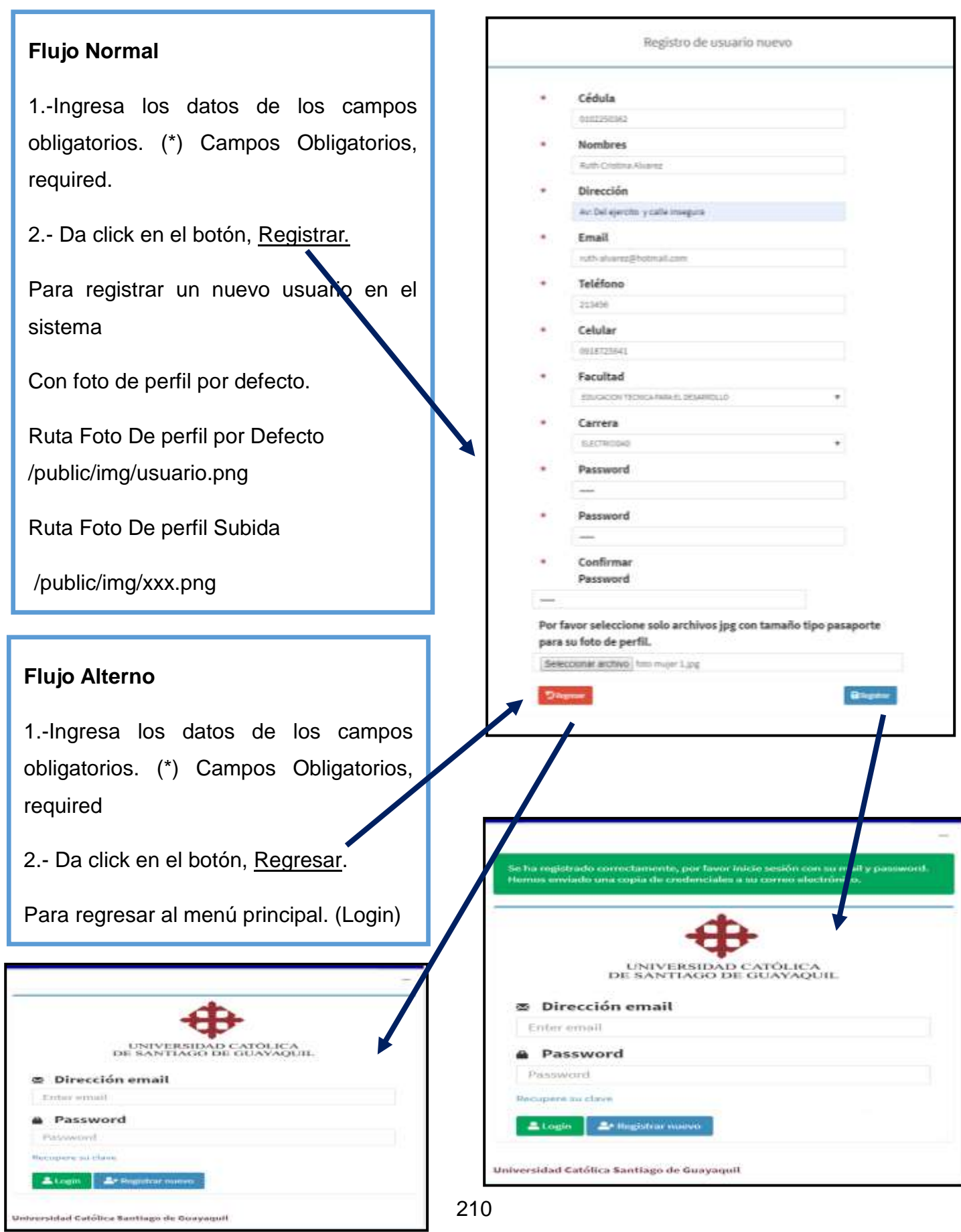

#### Mantenimiento de los Módulos

Ingresa al módulo de mantenimientos Ingresa al submenú de mantenimientos. En el que se encuentran todos los módulos de mantenimientos de las diversas interfaces del aplicativo: Usuarios-> Da mantenimiento a los usuarios de la aplicación web. Cronograma-> Da mantenimiento a las fases de gestión del concurso actual. Dominios-> Da mantenimiento a los dominios de investigación de la UCSG. Estados-> Da mantenimiento a los diferentes estados que se manejan en la aplicación web. Roles-> Da mantenimiento a los roles de la aplicación web. Facultades-> Da mantenimiento a las diferentes facultades de la UCSG.

Carreras-> Da mantenimiento a las diferentes carreras de la UCSG.

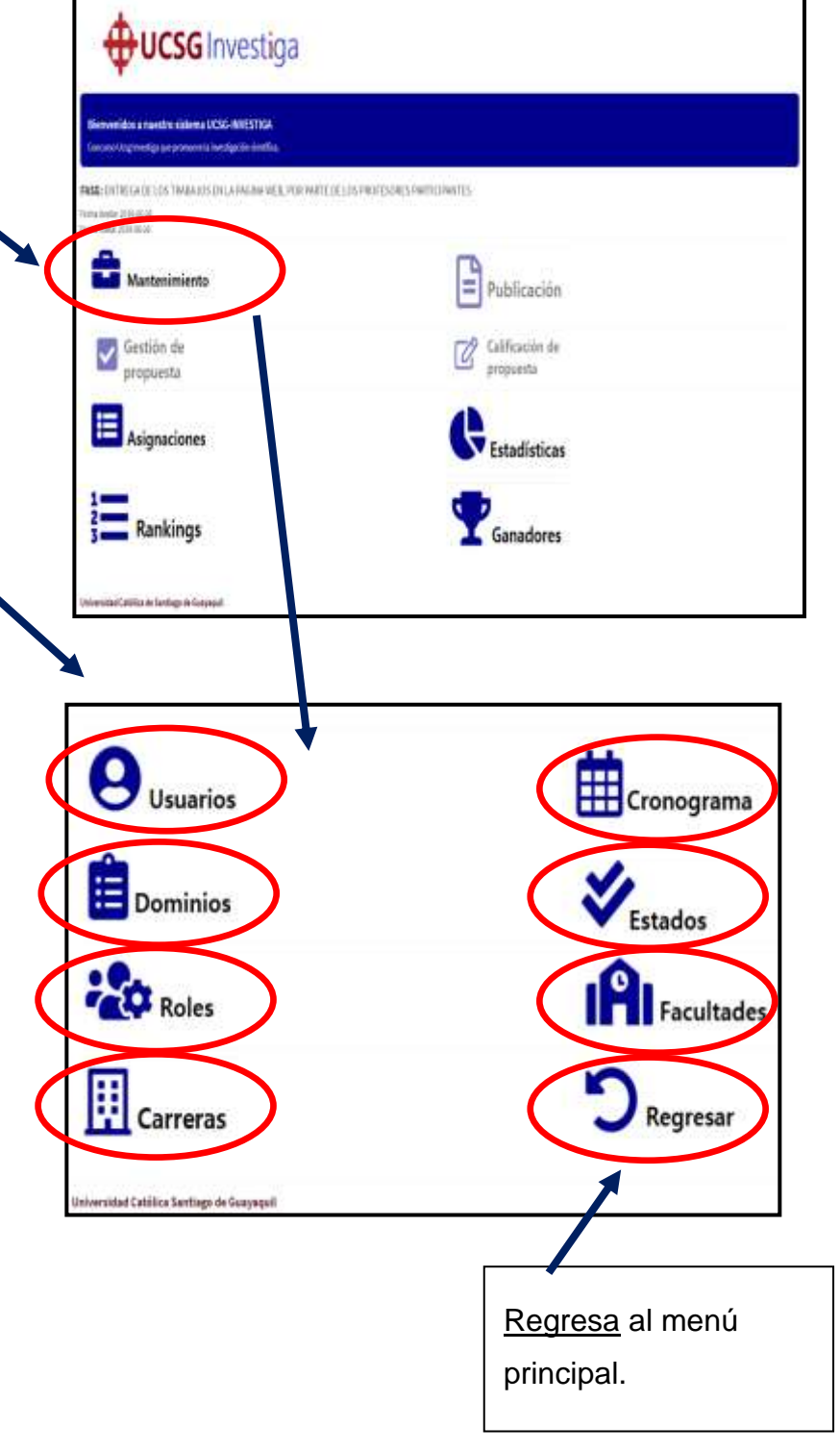

#### Mantenimiento de los Módulos: Mantenimiento/Usuarios

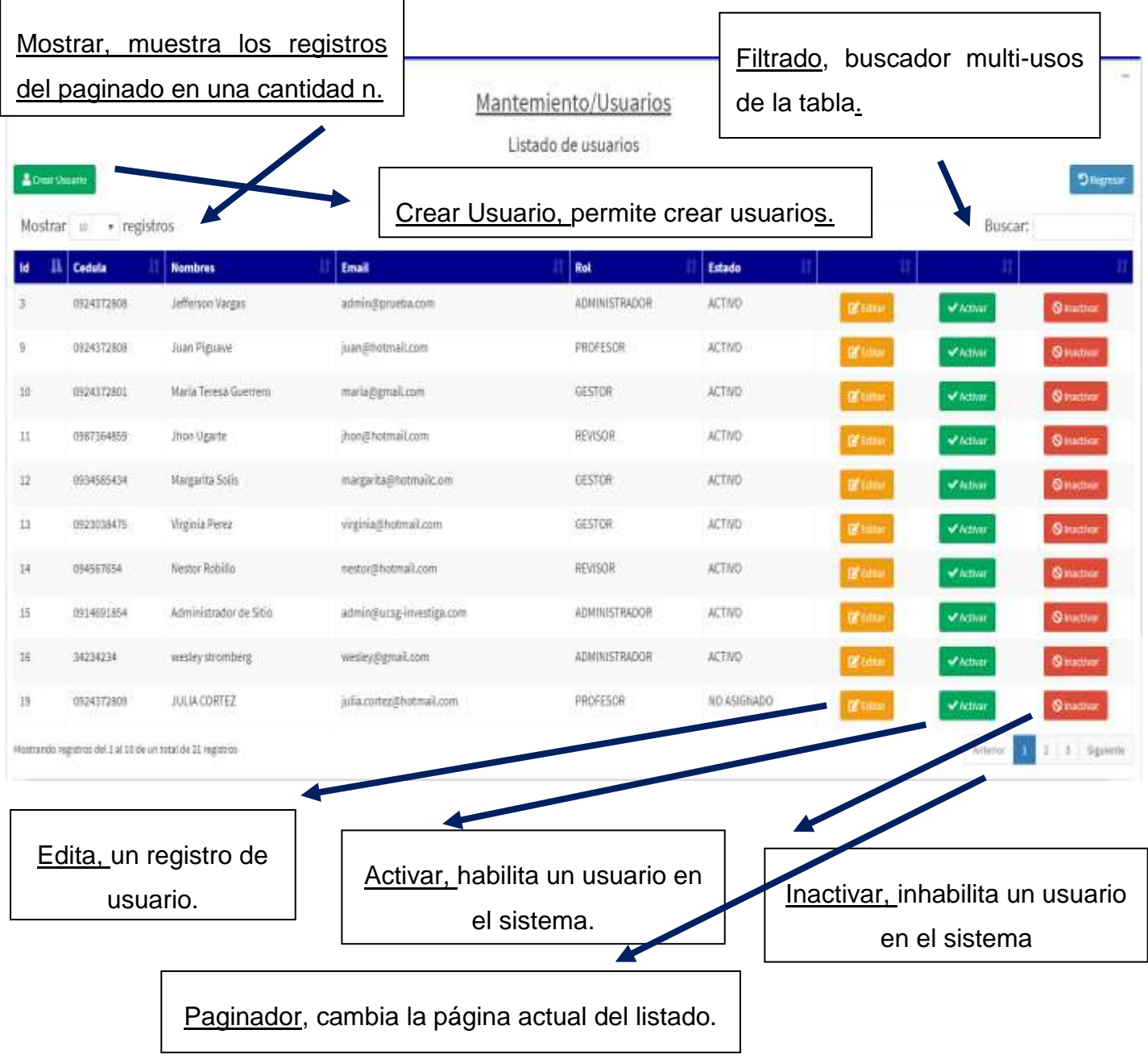

En esta pantalla el administrador visualizara un listado de todos los usuarios que se encuentran registrados en el aplicativo. Además, podrá gestionarlos y darles los roles respectivos de usuario para que interactúen en el sistema según sus funciones específicas.

### Mantenimiento de los Módulos: Mantenimiento/Cronograma

Г

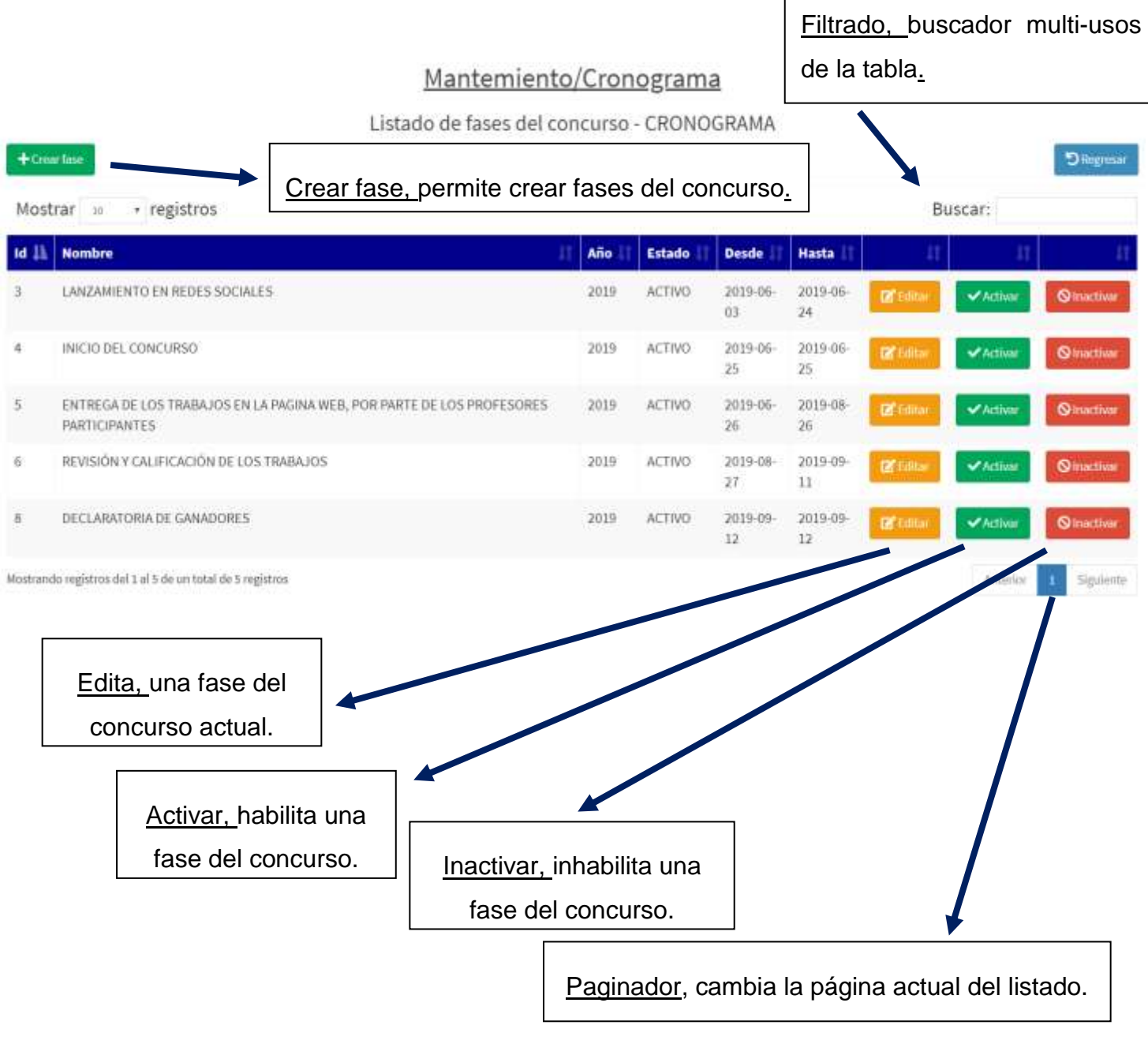

En esta pantalla el administrador visualizara un listado de todas las fases del concurso que se encuentran registradas en el aplicativo. Además, podrá gestionarlos y darles mantenimiento.

Nota: Para ingresar fases del concurso anteriores deberá de gestionarse mediante la base de datos por el personal encargado.

#### Mantenimiento de los Módulos: Mantenimiento/Dominios

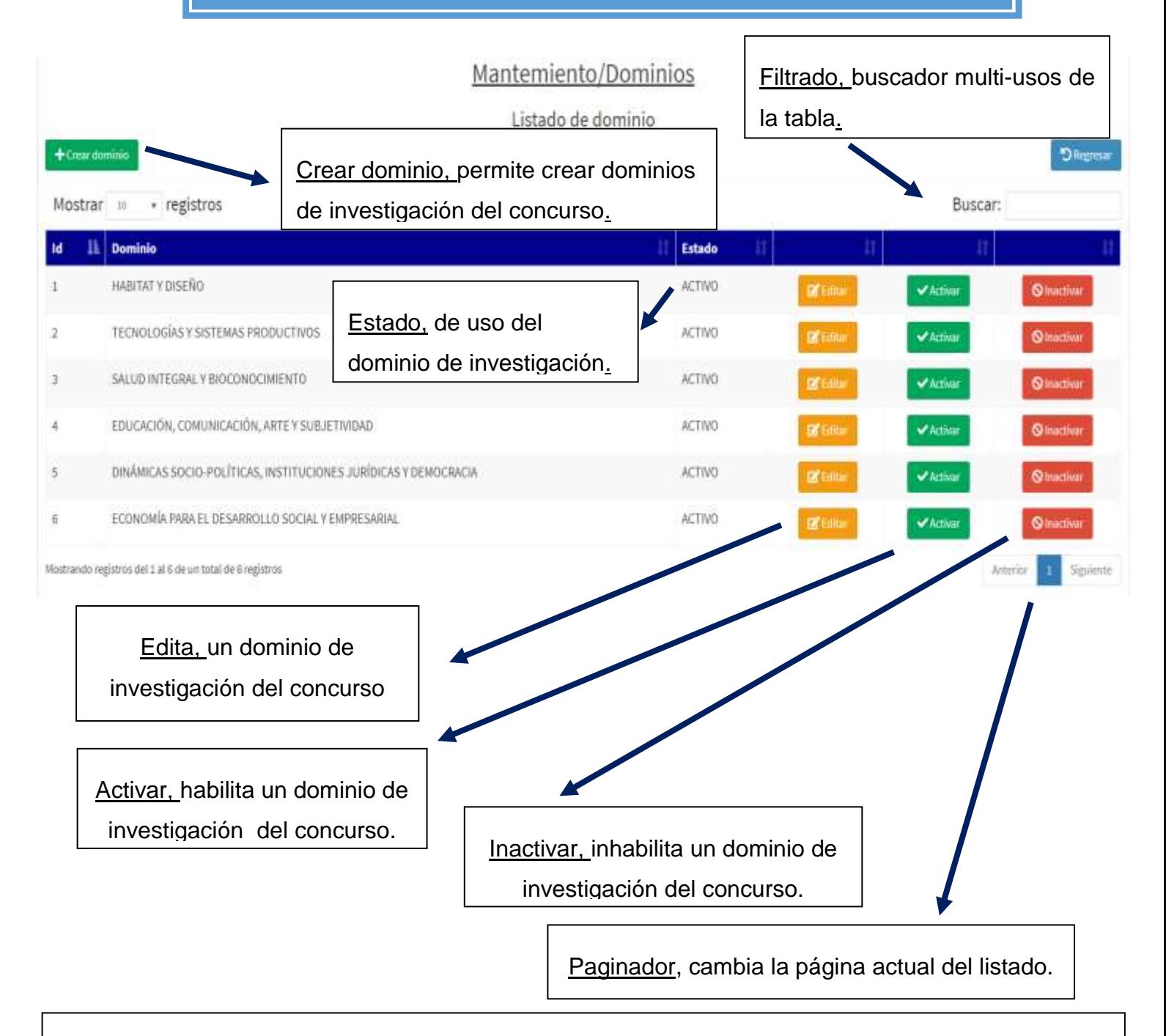

En esta pantalla el administrador visualizara un listado de todos los dominios de investigación que maneja la UCSG que se encuentran registradas en el aplicativo. Además, podrá gestionarlos y darles mantenimiento.

<u>277</u> Nota: Se pueden ingresar más dominios de investigación, aunque estos son los que se manejan en el concurso.

### Mantenimiento de los Módulos: Mantenimiento/Estados

Mantemiento/Estado Listado de estado Filtrado, buscador + Crear Estado Offensa multi-usos de la tabla. Mostrar 10 \* registros Buscar: Estado Crear estado, permite crear más NO ASIGNADO **Of Emax** estados en la aplicación web. INGRESADO REVISADO APRORADO DESTACADO **Call** Editor Edita, un estado de que REASKHADO **DE Europe** maneja la aplicación web. RECHAZADO **ACTIVO Ed** Einter **INACTIVO** ASIGNADO Mostrando registros del 1 al 10 de un total de 14 registros **Siguiente** 

listado.

Paginador, cambia la página actual del

En esta pantalla el administrador visualizara un listado de todos los estados que se manejan en la aplicación web que se encuentran registradas en el aplicativo.

Además, podrá gestionarlos y darles mantenimiento.

**Id** 

 $\overline{2}$ 

ä

10

Ħ

 $12$ 

Nota: Se pueden ingresar más estados, aunque los que están son los que se manejan en la aplicación.

#### Mantenimiento de los Módulos: Mantenimiento/Roles

Mantemiento/Roles

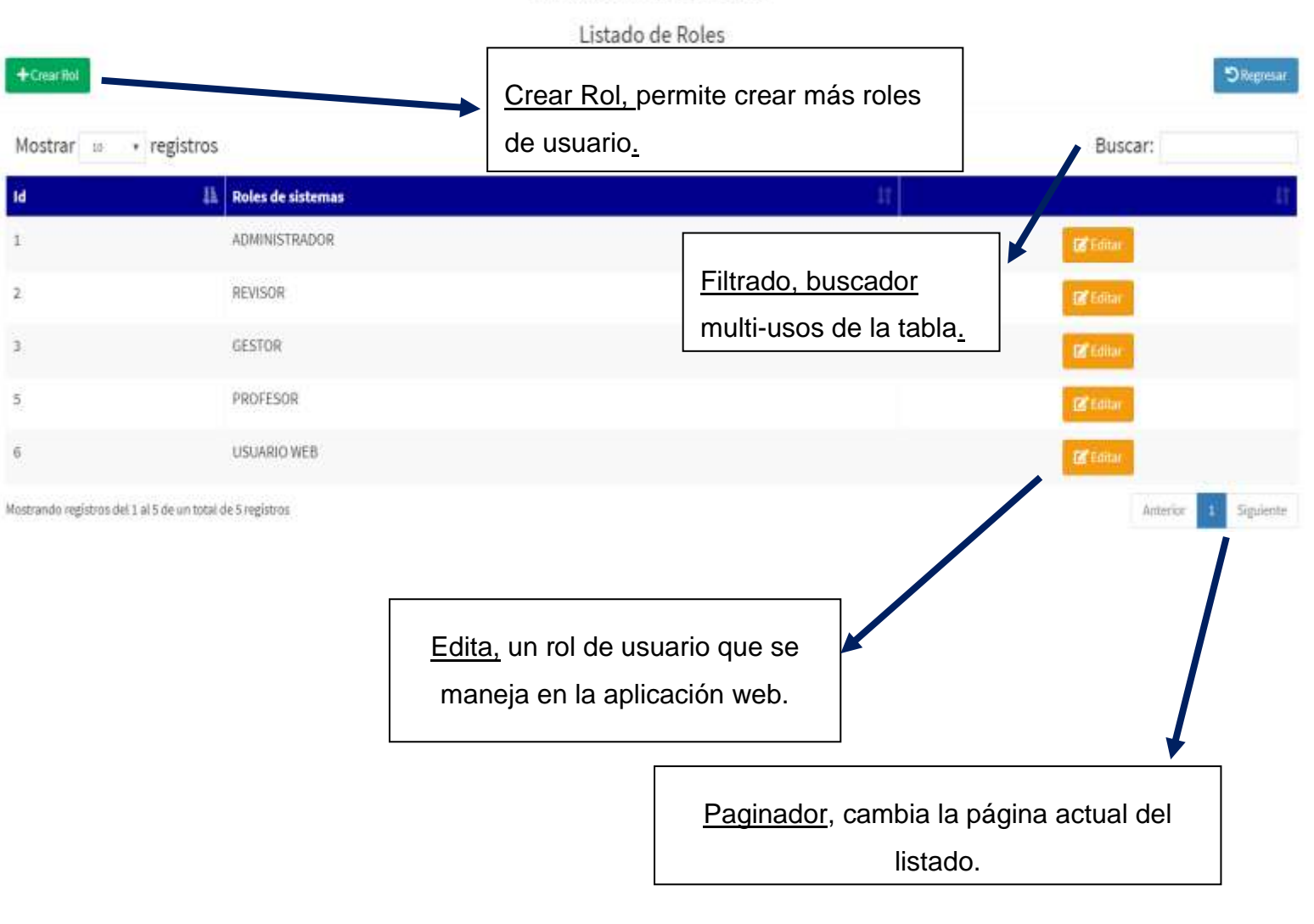

En esta pantalla el administrador visualizara un listado de todos los roles de usuario que se manejan en la aplicación web, que se encuentran registradas en el aplicativo.

Además, podrá gestionarlos y darles mantenimiento.

Nota: Se pueden ingresar más roles de usuario, aunque los que están, son los que se manejan en el concurso y en la aplicación web.

#### Mantenimiento de los Módulos: Mantenimiento/Facultades

#### Mantemiento/Facultad

Listado de Facultades de la Universidad

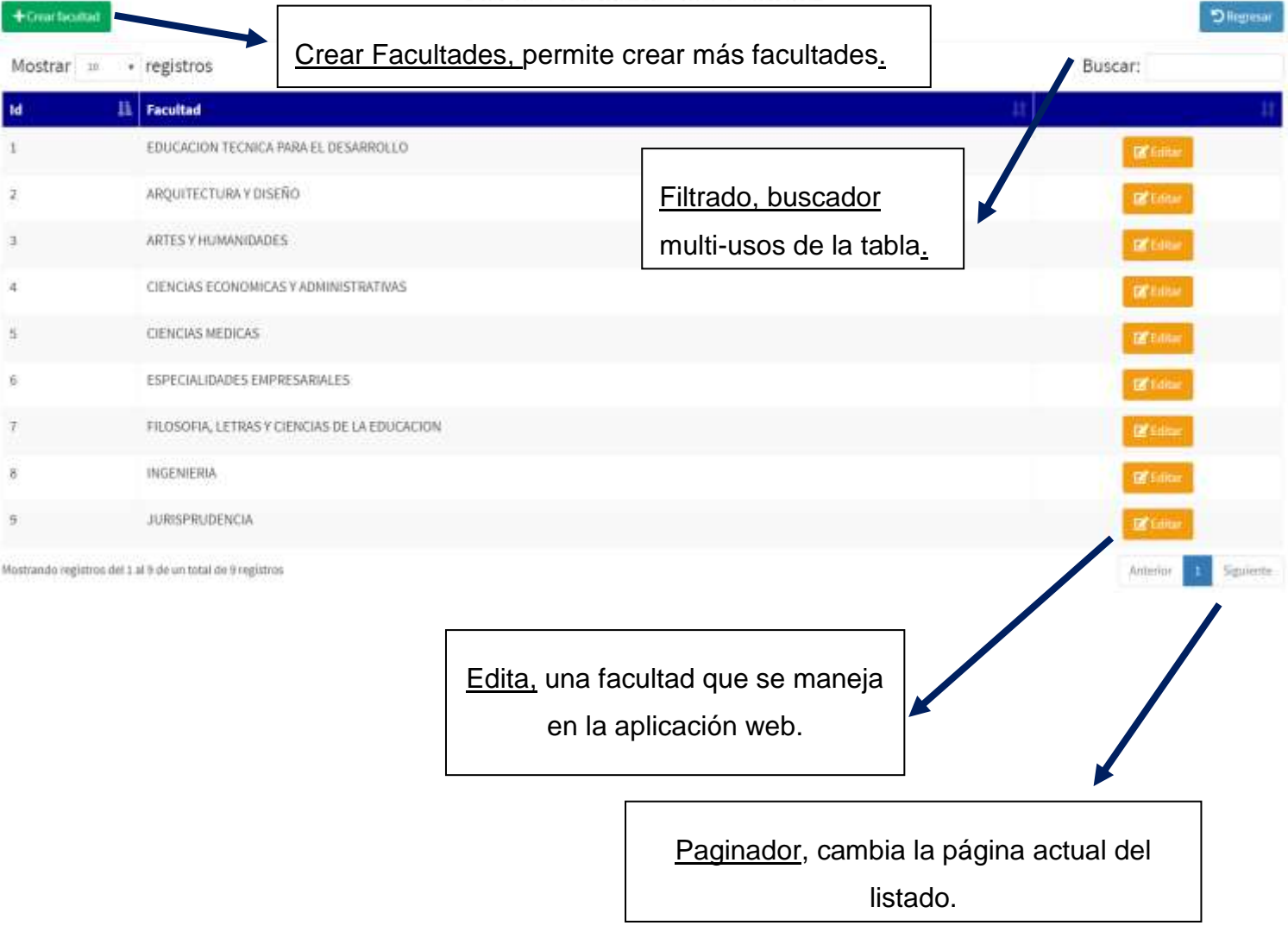

En esta pantalla el administrador visualizara un listado de todas las facultades de la universidad católica de Santiago de guayaquil registradas en la aplicación web.

Además, podrá gestionarlos y darles mantenimiento.

Nota: Se pueden ingresar más facultades, aunque las que se encuentran registradas son las facultades hábiles al momento de realización de este proyecto.

#### Mantenimiento de los Módulos: Mantenimiento/Carreras

Mantemiento/Carreras

#### Listado de Carreras por Facultad Crear Carreras, permite crear más carreras. Carrera EDUCACION TECNICA PARA EL DESARROLLO **AGROINDUSTRIA** EDUCACION TECNICA PARA EL DESARROLLO AGROPECUARIA Filtrado, buscador EDISCACIÓN TECNICA PARA EL DESARROLLO ELECTRICIDAD multi-usos de la tabla.

**EDUCACIÓN TECNICA PARA EL DESARROLLO** ELECTRONICA V AUTOMATIZACION EDUCACION TECNICA PARA EL DESARROLLO MEDICINA Y VETERINARIA EDUCACION TECNICA PARA EL DESARROLLO TELECOMUNICACIONES EDUCACIÓN TECNICA PARA EL DESARROLLO INGENIERIA AGROPECUARIA EDUCACION TECNICA PARA EL DESARROLLO INGENIERIA AGROINDUSTRIAL EDUCACION TECNICA PARA EL DESARROLLO MEDICINA VETERINARIA Y ZOOTECNICA  $10$ EDUCACION TECNICA PARA EL DESARROLLO INGENIERIA EN ELECTRICO-MECANICA Mostrando registros del 1 al 10 de un total de 59 registros Edita, una carrera que se maneja

en la aplicación web.

Paginador, cambia la página actual del listado.

Buscar:

En esta pantalla el administrador visualizara un listado de todas las carreras de la universidad católica de Santiago de guayaquil registradas en la aplicación web.

Además, podrá gestionarlos y darles mantenimiento.

· registros

Facultad

Mostrar

Nota: Se pueden ingresar más carreras, aunque las que se encuentran registradas son las carreras hábiles al momento de realización de este proyecto.

Mantenimiento de los Módulos: Mantenimiento/Usuarios

#### Registro de Usuario nuevo

#### Mantemiento/Usuarios

Registro de usuario nuevo

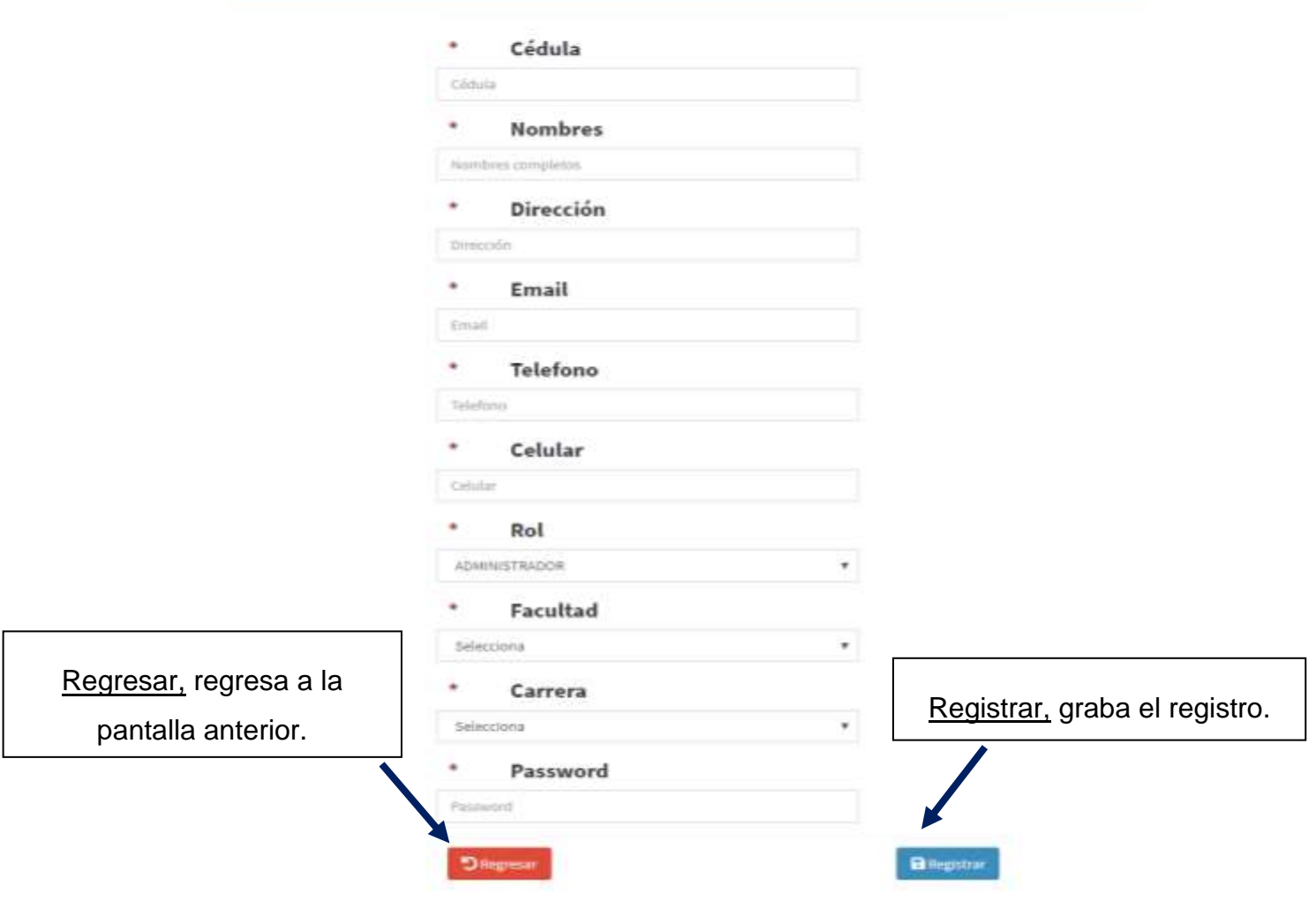

En esta pantalla el administrador podrá registrar nuevos usuarios a la aplicación web

Además, podrá gestionarlos y darles mantenimiento.

Nota: Los campos marcados con asterisco son campos obligatorios su ingreso.

### Mantenimiento de los Módulos: Mantenimiento/Cronograma

#### Crear Fase

Mantenimiento Cronograma

Crear Fase

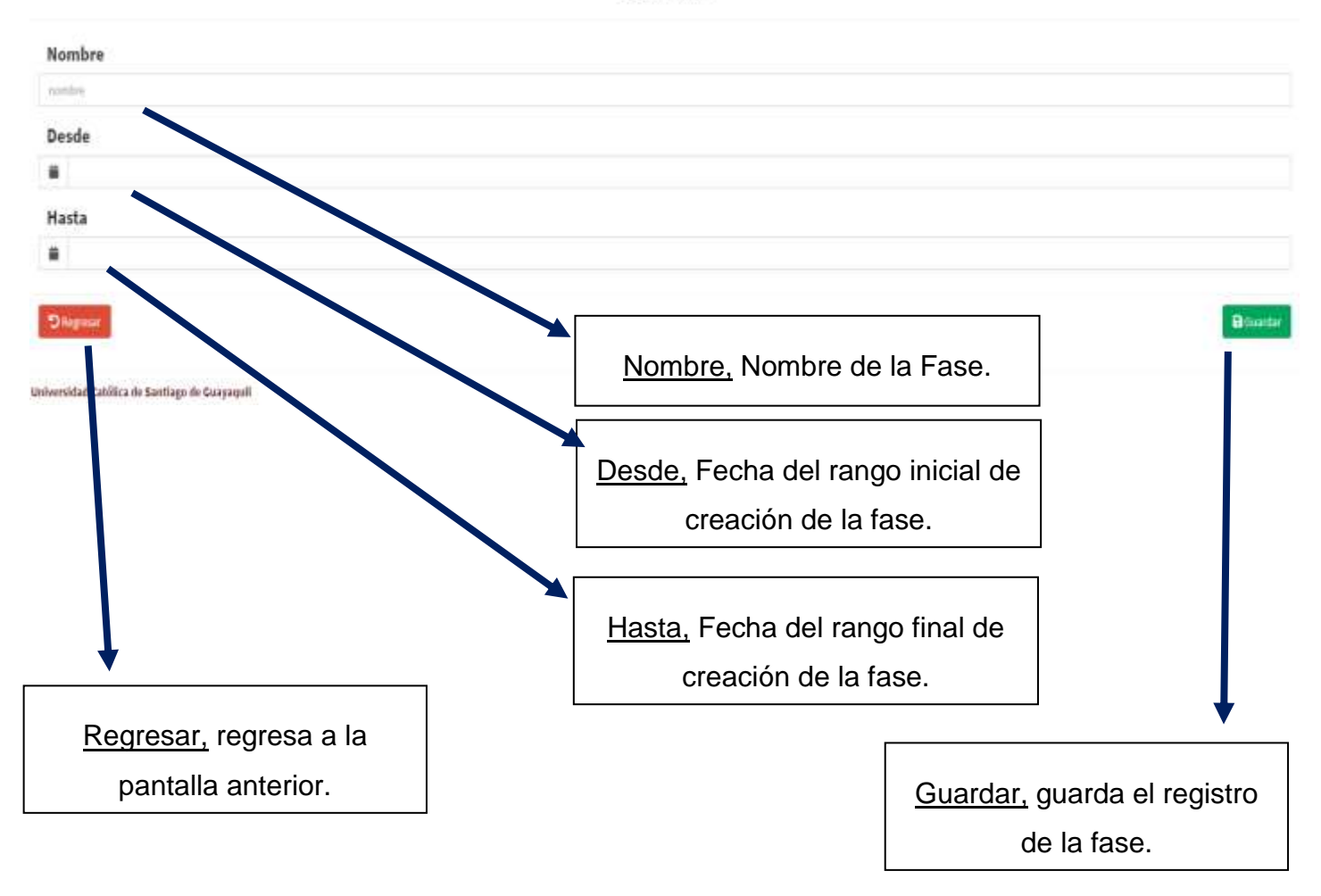

En esta pantalla el administrador podrá registrar nuevas fases del concurso en la aplicación web.

Además, podrá gestionarlos y darles mantenimiento.

Nota: Se encuentra validadas para que no deje grabar fases anteriores a la última, para ingresar fases anteriores o de concursos anteriores deberán ser ingresadas vía inserts a la base de datos.

### Mantenimiento de los Módulos: Mantenimiento/Dominios

#### Crear Dominio

Mantenimiento Dominios

Crear Dominio

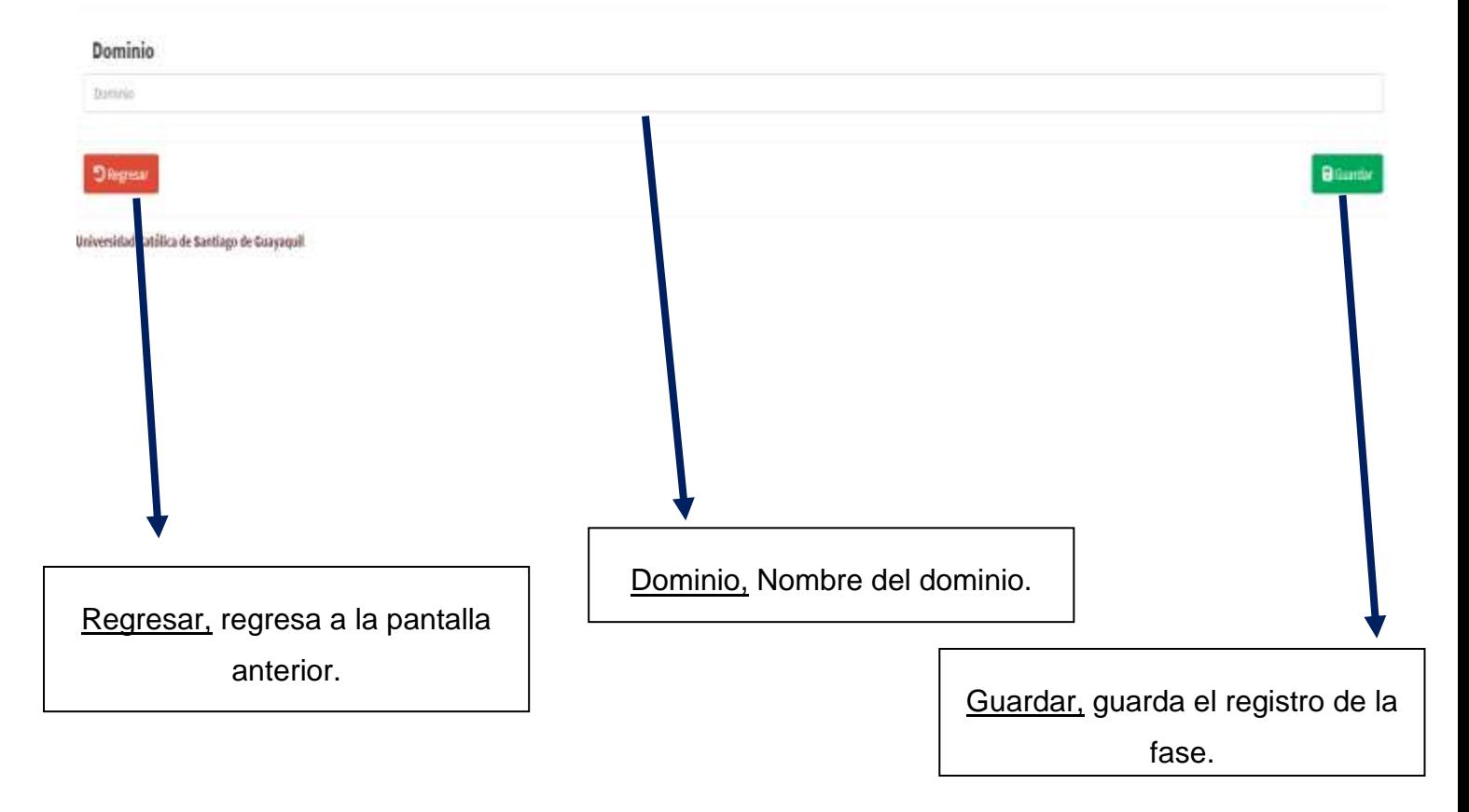

En esta pantalla el administrador podrá registrar nuevos dominios de investigación en la aplicación web.

Nota: Los dominios que se encuentran creados son los dominios que maneja el concurso, se recomienda no agregar más si no es necesario.

### Mantenimiento de los Módulos: Mantenimiento/Estados

#### Crear Estado

Mantenimiento Estados

Crear Estado

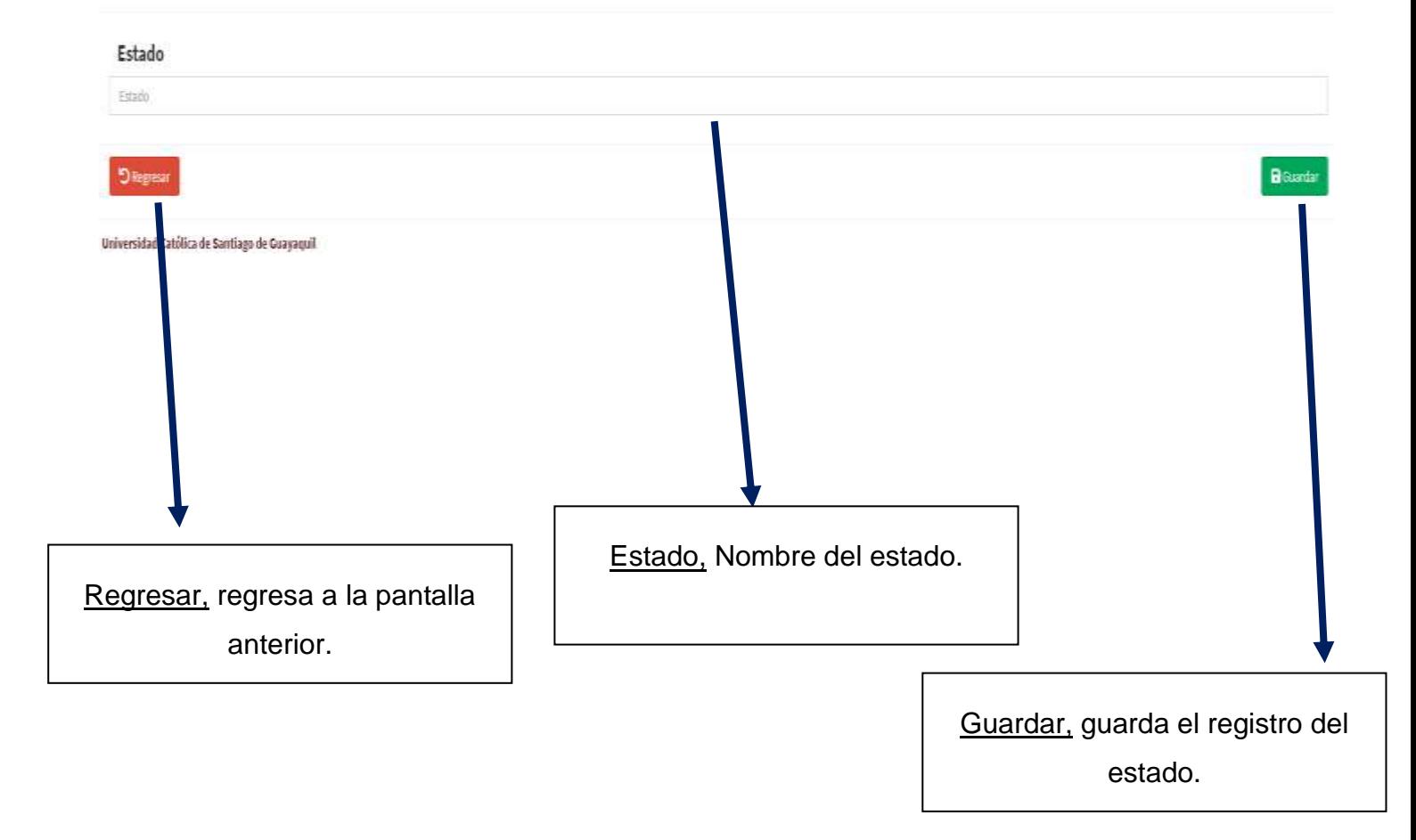

En esta pantalla el administrador podrá registrar nuevos estados en la aplicación web.

Nota: Los estados que se encuentran creados son los que manejan en el aplicativo, se recomienda no agregar más si no es necesario.

### Mantenimiento de los Módulos: Mantenimiento/Roles

#### Crear Rol

#### Mantenimiento Roles

Crear Rol en el sistema

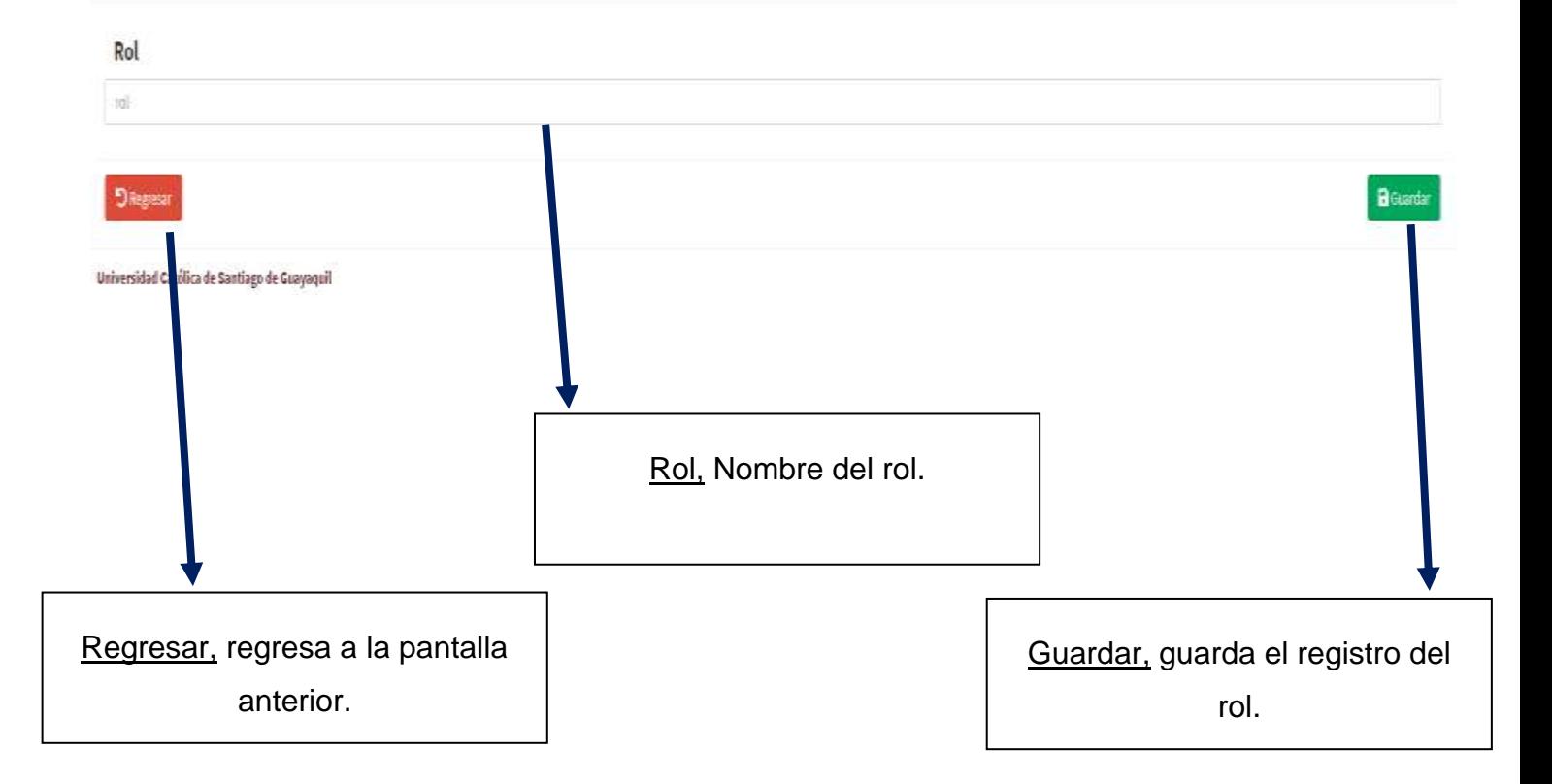

En esta pantalla el administrador podrá registrar nuevos roles de usuario en la aplicación web. Nota: Los roles de usuario que se encuentran creados son los que se manejan en la aplicación web, se recomienda no agregar más si no es necesario.

### Mantenimiento de los Módulos: Mantenimiento/Facultades

#### Crear Facultad

Mantenimiento Facultades

Crear Facultad

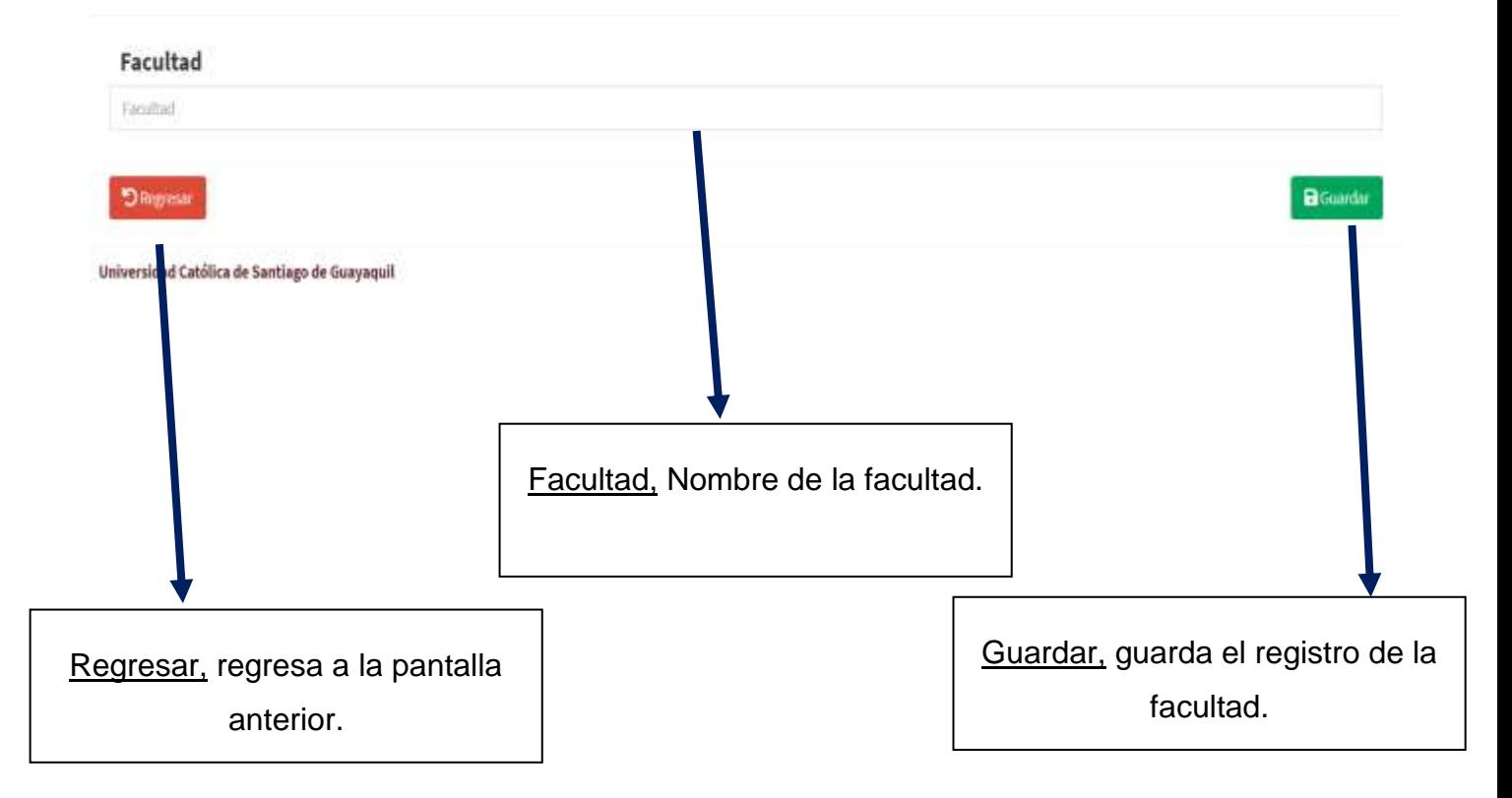

En esta pantalla el administrador podrá registrar nuevas facultades de la Universidad Católica de Santiago de Guayaquil.

Nota: Las facultades que se encuentran creadas son las que se encuentran hábiles al momento de creación de este proyecto, si se crearon más facultades llenarlas vía esta interfaz o mediante inserts vía la base de datos.

### Mantenimiento de los Módulos: Mantenimiento/Carrera

#### Crear Carrera

#### Mantenimiento Carreras

Crear Carrera

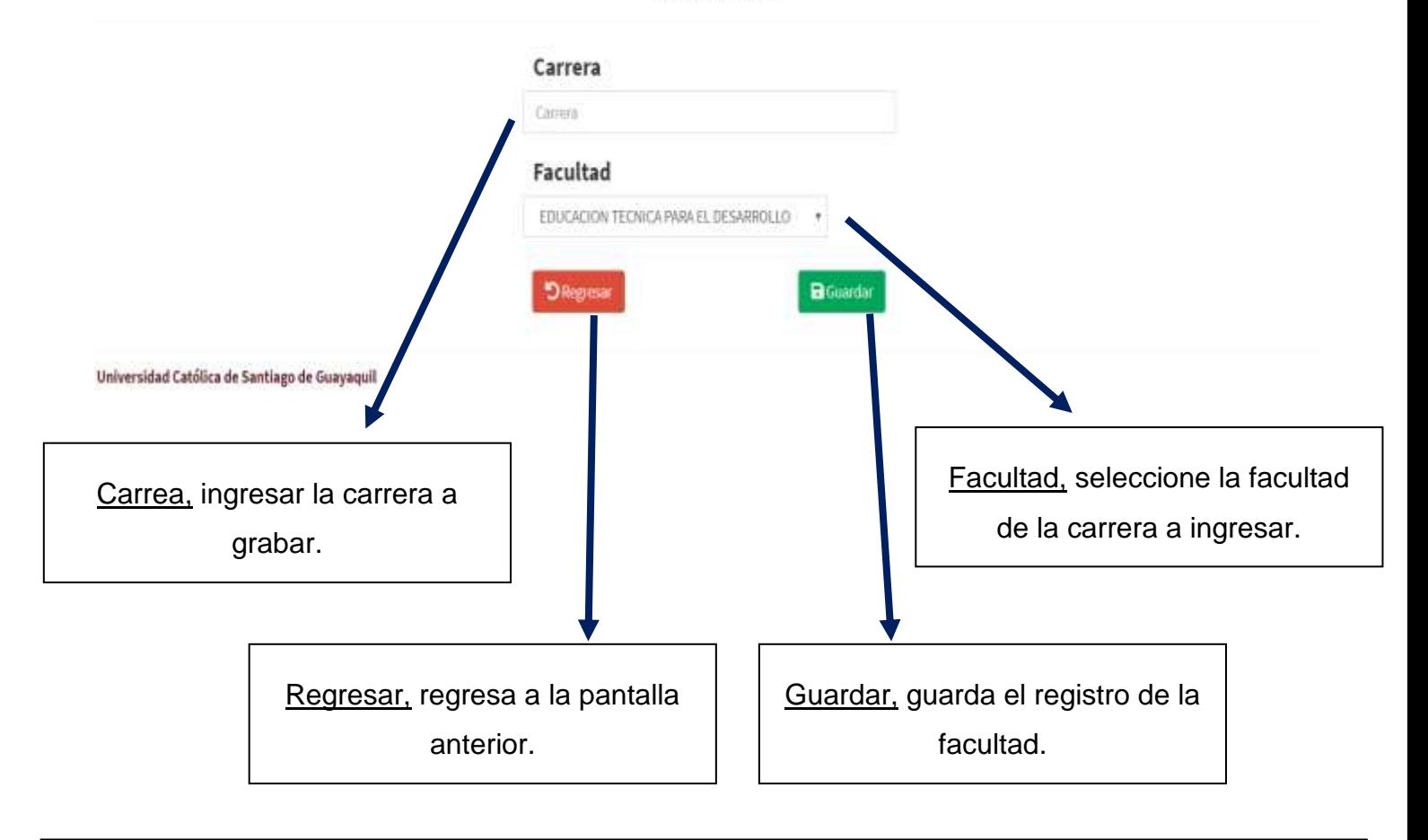

En esta pantalla el administrador podrá registrar nuevas carreras de una de facultades hábiles de la Universidad Católica de Santiago de Guayaquil.

Nota: Las facultades que se encuentran creadas son las que se encuentran hábiles al momento de creación de este proyecto, si se crearon más facultades llenarlas vía esta interfaz o mediante inserts vía la base de datos.

### Asignaciones

#### Listado de Asignaciones

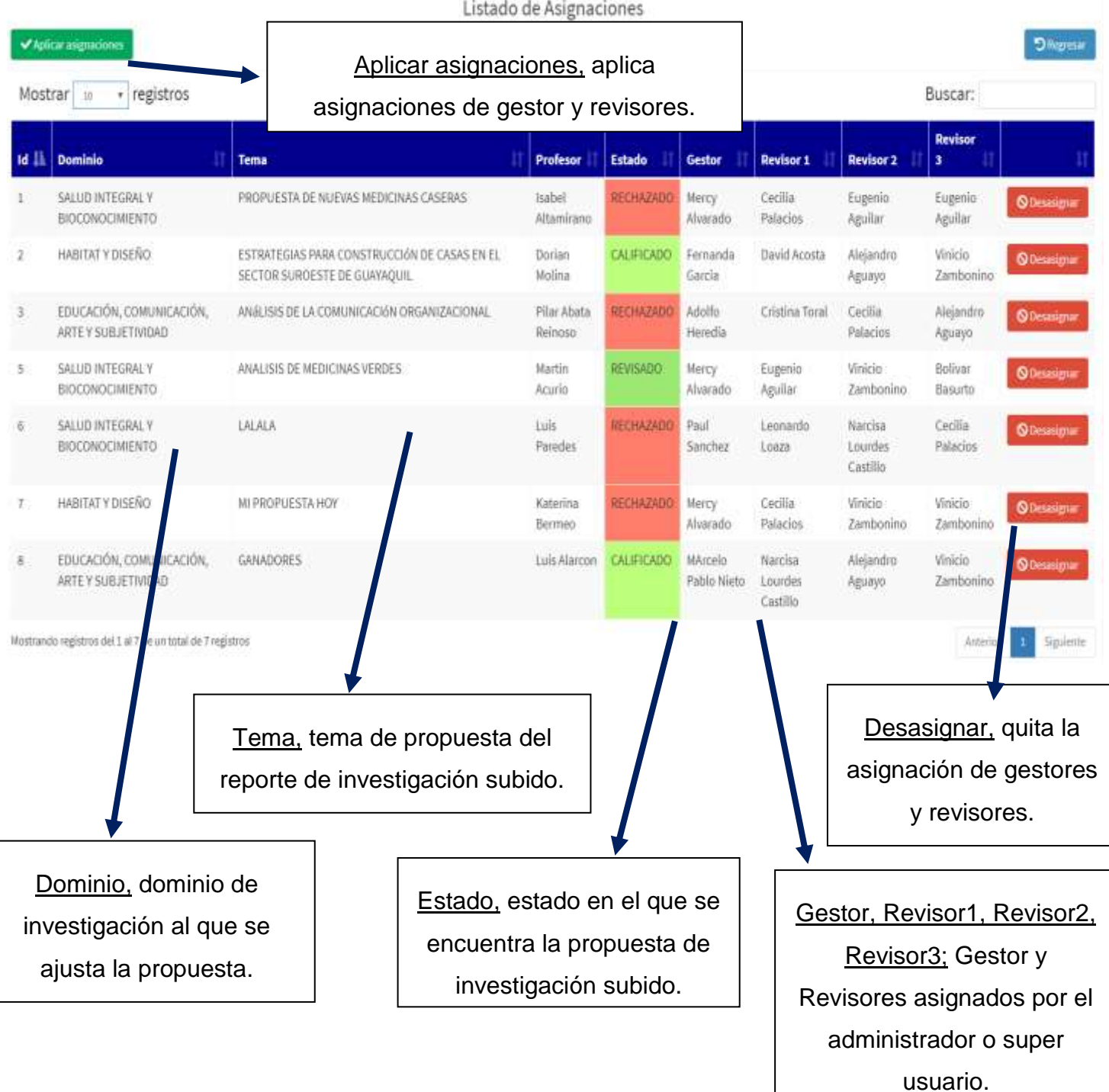

## Menú Principal Asignaciones Aplicar Asignación

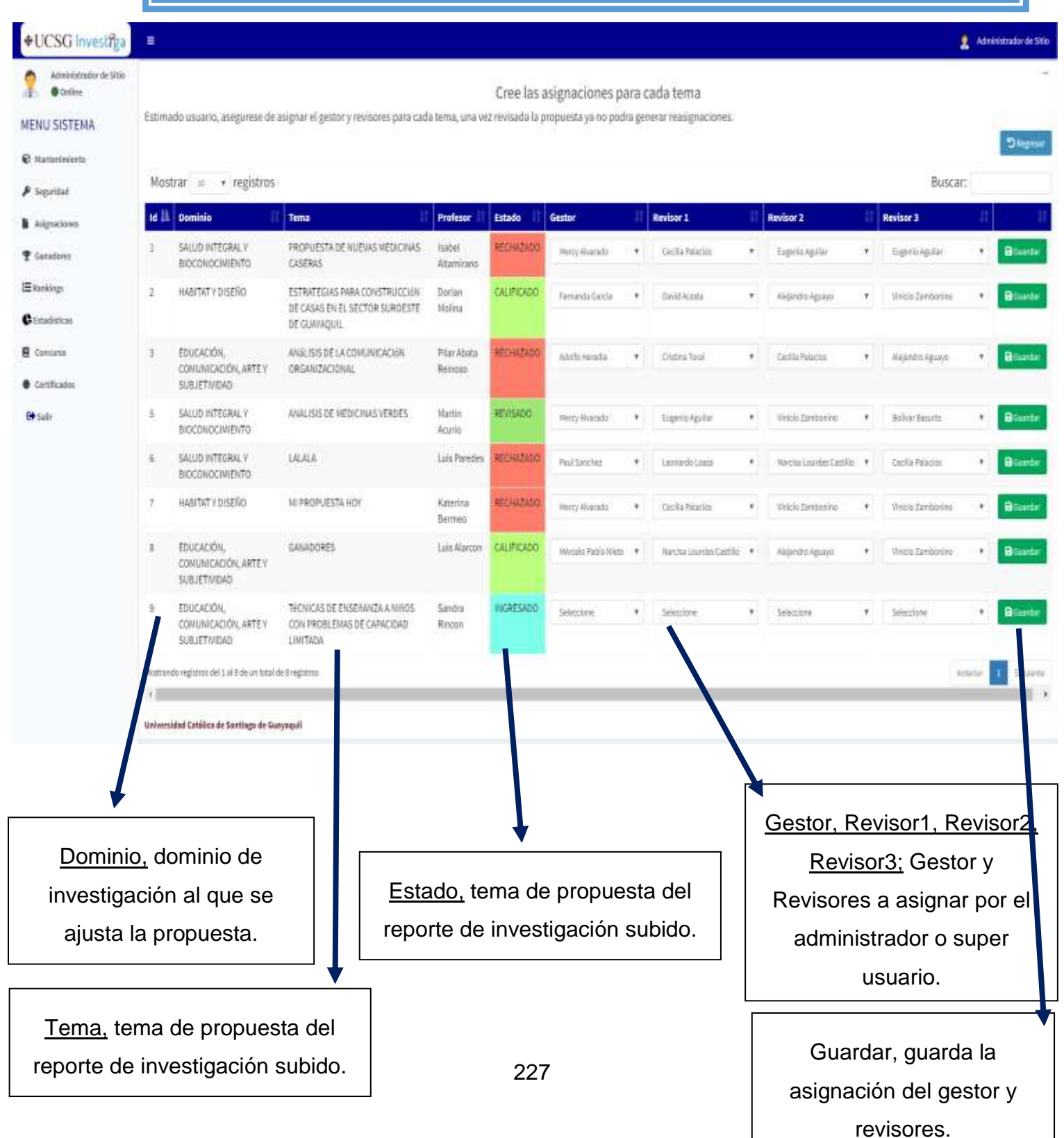

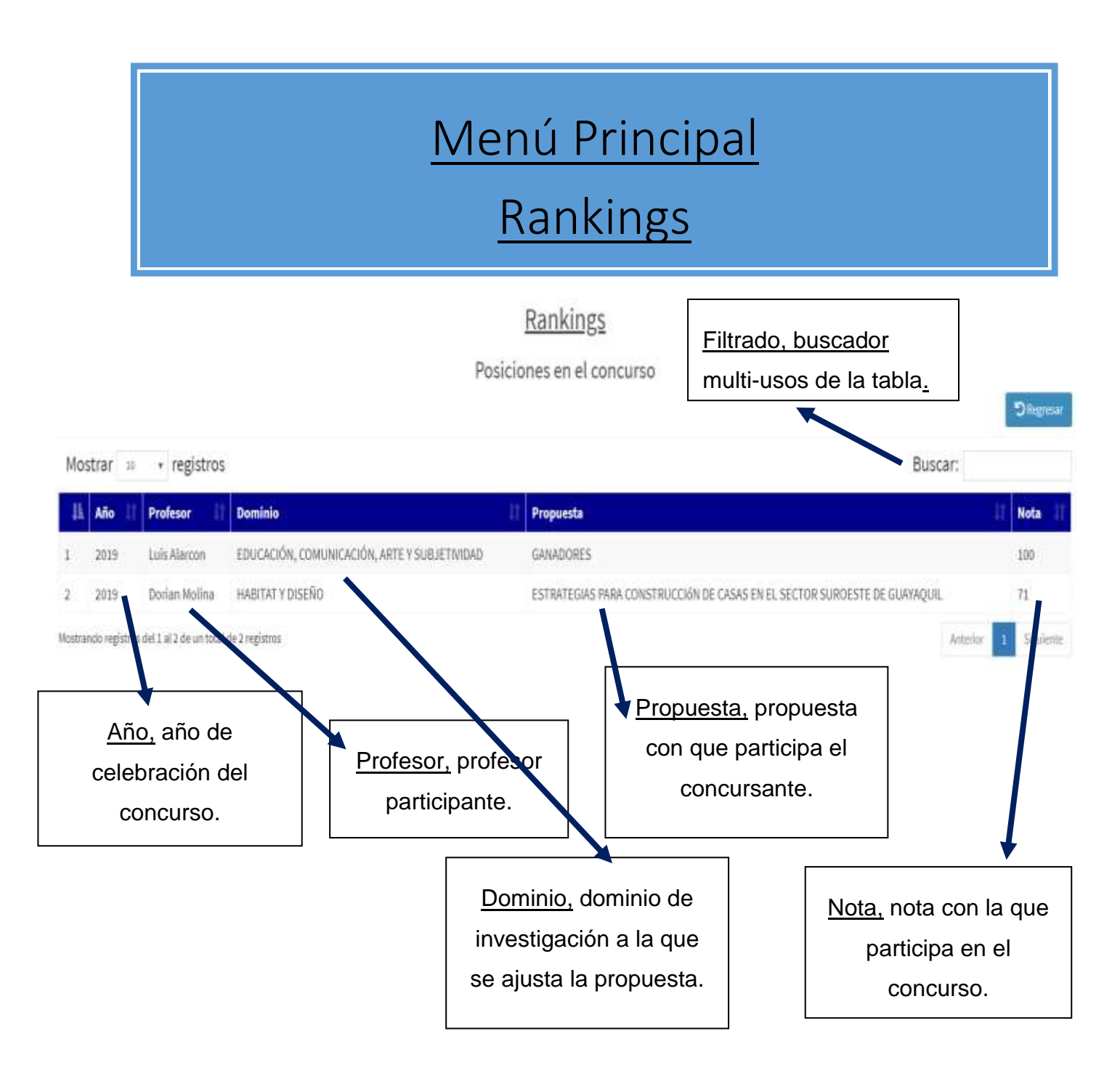

En esta pantalla los diferentes usuarios de la plataforma web podrán visualizar el listado de los diferentes temas propuestos en el concurso y su nota de participación.

Nota: El ranking ira cambiando, es decir las posiciones de concursantes cambiarán constantemente como las tablas de posición de los equipos de fútbol.

#### Ganadores

#### GANADORES DEL CONCURSO PERIODO 2019

Los Ganadores globales se presentaran al final del concurso Fecha final: 2019-09-12

Universidad Católica de Santiago de Guayaquil

En esta pantalla los diferentes usuarios de la aplicación podrán visualizar los ganadores del concurso en la fecha final de declaratoria de ganadores.

Nota: La pantalla se encuentra validada de manera que solo se visualice los ganadores del concurso en la fecha final de declaratoria de ganadores.

#### **GANADORES DEL CONCURSO PERIODO 2019**

**D** Regresar

**DRegress** 

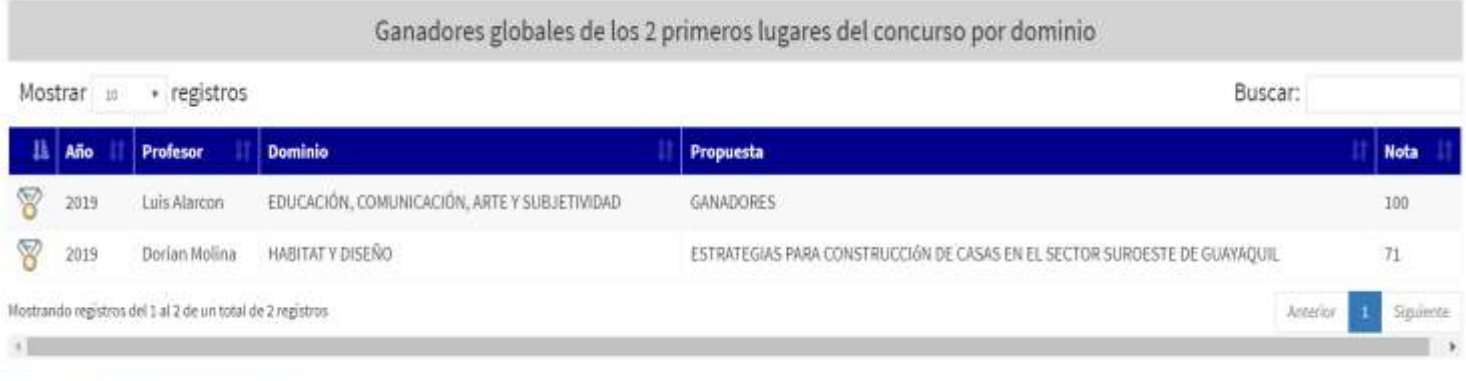

Universidad Católica de Santiago de Guayaquil

En fecha de declaratoria de ganadores se mostrarán los ganadores del concurso según los dominios de investigación de la UCSG.

229 Nota: En localhost se puede ajustar la fecha del sistema para probar la declaratoria de ganadores.

#### **Estadísticas**

**D** Regresar

#### Estadísticas

Reportes disponibles

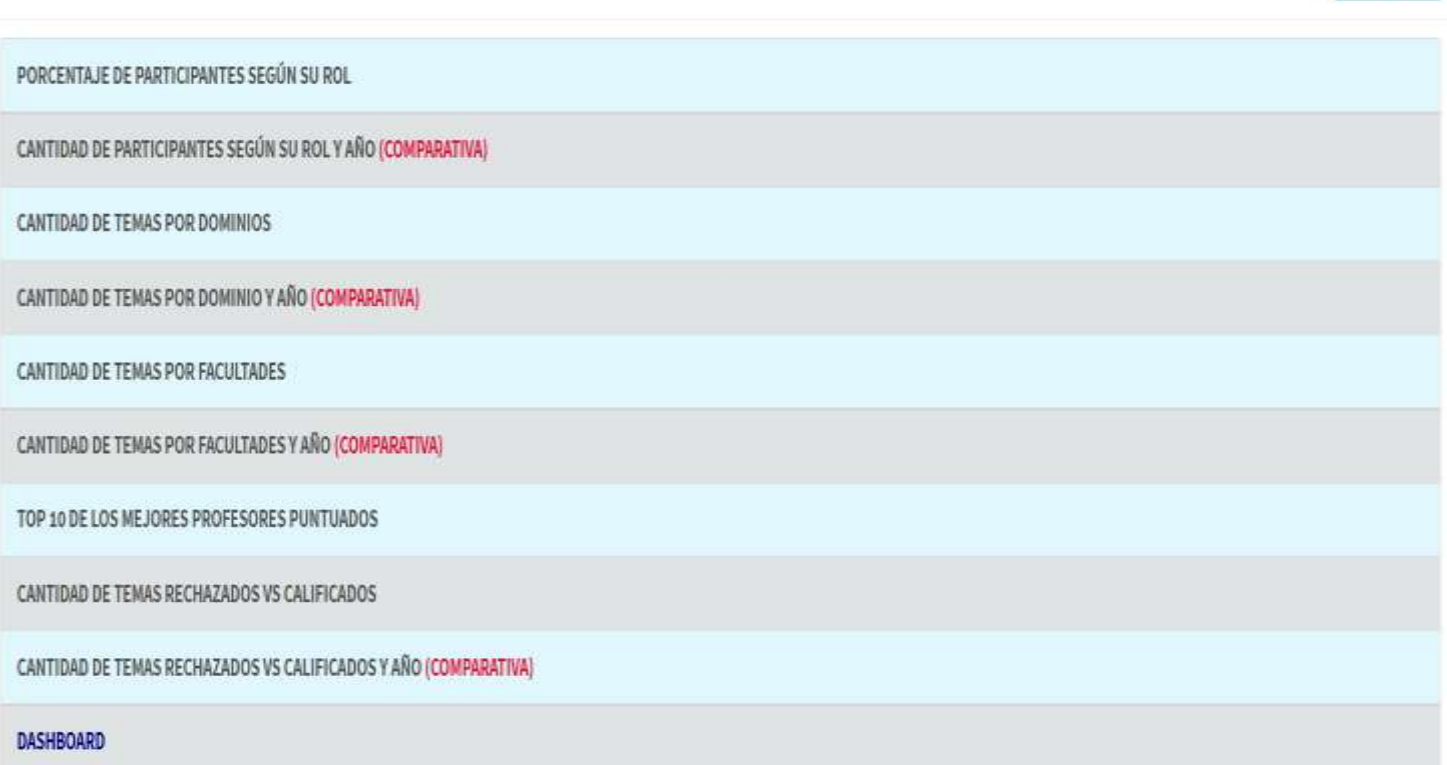

En esta pantalla el administrador podrá visualizar un listado de todas las estadísticas consideradas en la plataforma web para la toma de decisiones sobre la partición del concurso.

#### Estadísticas/Porcentaje Participantes del Concurso

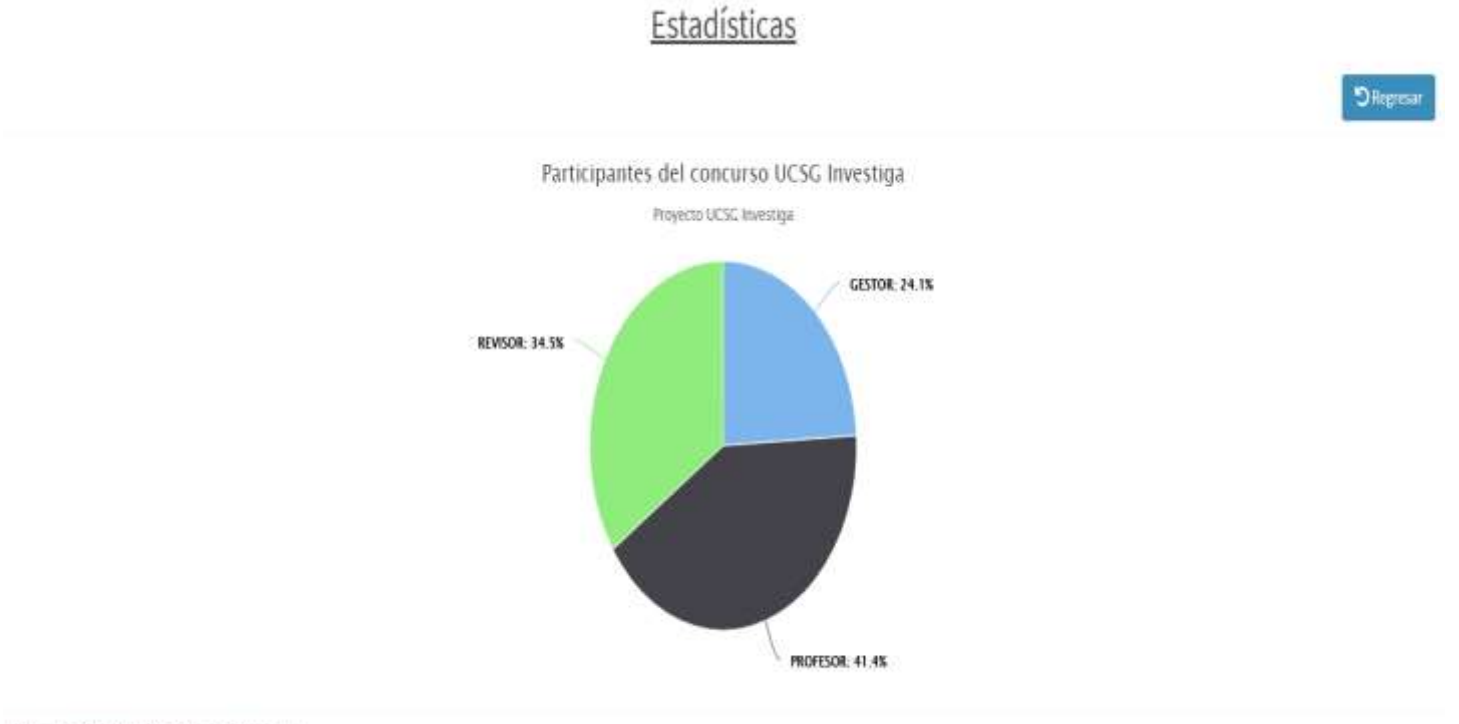

Universidad Católica de Santiago de Guayaquil

Gráfico Estadístico que muestra el porcentaje de participantes registrados en la plataforma web según su rol en el sistema (Profesor, Gestor, Revisor, Usuario Web), para el concurso actual.

Nota: El usuario web es el que se crea por defecto y se le asigna por defecto a un usuario a lo que se registra en la plataforma web, hasta que el administrador le dé un rol en sistema.

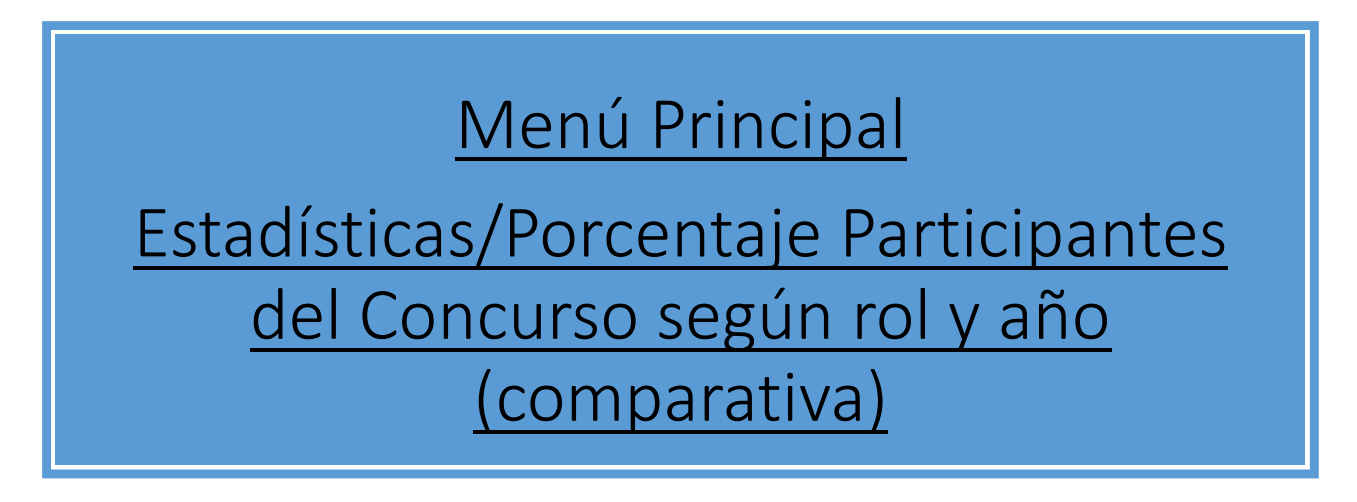

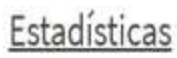

**D** Regresar

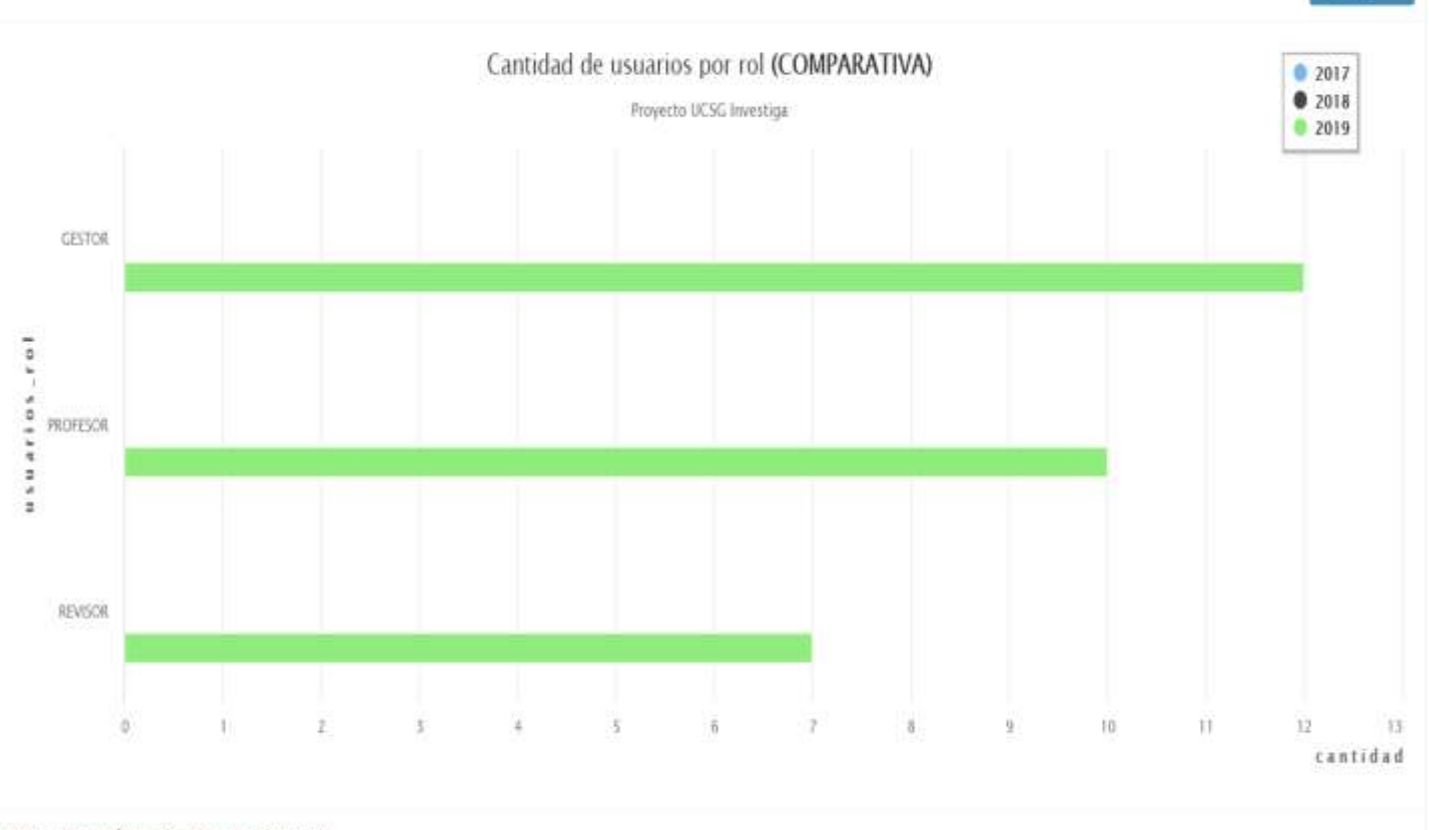

Universidad Católica de Santiago de Guayaquil

Gráfico Estadístico que muestra la cantidad de participantes registrados en la plataforma web según su rol y año (comparativa) en el sistema (Profesor, Gestor, Revisor, Usuario Web).

Nota: En el ejemplo de la gráfica se demuestra cómo se visualizaría, si no hay registros en los años anteriores no se mostrarán. Cada serie se visualizará con un color representativo diferente.

#### Estadísticas/Cantidad de temas por dominios

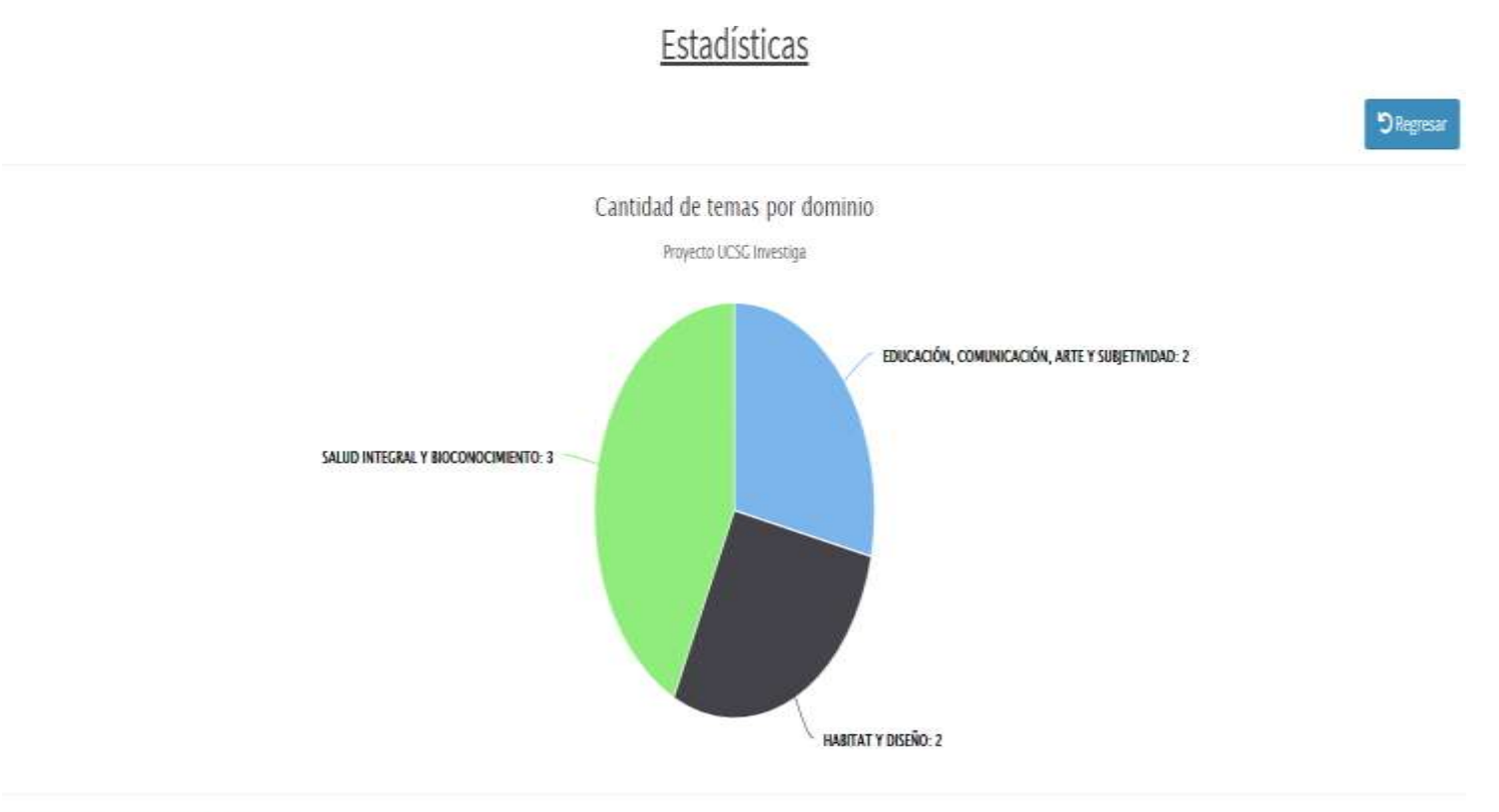

Universidad Católica de Santiago de Guayaquil

Gráfico Estadístico que muestra la cantidad de temas por dominio presentados en la plataforma web, para el concurso actual.

Nota: Si no existen temas presentados por algún dominio no se presentarán ya que este tipo de gráfica no muestra cuando es 0.

## Menú Principal Estadísticas/Cantidad de temas por dominios y año (comparativa)

#### Estadísticas

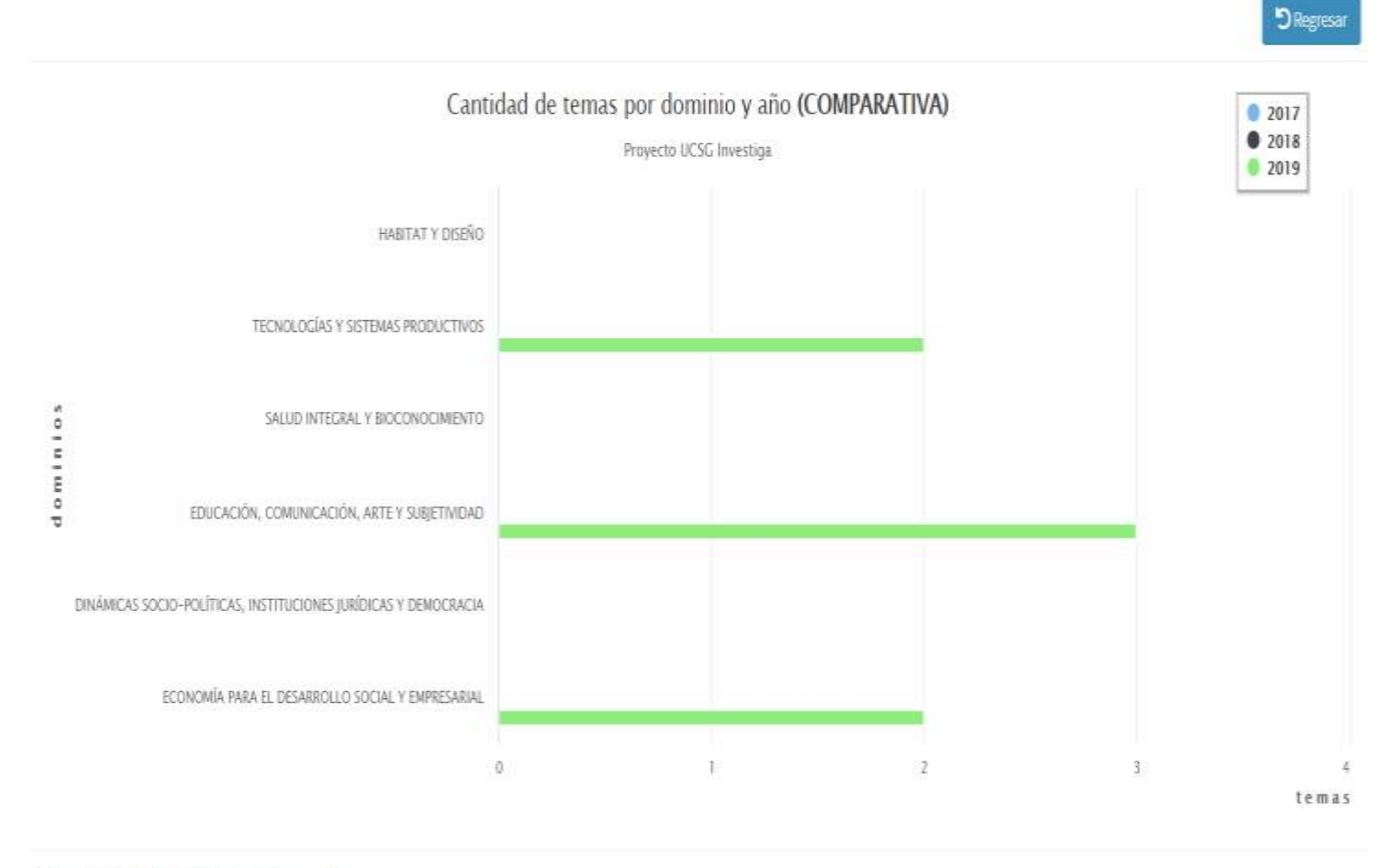

Universidad Católica de Santiago de Guayaquil

Gráfico Estadístico que muestra la cantidad de temas presentados por dominio de investigación en el sistema.

Nota: En el ejemplo de la gráfica se demuestra cómo se visualizaría, si no hay registros en los años anteriores no se mostrarán. Cada serie se visualizará con un color representativo diferente.

### Estadísticas/Cantidad de temas por facultades

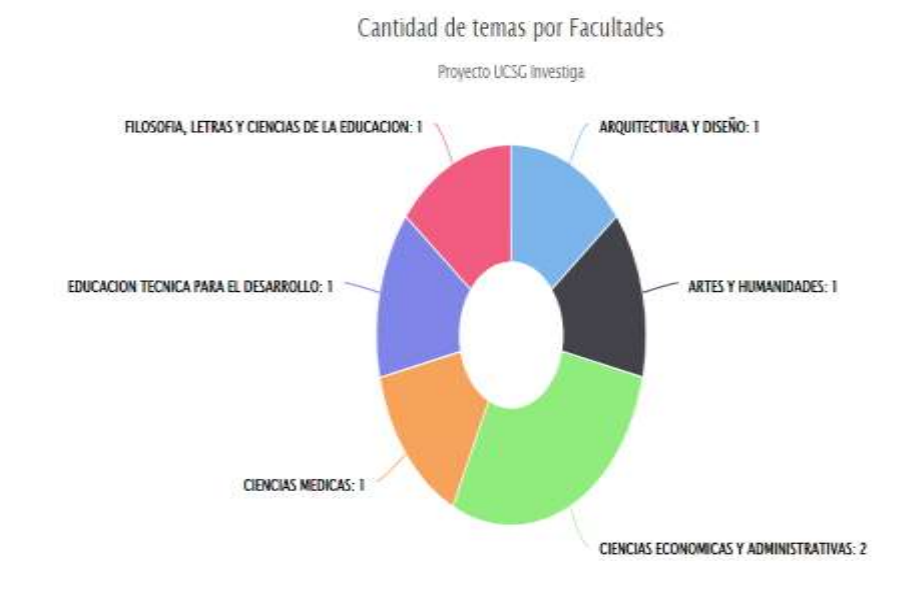

Estadísticas

**DRegresar** 

Universidad Católica de Santiago de Guayaquil

Gráfico Estadístico que muestra la cantidad de temas por facultades presentados en la plataforma web, para el concurso actual.

Nota: Si no existen temas presentados por alguna facultad no se presentarán ya que este tipo de gráfica no muestra cuando es 0.

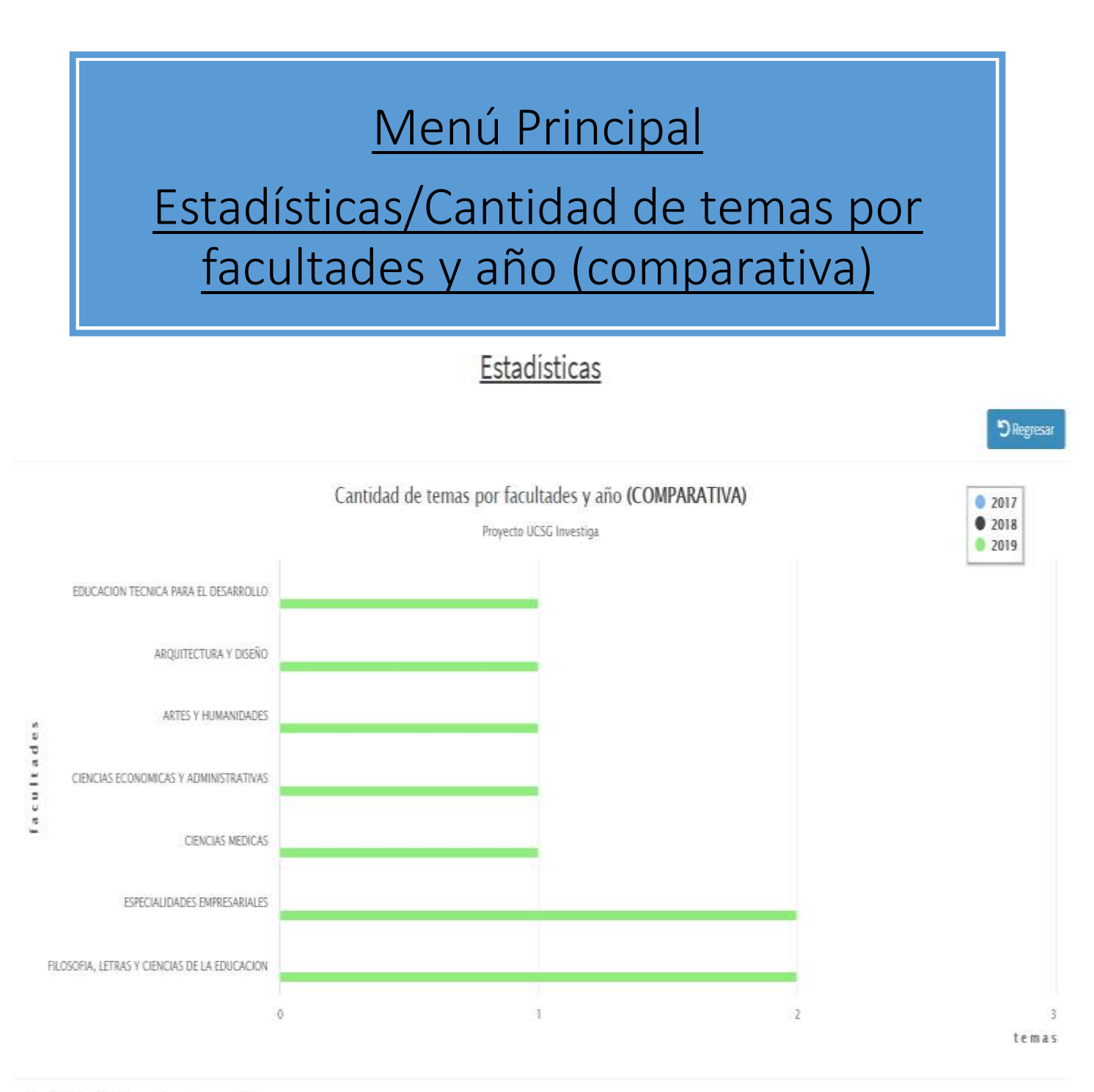

Universidad Católica de Santiago de Guayaquil

Gráfico Estadístico que muestra la cantidad de temas presentados por facultades de la UCSG en el sistema.

Nota: En el ejemplo de la gráfica se demuestra cómo se visualizaría, si no hay registros en los años anteriores no se mostrarán. Cada serie se visualizará con un color representativo diferente.

#### Estadísticas/Top 10 de los profesores con los mejores puntajes

#### Estadísticas

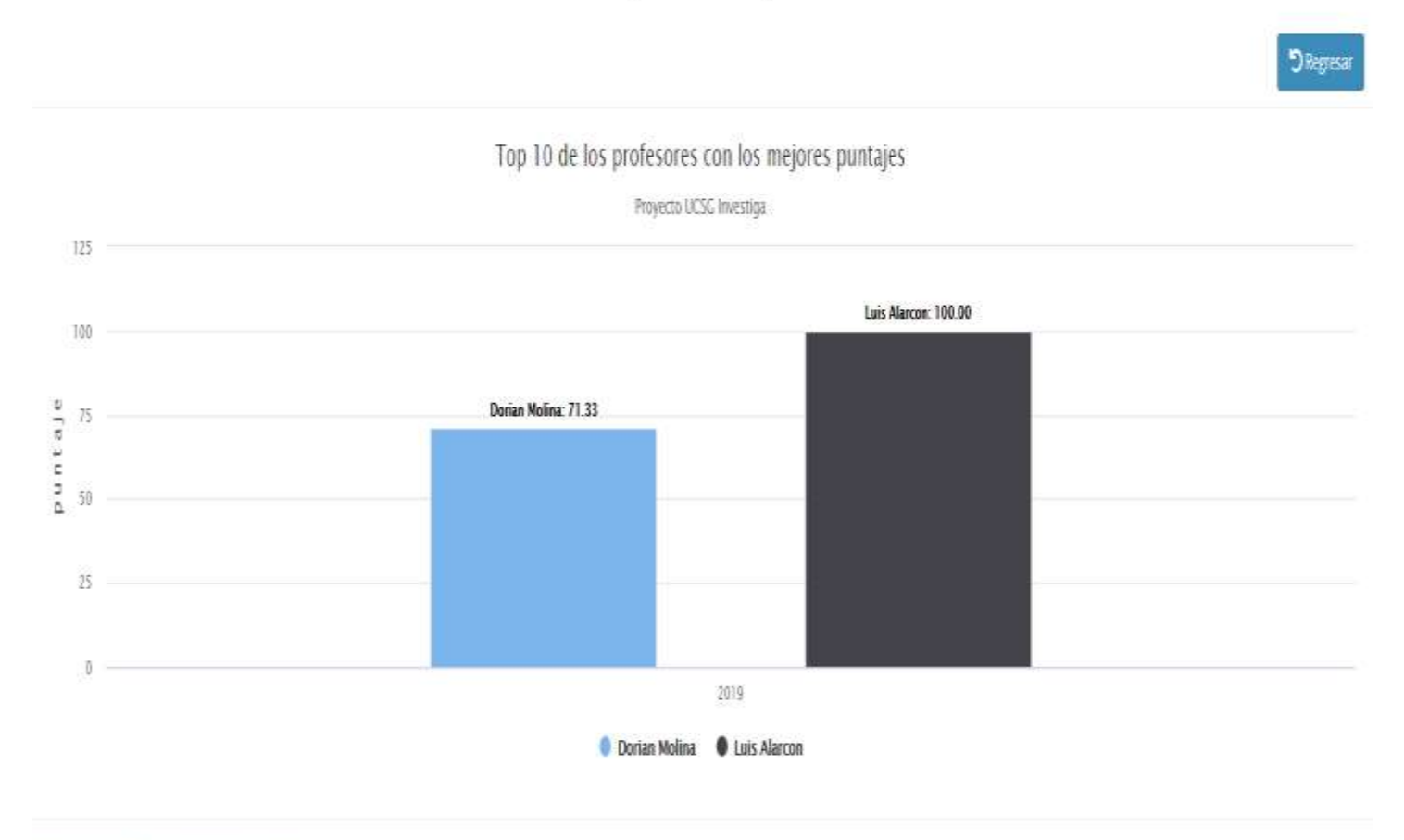

Universidad Católica de Santiago de Guayaquil

Gráfico Estadístico que muestra el top 10 de profesores con los mejores puntajes del concurso actual.

Nota: Si no hay ninguna propuesta calificada no se mostrará nada en la gráfica. Cada barra se muestra con un color representativo diferente para cada profesor.
#### Menú Principal

#### Estadísticas/Cantidad de temas rechazados vs calificados

<sup>D</sup> Regresar

#### Estadísticas

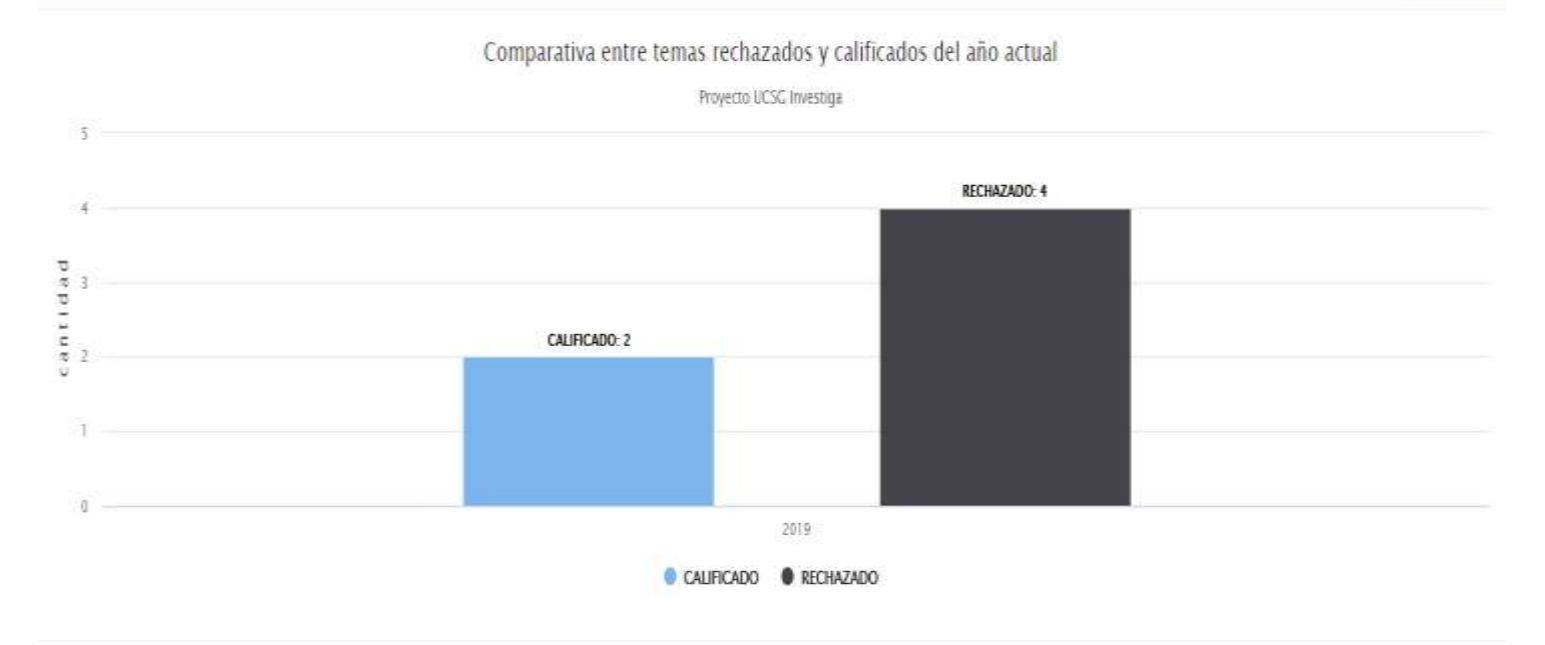

Universidad Católica de Santiago de Guayaquil

Gráfico Estadístico que muestra la cantidad de temas calificados vs los rechazados en la plataforma web, sobre el concurso actual.

Nota: Si no hay ninguna propuesta calificada no se mostrará nada en la gráfica. Cada barra se muestra con un color representativo diferente para cada barra de estado de la propuesta (Calificada vs Rechazada).

## Menú Principal Estadísticas/Cantidad de temas rechazados vs calificados y año (comparativa)

#### Estadísticas

**D** Regresar

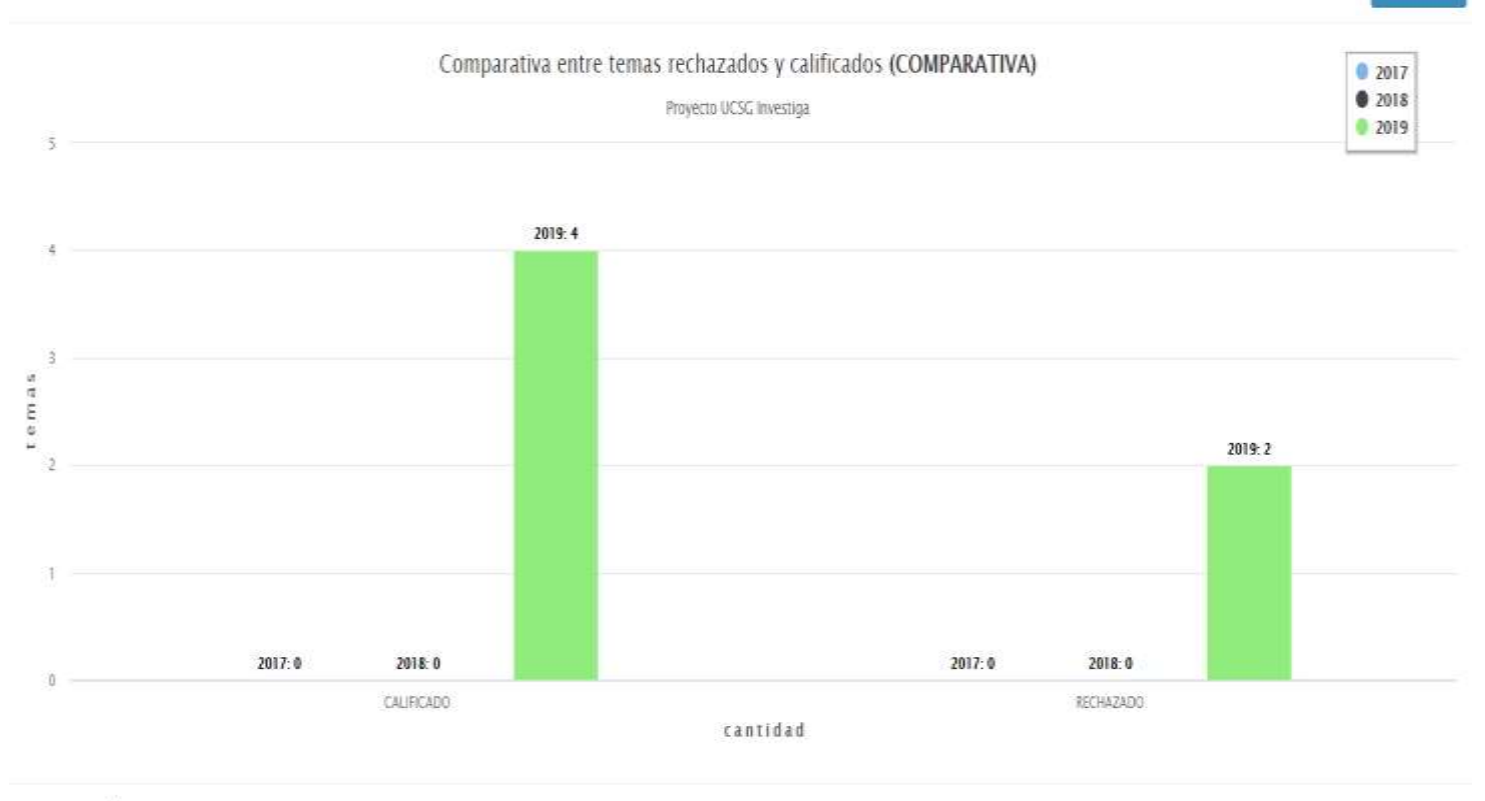

Universidad Católica de Santiago de Guayaquil

Gráfico Estadístico que muestra la cantidad de temas calificados vs los rechazados en la plataforma web, sobre el concurso actual.

Nota: Si no hay ninguna propuesta calificada no se mostrará nada en la gráfica. Cada barra se muestra con un color representativo diferente para cada barra de estado de la propuesta (Calificada vs Rechazada).

## Menú Principal Estadísticas/Dashboard

#### Estadísticas

Dashboard - 2019

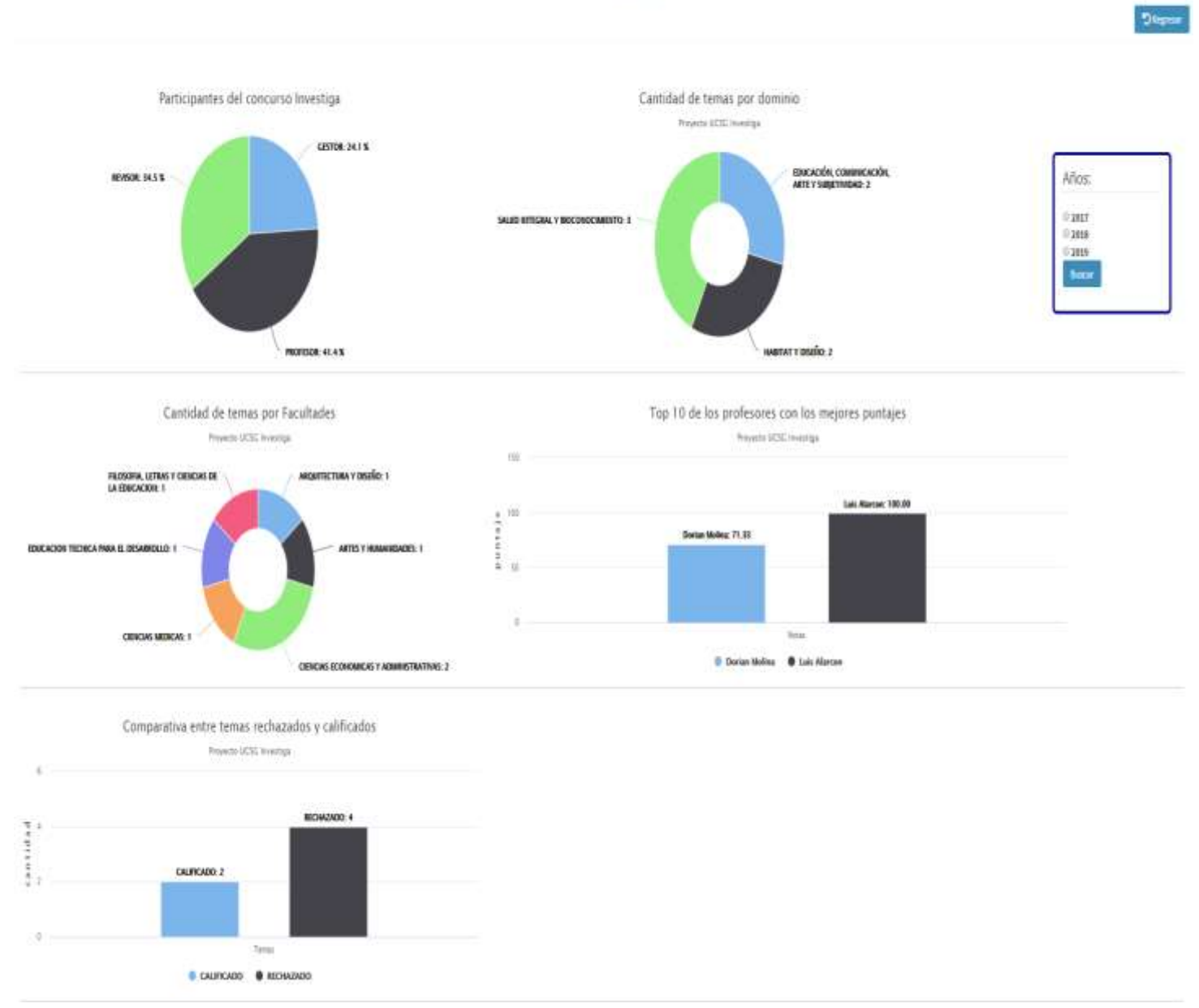

Gráfico Estadístico que muestra un dashboard de las estadísticas obtenidas de manera general, para la toma de decisiones.

Nota: Si no hay datos para mostrar, se mostrará vacío el dashboard.

#### Menú Principal Estadísticas/Dashboard Estadísticas Dashboard-2017 Participantes del concurso Investiga-Cantidad de temas por dominio Provide MSC (martial) .<br>In the data deposition 0.2 K the hay dates disposition: 0 Años  $01817$  $0\,2014$ trans **NO** Cantidad de temas por Facultades Top 10 de los profesores con los mejores puntajes Form ICK rentge Power LCC Hertigs To be downloaded to **A GAY THAIR** <sup>2</sup> He bay datas disposibles Comparativa entre temas rechazados y calificados **Proven VCC Herita THE R PART OF Il thi hay datos disponibles** Gráfico Estadístico que muestra un dashboard de las estadísticas obtenidas de manera general,

para la toma de decisiones.

Nota: Si no hay datos para mostrar, se mostrará vacío el dashboard. Como se ve en la figura.

#### Menú Lateral

### Certificados/Generar Certificado Gestor/Revisor

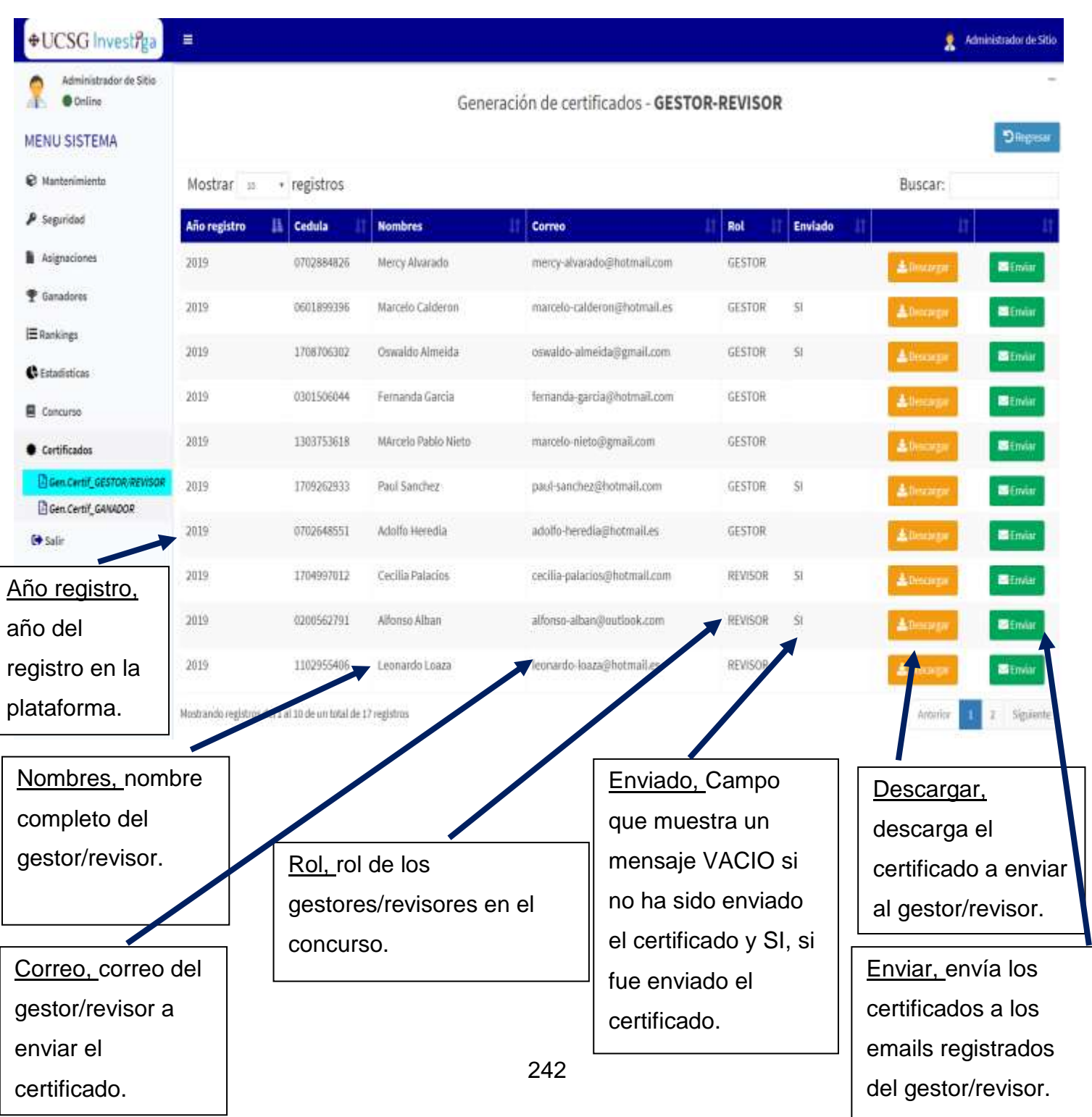

#### Menú Lateral

#### Certificados/Generar Certificado Gestor/Revisor

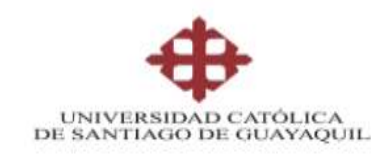

#### **CERTIFICADO**

#### **CONCURSO UCSG-INVESTIGA**

#### ⊕UCSG Investiga 2019

#### Se confiere el presente certificado al docente: Marcelo Calderon

El Vicerrectorado de Investigación y Posgrado encargada de la organización, seguimiento de este concurso haciendo cumplir todas las normas aplicadas para la participación de nuestros docentes. Nos honra entregar este documento que garantiza su participación como GESTOR, en los temas propuestos por los docentes académicos.

El comite evaluador integrado por:

- 1. Rector
- ä Vicerrector de investigación y Posgrado
- Director del Subsistema de investigación  $\overline{\mathbf{3}}$
- Director del Subsistema de Posgrados 4.
- 5. Directores del Instituto de Investigación e Innovación

Agradecemos su participación en este novedoso concurso que incentiva a la investigación científica y desarrollo de nuestra Universidad.

Sello de Validación

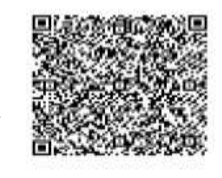

**UCSG INVESTIGA 2019** 

#### Text

SELLO DE VALIDACIÓN Id: NTg= Fecha de creación: 2019-08-19 Año: 2019 Cédula: 1708706302 Nombre: Oswaldo Almeida Email: oswaldo-almeida@gmail.com Rol: GESTOR

Nota: No bloquear el lector sino no podrá leer el código

qr.

### Menú Lateral Certificados/Generar Certificado Ganadores

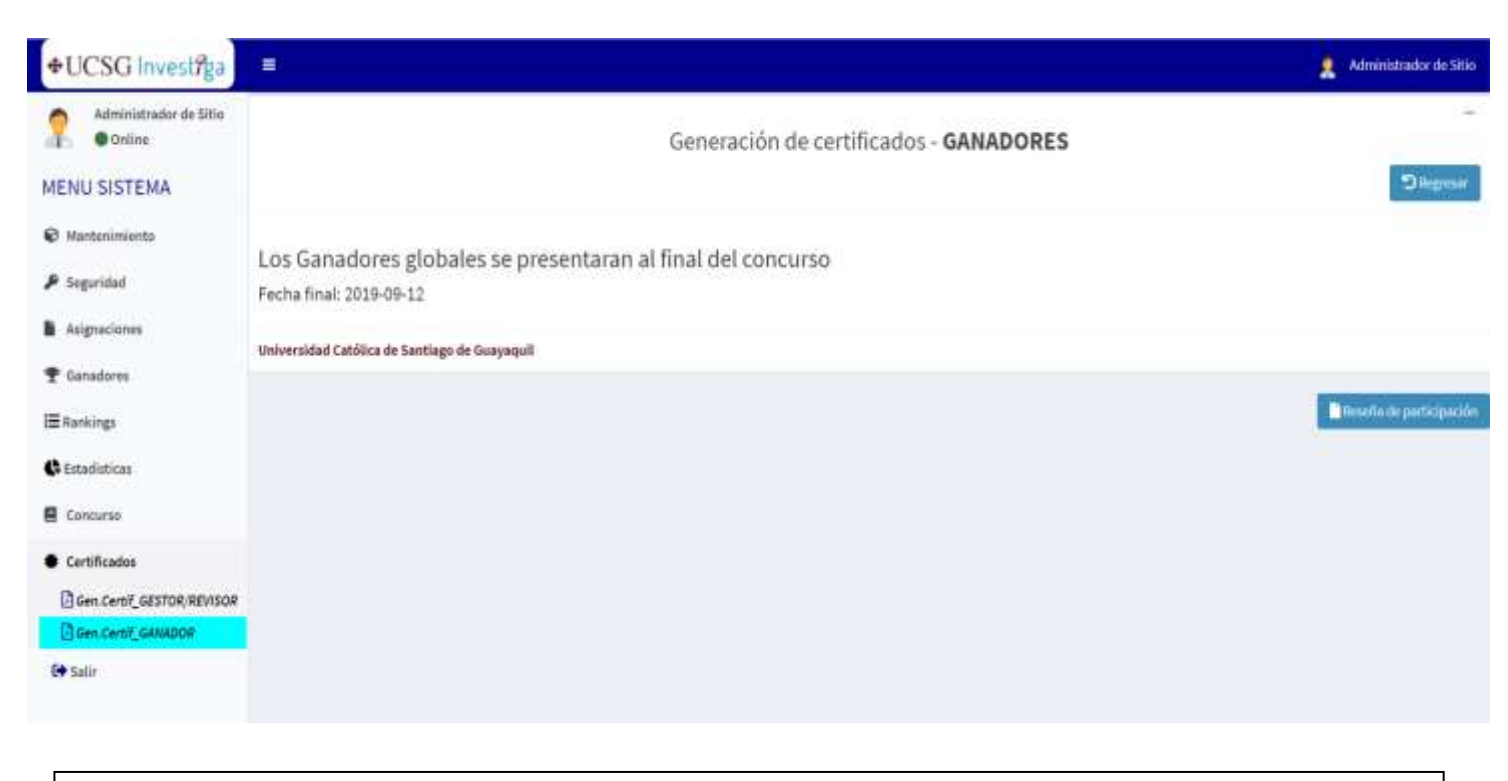

Nota: Esta pantalla tiene una validación, solo se mostrará la tabla de generación y emisión de certificados, en la fecha de declaratoria de ganadores, que se maneja en módulo de mantenimientos/cronograma.

### Menú Lateral

#### Certificados/Generar Certificado Ganadores

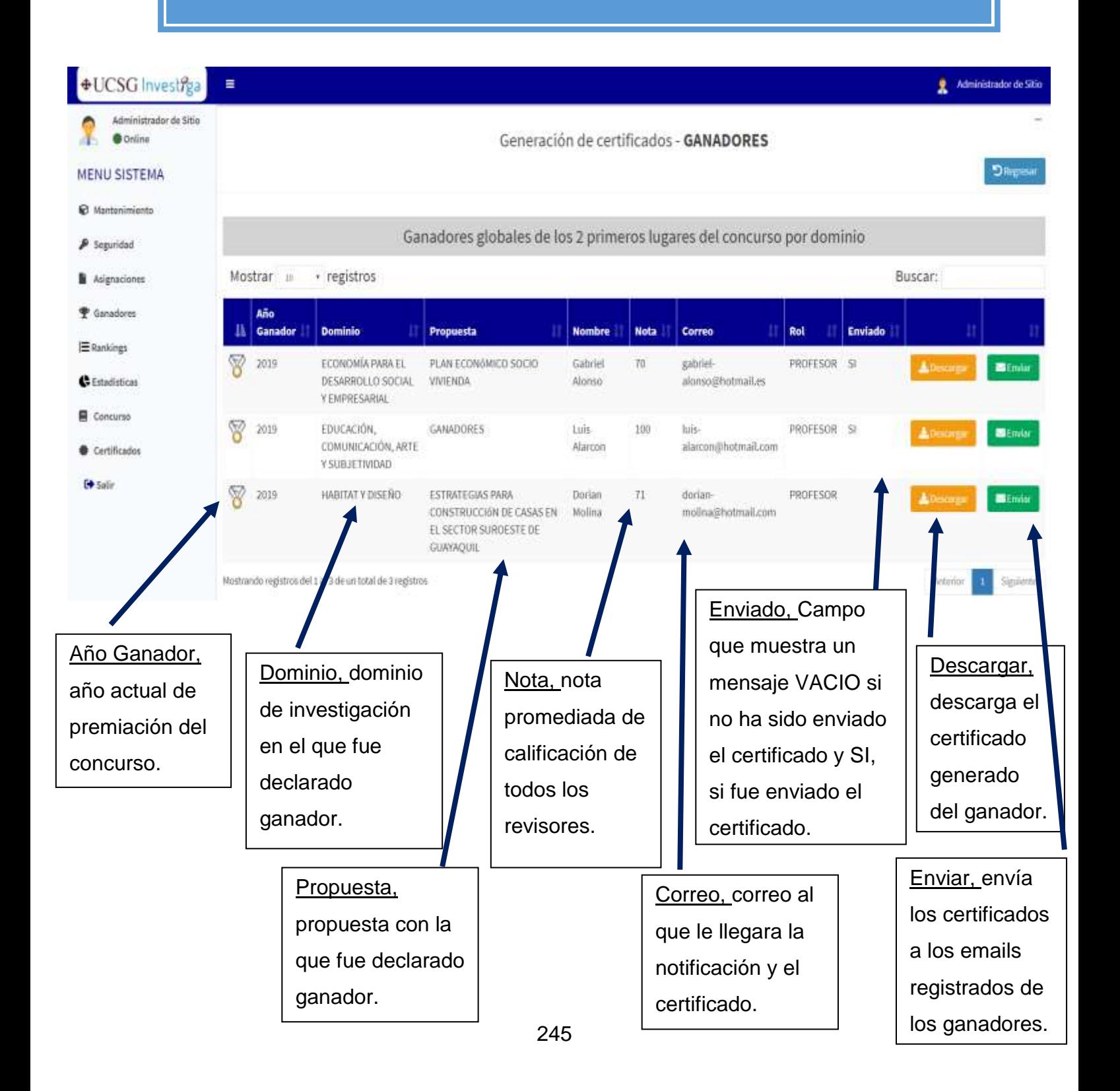

### Menú Lateral Certificados/Generar Certificado Ganadores

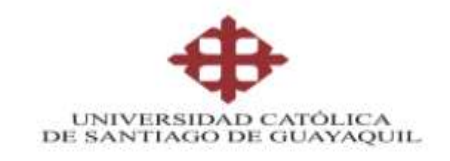

#### **CERTIFICADO**

#### **CONCURSO UCSG-INVESTIGA**

#### +UCSG Investiga 2019

#### Se confiere el presente certificado al docente: Gabriel Alonso

El Vicerrectorado de Investigación y Posgrado encargada de la organización, seguimiento de este concurso haciendo cumplir todas las normas aplicadas para la participación de nuestros docentes

Nos honra entregar este documento por haber sido declarado, Ganador del concurso UCSG Investiga 2019. Con su Propuesta, PLAN ECONÓMICO SOCIO VIVIENDA, bajo el dominio de investigacion, ECONOMÍA PARA EL DESARROLLO SOCIAL Y EMPRESARIAL

El comite evaluador integrado por:

- 1. Rector
- Vicerrector de investigación y Posgrado  $\mathfrak{D}$
- $\overline{3}$ Director del Subsistema de investigación
- Director del Subsistema de Posgrados  $\overline{a}$
- 5. Directores del Instituto de Investigación e Innovación

Agradecemos su participación en este novedoso concurso que incentiva a la investigación científica y desarrollo de nuestra Universidad

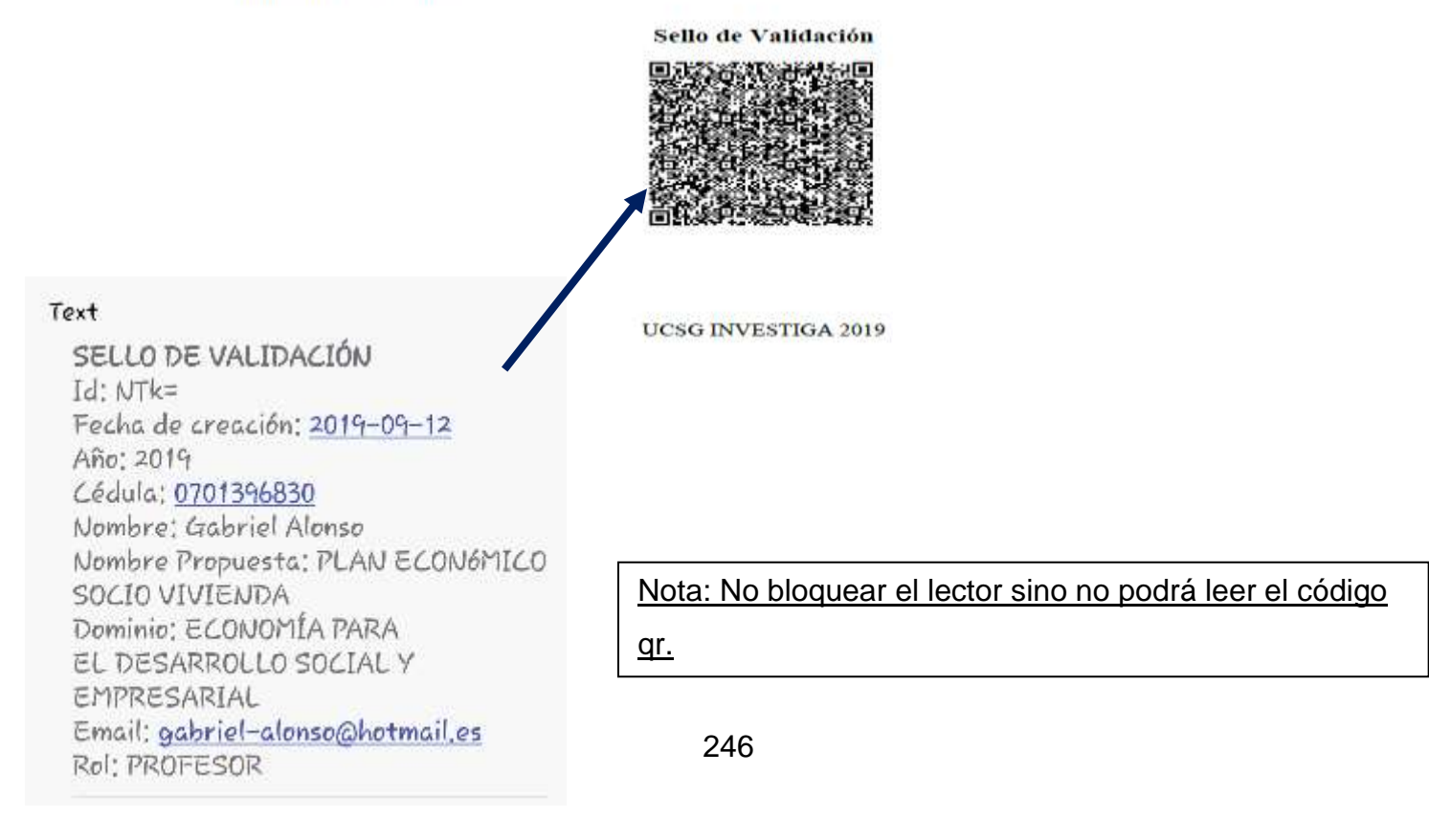

# Usuario: Profesor

#### **Usuario Profesor**

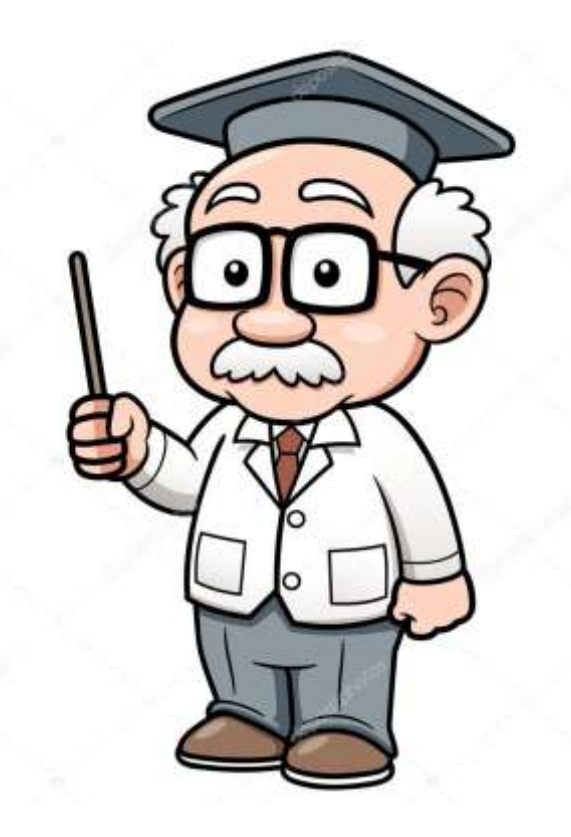

#### **Funciones del Usuario, Profesor**

El usuario profesor, es el usuario, cuya finalidad es participar en el concurso mediante un reporte de investigación de carácter único e innovador que se ajuste a uno de los dominios de investigación de la UCSG.

El usuario profesor puede subir su reporte de investigación al aplicativo y solo participar con 1 propuesta en el transcurso del concurso.

Además, podrá acceder a los siguientes módulos, en la cuenta de su perfil de usuario:

- Módulo de Publicación
- Módulo de Rankings
- Módulo de Ganadores
- Módulo de Seguridad

Ya que estos módulos, son los únicos que puede visualizar según su rol y privilegio de usuario en el sistema.

# Ingreso al Sistema

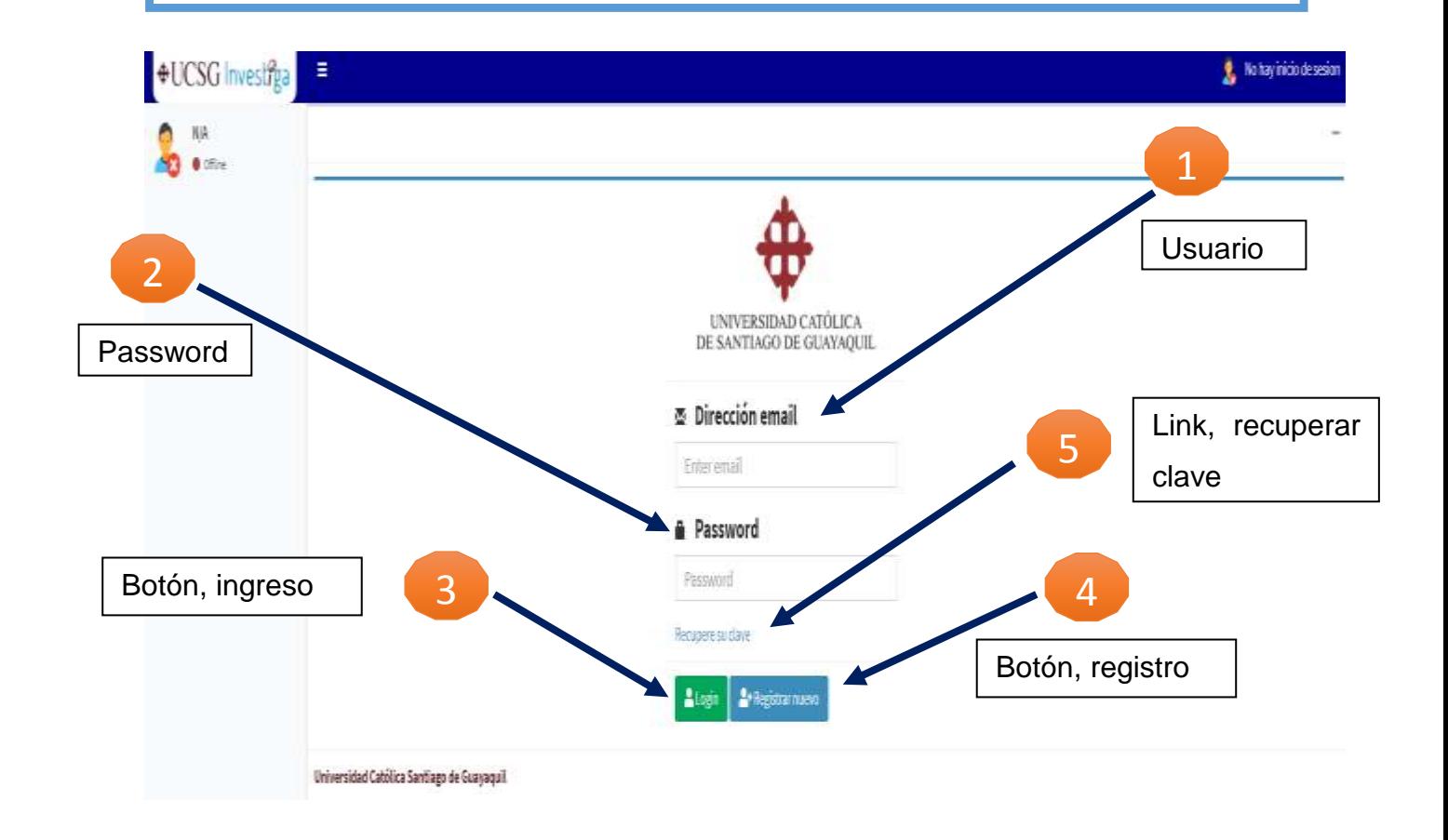

En la pantalla el profesor tendrá la posibilidad de ingresar al sistema, registrarse en la aplicación web, y recuperar su clave al correo ingresado en su registro de perfil.

# Menú principal

**Wartin Acurio** Ξ **UCSG Martin Acurio** Bienvenidos a nuestro sistema UCSG-INVESTIGA 2019-08-07 14:15:38 Concurso Ucsg Investiga que promueve la investigación científica. FASE: ENTREGA DE LOS TRABAJOS EN LA PAGINA WEB, POR PARTE DE LOS PROFESORES PARTICIPANTES Fecha desde: 2019-06-26 Cédula: 0917385288 Fecha hasta: 2019-08-26 Correo: martin-acurio@gmail.com Teléfono: 267467 Mantenimiento Publicación Salir Gestión de Calificación de propuesta propuesta Asignaciones Estadísticas  $\frac{2}{3}$  Rankings **Ganadores** 

En el menú principal el usuario con rol de profesor tendrá acceso solo a los módulos necesarios para su participación, los iconos a los que no tiene acceso se manejan con una opacidad de un 50%, mientras que a los módulos que si tiene acceso no tiene opacidad.

#### Publicación

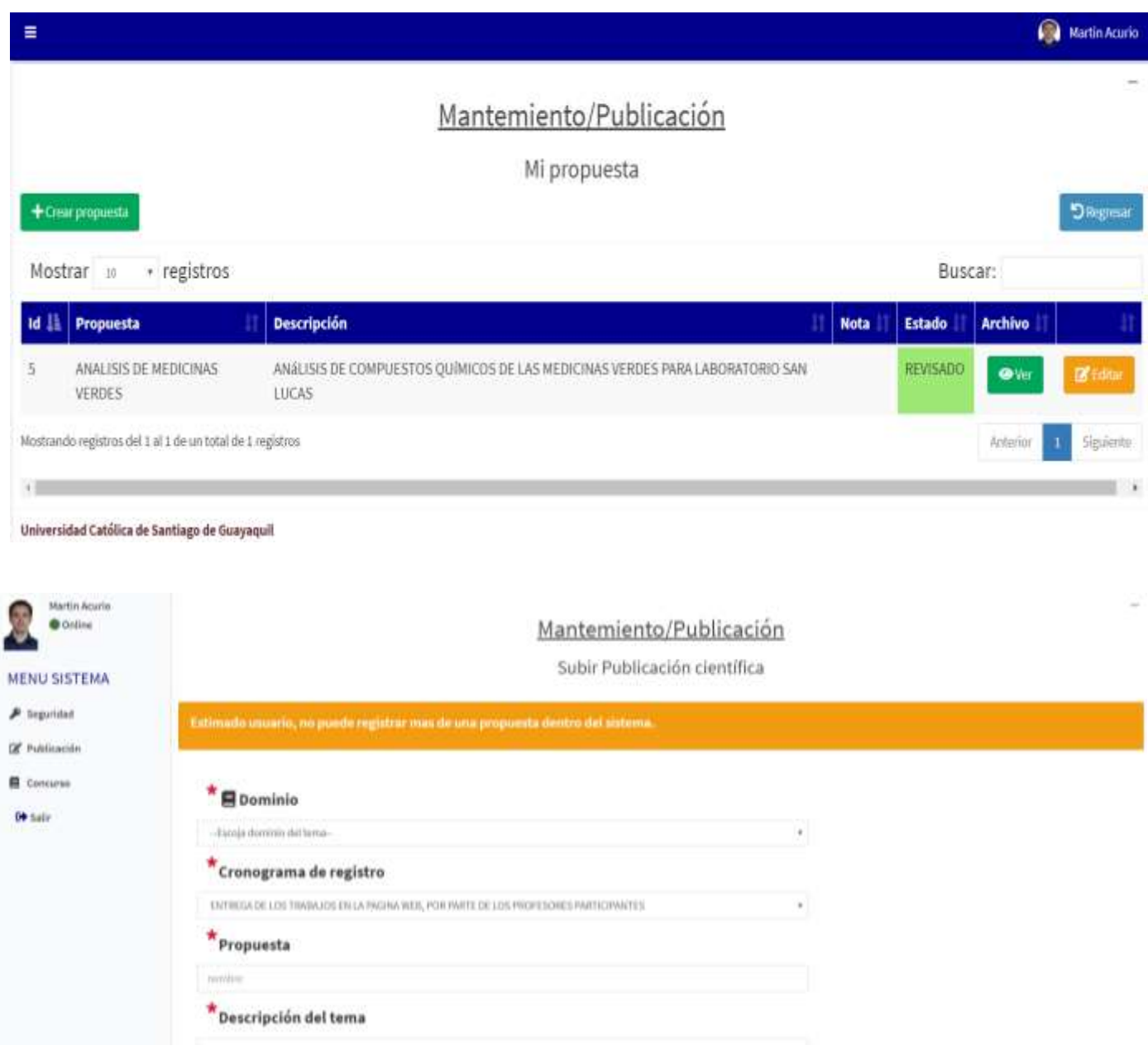

El usuario solo puede registrar y participar con una propuesta de investigación científica bajo uno de los dominios de investigación los cuales se desplegarán del combo box, select. Los campos marcados

con  $\star$ , son campos de carácter obligatorio a llenar en formulario web.

251 Nota: El formulario se encuentra validado para que no pueda registrar mas de una propuesta por concurso.

#### Publicación

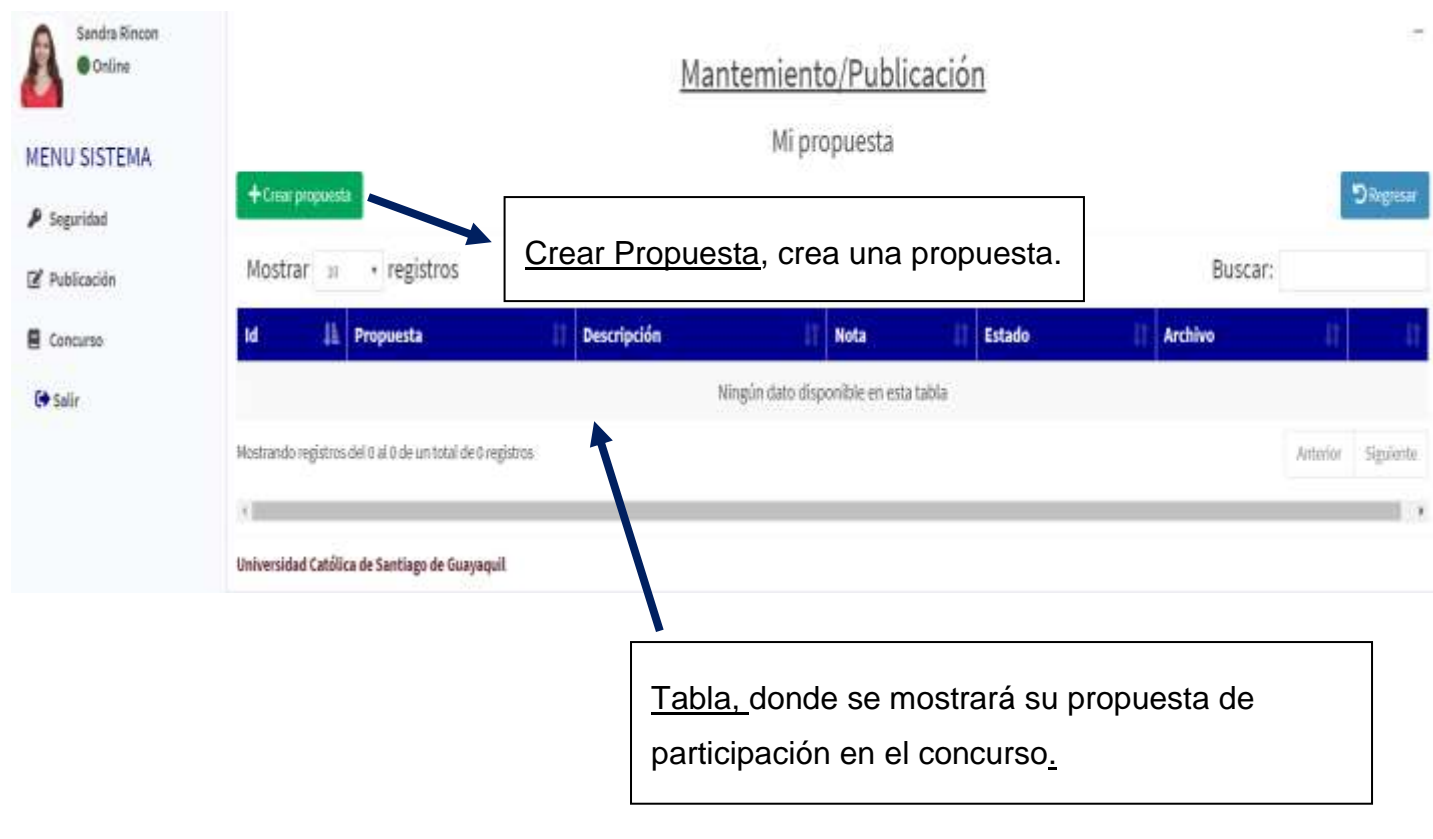

Si no ha realizado ninguna propuesta se visualizará de la siguiente forma la tabla.

### Publicación/Mi Propuesta

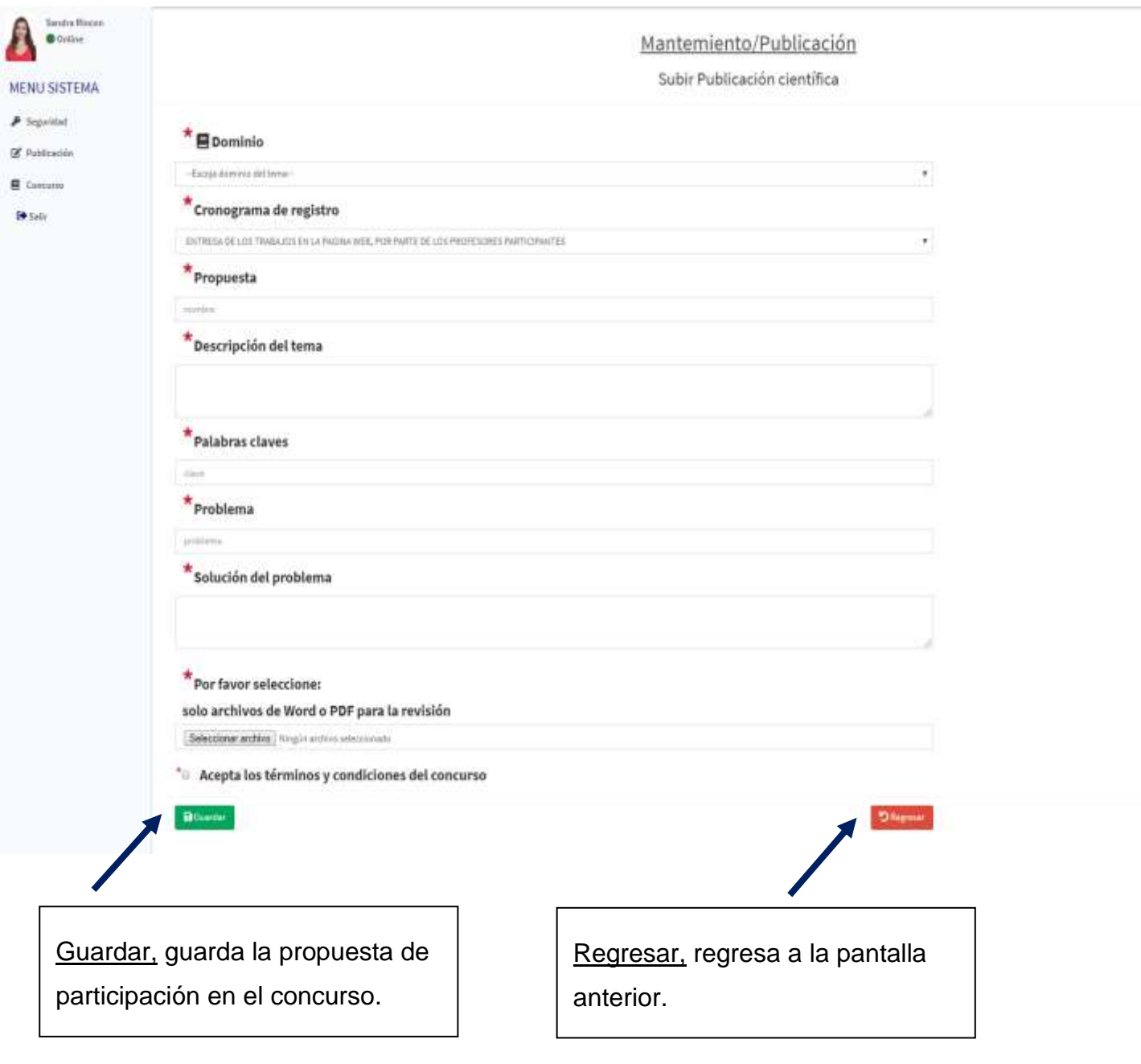

Nota: Tener cuidado al registrar su propuesta de participación y el archivo a subir a la plataforma, se podrá editar antes de que sea revisada por un gestor o revisor.

## Publicación/Mi Propuesta

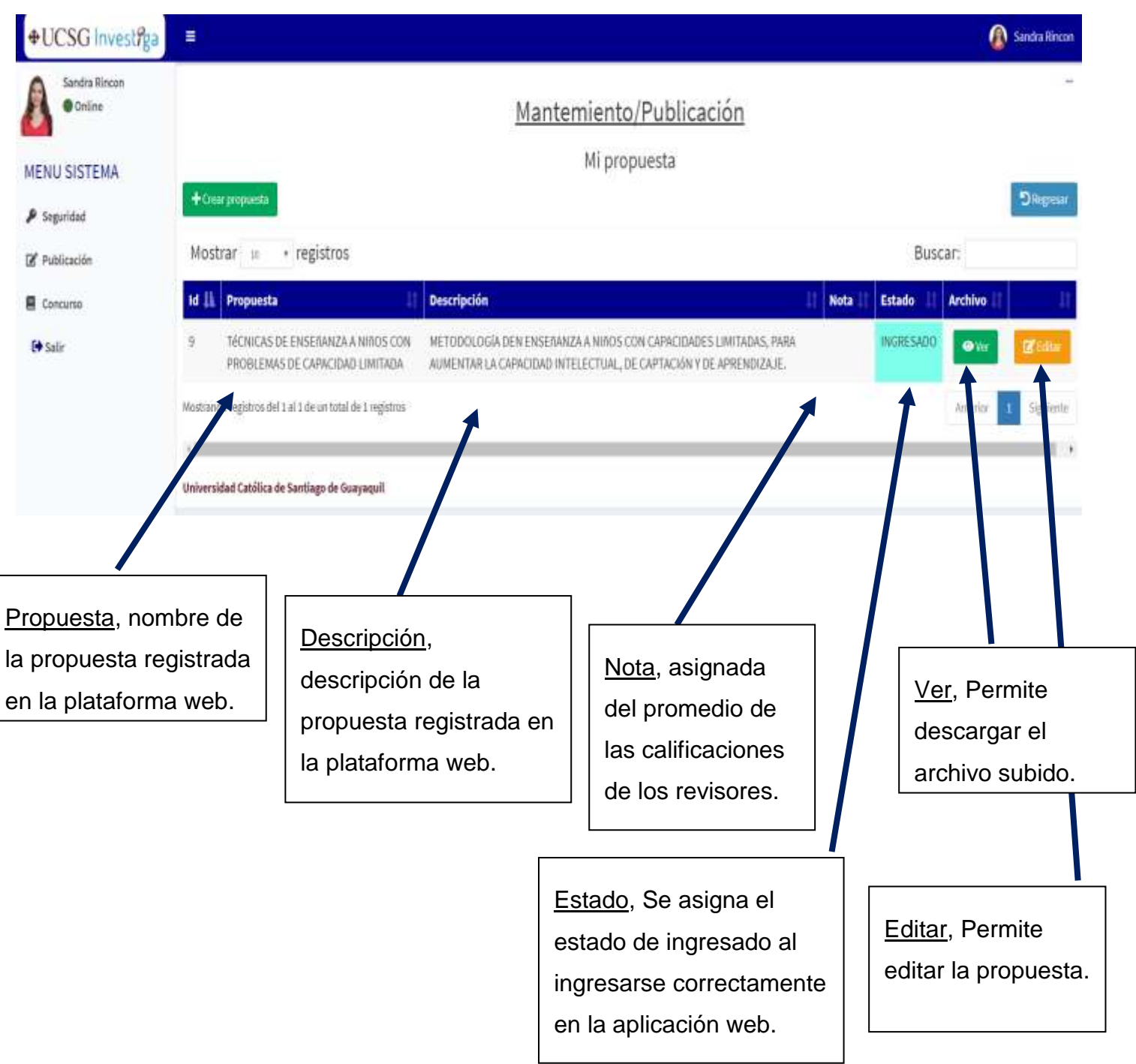

#### Notificaciones

#### Registro de Propuesta

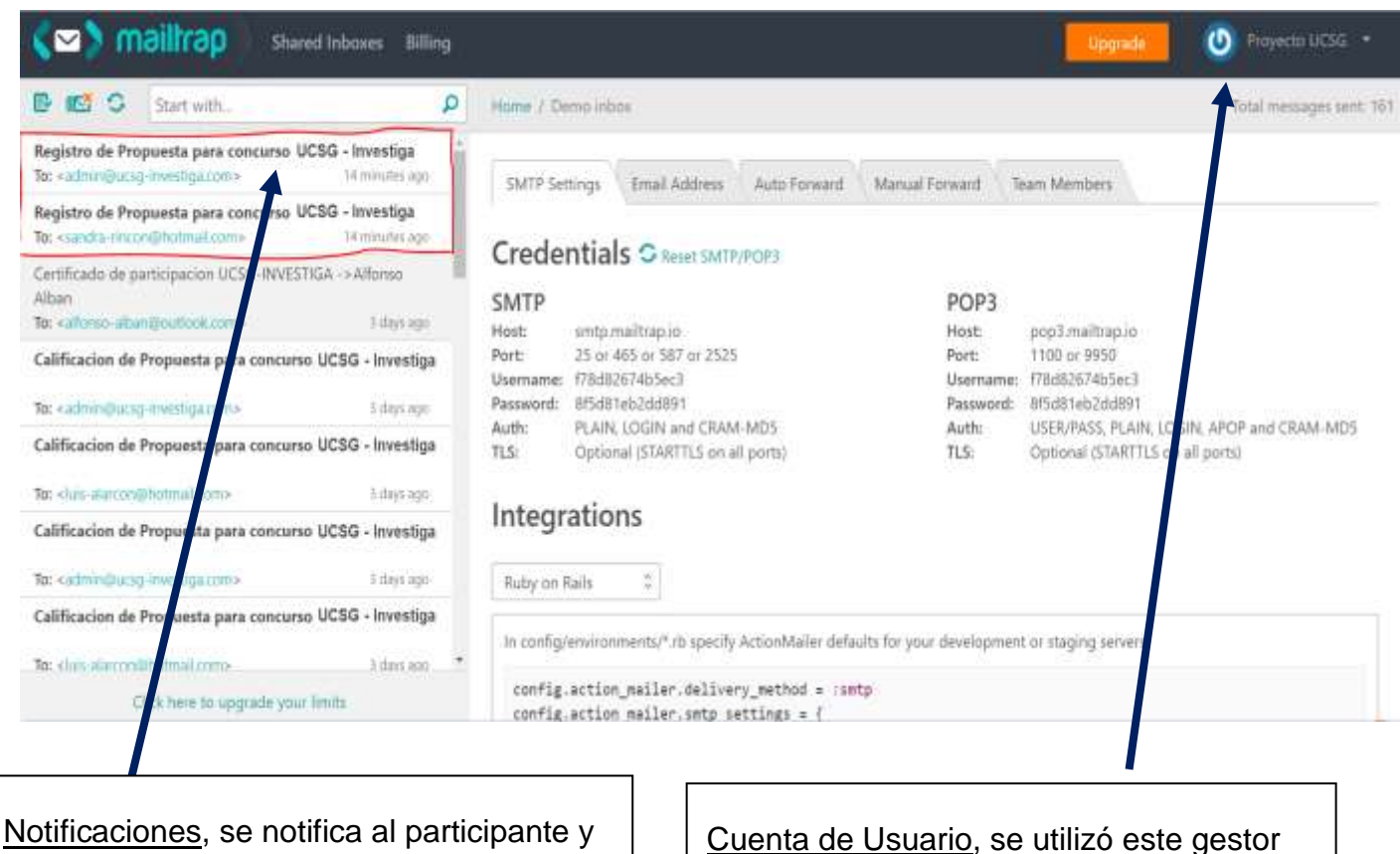

administrador del sitio, un nuevo registro de propuesta para el concurso

de correos electrónicos para las pruebas en el desarrollo.

Nota: Se notifica al usuario y al administrador del sitio al realizarse un nuevo registro de propuesta en la aplicación web.

### Registro de Usuario

Registro de usuario nuevo

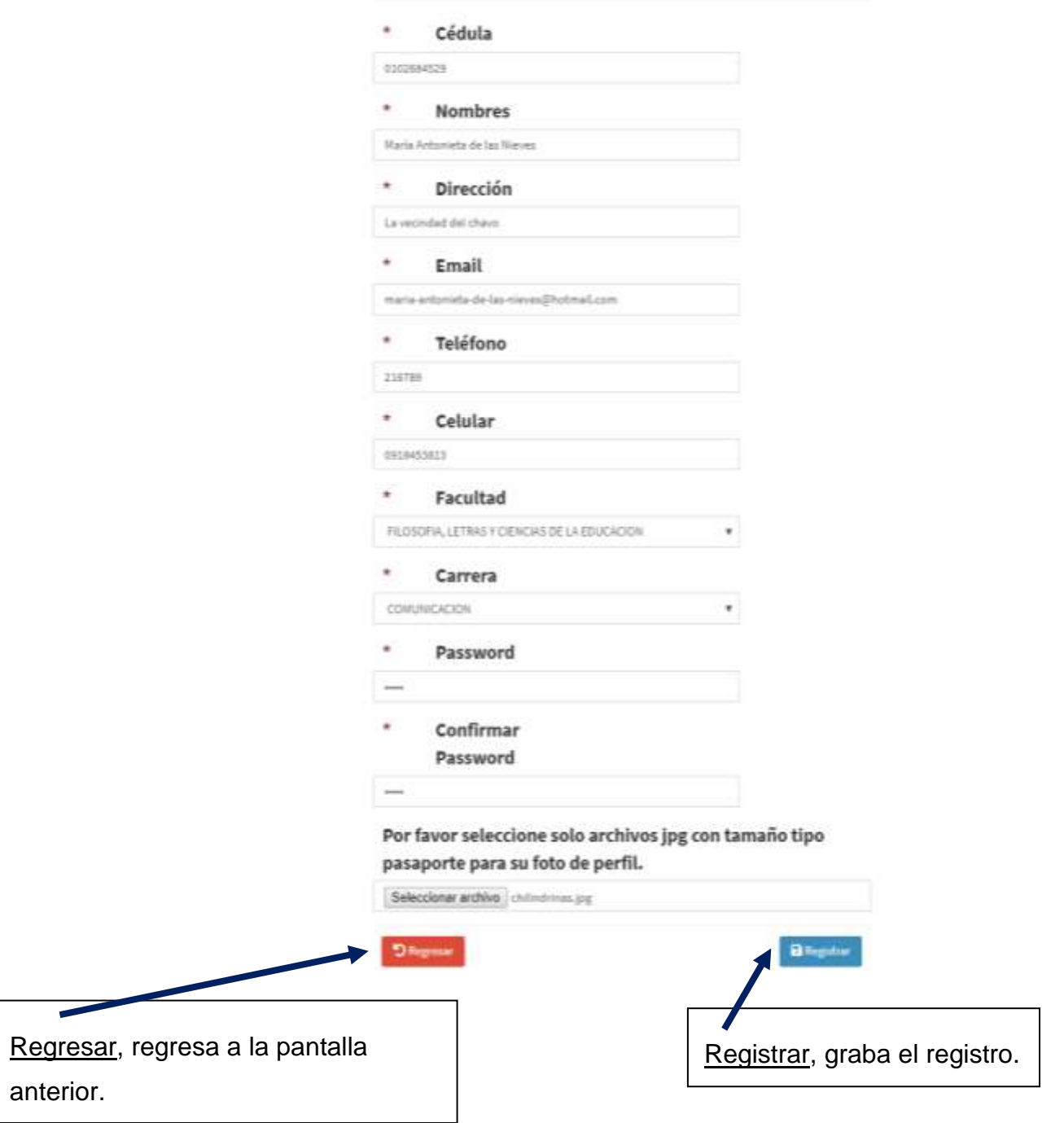

Nota: La opción de subir una foto de perfil no es obligatoria.

#### Registro de Usuario

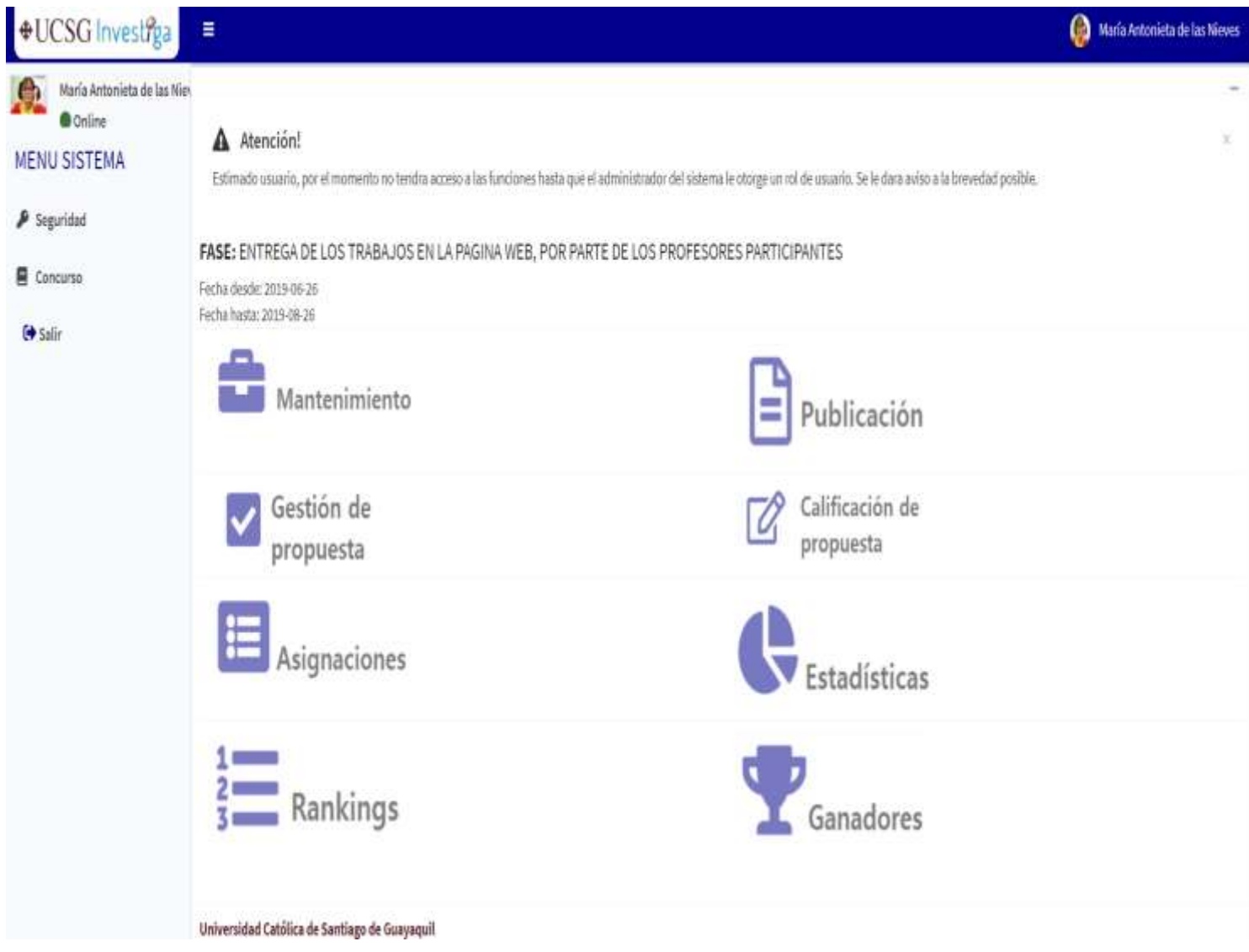

Nota: Por defecto todas opciones se encuentran deshabilitadas, hasta que el administrador lo habilite dándole los respectivos roles y permisos de usuario asociados.

# **Notificaciones**

#### Registro de Usuario

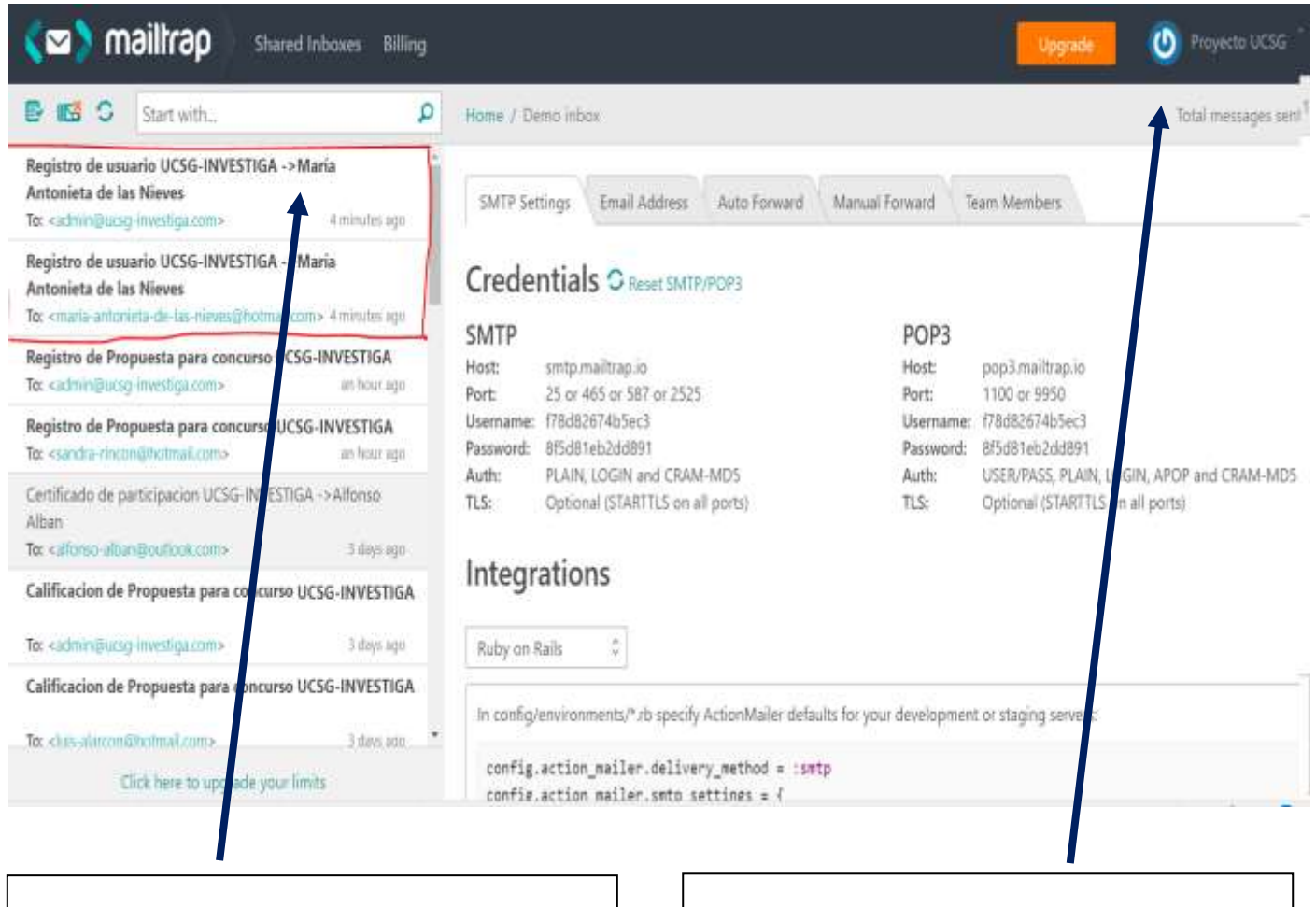

Notificaciones, se notifica al participante y administrador del sitio, un nuevo registro de propuesta para el concurso

Cuenta de Usuario, se utilizó este gestor de correos electrónicos para las pruebas en el desarrollo.

Nota: Se notifica al usuario y al administrador del sitio al realizarse un nuevo registro de usuario en la aplicación web.

### **Seguridades**

### Recuperar Contraseña

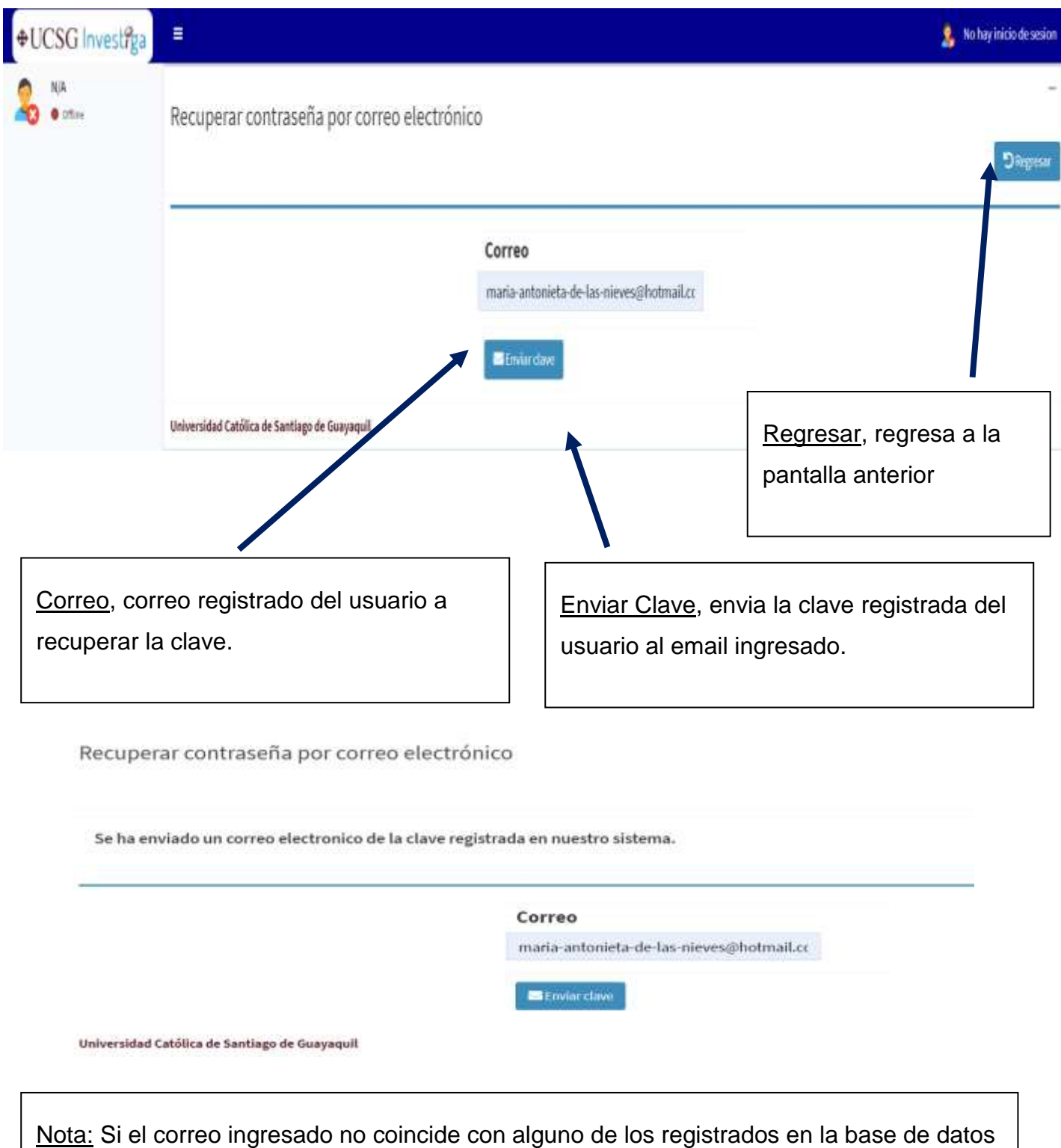

se le informa mediante una validación.

## **Seguridades**

### Recuperar Contraseña

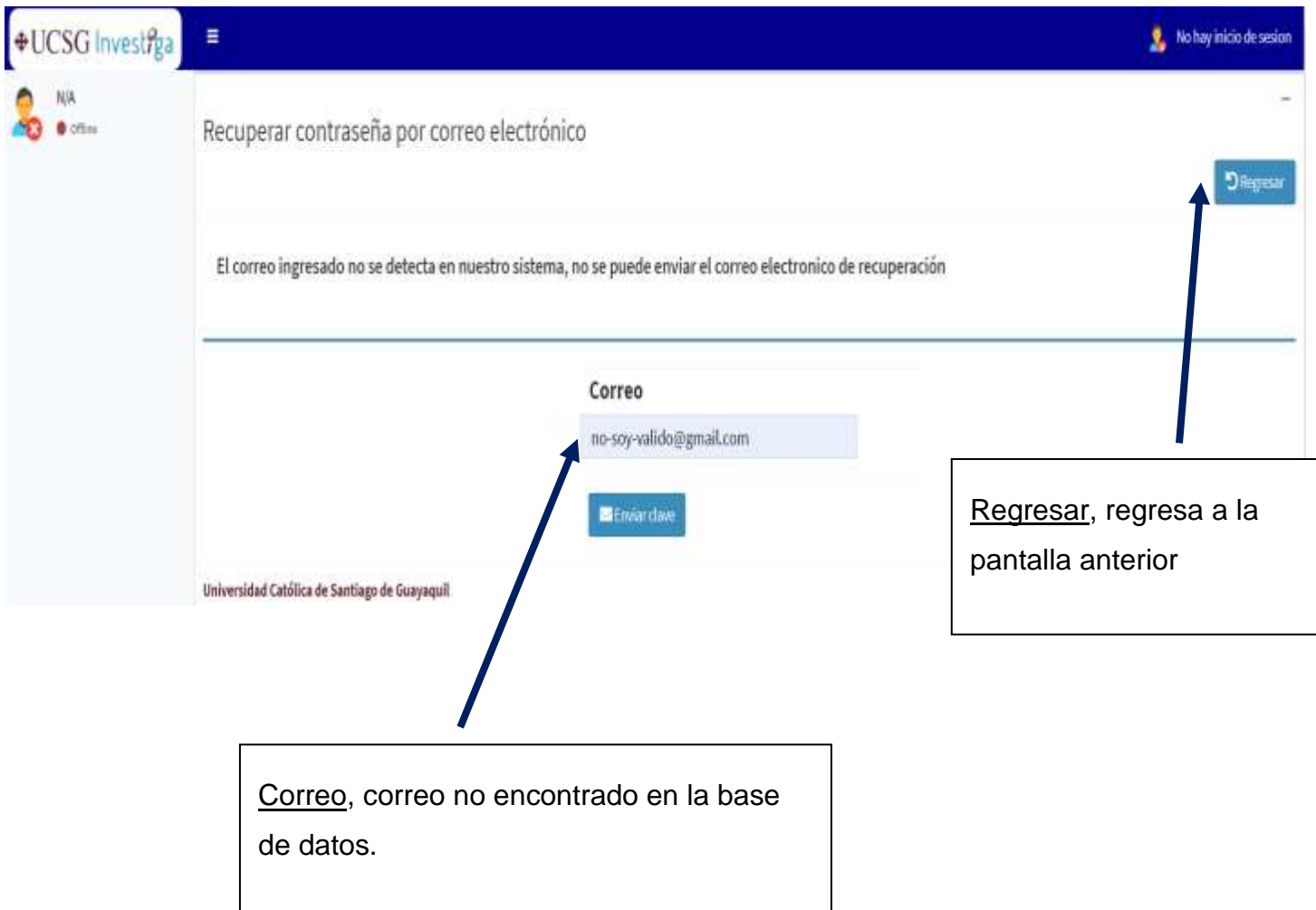

### Menú Principal

#### **Rankings**

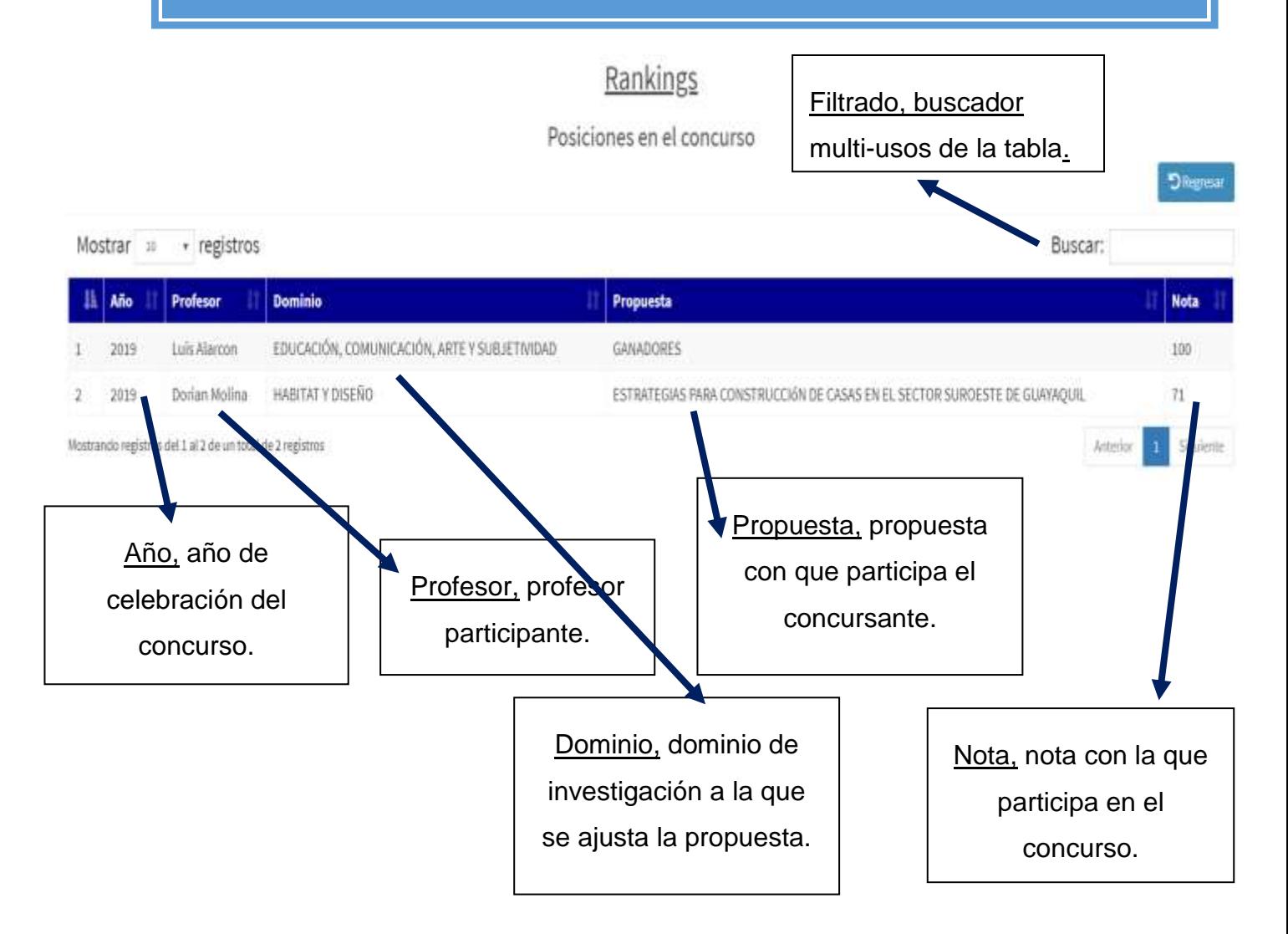

En esta pantalla los diferentes usuarios de la plataforma web podrán visualizar el listado de los diferentes temas propuestos en el concurso y su nota de participación.

Nota: El ranking ira cambiando, es decir las posiciones de concursantes cambiarán constantemente como las tablas de posición de los equipos de fútbol.

#### Menú Principal

#### Ganadores

#### GANADORES DEL CONCURSO PERIODO 2019

**DRepear** 

**D**Regresa

Los Ganadores globales se presentaran al final del concurso Fecha final: 2019-09-12

Universidad Católica de Santiago de Guayaquil

En esta pantalla los diferentes usuarios de la aplicación podrán visualizar los ganadores del concurso en la fecha final de declaratoria de ganadores.

Nota: La pantalla se encuentra validada de manera que solo se visualice los ganadores del concurso en la fecha final de declaratoria de ganadores.

#### **GANADORES DEL CONCURSO PERIODO 2019**

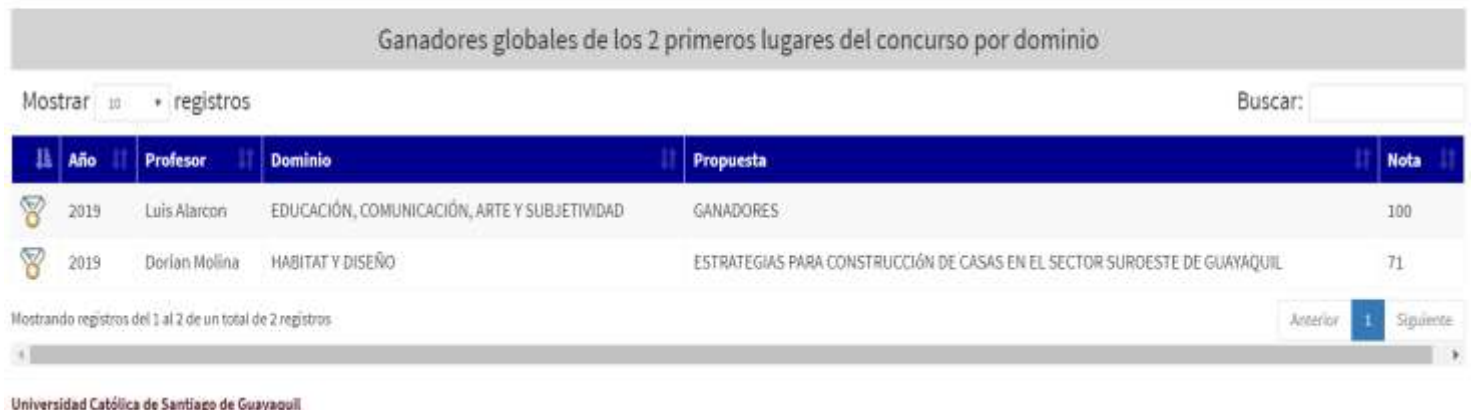

En fecha de declaratoria de ganadores se mostrarán los ganadores del concurso según los dominios de investigación de la UCSG.

262 Nota: En localhost se puede ajustar la fecha del sistema para probar la declaratoria de ganadores.

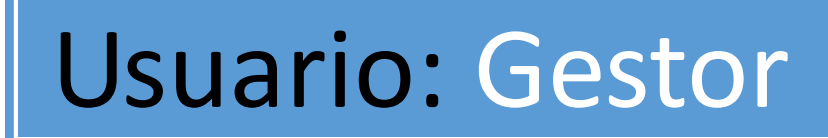

**Usuario Gestor**

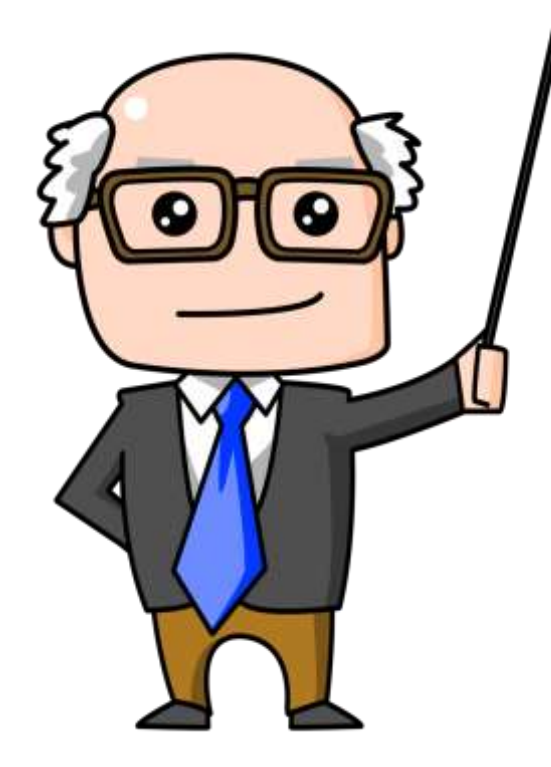

#### **Funciones del Usuario, Gestor**

El usuario gestor, es el usuario, cuya finalidad evaluar el formato de la propuesta de los reportes de investigación subidos a la plataforma web, por los profesores participantes. El reporte debe de ajustarse al formato de presentación del concurso UCSG Investiga.

El gestor aprueba o rechaza las propuestas de participación del concurso.

Para consultar formato de presentación de la propuesta de investigación consultar anexo 12.

El usuario gestor podrá calificar los reportes de investigación asignados por el administrador de la plataforma web.

Además, podrá acceder a los siguientes módulos, en la cuenta de su perfil de usuario:

- Módulo de Gestión de propuesta
- Módulo de Rankings
- Módulo de Ganadores
- Módulo de Seguridad

Ya que estos módulos, son los únicos que puede visualizar según su rol y privilegio de usuario en el sistema.

# Ingreso al Sistema

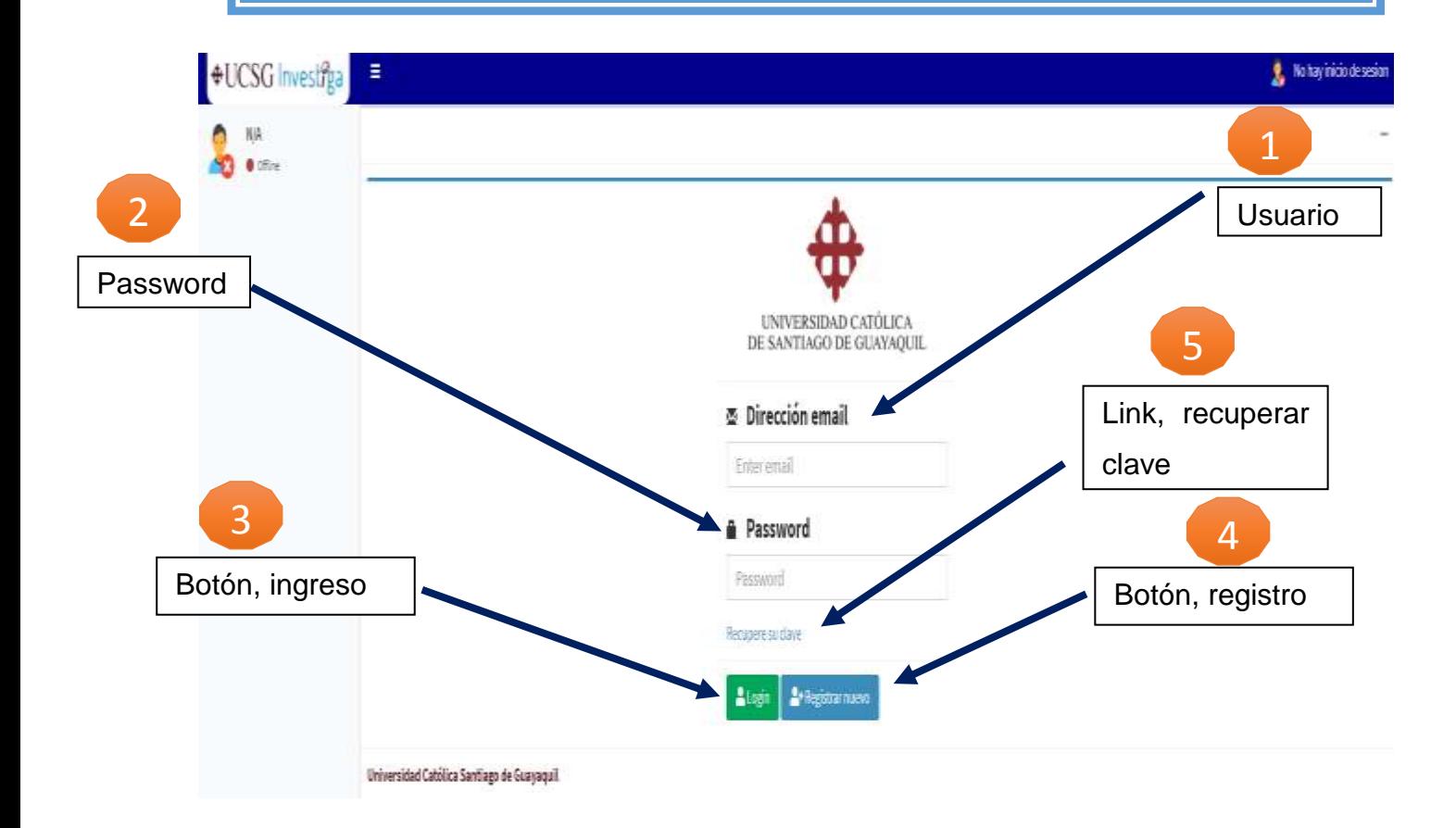

En la pantalla el gestor tendrá la posibilidad de ingresar al sistema, registrarse en la aplicación web, y recuperar su clave al correo ingresado en su registro de perfil.

# Menú principal

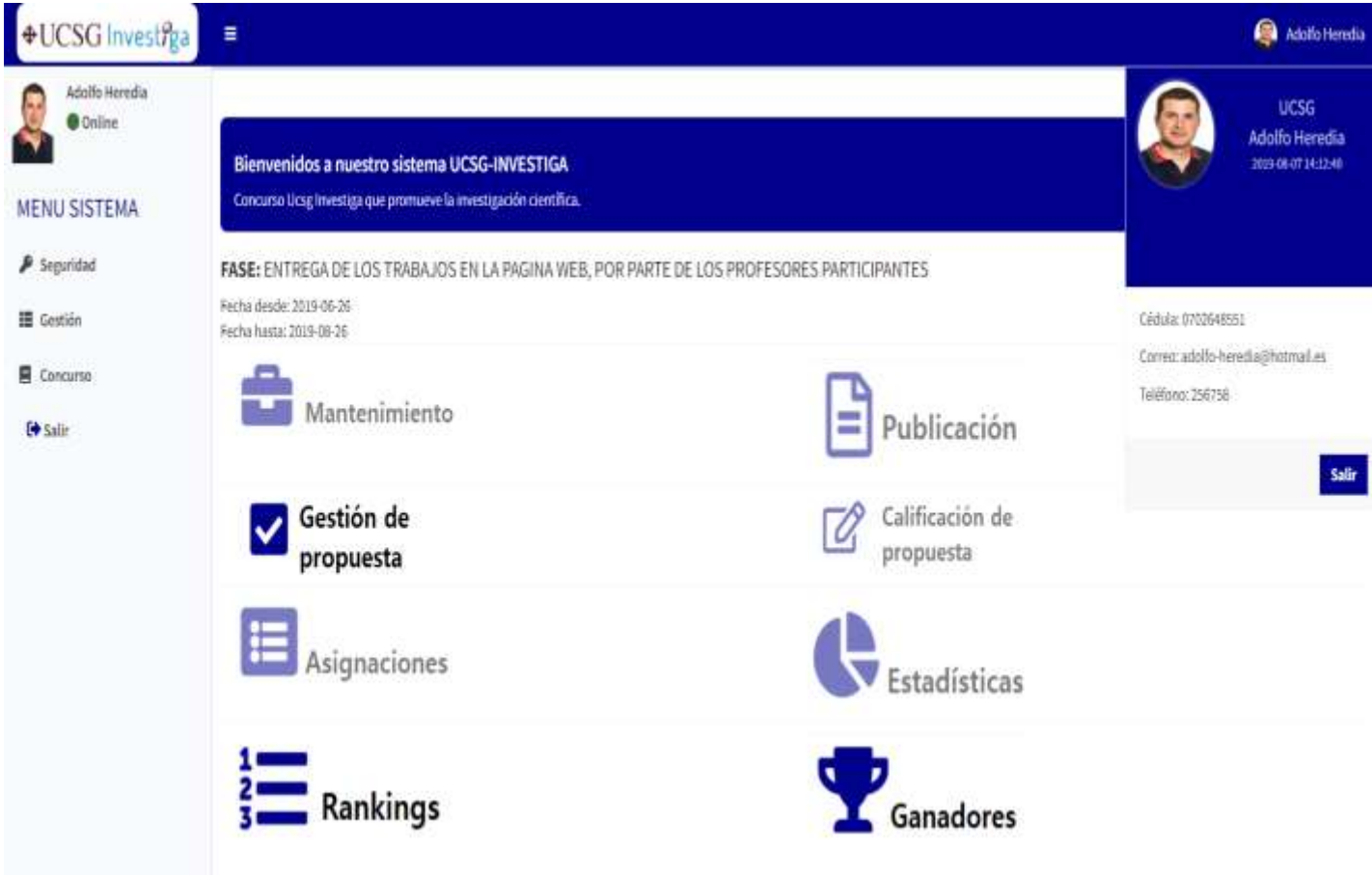

En el menú principal el usuario con rol de gestor tendrá acceso solo a los módulos necesarios para la evaluación y gestión de las propuestas asignadas, los iconos a los que no tiene acceso se manejan con una opacidad de un 50%, mientras que a los módulos que si tiene acceso no tiene opacidad.

## Gestión de Propuesta

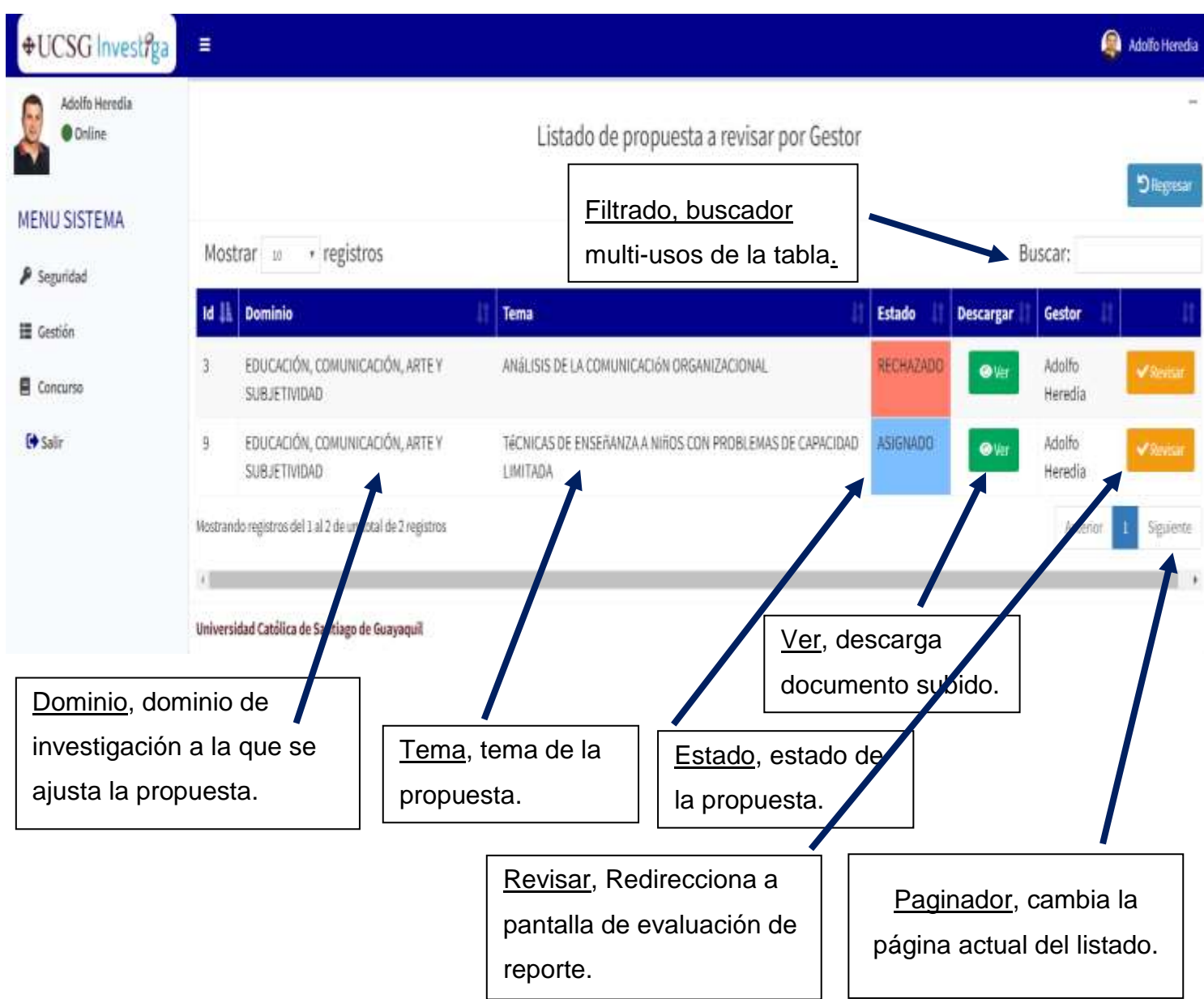

### Gestión de Propuesta/Revisar

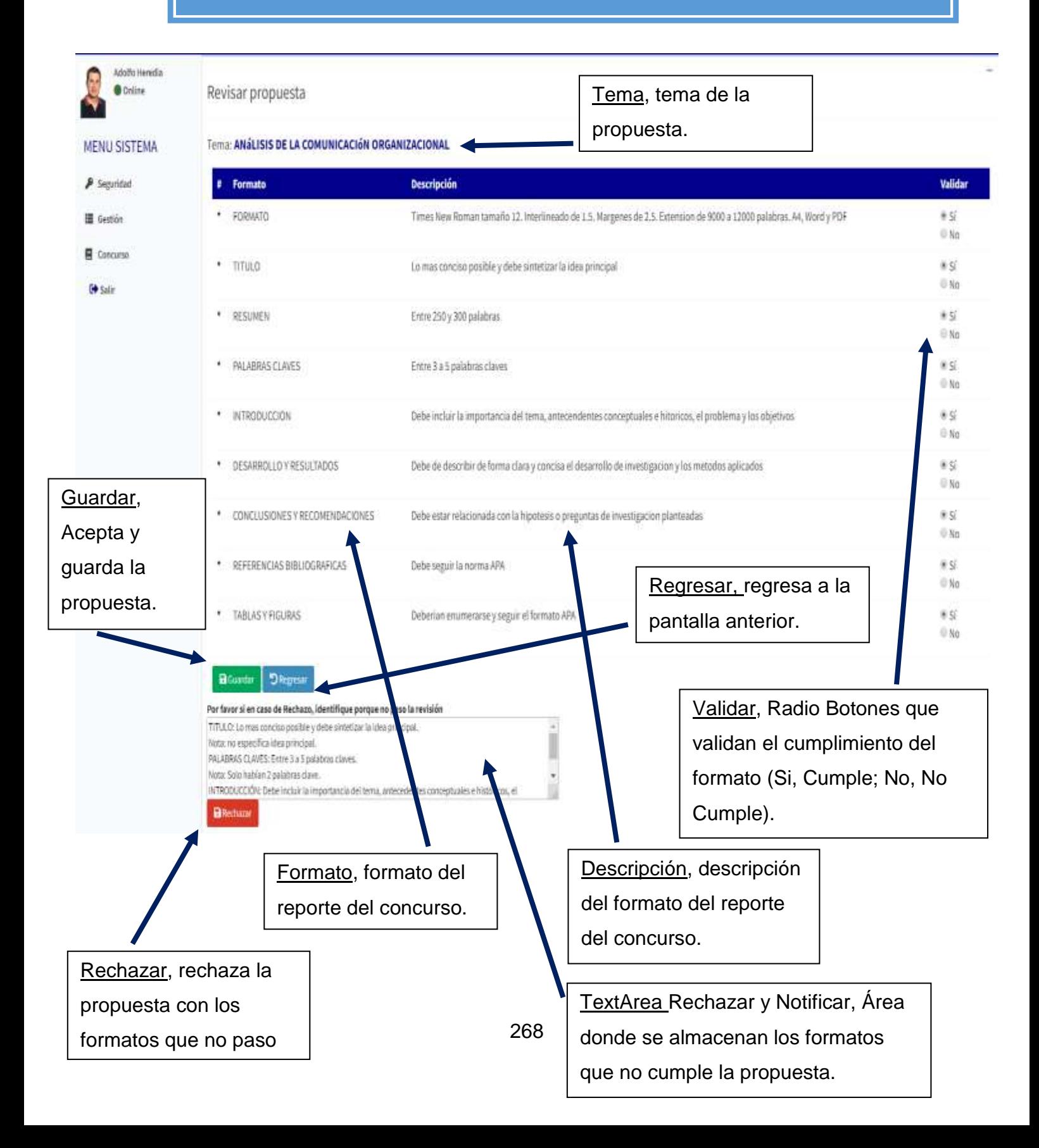

### Gestión de Propuesta/Rechazar Propuesta

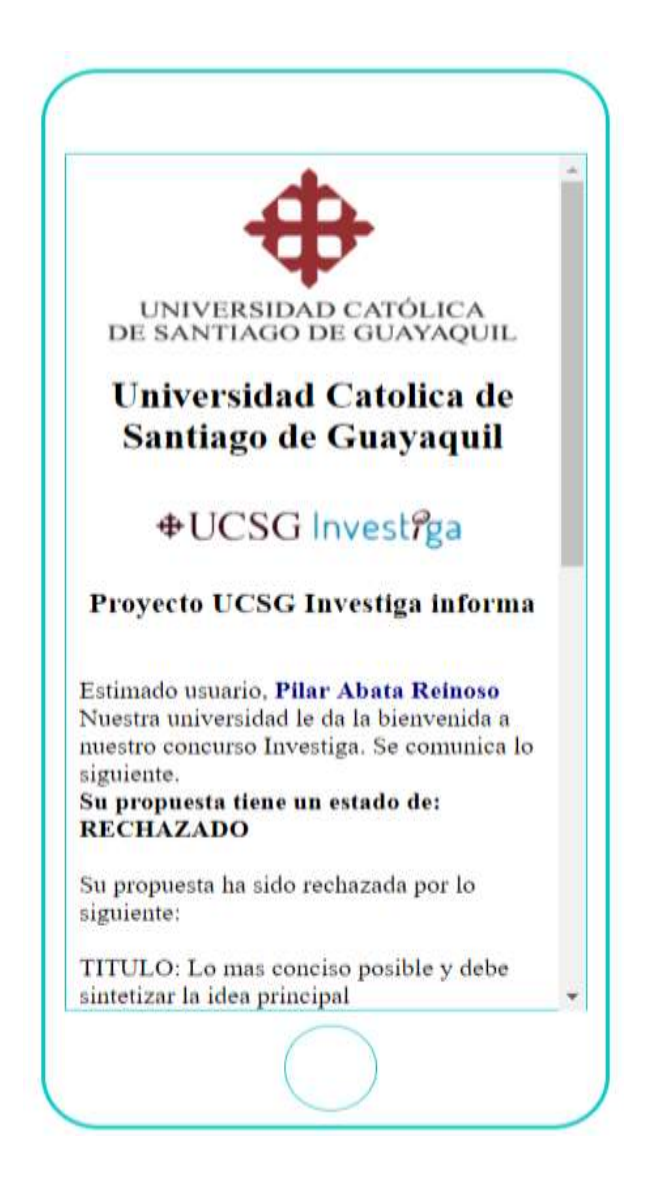

Nota: Se adjunta ejemplo del formato de la notificación recibida a un Smartphone (dispositivo, pantalla tamaño pequeña).

#### Gestión de Propuesta/Rechazar Propuesta

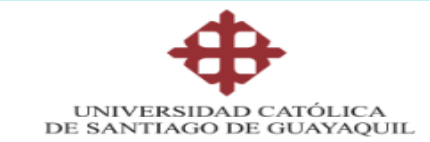

#### Universidad Catolica de Santiago de Guayaquil

#### +UCSG Investiga

#### Proyecto UCSG Investiga informa

Estimado usuario, Pilar Abata Reinoso Nuestra universidad le da la bienvenida a nuestro concurso Investiga. Se comunica lo siguiente. Su propuesta tiene un estado de: RECHAZADO

Su propuesta ha sido rechazada por lo siguiente:

TITULO: Lo mas conciso posible y debe sintetizar la idea principal

Nota: no especifica idea principal

PALABRAS CLAVES: Entre 3 a 5 palabras claves

Nota: Solo habían 2 palabras clave

INTRODUCCIÓN: Debe incluir la importancia del tema, antecedentes conceptuales e históricos, el problema y los objetivos

Nota: No incluve antecedentes históricos

Informacion de la propuesta registrada: Proceso:Rechazo

Propuesta creada el: 2019-08-17 02:34:01 Propuesta creada el: 2019-08-17 02:34:01<br>Dominio: EDUCACIÓN, COMUNICACIÓN, ARTE Y SUBJETIVIDAD<br>Propuesta: ANÁLISIS DE LA COMUNICACIÓN ORGANIZACIONAL

Le recordamos que su participacion es importante en nuestro concurso. El uso de sus credenciales es su responsabilidad.

Nota: Se adjunta ejemplo del formato de la notificación recibida a una Tablet (dispositivo, pantalla tamaño mediana).

### Gestión de Propuesta/Rechazar Propuesta

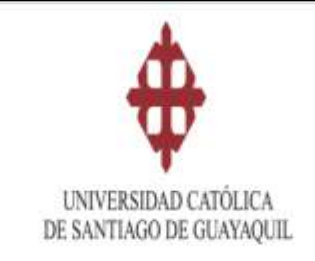

Universidad Catolica de Santiago de Guavaquil

#### #UCSG Investiga

#### Proyecto UCSG Investiga informa

Estimado usuario. Pilar Abata Reinoso Nuestra universidad le da la bienvenida a mestro concurso Investiga. Se comunica lo siguiente. Su propuesta tiene un estado de: RECHAZADO

Su propuesta ha sido rechazada por lo siguiente:

TITULO: Lo mas conciso posible y debe sintetizar la idea principal

Nota: no especifica idea principal

PALABRAS CLAVES: Entre 3 a 5 palabras claves

Nota: Solo habían 2 palabras clave

INTRODUCCIÓN: Debe incluir la importancia del tema, antecedentes conceptuales e históricos, el problema y los objetivos

Nota: Se adjunta ejemplo del formato de la notificación recibida a una PC (dispositivo, pantalla tamaño grande).

### Gestión de Propuesta/Aceptar Propuesta

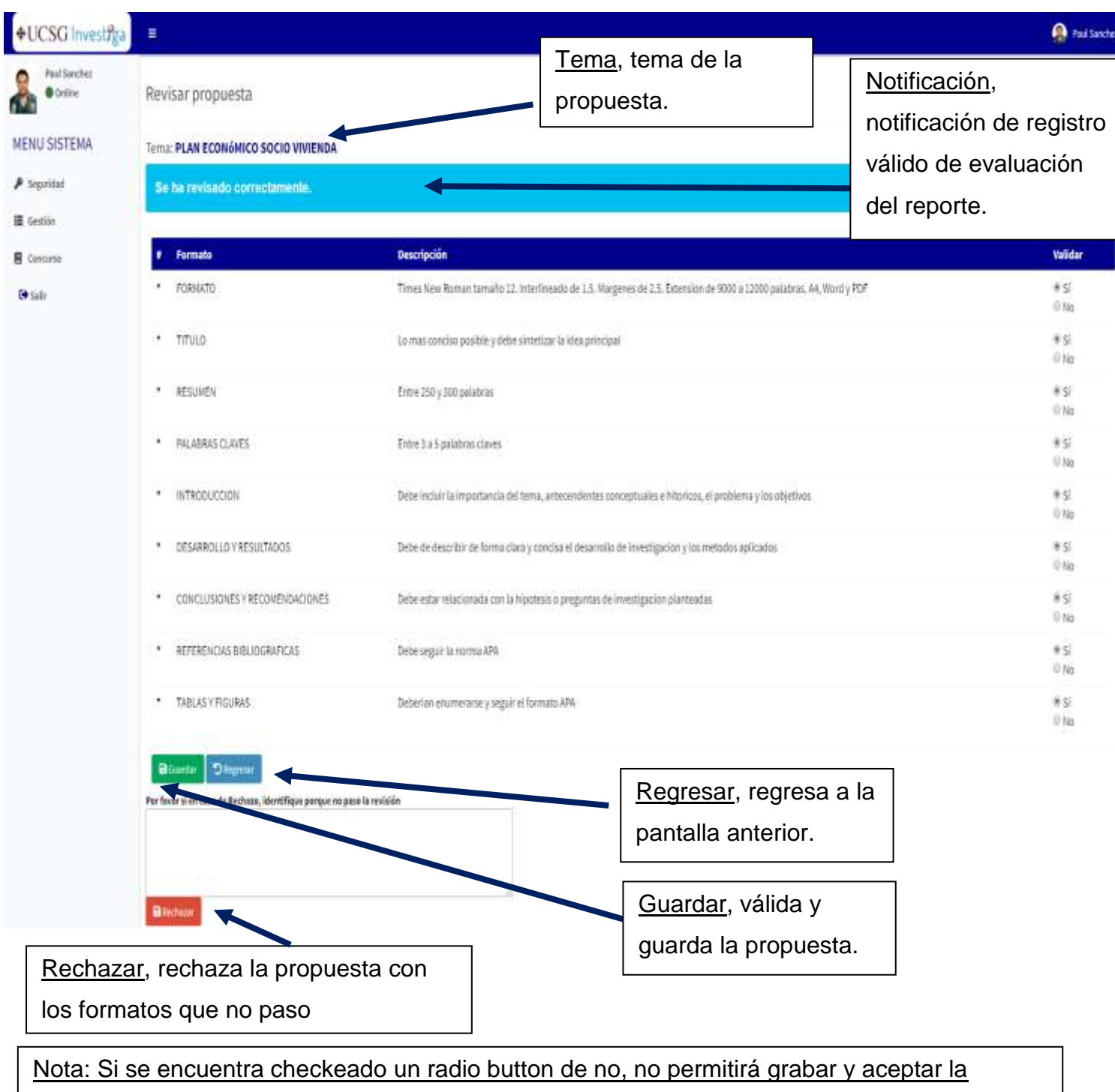

272

propuesta.

### Gestión de Propuesta/Aceptar Propuesta

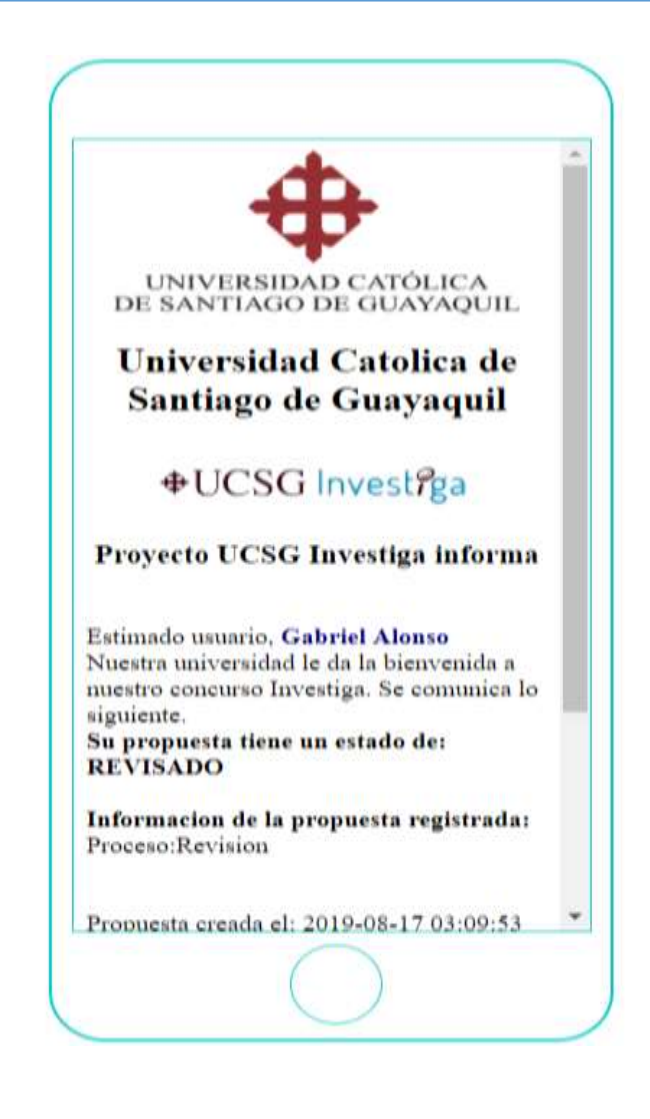

Nota: Se adjunta ejemplo del formato de la notificación recibida a un Smartphone (dispositivo, pantalla tamaño pequeña).
### Gestión de Propuesta/Aceptar Propuesta

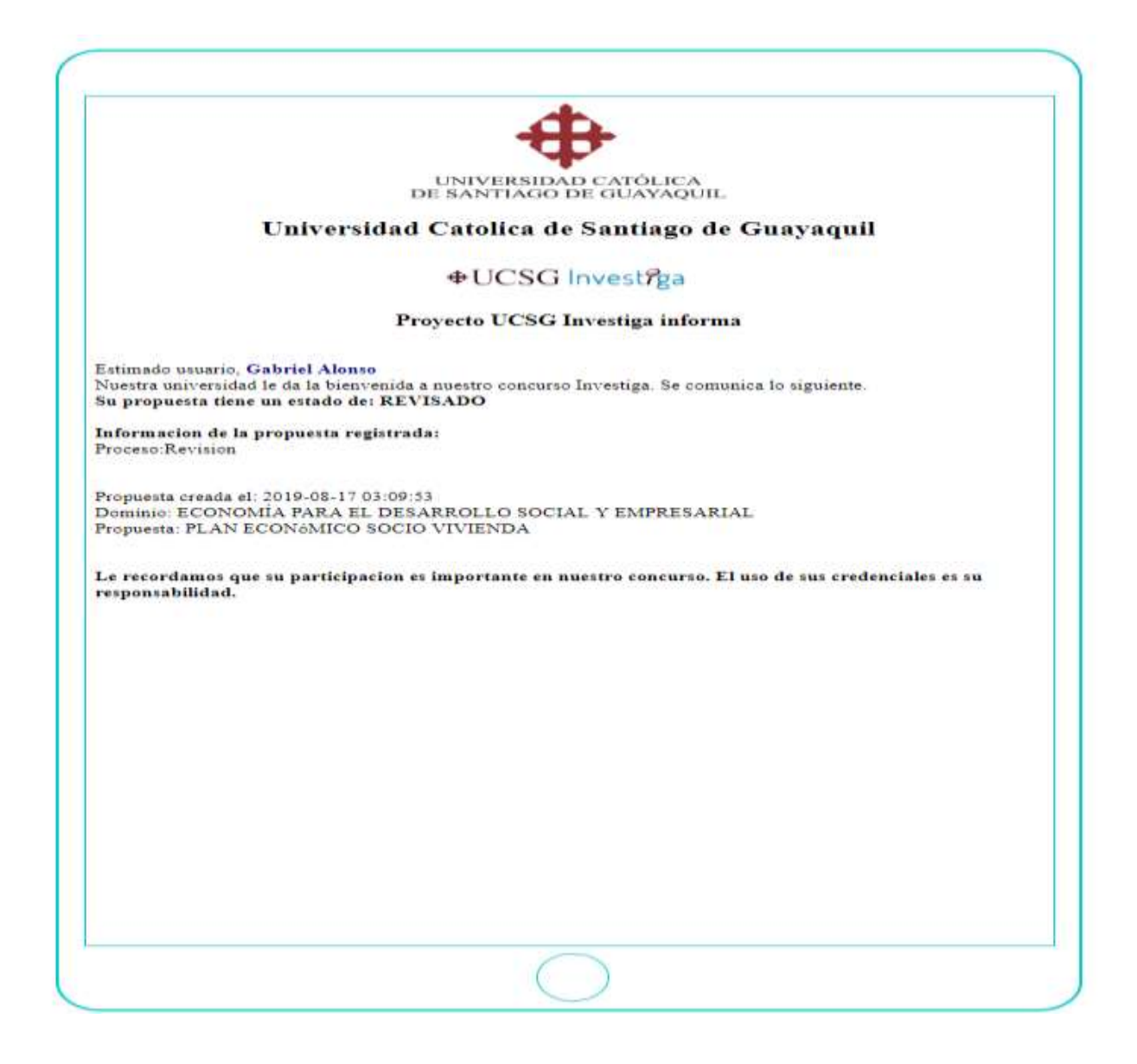

Nota: Se adjunta ejemplo del formato de la notificación recibida a una Tablet (dispositivo, pantalla tamaño mediana).

### Gestión de Propuesta/Aceptar Propuesta

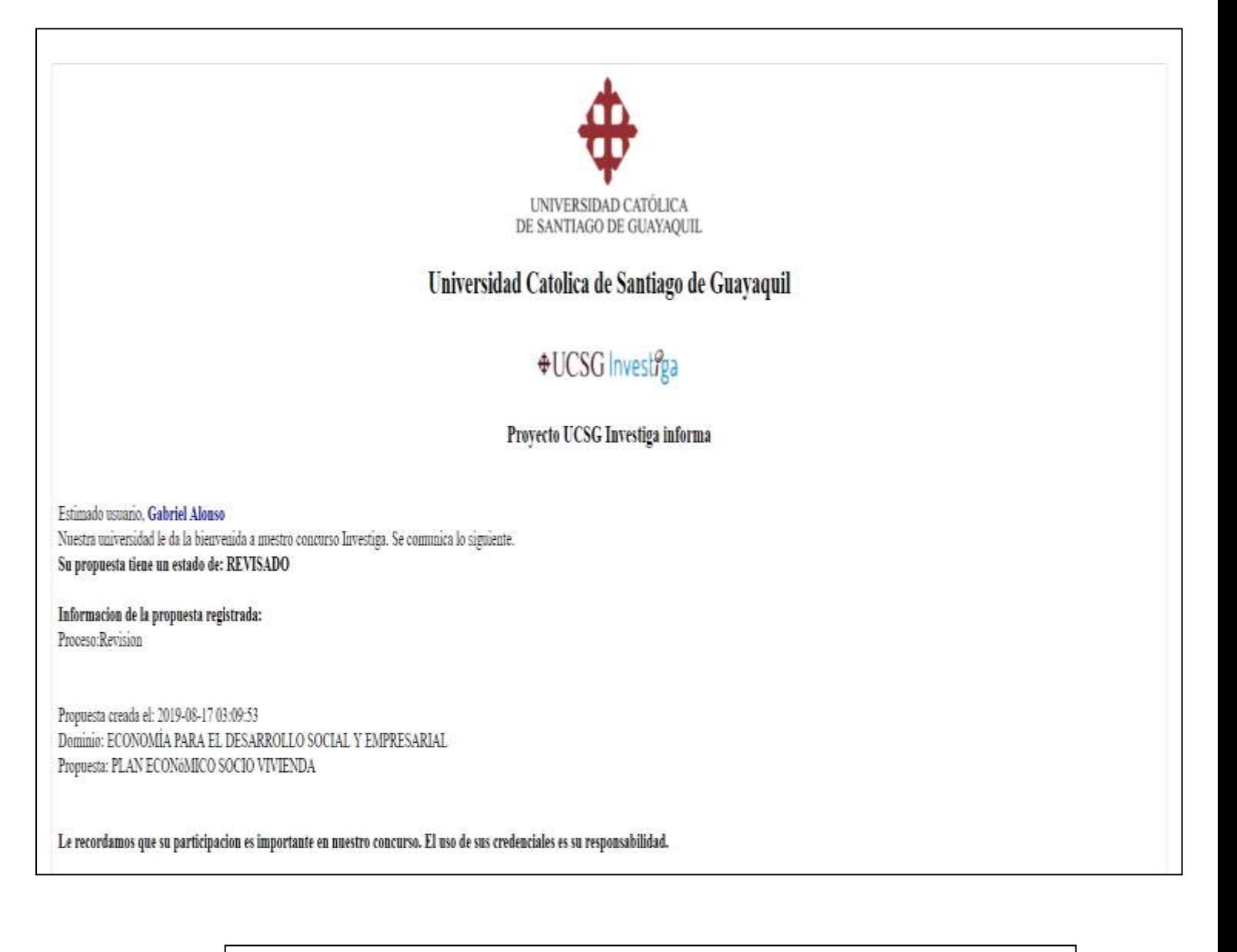

Nota: Se adjunta ejemplo del formato de la notificación recibida a una PC (dispositivo, pantalla tamaño grande).

## Menú Principal

#### **Rankings**

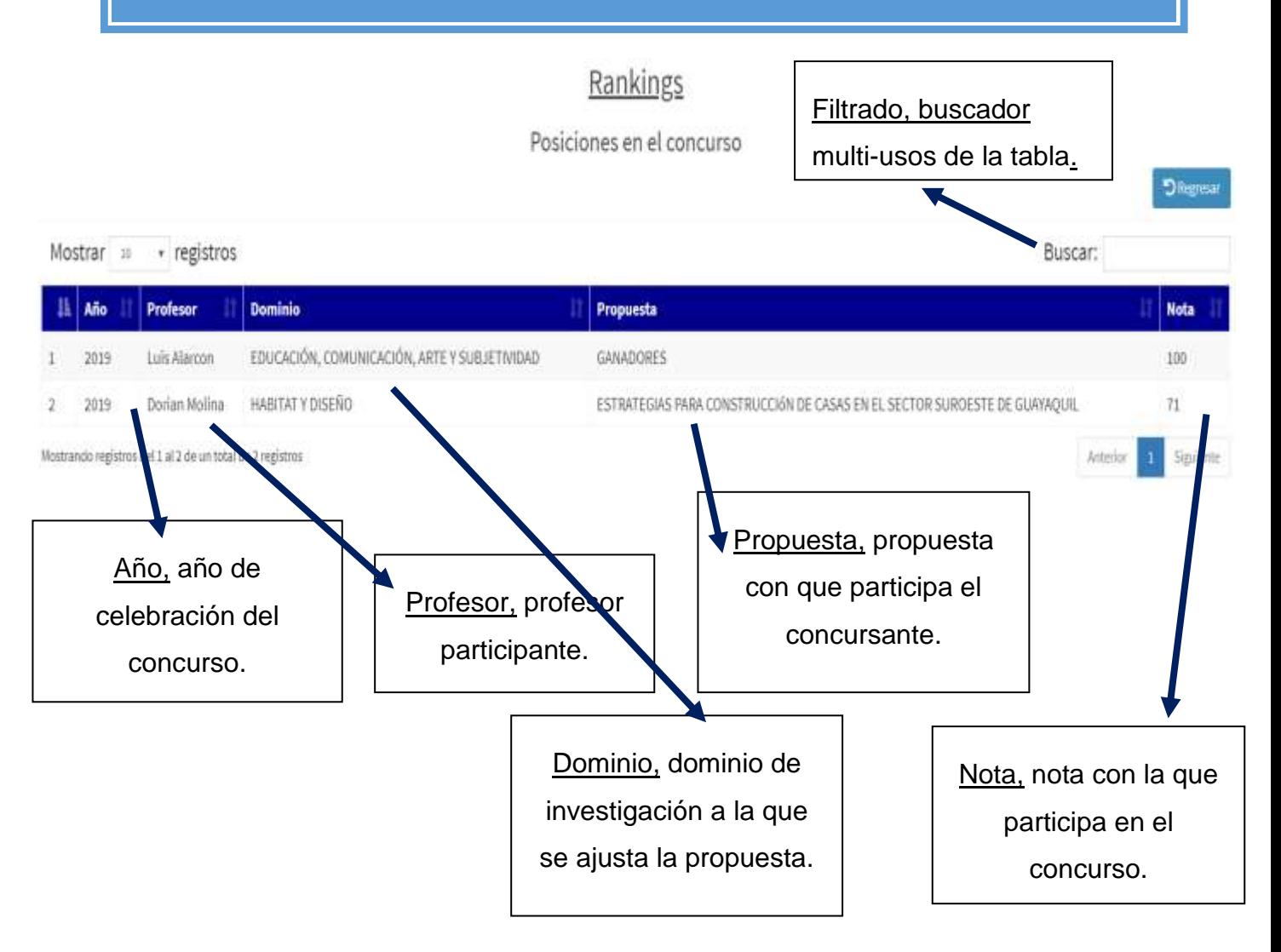

#### Menú Principal

### Ganadores

#### GANADORES DEL CONCURSO PERIODO 2019

**DRepeas** 

**D** Regresa

Los Ganadores globales se presentaran al final del concurso Fecha final: 2019-09-12

#### Universidad Católica de Santiago de Guayaquil

En esta pantalla los diferentes usuarios de la aplicación podrán visualizar los ganadores del concurso en la fecha final de declaratoria de ganadores.

Nota: La pantalla se encuentra validada de manera que solo se visualice los ganadores del concurso en la fecha final de declaratoria de ganadores.

#### **GANADORES DEL CONCURSO PERIODO 2019**

Ganadores globales de los 2 primeros lugares del concurso por dominio Mostrar 10 · registros Buscar: Año Profesor Dominio **Nota** Propuesta в 2019 Luis Alarcon EDUCACIÓN, COMUNICACIÓN, ARTE Y SUBJETIVIDAD GANADORES 100 Dorian Molina **HABITATY DISEÑO** ESTRATEGIAS PARA CONSTRUCCIÓN DE CASAS EN EL SECTOR SURGESTE DE GUAYAQUIL  $71$ 2019 Mostrando registros del 1 al 2 de un total de 2 registros Siguente Anterior

Universidad Católica de Santiago de Guayaquil

En fecha de declaratoria de ganadores se mostrarán los ganadores del concurso según los dominios de investigación de la UCSG.

Nota: En localhost se puede ajustar la fecha del sistema para probar la declaratoria de ganadores.

# Usuario: Revisor

**Usuario Revisor**

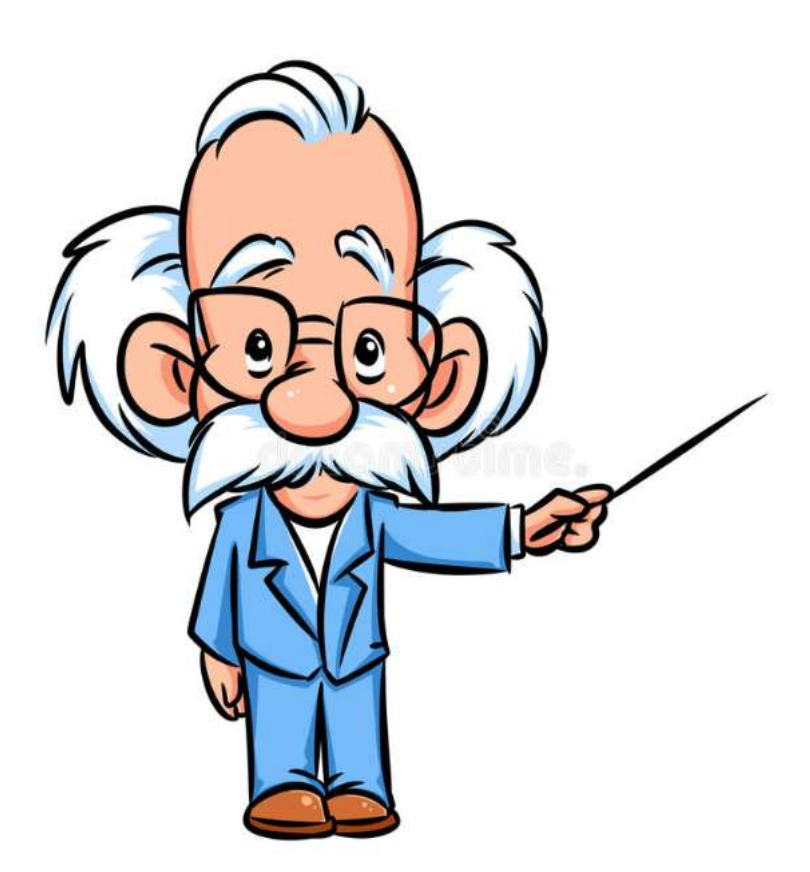

#### **Funciones del Usuario, Revisor**

El usuario revisor, es el usuario, cuya finalidad calificar los reportes de investigación subidos a la plataforma web, por los profesores participantes. El reporte debe de ajustarse al formato de presentación del concurso UCSG Investiga, previamente aprobado por el gestor.

El revisor califica los reportes mediante la matriz de calificación del concurso.

Para consultar la matriz de calificación del concurso consultar anexo 12.

El usuario revisor podrá calificar los reportes de investigación asignados por el administrador de la plataforma web.

Además, podrá acceder a los siguientes módulos, en la cuenta de su perfil de usuario:

- Módulo de Calificación de propuesta
- Módulo de Rankings
- Módulo de Ganadores
- Módulo de Seguridad

Ya que estos módulos, son los únicos que puede visualizar según su rol y privilegio de usuario en el sistema.

# Ingreso al Sistema

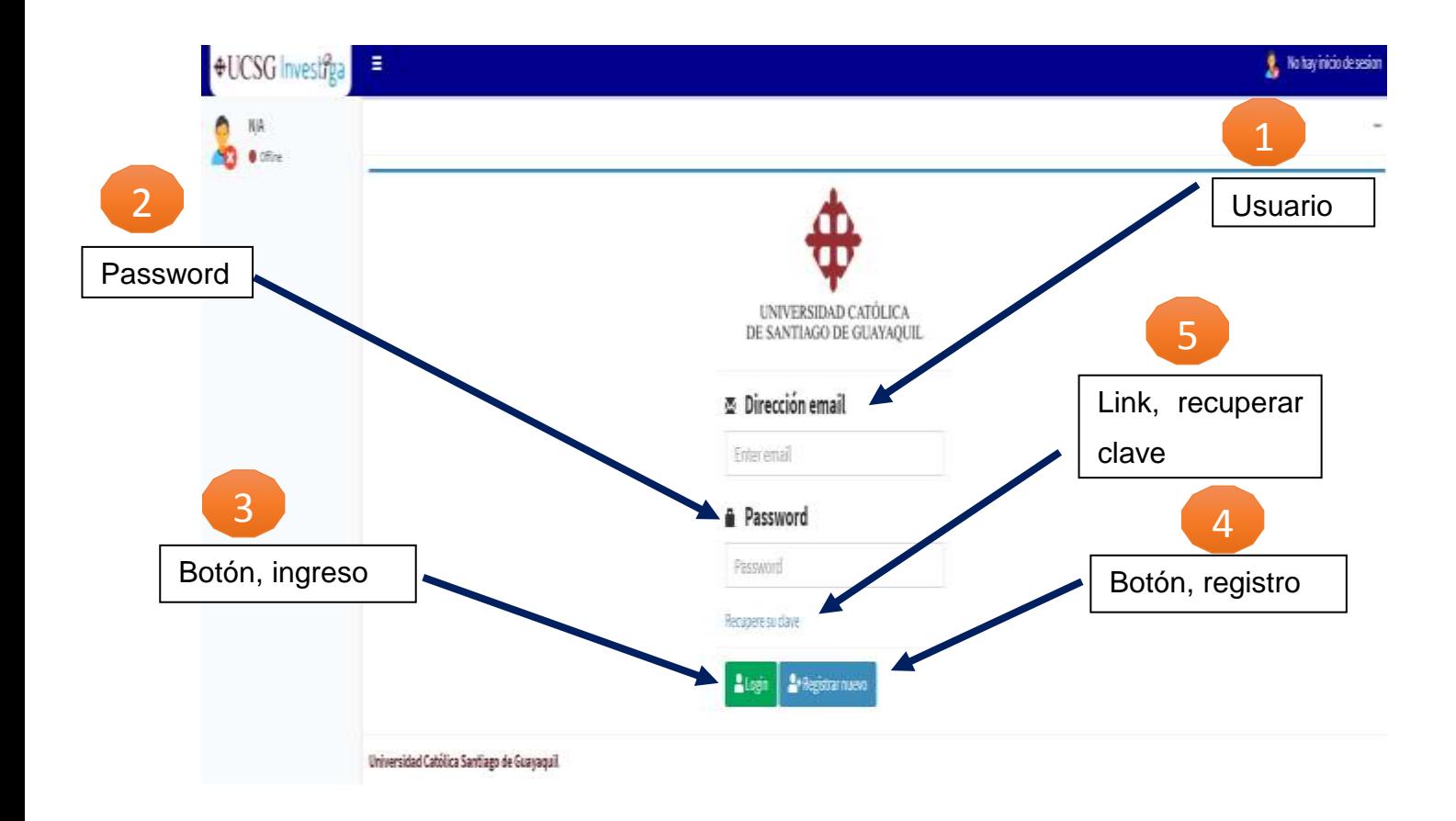

En la pantalla el revisor tendrá la posibilidad de ingresar al sistema, registrarse en la aplicación web, y recuperar su clave al correo ingresado en su registro de perfil.

# Menú principal

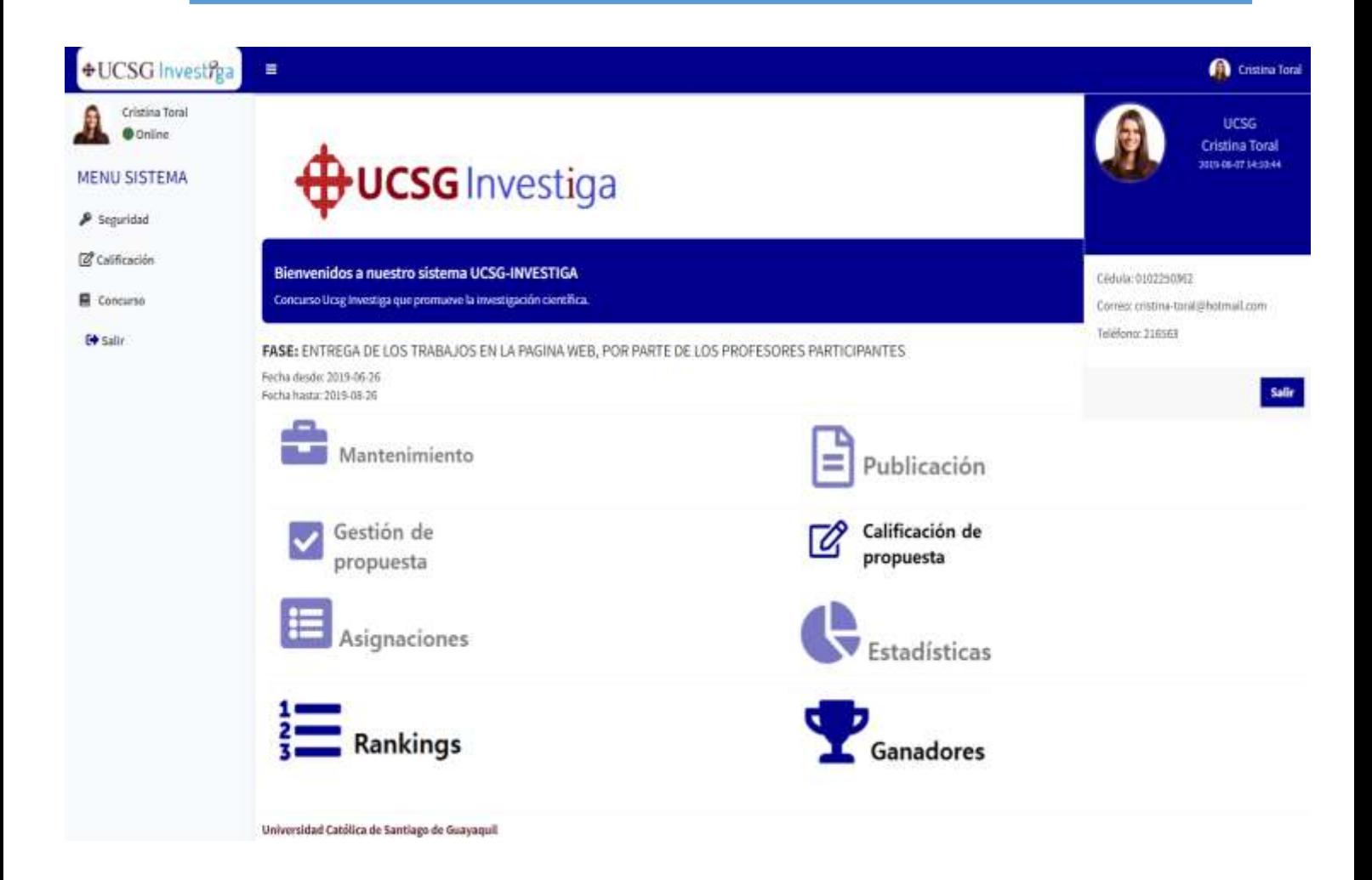

En el menú principal el usuario con rol de revisor tendrá acceso solo a los módulos necesarios para su gestión y revisión, los iconos a los que no tiene acceso se manejan con una opacidad de un 50%, mientras que a los módulos que si tiene acceso no tiene opacidad.

### Calificación de Propuesta

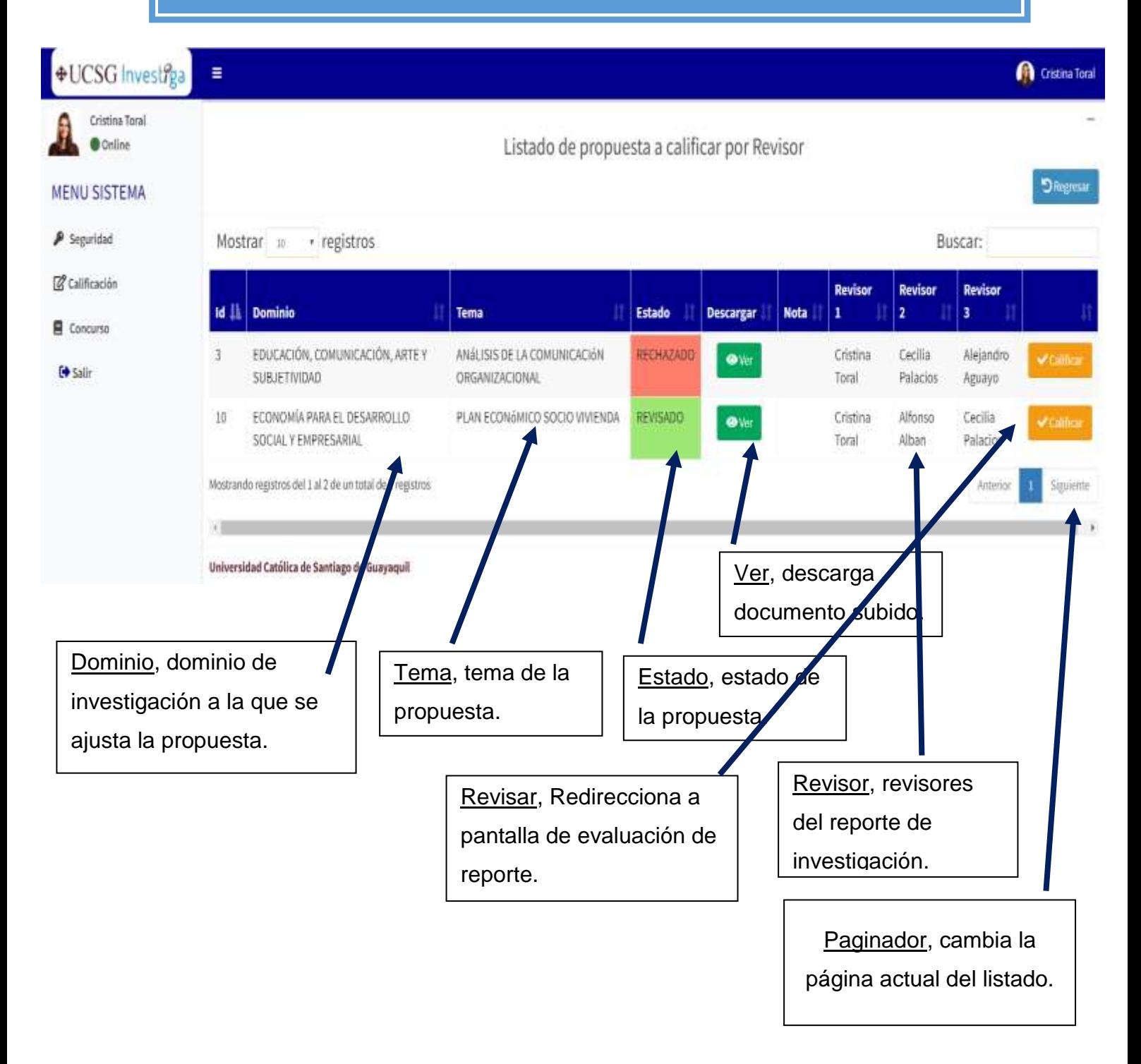

# Gestión de Propuesta/Calificar

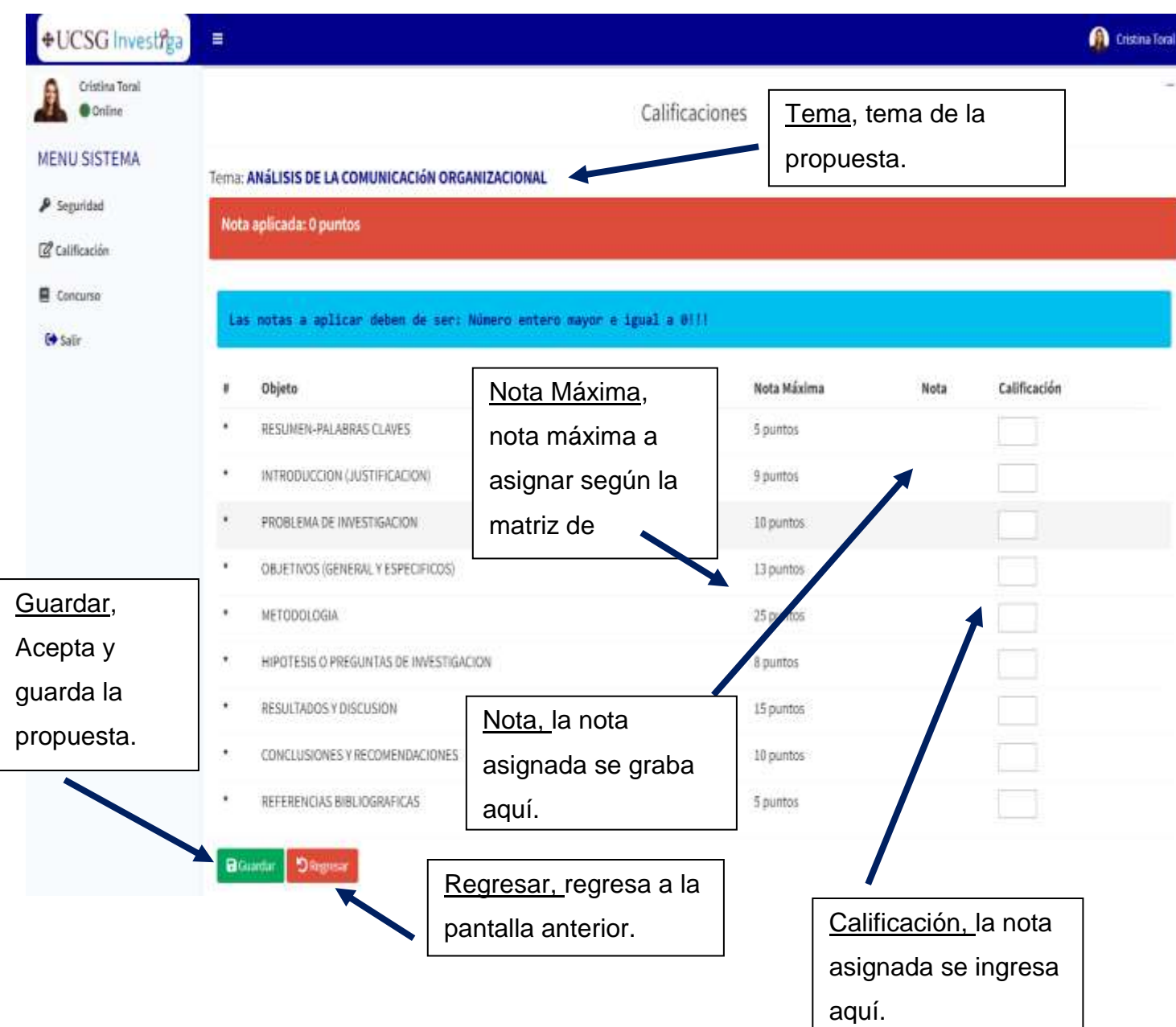

### Gestión de Propuesta/Calificar

#### **MENU SISTEMA**

 $P$  Seguridad

**Z** Calificación

Concurso

<sup>6</sup> Salir

Tema: ANÁLISIS DE LA COMUNICACIÓN ORGANIZACIONAL Nota aplicada: 0 puntos Estimado usuario, no puede calificar hasta que sea REVISADO por el Gestor.

Validación, validación que impide la calificación de una propuesta hasta que no sea aprobada por el gestor, si esta rechazada tampoco podrá calificarla.

#### Las notas a aplicar deben de ser: Número entero mayor e igual a Bill

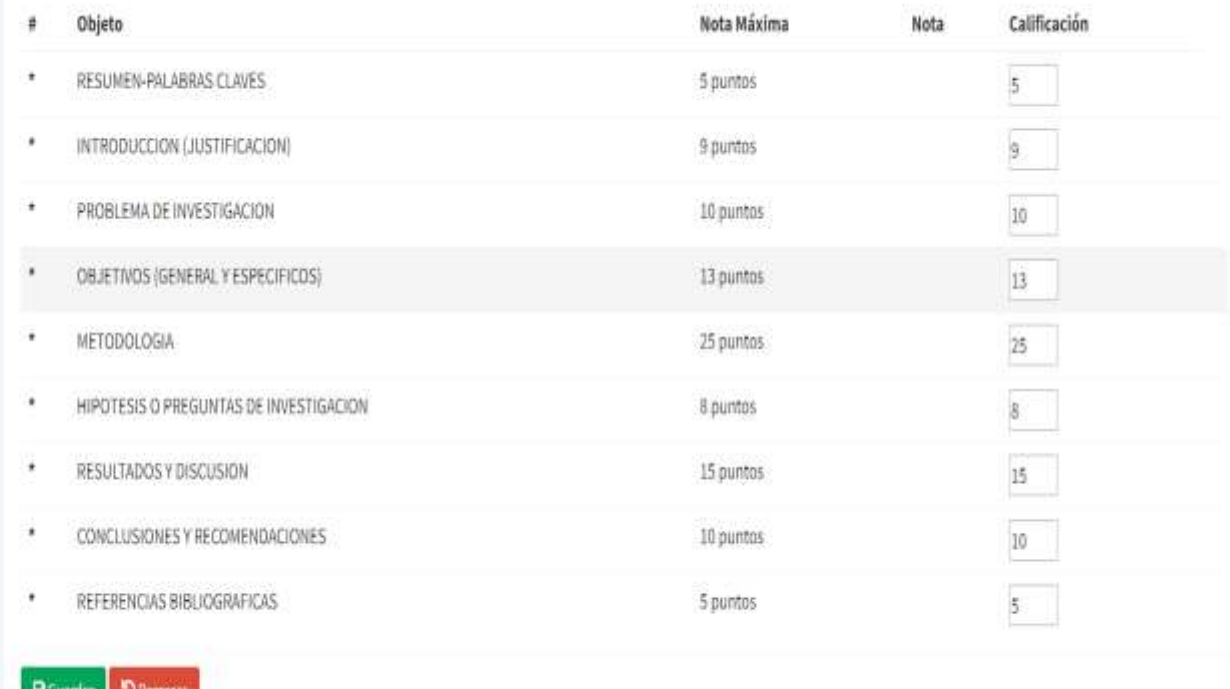

Universidad Católica de Santiago de Guayaquil

Nota: Solo podrá guardarse notas positivas, no se podrá guardar signos, ni símbolos extraños ya que tiene maneja una expresión regular de solo números enteros y un rango de numero entero min 0 y max la nota máxima extraída de la base de datos.

#### Gestión de Propuesta/Calificación 1er Revisor

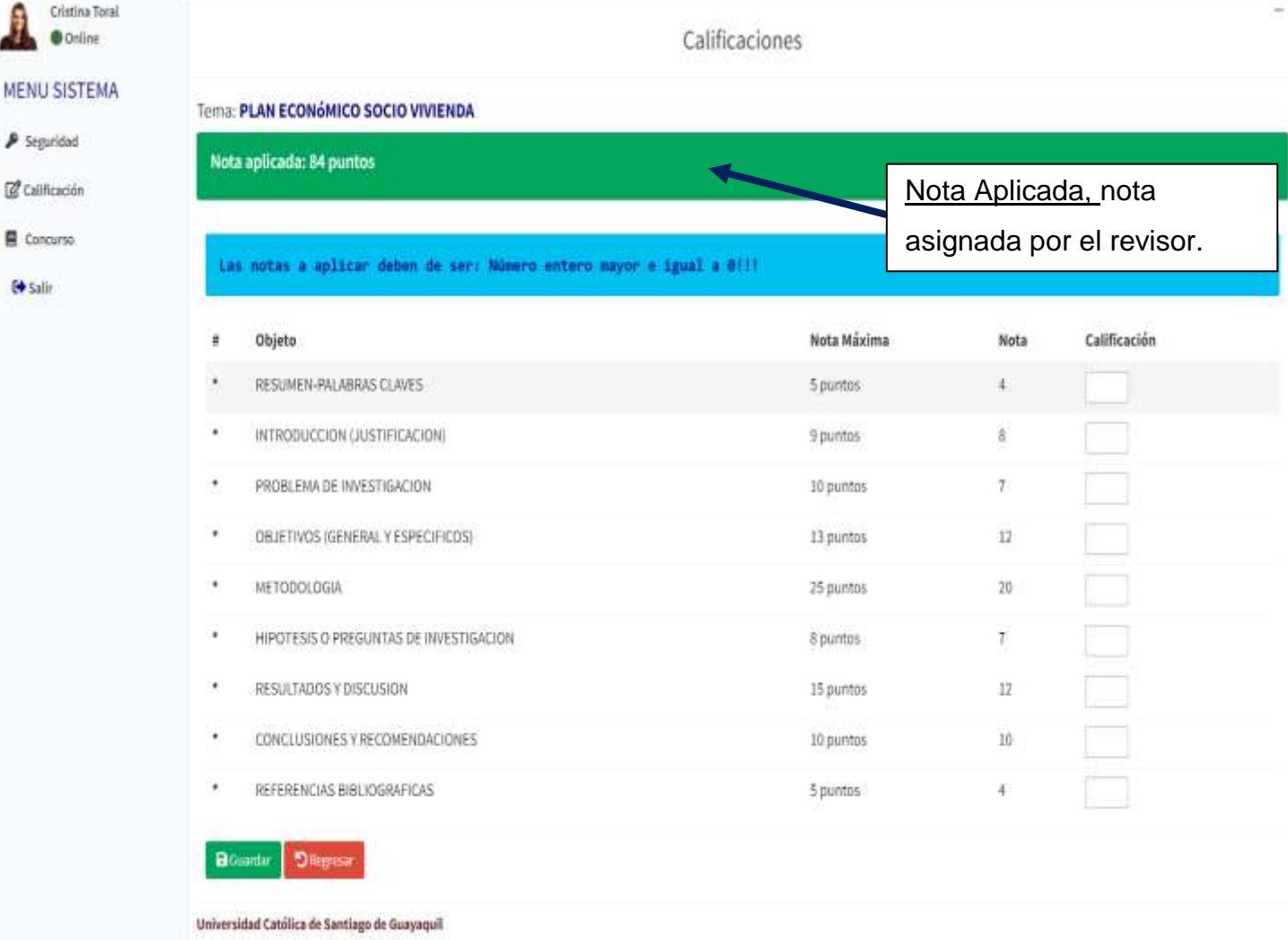

Validación, validación en base a un semáforo de alertas, se muestra la nota aplicada y la notificación de color según el siguiente criterio:

Si Nota >=80, Color Verde.

Ĵ.

 $\mathbb{Z}$  Cali

目 Cor  $(4.5)$ 

Si Nota >=40 && Nota <=79, Color Amarillo.

Si Nota <=39, Color Rojo.

## Notificación Gestión de Propuesta/Calificar Propuesta

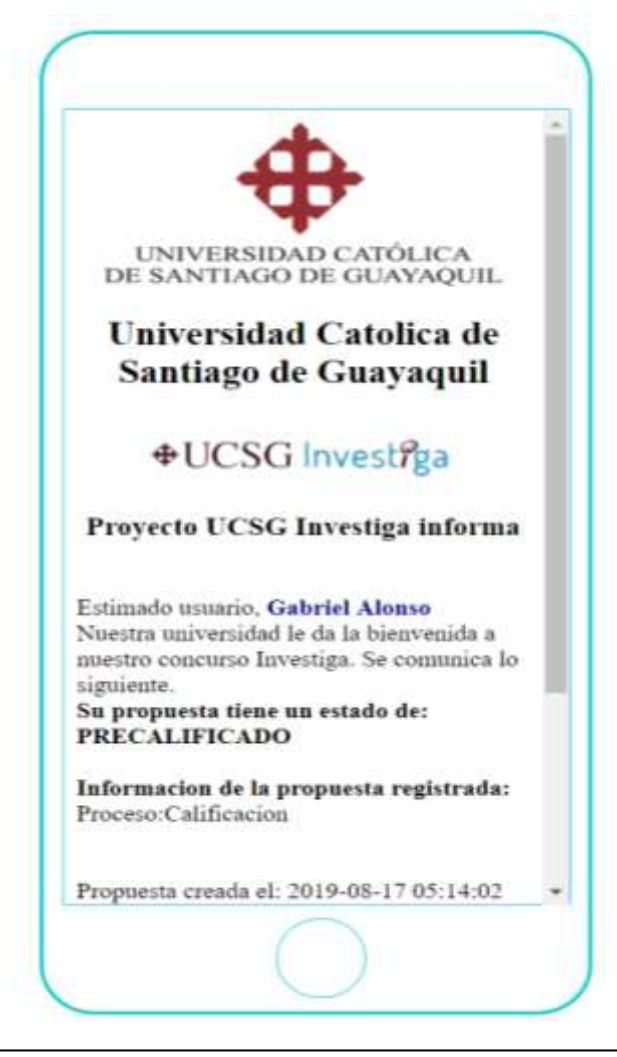

Nota: Se adjunta ejemplo del formato de la notificación recibida a un Smartphone (dispositivo, pantalla tamaño pequeña).

Nota: La propuesta se mantendrá en estado de precalificado hasta que califiquen la

propuesta, 2 revisores y no exista una diferencia del puntaje otorgado de más de 30

puntos, caso contrario se le notificara al tercer revisor que tiene que calificar la

propuesta.

# Notificación Gestión de Propuesta/Calificar Propuesta

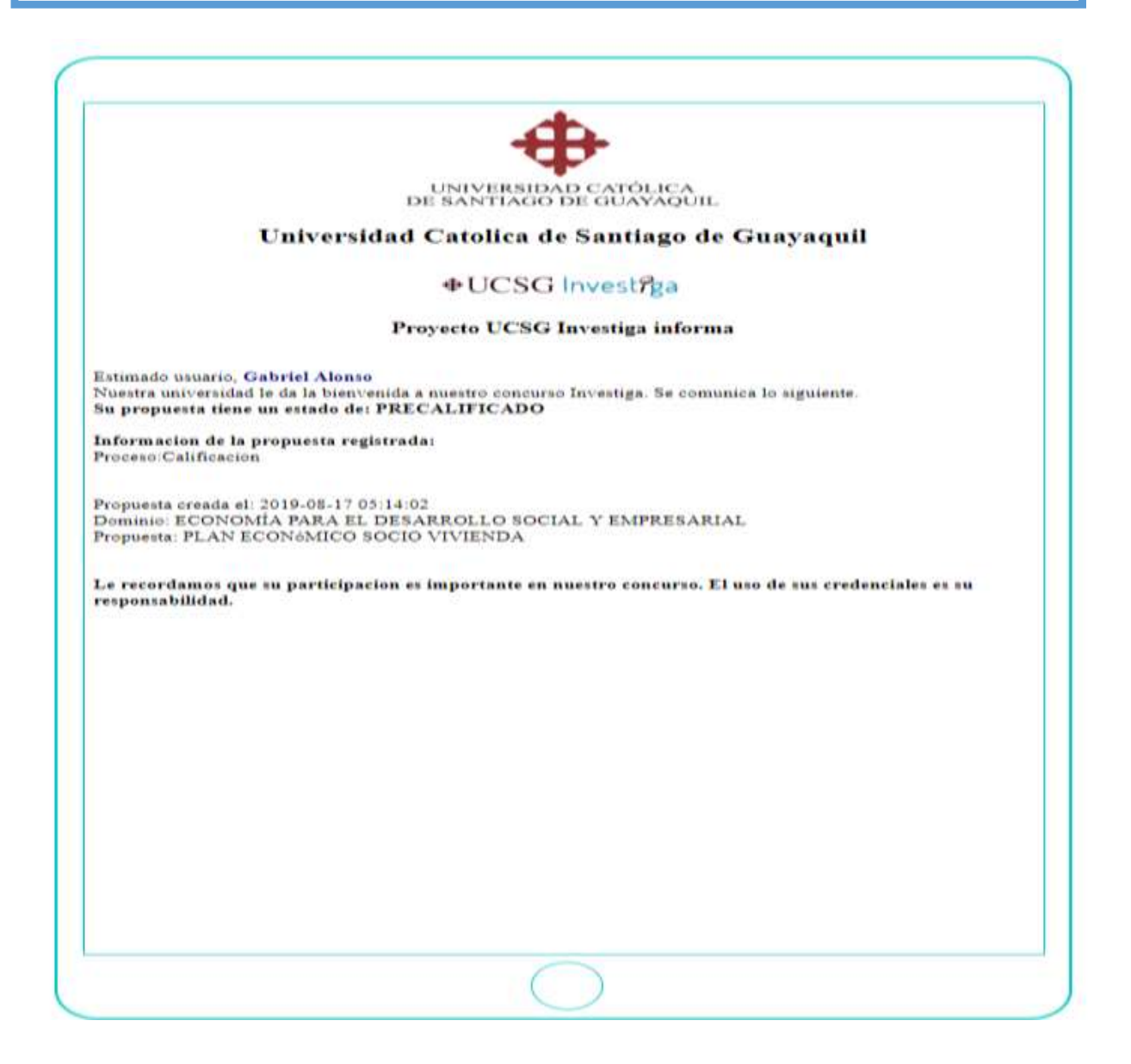

Nota: Se adjunta ejemplo del formato de la notificación recibida a una Tablet (dispositivo, pantalla tamaño mediana).

Nota: La propuesta se mantendrá en estado de precalificado hasta que califiquen la propuesta, 2 revisores y no exista una diferencia del puntaje otorgado de más de 30 puntos, caso contrario se le notificara al tercer revisor que tiene que calificar la propuesta.

# Notificación Gestión de Propuesta/Calificar Propuesta

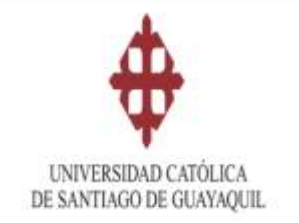

Universidad Catolica de Santiago de Guayaquil

#### **+UCSG** Investiga

Provecto UCSG Investiga informa

Estimado usuano, Gabriel Alonso Nuestra universidad le da la bienvenida a mestro concurso Investiga. Se comunica lo siguiente. Su propuesta tiene un estado de: PRECALIFICADO

Informacion de la propuesta registrada: Proceso:Calificacion

Propuesta creada el: 2019-08-17 05:14:02 Dominio: ECONOMÍA PARA EL DESARROLLO SOCIAL Y EMPRESARIAL Propuesta: PLAN ECONOMICO SOCIO VIVIENDA

Le recordamos que su participacion es importante en nuestro concurso. El uso de sus credenciales es su responsabilidad.

Nota: Se adjunta ejemplo del formato de la notificación recibida a una PC (dispositivo, pantalla tamaño grande).

Nota: La propuesta se mantendrá en estado de precalificado hasta que califiquen la propuesta, 2 revisores y no exista una diferencia del puntaje otorgado de más de 30 puntos, caso contrario se le notificara al tercer revisor que tiene que calificar la propuesta.

### Calificación de Propuesta/Estado Precalificado

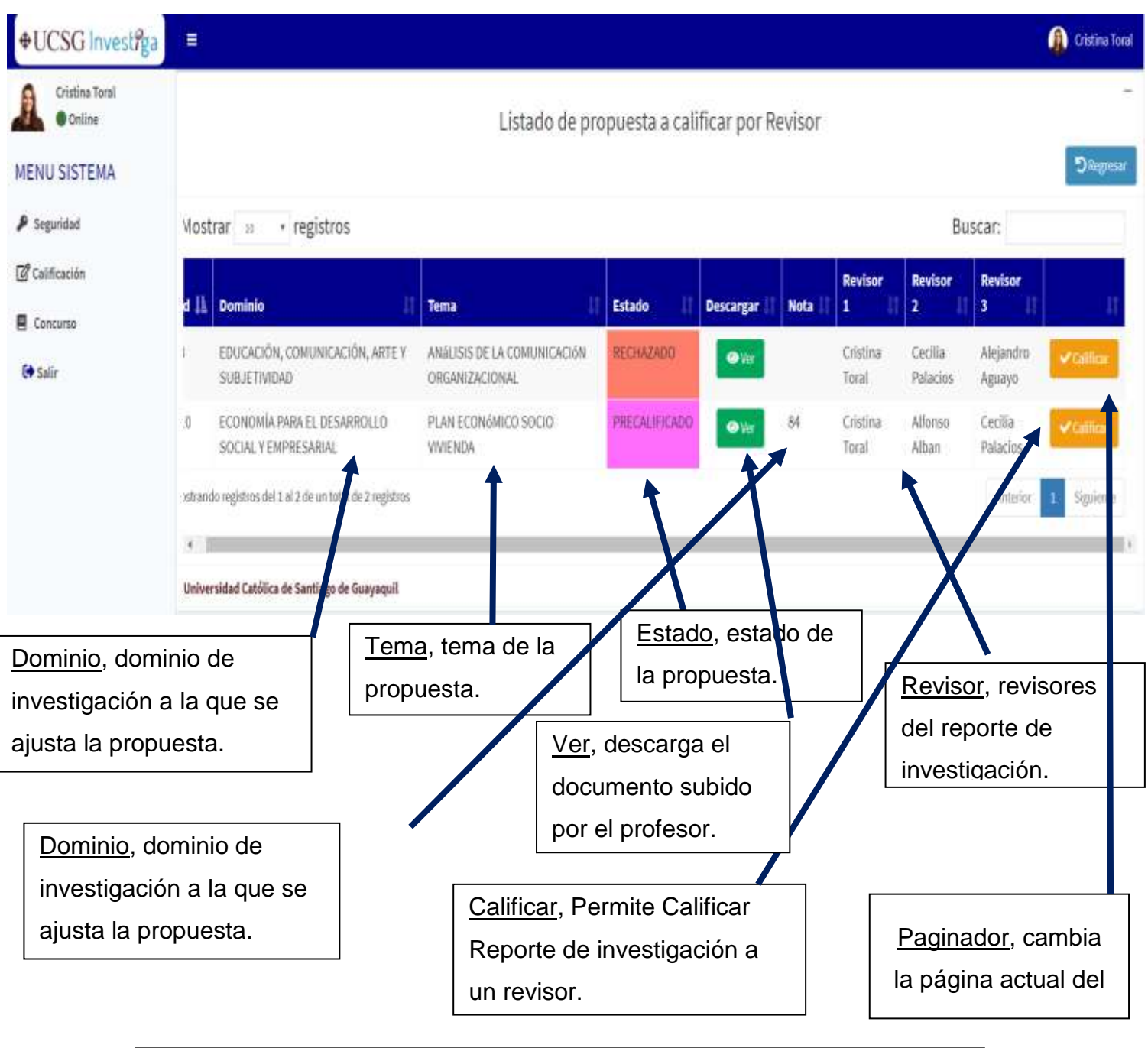

Nota, La propuesta está en estado de precalificado cuando, no ha sido revisada por los pares revisores o es necesario que revise el tercer revisor. asignados.

## Gestión de Propuesta/ Calificación 2do Revisor

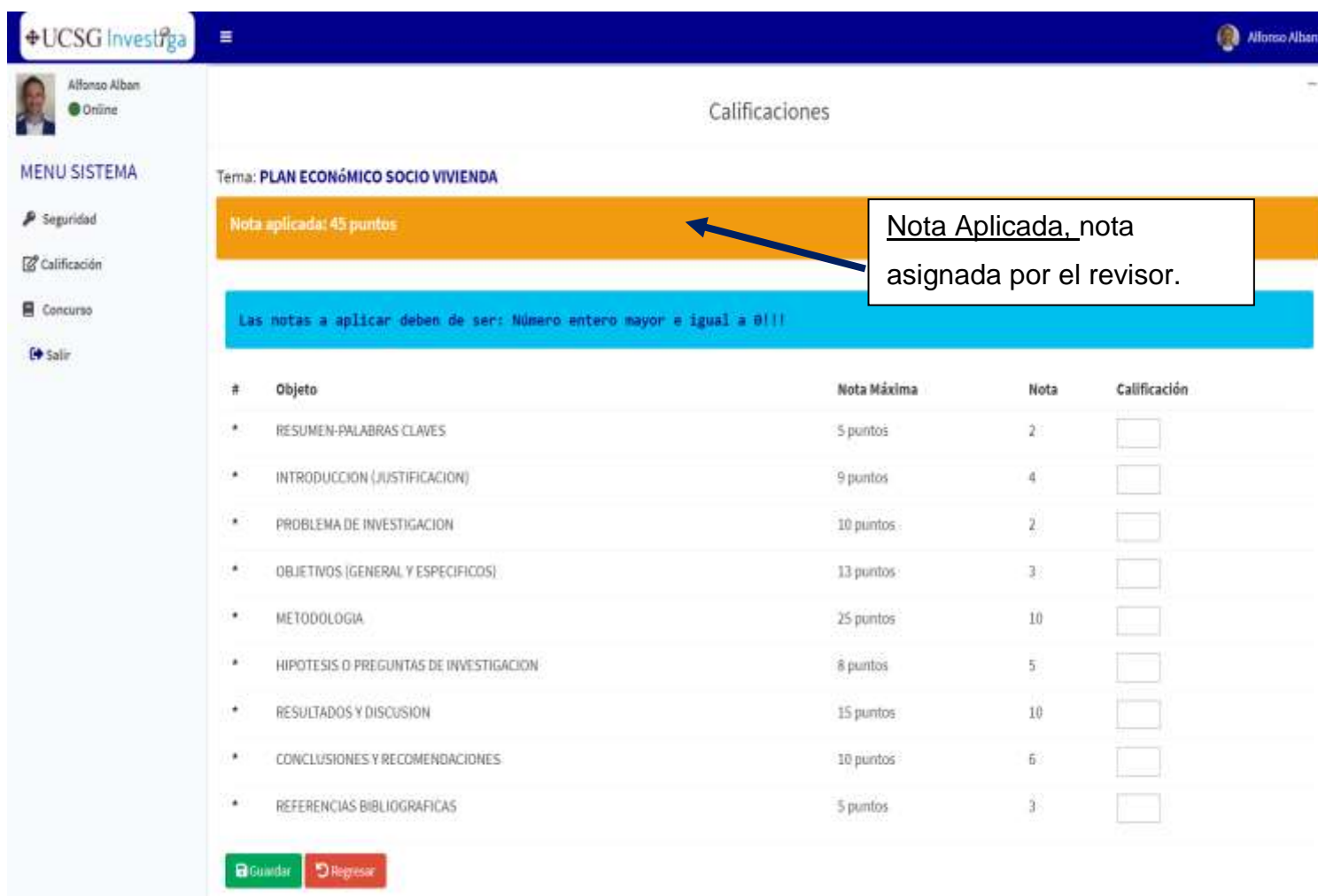

Validación, validación en base a un semáforo de alertas, se muestra la nota aplicada y la notificación de color según el siguiente criterio:

Si Nota >=80, Color Verde.

Si Nota >=40 && Nota <=79, Color Amarillo.

Si Nota <=39, Color Rojo.

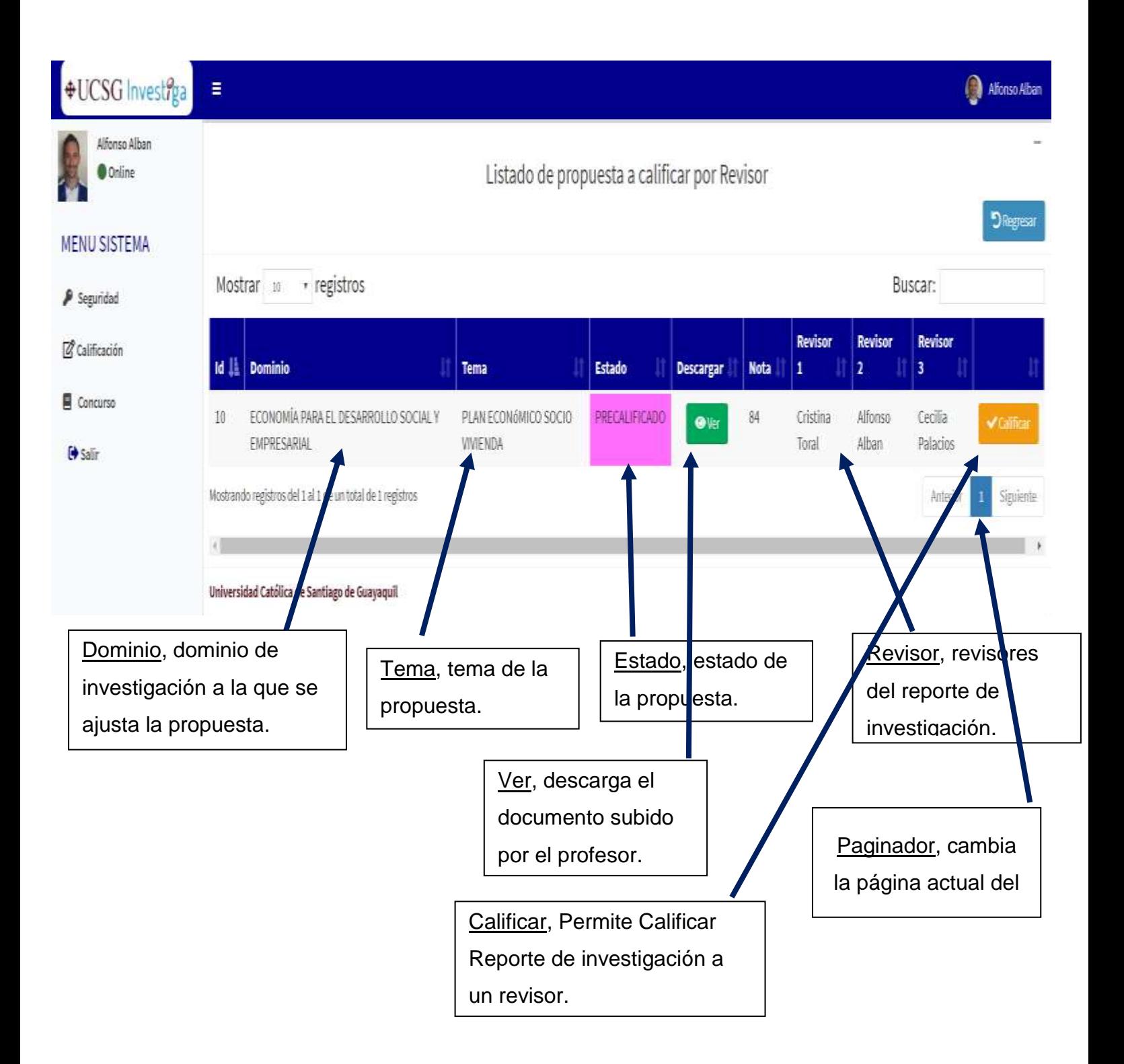

#### Gestión de Propuesta/Calificar Propuesta – Estado Recalificar

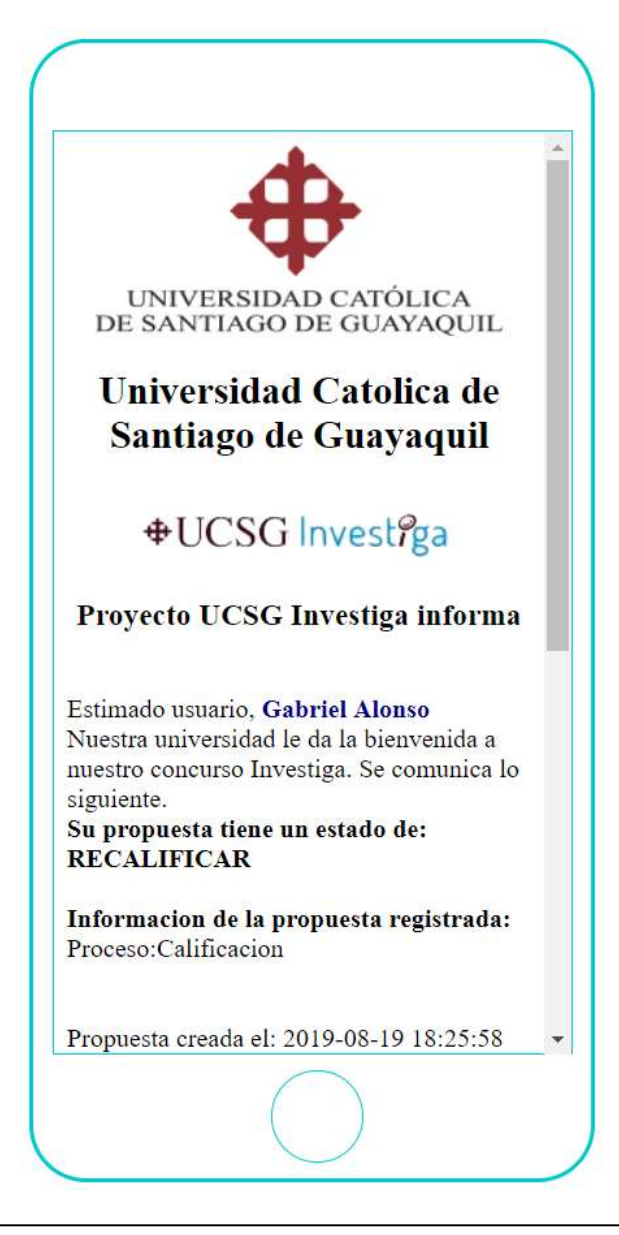

Nota: Se adjunta ejemplo del formato de la notificación recibida a un Smartphone (dispositivo, pantalla tamaño pequeña).

### Gestión de Propuesta/Calificar Propuesta – Estado Recalificar

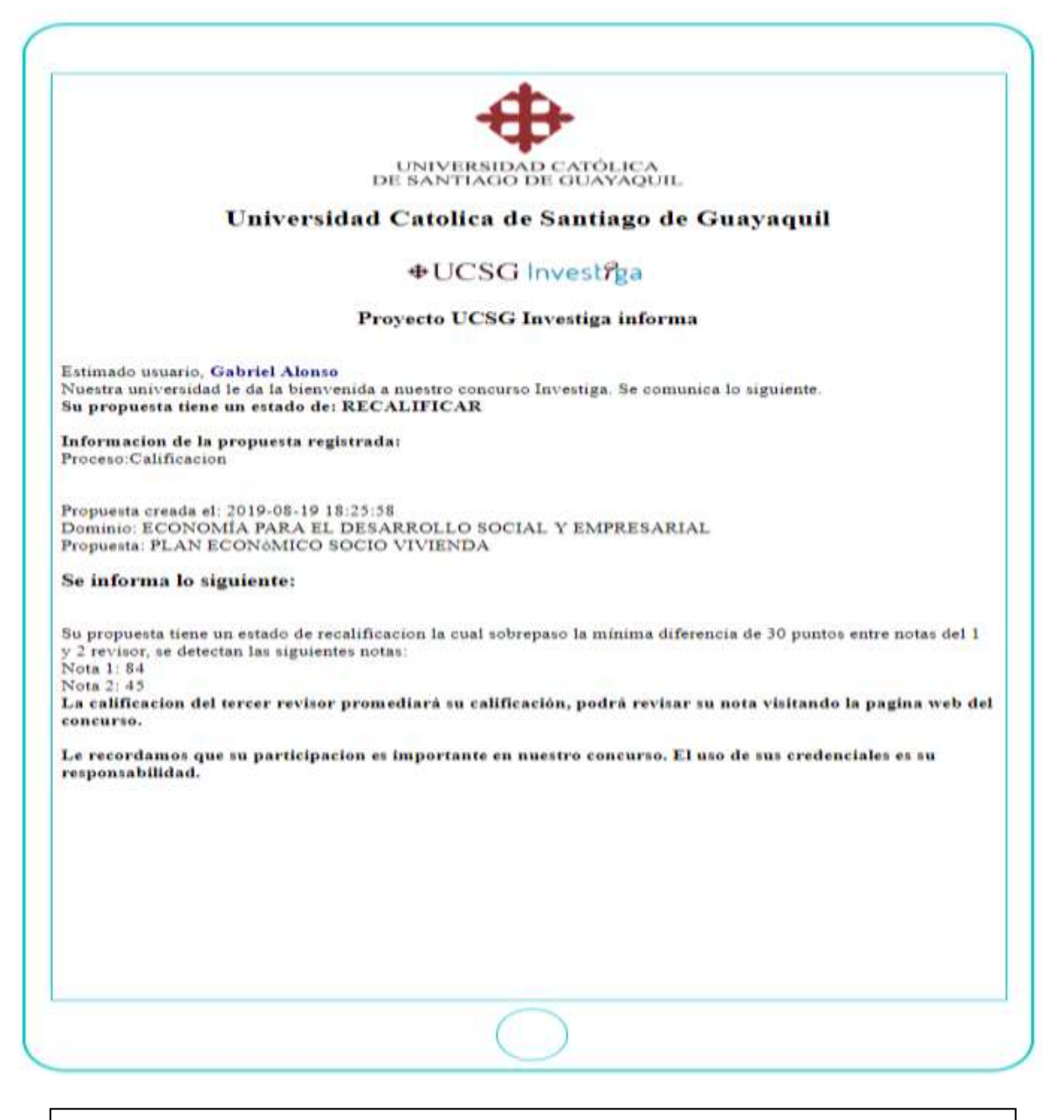

Nota: Se adjunta ejemplo del formato de la notificación recibida a una

Tablet (dispositivo, pantalla tamaño mediana).

### Gestión de Propuesta/Calificar Propuesta – Estado Recalificar

![](_page_308_Picture_2.jpeg)

#### Universidad Catolica de Santiago de Guayaquil

#### +UCSG Investiga

#### Proyecto UCSG Investiga informa

Estimado usuario, Gabriel Alonso Nuestra nuiversidad le da la bienvenida a unestro concurso Investiga. Se comunica lo siguiente. Su propuesta tiene un estado de: RECALIFICAR

#### Informacion de la propuesta registrada: Proceso Calificacion

Propaesta creada el: 2019-08-19 18:25:58 Dominio: ECONOMÍA PARA EL DESARROLLO SOCIAL Y EMPRESARIAL Propuesta: PLAN ECON@MICO SOCIO VIVIENDA

Se informa lo siguiente:

Su propuesta tiene un estado de recalificacion la cual sobrepaso la minima diferencia de 30 puntos entre notas del 1 y 2 revisor, se detectua las siguientes notas: Nota 1: 84 Nota 2: 45

La calificación del tercer revisor promediará su calificación, podrá revisar su nota visitando la pagina web del concurso.

Nota: Se adjunta ejemplo del formato de la notificación recibida a una PC (dispositivo, pantalla tamaño grande).

### Gestión de Propuesta/Recalificar **Propuesta**

![](_page_309_Picture_90.jpeg)

### Gestión de Propuesta/Recalificar **Propuesta**

![](_page_310_Picture_42.jpeg)

Validación, validación en base a un semáforo de alertas, se muestra la nota aplicada y la notificación de color según el siguiente criterio:

Si Nota >=80, Color Verde.

- Si Nota >=40 && Nota <=79, Color Amarillo.
- Si Nota <=39, Color Rojo.

### Gestión de Propuesta/Recalificar **Propuesta**

![](_page_311_Picture_36.jpeg)

Nota: La propuesta tiene un estado de calificado y esta lista para pasar al módulo de rankings y de ganadores. El módulo de Ganadores se desbloquea en la fase de declaratoria de ganadores del cronograma del concurso.

#### Gestión de Propuesta/Calificar Propuesta – Estado Calificado

![](_page_312_Picture_2.jpeg)

Nota: Se adjunta ejemplo del formato de la notificación recibida a un Smartphone (dispositivo, pantalla tamaño pequeña).

### Gestión de Propuesta/Calificar Propuesta – Estado Calificado

![](_page_313_Picture_2.jpeg)

Nota: Se adjunta ejemplo del formato de la notificación recibida a una Tablet (dispositivo, pantalla tamaño mediana).

#### Gestión de Propuesta/Calificar Propuesta – Estado Calificado

![](_page_314_Picture_2.jpeg)

#### Universidad Católica de Santiago de Guavaquil

#### #UCSG Investiga

Proyecto UCSG Investiga informa

Estimado usuario, Gabriel Alonso Nuestra Universidad le da la bienvenida a mestro concurso UCSG Investiga. Se comunica lo siguiente. Su propuesta tiene un estado de: CALIFICADO

Información de la propuesta registrada: Proceso:Calificacion

Propuesta creada el: 2019-08-19 21:14:02 Dominio: ECONOMÍA PARA EL DESARROLLO SOCIAL Y EMPRESARIAL Propuesta: PLAN ECONOMICO SOCIO VIVIENDA

Le recordamos que su participacion es importante en nuestro concurso. El uso de sus credenciales es su responsabilidad.

Nota: Se adjunta ejemplo del formato de la notificación recibida a una PC (dispositivo, pantalla tamaño grande).

# Menú Principal

#### **Rankings**

![](_page_315_Figure_2.jpeg)

#### Menú Principal

#### Ganadores

#### GANADORES DEL CONCURSO PERIODO 2019

**DRegress** 

**D**Regresa

Los Ganadores globales se presentaran al final del concurso Fecha final: 2019-09-12

Universidad Católica de Santiago de Guayaquil

En esta pantalla los diferentes usuarios de la aplicación podrán visualizar los ganadores del concurso en la fecha final de declaratoria de ganadores.

Nota: La pantalla se encuentra validada de manera que solo se visualice los ganadores del concurso en la fecha final de declaratoria de ganadores.

#### **GANADORES DEL CONCURSO PERIODO 2019**

![](_page_316_Picture_67.jpeg)

Universidad Católica de Santiago de Guayaquil

En fecha de declaratoria de ganadores se mostrarán los ganadores del concurso según los dominios de investigación de la UCSG.

Nota: En localhost se puede ajustar la fecha del sistema para probar la declaratoria de ganadores.

#### **Anexo 13: Documentos de Participación del concurso Registrados en la aplicación web**

#### **13.1 Normativas del Concurso**

![](_page_317_Picture_2.jpeg)

#### **NORMATIVAS**

Es un concurso de investigación organizado por el Vicerrectorado de Investigación y Posgrado (VIP) a través del Subsistema de Investigación y desarrollo (SINDE) y el Subsistema de Posgrado (SIPOUCSG) de la Universidad Católica de Santiago de Guayaquil (UCSG), que tiene como objetivo fomentar la cultura de la investigación en los profesores de la institución.

El Vicerrectorado de Investigación y Posgrado es la unidad encargada de la organización seguimiento y control de este concurso. Para cumplir estas funciones se emiten las siguientes normas:

- · Podrán participar todos los profesores de la UCSG, titulares y no titulares, activos en la catedra en el momento de la presentación del reporte de investigación en el concurso, relacionado con uno de los dominios de la UCSG aprobados por el consejo Universitario:
	- o Habitat y diseño.
	- o Tecnologias y sistemas productivos.
	- o Salud integral y bioconocimiento.
	- o Educación, comunicación, arte y subjetividad.
	- Dinámicas socio políticas, instituciones jurídicas y democracia.  $\circ$
	- Economía para el desarrollo social y empresarial.  $\circ$
- · El reporte de investigación deberá ser el resultado de una investigación realizada por un profesor, debe ser original, no publicado anteriormente, proveniente de: un proyecto de investigación aprobado por el Consejo de Investigación de la UCSG, proyectos de investigación desarrolladas con otras instituciones, trabajos de investigación y tesis de programas de posgrados y tesis de estudios doctorales; los informes deben ajustarse al formato publicado en el página web de la UCSG.
- · Los reportes de investigación serán entregados, en formato digital WORD, e impreso, al Vicerrectorado de Investigación y Posgrado, quien los emitirá al Comité Evaluador.
- Los reportes de investigación presentados, serán descalificados si no siguen los formatos oficiales del concurso, en una revisión previa a la evaluación.
	- El Comité Evaluador estará confirmado por:
		- o El Rector o su delegado, con voto dirimente.
		- o EL Vicerrector de Investigación y Posgrado (VIP) o sudelegado.
		- o El Director del Subsistema de Investigación o su delegado.
		- o El Director del Subsistema a Posgrado o su delegado.
		- o Los Directores del Instituto de Investigación e Innovación o sus delegados.
- El Comité Evaluador enviara los reportes de investigación a dos revisores bajo el formato de par ciego de una lista sugerida por el Vicerrectorado de Investigación y Posgrado y aprobada por el Comité Evaluador; los revisores deberán aplicar los criterios y el formato de evaluación aprobados por el Comité Evaluador.

#### **13.2 Premios del Concurso**

![](_page_318_Picture_1.jpeg)

#### PREMIOS PROYECTO INVESTIGA UCSG

- 1. Primer lugar:
	- a. Auspício económico de 2000 dólares para que el docente presente el reporte de investigación como ponencia en un evento académico o congreso nacional.
- 2. Segundo lugar:
	- a. Auspicio económico de 1000 dólares, para que el docente presente el reporte de investigación como ponencia en un evento académico o congreso nacional.
- 3. Los primeros puestos de cada dominio: a. Serán capítulos de un libro publicado por la UCSG anualmente como resultado

del concurso.

#### **13.3 Formato de Presentación de los Reportes de Investigación**

![](_page_319_Picture_1.jpeg)

#### FORMATO PARA LA PRESENTACIÓN DE LOS REPORTES DE **INVESTIGACIÓN**

![](_page_319_Picture_64.jpeg)

Debe especificarse el o los dominios, y la o las líneas de investigación en los que se enmarca el trabajo de investigación.

#### **TITULO**

Sera lo más conciso posible y debe sintetizar la idea principal de la investigación; máximo 15 palabras en letra mayúscula.

#### RESUMEN (entre 250 y 300 palabras)

Se redactará una síntesis del problema de investigación, los objetivos, la metodología a utilizar y los resultados obtenidos.

#### **PALABRAS CLAVES**

Se deben agregar de tres a cinco palabras clave que reflejen el contenido del trabajo.

#### **INTRODUCCIÓN**

Debe incluir la importancia del tema, los antecedentes conceptuales o históricos del tema, el problema y su importancia, los objetivos e hipótesis o preguntas de investigación planteadas, la metodología aplicada.

#### **DESARROLLO Y RESULTADOS**

Debe incluir de forma clara y concisa el desarrollo de la investigación, la aplicación de métodos y los principales resultados esperados y obtenidos.

#### **13.4 Matriz de Calificaciones del Concurso**

![](_page_320_Picture_1.jpeg)

#### **MATRIZ DE CALIFICACIONES**

![](_page_320_Picture_19.jpeg)

![](_page_321_Picture_0.jpeg)

![](_page_321_Picture_1.jpeg)

![](_page_321_Picture_2.jpeg)

#### **DECLARACIÓN Y AUTORIZACIÓN**

Yo, **Vargas Astillo, Jefferson Joffre**, con C.C: # 0950872606 autor del trabajo de titulación: Plataforma Web para el desarrollo de concursos de investigación "UCSG INVESTIGA" del Instituto de Subsistemas de Investigación y Desarrollo (SINDE) de la Universidad Católica de Santiago de Guayaquil, previo a la obtención del título de **Ingeniero en Sistemas Computacionales** en la Universidad Católica de Santiago de Guayaquil.

1.- Declaro tener pleno conocimiento de la obligación que tienen las instituciones de educación superior, de conformidad con el Artículo 144 de la Ley Orgánica de Educación Superior, de entregar a la SENESCYT en formato digital una copia del referido trabajo de titulación para que sea integrado al Sistema Nacional de Información de la Educación Superior del Ecuador para su difusión pública respetando los derechos de autor.

2.- Autorizo a la SENESCYT a tener una copia del referido trabajo de titulación, con el propósito de generar un repositorio que democratice la información, respetando las políticas de propiedad intelectual vigentes.

Guayaquil, 20 de septiembre del 2019

f.  $\blacksquare$ 

Nombre: **Vargas Astillo, Jefferson Joffre**

C.C: 0950872606

![](_page_322_Picture_0.jpeg)

![](_page_322_Picture_1.jpeg)

![](_page_322_Picture_2.jpeg)

*REPOSITORIO NACIONAL EN CIENCIA Y TECNOLOGÍA* **FICHA DE REGISTRO DE TESIS/TRABAJO DE TITULACIÓN**

![](_page_322_Picture_226.jpeg)

#### **RESUMEN/ABSTRACT**:

El objetivo del proyecto es construir un sitio web que optimice la administración y permita la toma de decisiones, para el concurso de "UCSG INVESTIGA", diseñando una solución informática que facilita la gestión y administración del proceso, de manera que los usuarios y personas interesadas puedan conocer los proyectos ganadores, además permite al administrador del sistema conocer los índices estadísticos del concurso. La investigación es de tipo cualitativa, descriptiva y de campo. Para la obtención y levantamiento de información, se realizaron entrevistas a los directivos del SINDE, donde se conoció como se realiza el proceso de gestión y administración. Con la información obtenida se procedió a crear una plataforma web que sirva como herramienta de apoyo para la gestión y administración del proceso, utilizando tecnologías web de código abierto para el Frontend, Bootstrap y para el Backend, PHP con un framework (marco de trabajo) Laravel y Base de datos MySQL, aplicados en un servidor web para que pueda ser consumido desde cualquier cliente. Además, se utilizó un diseño responsivo para la maquetación de las interfaces bajo la filosofía Desktop First a Mobile First utilizando tecnologías web tales Html5, Css3, JavaScript y Mediaqueries. Finalmente, se desarrolló la plataforma web tomando todas estas consideraciones que mejoran el proceso actual de participación del concurso UCSG-Investiga.

![](_page_322_Picture_227.jpeg)